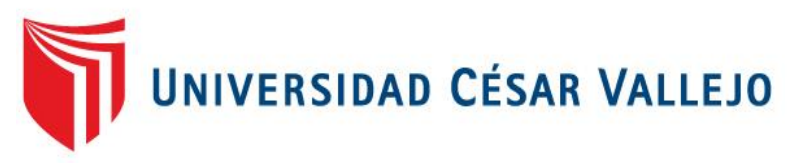

# **FACULTAD DE INGENIERÍA**

ESCUELA PROFESIONAL DE INGENIERÍA DE SISTEMAS

## SISTEMA WEB PARA EL CONTROL DE MANTENIMIENTO PREVENTIVO DE LAS MÁQUINAS TRAGAMONEDAS EN LA EMPRESA NEWPORT CAPITAL S.A.C.

## **TESIS PARA OBTENER EL TÍTULO PROFESIONAL DE INGENIERO DE SISTEMAS**

AUTOR:

ALFARO BARRIENTOS FRAHIDER ROLANDO

ASESOR:

MG: HUAROTE ZEGARRA RAÚL EDUARDO

LÍNEAS DE INVESTIGACIÓN:

SISTEMAS DE INFORMACIÓN Y COMUNICACIONES

LIMA – PERÚ

2018

## **Página de jurado**

<span id="page-1-0"></span>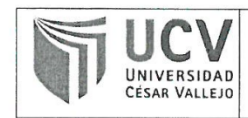

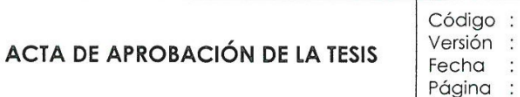

El Jurado encargado de evaluar la tesis presentada por don (a):

#### ALFARO BARRIENTOS, FRAHIDER ROLANDO

cuyo título es:

### SISTEMA WEB PARA EL CONTROL DE MANTENIMIENTO PREVENTIVO DE LAS MAQUINAS TRAGAMONEDAS EN LA EMPRESA NEWPORT CAPITAL SAC.

Reunido en la fecha, escuchó la sustentación y la resolución de preguntas por el estudiante, otorgándole el calificativo de: 13 (números) TRECE (letras).

Lima, Jueves 20 de Diciembre del 2018

.........

PRESIDENTE Dra. ROMERO VALENCIA MONICA **PATRICIA** 

 $\cdots$ 

F07-PP-PR-02.02

31-03-2017

1 de 25

 $07$ 

SECRETARIO Mgtr. SAENZ APARI ABRAHAM RAFAEL

....<del>...........</del>

VOCAL Mgtr. HUAROTE ZEGARRA RAUL EDUARDO

## **DEDICATORIA**

A mi familia, mi esposa, mi hija, por su constante apoyo durante este proceso de mi proyecto de estudios, en lograr mi objetivo.

A mis profesores que día a día tuvieron la voluntad de forjarme en adquirir mis conocimientos, y que me impulsaron a seguir adelante.

#### **AGRADECIMIENTO**

A la escuela de ingeniería de sistemas, coordinadores y a los docentes de la Universidad Cesar Vallejo, por toda la formación académica que me ha brindado estos años, forjando mis conocimientos profesionales en cada a día de enseñanzas.

Al gerente técnico de la empresa NEWPORT CAPITAL S.A.C., por haberme permitido realizar el presente proyecto de práctica dentro de sus instalaciones y brindarme su confianza y apoyo en todo momento.

#### **DECLARATORIA DE AUTENTICIDAD**

<span id="page-4-0"></span>Yo: Frahider Rolando Alfaro Barrientos con DNI N° 06021113, a efecto de cumplir con las disposiciones vigentes consideradas en el Reglamento de Grados y Títulos de la Universidad César Vallejo, facultad ingeniería de sistemas, declaro bajo juramento que toda la documentación que acompaño es:

1. Todas las informaciones presentadas en esta tesis, fueron desarrolladas personalmente.

2. Con el debido respeto en los lineamientos bajo las normas internacionales sobre las citas y referencias

3. La tesis en curso no ha sido presentada tampoco mostrada anteriormente con el fin de obtener algún grado académico.

4. La información mostrada en la siguiente conclusión son verídicos, no fueron forzados, plagiados, porque los resultados que se presenten en esta tesis son aportes reales.

En tal sentido asumo la responsabilidad que corresponda ante cualquier falsedad, ocultamiento u omisión tanto de los documentos como de información aportada por lo cual me someto a lo dispuesto en las normas académicas de la Universidad César Vallejo.

Lima, noviembre del 2018

Frahider Rolando Alfaro Barrientos

## **Presentación**

<span id="page-5-0"></span>Señores miembros del jurado:

En cumplimiento del reglamento de Grados y Títulos de la Universidad César Vallejo presento ante ustedes la tesis titulada "Sistema web para el control de mantenimiento preventivo de las máquinas tragamonedas en la empresa Newport Capital S.A.C. del distrito de Lima, año 2018" que comprende los capítulos de "Introducción, metodología, resultados, conclusiones y recomendaciones". Con el objetivo de determinar las incidencias del mantenimiento preventivo y evitar que se genere el mantenimiento correctivo; dentro los locales de la empresa Newport Capital S.A.C. la misma que someto a vuestra consideración y espero que cumpla con los requisitos de aprobación para obtener el título profesional de ingeniero de sistemas.

Atentamente.

Frahider Rolando Alfaro Barrientos

## **INDICE**

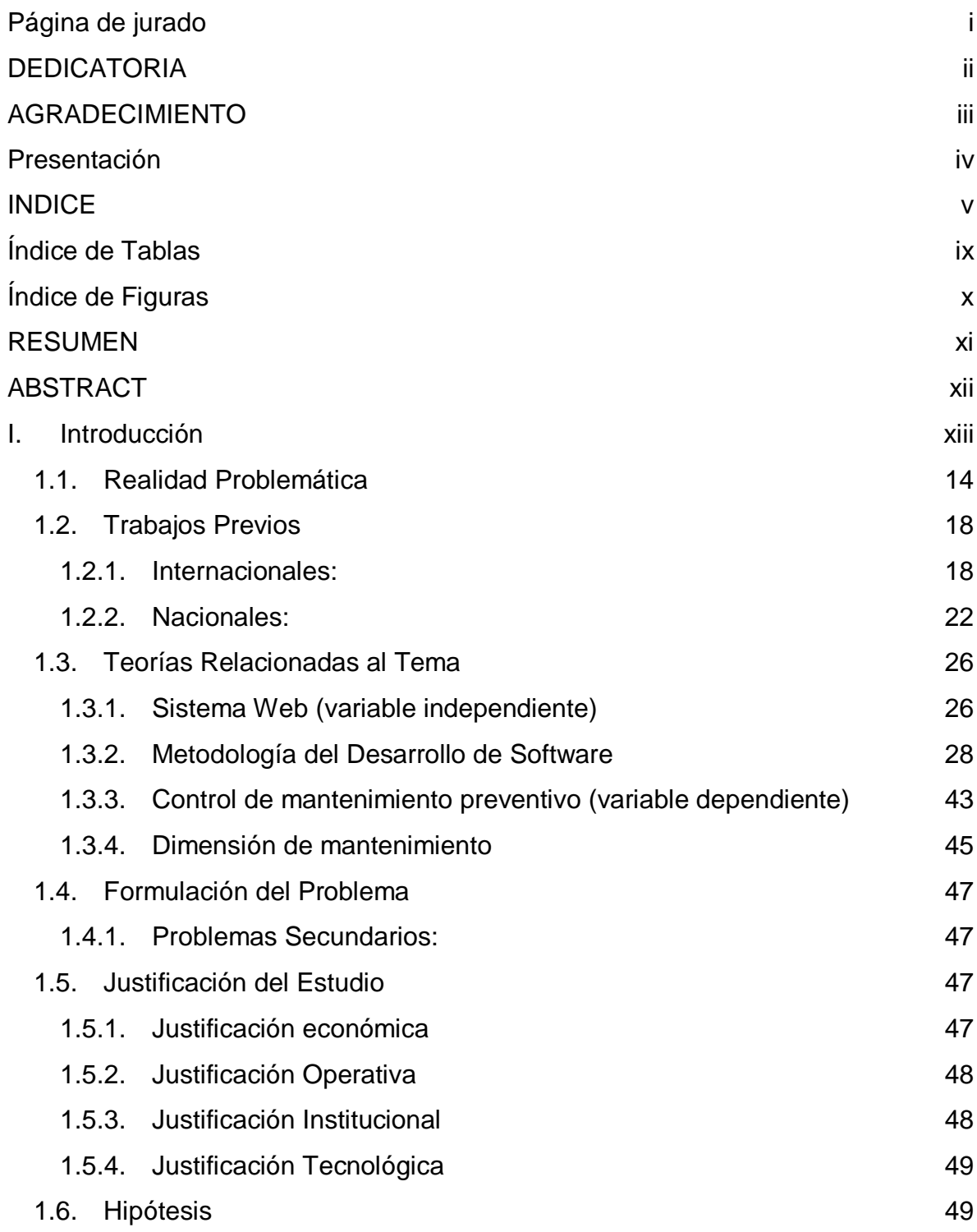

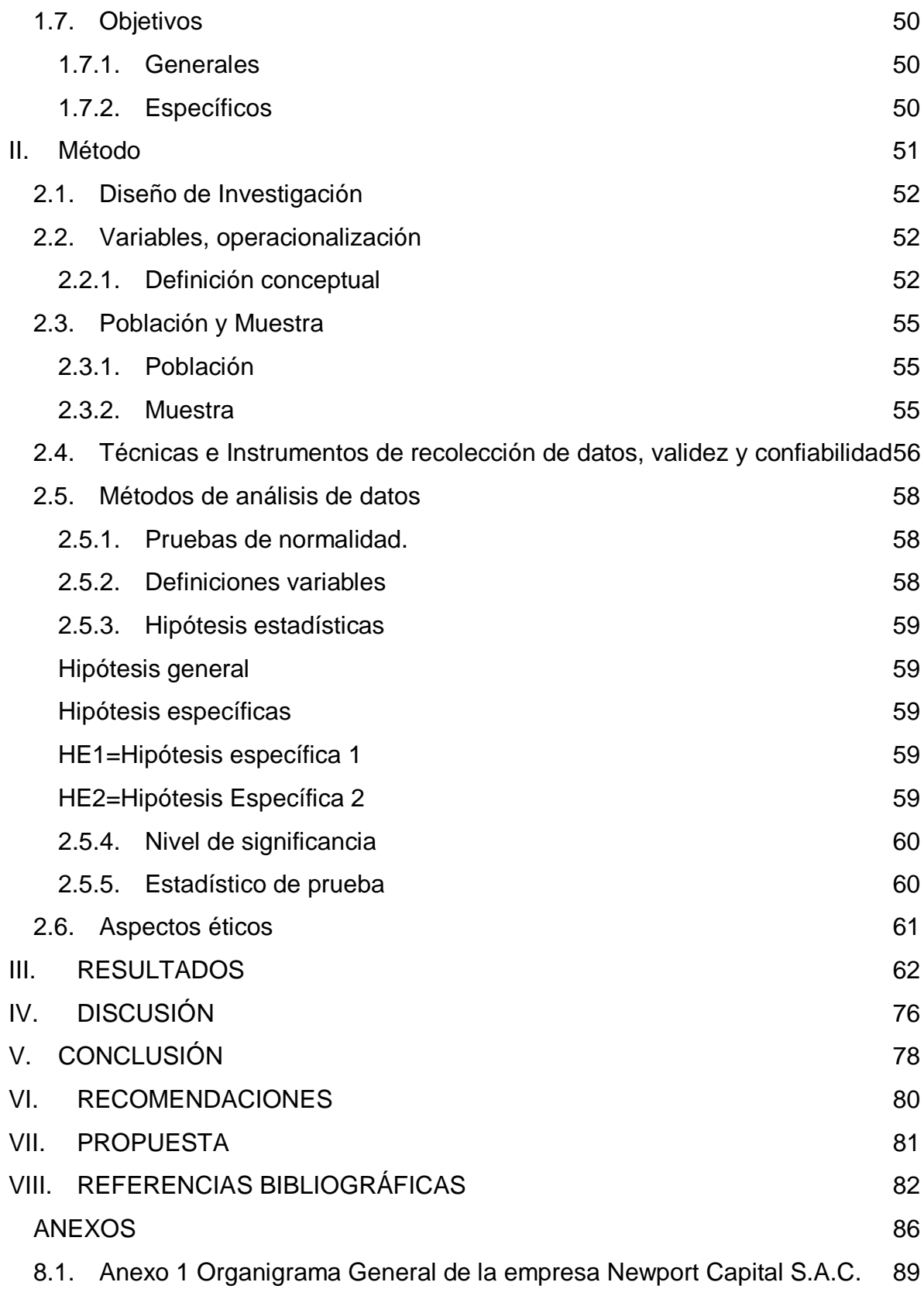

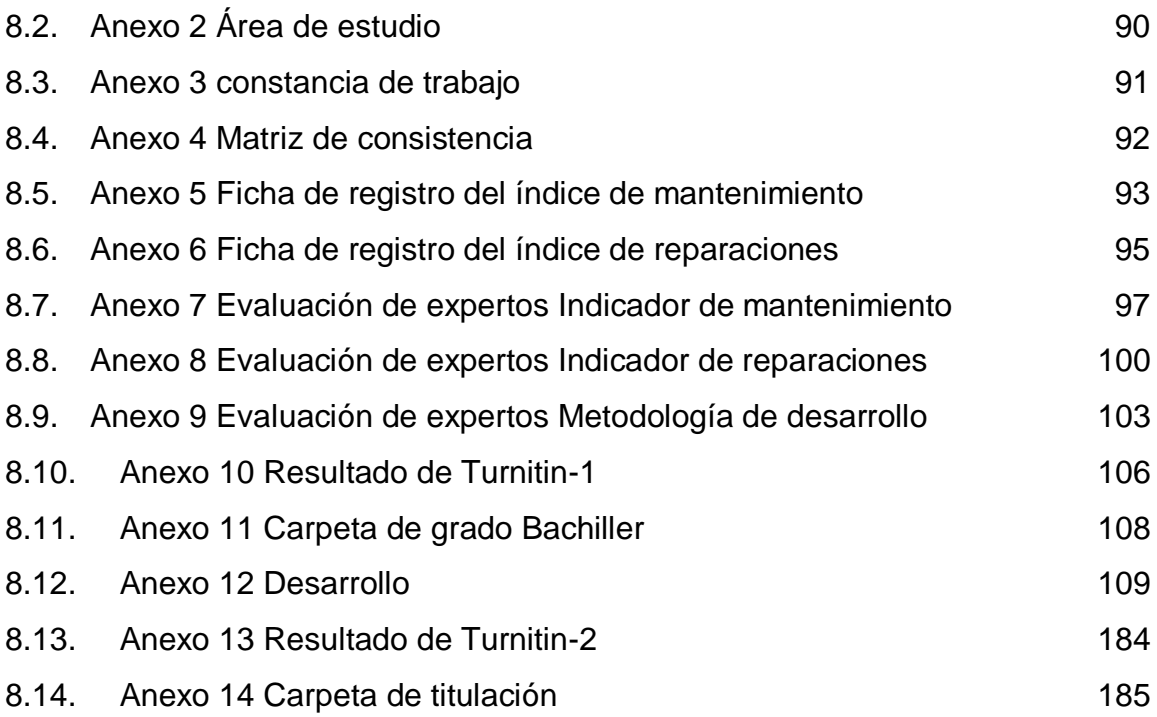

## **Índice de Tablas**

<span id="page-9-1"></span><span id="page-9-0"></span>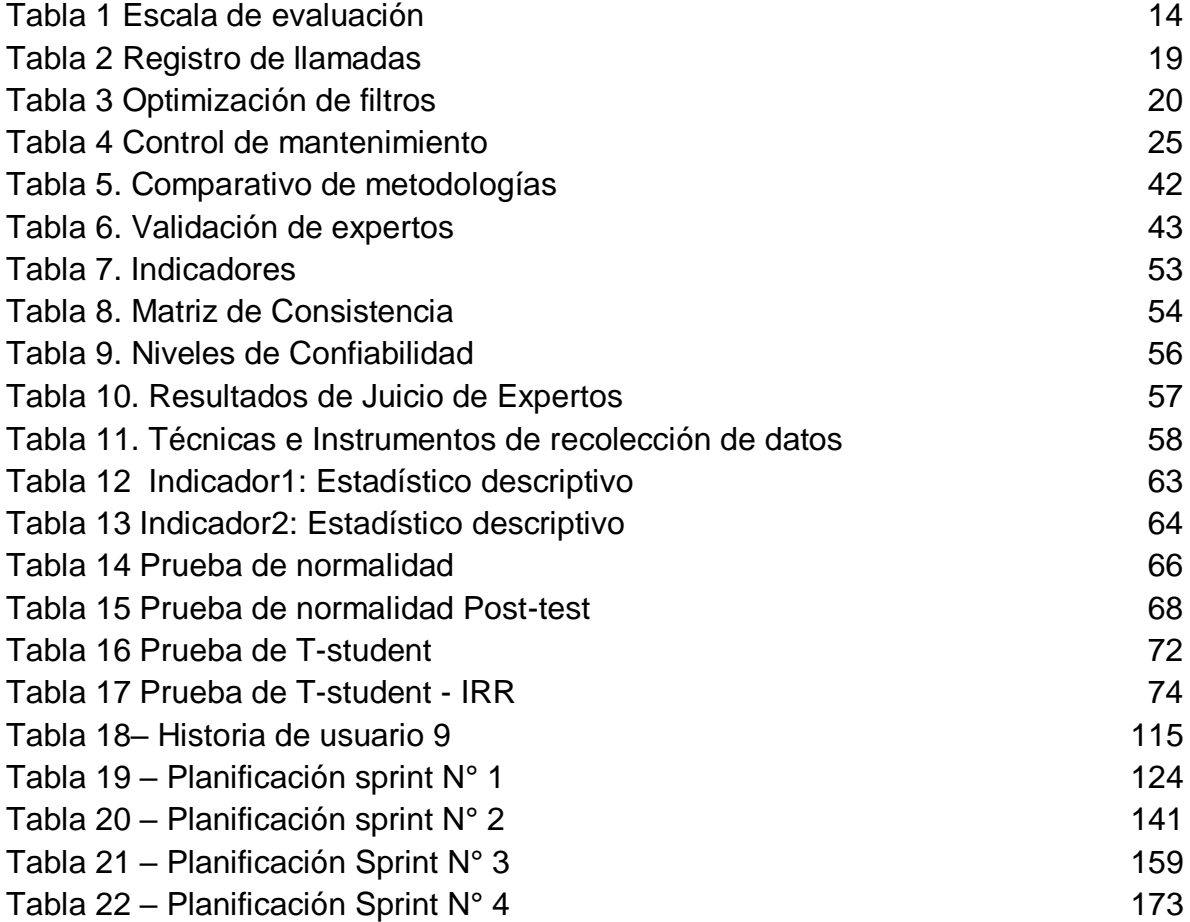

## **Índice de Figuras**

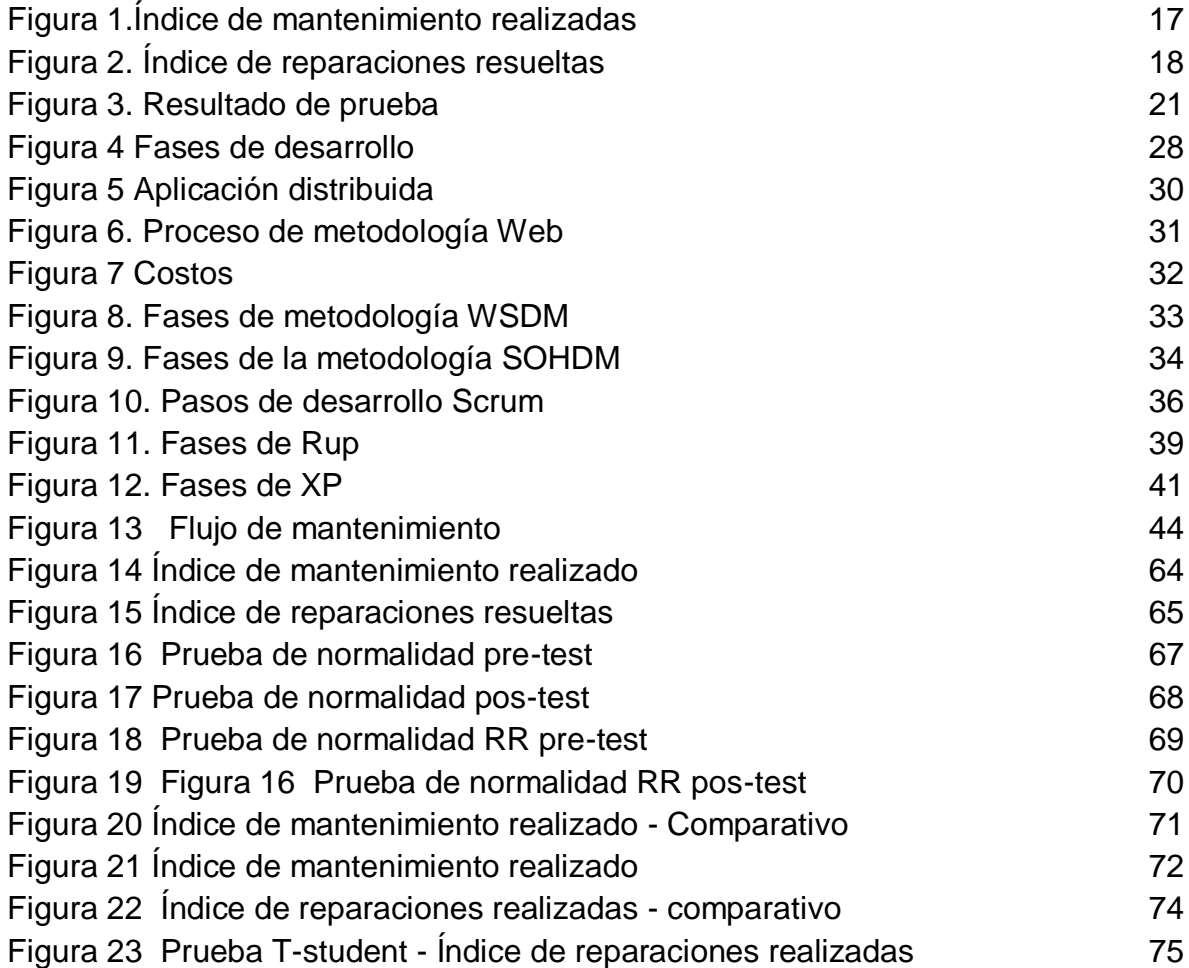

## **RESUMEN**

<span id="page-11-0"></span>El presente trabajo comprendió el desarrollo e implementación de un sistema web para el control de mantenimiento de máquinas tragamonedas en la empresa NEWPORT CAPITAL S.A.C., basada en el registro de todas las incidencias recurrentes después del mantenimiento preventivo, lo ideal es que todas las máquinas deben quedar operativas; con la aplicación del sistema web dentro sus procesos del área de mantenimiento, se debe minimizar los correctivos en su reporte final y aumentar el preventivo.

El sistema web se desarrolla con la metodología scrum que está establecida y desarrollada en la investigación, como un estándar para el análisis y desarrollo de software, como el base de datos MySQL y de framework el codeigniter para web.

Los resultados de esta investigación, se indica la mejora el cumplimiento del mantenimiento preventivo de las máquinas tragamonedas, con la implementación del sistema web que aumenta su porcentaje de 62% a un 97% y disminuyendo el mantenimiento correctivo a un 3 %.

Se concluyó que el uso de un sistema web mejoró el cumplimiento para el proceso de gestión de mantenimiento en el área de producción de la empresa NEWPORT CAPITAL S.A.C.

**Palabras claves**: Sistema web, control de mantenimiento.

## **ABSTRACT**

<span id="page-12-0"></span>The present work included the development and implementation of a web system for maintenance control of slot machines in the company NEWPORT CAPITAL SAC, based on the registration of all recurring incidents after preventive maintenance, ideally, all machines must remain operational; With the application of the web system within its maintenance area processes, these failures should be minimized in its final report.

The web system is developed with the scrum methodology that is established and developed in the research, as a standard for the analysis and development of software, such as the MySQL database and the codeigniter web framework.

The results of this investigation indicate the improvement of the maintenance of the preventive maintenance of the slot machines, with the implementation of the web system that increases its percentage from 62% to 97% and decreasing the corrective maintenance to 3%.

It was concluded that the use of a web system improved compliance for the maintenance management process in the production area of the company NEWPORT CAPITAL S.A.C.

**Keywords**: Web system, maintenance control.

## <span id="page-13-0"></span>**I. Introducción**

#### <span id="page-14-0"></span>**1.1. Realidad Problemática**

Juan Logroño (2014 Ecuador) dice, toda alternativa de solución a un problema, debe tener un orden adecuado en primer nivel y también en el segundo nivel, esto para no entorpecer el servicio del sistema.

Para el estudio de esta investigación, la empresa cuenta con 70 usuarios operativos, donde se requiere el diagnóstico constante de las averías en todas las actividades. Donde las aplicaciones del sistema (ERP y MRP), son herramientas que ayudan a detectar las fallas, para luego ser gestionados en busca de la solución.

En el diagnóstico participa el personal de soporte TI, con aplicaciones administrativas, específicamente en los servidores que maneja el base de datos, redes corporativas, redes externas como configuración de internet, los antivirus, todas las herramientas necesarias que utiliza en la organización (p.161).

<span id="page-14-1"></span>

| No logrado            | Realizado 0 a 15%      |
|-----------------------|------------------------|
| Parcialmente logrado  | Realizado > 15% a 50%  |
| Logrado en gran parte | Realizado > 50% a 85%  |
| Totalmente logrado    | Realizado > 85% a 100% |

Tabla 1 Escala de evaluación

Fuente: Elaboración propia.

Karla Abad (2018) dice, la atención brindada a los habitantes que acuden a reportar incidentes del servicio públicos al personal administrativo de turno se lo realiza de forma improvisada, no se lleva registros de los incidentes denunciados por la ciudadanía de este cantón, lo cual no permite llevar un control correcto y organizado de las atenciones brindadas por parte de la institución. Según los reportes sin precisión, se crea el módulo web para que este se genere los gráficos de reporte, donde es registrado toda la información adecuado de las incidencias presentados (p.80).

Tomando esta consideración que el uso de las tecnologías es importante para el control adecuado de las averías presentadas durante o después el mantenimiento.

Montoya y Guerra (2015) dice, en su investigación promovió un cambio que es axiomático para todas las empresas que deseen actualizar de manera novedosa sus procesos, invirtiendo en sistemas y software es mejorar la eficiencia y donde los beneficios es mucho mayor con el uso de la tecnología; así mismo los procesos se desarrollan según el alcance de la empresa.

La investigación fue significativa en la medida en que se trabajó una metodología innovadora para el desarrollo del sistema logrando en gran medida cada uno de los objetivos propuestos en cada etapa de la investigación (p.81).

En el proyecto a desarrollar fue considerado que uso de la tecnología es sumamente importante, ya que esta herramienta permite mejorar los procesos de control de una acción, en este el proceso de mantenimiento de máquinas, minimizando el tiempo y costo.

Carmen A. (2017) indica en su tesis, En esta investigación y con la aplicación de nuevo sistema, llega a mejorar en alto porcentaje y con mayor rapidez los registros de las fallas de los equipos, por el personal de mantenimiento de las máquinas en área de sistemas, así procesando ordenadamente el sistema de base de datos, que luego servirá para hacer un seguimiento de reincidencias. Ahora, el equipo personal de unidad de mantenimiento de las máquinas, puedan agilizar sus servicios de atención con sus clientes internos de la empresa (p.83).

En la empresa Newport Capital S.A.C., según el estudio realizado en el área de preparación de máquinas, el personal no cuenta una herramienta de ayuda que permita llevar el control de fallas en su tiempo real.

George R. Terry (2013) dice, en su libro principios de administración; el control de calidad se debe tener como una disciplina, en el desarrollo o servicio que se presta dentro y fuera una la empresa; este control debe ser en gráficos y sugerencias en base de normas EUA y Japón (p.577).

Dentro del área de estudio a implementar el sistema web en la empresa Newport Capital, carece de una disciplina de control de fallas técnicos, que generan incidencias constantes y muchas veces son ignorados por no tener establecido el control adecuado como de calidad.

En Perú, el sistema de control interno de una empresa es utilizado como una herramienta para direccionar los cumplimientos en función de los objetivos y garantizar la seguridad, que esta se cumpla en todo su ámbito de gestiones en ella. Ese conjunto de actividades como planes, normas, políticas y procedimientos dentro de la organización, tengan clara su entidad institucional según la (Ley 28716).Toda alternativa de control interno y dinámico alcanza a mejorar una organización en su totalidad, superando las perspectivas para sus objetivos..

Considerando esta normativa, el sistema de control de fallos estará dentro de las acciones y herramientas a utilizar para fines administrativos que concierne en ella.

Según las observaciones al personal en el área de preparación de las máquinas, no tienen establecido en considerar estas normativas para el control de mantenimiento preventivo, por ello se considera que el estudio a realizar sea en cumplimiento de las normas que se estable en las leyes reguladoras del país y en relación con las políticas internas de la empresa.

Según el MAPRO (2015), de la empresa Newport Capital, en la gestión logístico para el área de mantenimiento, los recursos se deben distribuir según la necesidad y uso específico, sea en grupo tecnológico o infraestructura; el apoyo logístico debe ser puntual y transparencia dentro y fuera de la empresa, mediante sus proveedores de confianza y faculta su cumplimiento bajo las normas estándares dentro y fuera de la empresa.

La presente investigación se realiza en la empresa Newport Capital S.A.C. Con la dirección fiscal Av. República de Panamá San Isidro Lima. La

Empresa, desde su inicio hasta la fecha es parte del grupo Sam, tiene 11 años en el mercado dedicado al servicio de la explotación de máquinas tragamonedas, ver organigrama en el anexo (Anexo 01).

Uno de los procesos que se debe fortalecer es en área técnica, con tendencias tecnológicas, ya que en la actualidad los programas de mantenimiento generadas de las máquinas tragamonedas no se cumplen al 100% en diversos locales de la empresa, el sistema de la información que se relaciona para este control (Sistema Advance), no es mucha ayuda ya que este sistema es exclusivo para la productividad de las máquinas.

Según la versión del gerente él sr. Dante Rivera, quien está bajo a mando en diversas áreas dentro del departamento técnico, existe un área de ensamblado de máquinas llamado (Producción TGM), como se muestra en el grafico anexado el área de estudio (Anexo. 02), es donde se conlleva el control preliminar de forma básica (Excel) toda la programación de mantenimiento de máquinas en diversas locales de la empresa.

Para la prueba de pre-test en esta investigación, se toma como referencia una población de 100 máquinas y como muestra 79 en mantenimiento preventivo, donde las 30 máquinas no se realizan por fallos.

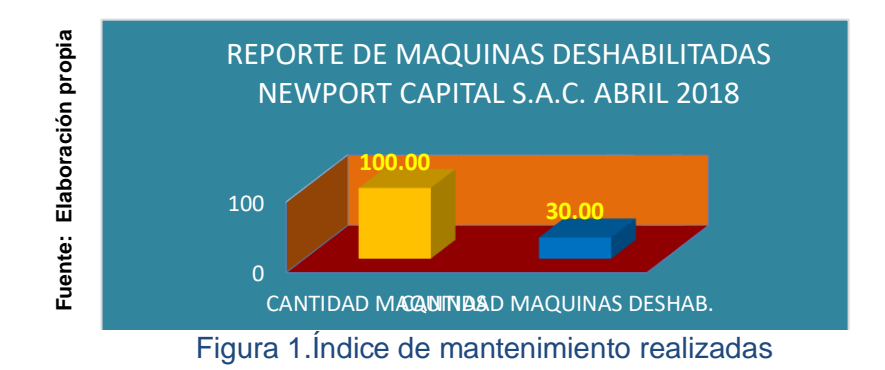

Sobre las 30 máquinas deshabilitadas es el índice resultante al 38% por reparación, equivalencia al primer nivel de mantenimiento correctivo.

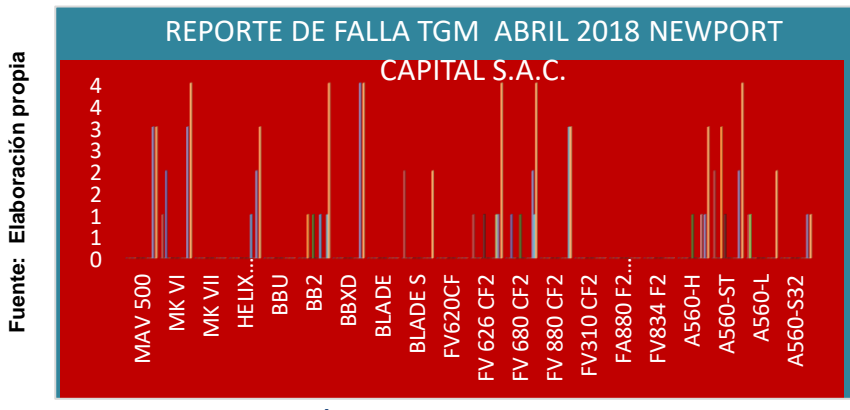

Figura 2. Índice de reparaciones resueltas

## <span id="page-18-0"></span>**1.2. Trabajos Previos**

## <span id="page-18-1"></span>**1.2.1. Internacionales:**

Lavalhos y Silveira (2015) dice, en su investigación titulado "Implantação de um Sistema Help-Desk: um estudo de caso na Exatus Soluções Estratégicas" realizado en Brasil, en el que implementan un sistema de ayuda a una empresa de consultoría y asesoría de soluciones estratégicas en áreas de salud, realizo un estudio cuyo objetivo fue mejorar la atención de sus clientes, como base sobre el 58.33% llamadas solicitadas con una falencia de 16.66% no atendidas de todas las llamadas; por el que redefinieron el proceso de atención basándose en la propuesta de la agregación de un sector que se responsabilice por la atención de los clientes a través del uso de un sistema informatizado para el registro de los sucesos, esta mejora permite acciones proactivas pudiendo ser medidas preventivas y correctivas, reduciendo las incidencias de falencia a 8.33% de total de llamadas recibidas (p.77).

#### Tabla 2 Registro de llamadas

#### PERÍODO DE 01-11-2015 a 20-11-2015

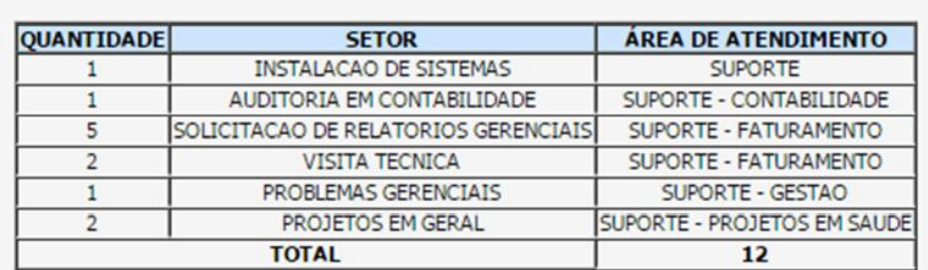

#### <span id="page-19-0"></span>**CHAMADOS FECHADOS - PROBLEMAS X ÁREAS DE ATENDIMENTO**

*Fuente: Elaboración propia*

El aporte en mi trabajo es, cualquier sistema de ayuda será una ventaja para dar solución a un problema, siempre que el objetivo sea clara y concisa. Por ello desarrollo del sistema web para el mantenimiento preventivo es buscar la solución de mejora en minimizar el mantenimiento correctivo.

Jianfeng Jia (2017) dice, en su tesis de investigación Supporting Interactive Analytics and Visualization on Large Data. En este capítulo, presentamos los casos de diseño, implementación y uso de Cloudberry, un sistema de middleware de propósito general especialmente diseñado para análisis interactivo y visualización aplicaciones para datos a gran escala. el número de búsqueda en la muestra de filtros Bloom y B-tree, si fueron reduciendo en gran medida con aproximación al 97.5%, en relación a los árboles B positivos falsos, esto con la utilización del índice del filtro secundario, así mismo dichos árboles falsos también fueron reducidos con un factor similar al 98.1%; con la investigación y puesta en práctica el nuevo método de búsqueda y análisis interactivo de base de datos de los árboles B, fueron disminuido grandemente.

<span id="page-20-0"></span>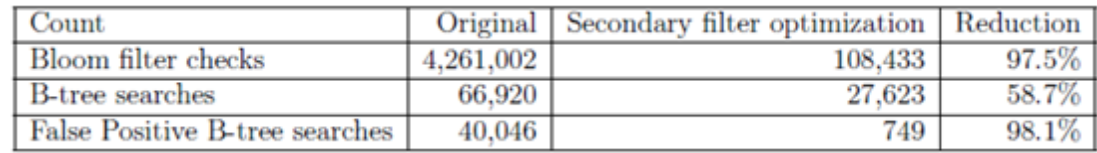

#### Tabla 3 Optimización de filtros

*Fuente: Elaboración propia*

Finalmente, la optimización de filtros de esta búsqueda, se demostró con el uso del sistema implementada, y que las reducciones fueron registradas con los detalles de la investigación (p.115,117).

En resumen, aprovechando el filtro secundario, podemos deducir el tiempo de consultas, omitiendo muchas búsquedas innecesarias de componentes irrelevantes.

Bajo estas premisas, el proyecto del sistema web para el control de mantenimiento preventivo de las máquinas tragamonedas, es desarrollar con una visión futura, para minimizar el tiempo y costo en atención al cliente.

Afra Pascual (2015) dice, en su tesis titulado "Accessibility in interactive web environments: overcoming of digital barriers". Esta tesis explora una problemática en la red, donde se obstaculiza el acceso de estas personas con discapacidad y que afectan a sus derechos civiles, buscando la forma de solucionarla con un mantenimiento en la web mediante uso de un sistema PoC que acondiciona romper dichas barreras y que pueda facilitar a las personas minusválido para puedan utilizar la Web, a pesar no tener conocimientos técnicos. Para ello se evaluaron en 47 pruebas de usuarios y entrevistas a personas con discapacidad para comprender sus necesidades y características. Además, se evaluó el impacto emocional que les producían las barreras de acceso a la Web. Para demostrar la viabilidad de un sistema que mejora la comunicación de los problemas relacionados con la accesibilidad web, se ha creado la PoC del sistema Emphatic Editor for Accessibility.

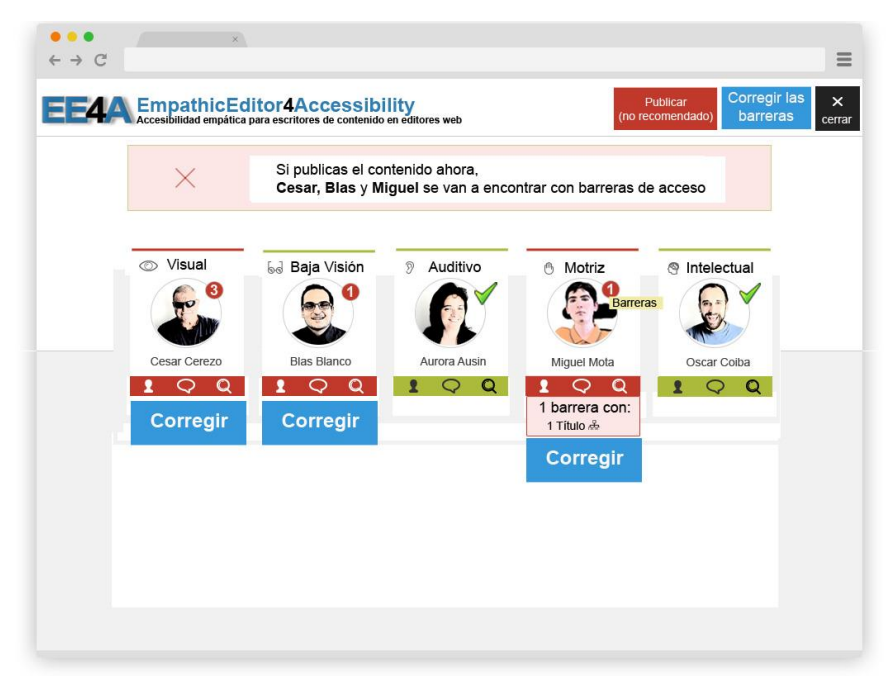

Figura 3. Resultado de prueba

<span id="page-21-0"></span>Cada una de las pautas WCAG 2.0 que el evaluador automático ha detectado se vincula con las barreras y con las discapacidades relacionadas con ambas, como se muestra en la figura. (p.204).

El aporte en mi trabajo, es como aprovechar las tecnologías para implementar las nuevas herramientas de control por acceso web.

Bajo estas premisas, el proyecto a desarrollar en la empresa Newport Capital, se debe utilizar la tecnología para su desarrollo como el sistema web, con la finalidad es llevar el control del mantenimiento preventivo, previa programación anual y control diario por web.

Según Apaza (2014), en su tesis "Modelo de gestión de incidencias basado en ITIL para reducir el tiempo de diagnóstico de incidentes del servicio de soporte técnico en la Universidad Nacional del Altiplano".

Con la aplicación del nuevo sistema se mejora el control de incidencias, donde los datos registrados en pre-test fueron un valor de 27.60% y con la implementación se decremento al 12.60% de sus registros en pos-tes de la investigación; quiere decir, con la aplicación del nuevo sistema el incremento de solución fue al 15%. Por lo que se puede apreciar con los datos demostrables, el nuevo sistema llega a mejorar los procesos de gestión para las incidencias en la empresa.

El aporte en el proyecto es, según las aplicaciones de buenas prácticas se estable un proceso estándar dentro del área de trabajo, al margen del apoyo de la tecnología se logra optimizar los procesos para minimizar las incidencias de fallas.

#### <span id="page-22-0"></span>**1.2.2. Nacionales:**

Según Edwin (2017) dice, en su tesis de investigación denominado "Sistema Help Desk para La Gestión De La Infraestructura Tecnológica en La Empresa Electro Puno S.A. Basado En Itil V3", que realizó un estudio sobre los problemas de servicio que brinda la empresa Electro Puno, cuyo objetivo fue, que la estructura antigua de los servicios del área sea implementada con la tecnológica de sistema help desck del servicio de electricidad público de Puno, al ver las carencias tecnológicas para su gestión de infraestructura de esta empresa se implementar el nuevo sistema. El análisis estadístico para esta investigación fue desarrollado con el sistema IPSS y con la prueba T-student se hace el comparativo de pretes con el resultado de post-tes, bajo la significancia del 5%. El resultado calculado T=-6,790  $\neq$  Ta=-1.7171 conlleva la aprobación para implementar la tecnología del sistema help desck, con mejora de la infraestructura de electro Puno S.A. (p.166).

El aporte para esta investigación del proyecto, que las estrategias son uno de los pilares primordiales que se puede emplear para el cumplimiento con

los clientes, en otras palabras, que el cliente pueda sentir satisfechos en jugar con menos fallas de las máquinas tragamonedas en los locales de la empresa.

Chavarry (2017) dice, en su tesis titulada "Influencia de un sistema de Help Desk en la Gestión de Incidencias de tecnologías de Información de La Municipalidad Distrital De Llacanora Periodo - 2017", identificaros dos problemas recurrentes los cuales era el llenado manual en un archivador o en un aplicativo Excel no centralizado y el desorden en las atenciones generados por usuarios que llaman directamente al personal de soporte para su pronta atención originando un limitado escalamiento de gestión de incidencias, según el estudio obtenido en el pre-test, el 36.67% tienen problemas de incidencias. Del análisis de los datos tabulados el 47% de usuarios nos menciona que a partir de la implementación del Sistema Help Desk hay una excelente gestión en la solución de incidencias por parte del personal de soporte técnico, ya que los reportes ahora son atendidos de manera ordenada y sistematizada, un 53% de usuarios que marco la alternativa bueno, posee de igual manera una perspectiva positiva de la nueva forma de gestionar los reportes de problemas de TI, dando solución de incidencias un promedio 10.33% evolutivo.

Como aporte extraído de conocimientos para una implementación de las tecnologías en el proyecto a desarrollar un nuevo sistema web, generando un ahorro económico para la empresa, con resultados de mayor eficiencia y minimizando errores, en vez de uso tradicionales a Excel.

Ferreira (2015) dice, en su investigación "Improve the ITIL process in Incident Management with matching Lean-eTOM". Según en esta investigación Ferreira, propone la aplicación de ITIL en metrología LeaneTOM, con el objetivo de optimizar las incidencias registradas durante el proceso de cambio en administración. Esta transformación de metodología está basada en los lineamientos de ITIL, por la gestión en la administración

de la empresa requiere con urgencia la mejorar de solución en sus incidencias reportadas en área de operación.

En conclusión, el sistema de e-TOM con la fusión de la metodología Lean, dio resultados positivos en simplificar las incidencias registradas durante el proceso de cambio en administración, luego serán implementados en diferentes áreas de la operación como: en gestión de tickets generando reducción de gastos operativos (-77%). En gestión de red con la creación de alarmas para la vigilancia del control de incidencias, centralizando a un solo punto y con la respuesta inmediata en caso surge una incidencia en cualquier punto de la operación.

Las condiciones de implementar un control de un sistema web, es tener las mismas tendencias de e-Tom en utilizar la metodología con lineamiento de ITIL, y poder desarrollar el proyecto del sistema, en mejorar los procesos de control de mantenimiento preventivo.

Yucra Durand (2015) dice, en su investigación "Mejora del proceso de mantenimiento en área técnico en la empresa ventas de equipos médicos"; con el objetivo de mejorar el servicio en satisfacción del cliente, en su análisis fue diagnóstico en diagrama causa-efecto y diagrama de Pareto, con la propuesta en implementar nuevos procesos, con ayuda de un sistema que debe ser implementada para un control de las causas. Esto conlleva una mejora de los procesos en la administración, se debe crear un plan estratégico donde las áreas, que se comprometa prestar un buen servicio de mantenimiento de los equipos, para poder reducir los costos operativos y materiales o repuestos que implica su uso programado; el plan se debe implementar en todas las áreas de la empresa para que esta pueda funcionar en forma de engranaje, eliminando fallos los que generen gastos tontos, inclusive en la comunicación del personal. (p.145).

<span id="page-25-0"></span>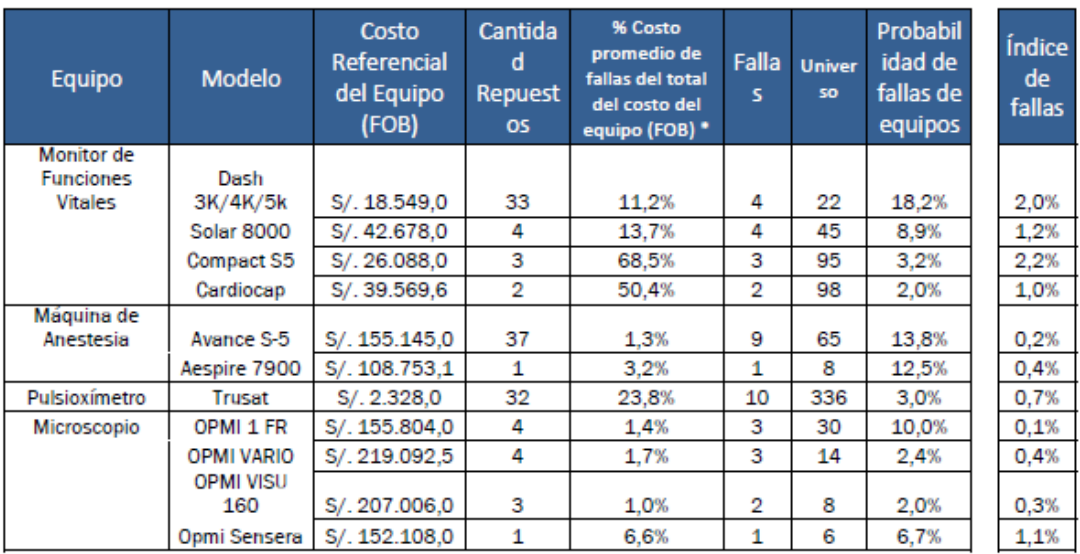

#### Tabla 4 Control de mantenimiento

Fuente: Datos de la empresa

Para tomar una guía sobre esta investigación, se observó en cada actividad de mantenimiento preventivo, no todas las máquinas quedan operativas, sino que, siempre presentan fallos de total de máquinas programadas, el sistema web que nos ayudará monitorear estas acciones de control y minimizar las fallas en su operatividad, el sistema web nos ayudará a monitorear estas acciones de control y minimizar las fallas de su totalidad.

## **Norma internacional ISO 9001**

#### **La satisfacción del cliente**

Según Francisco dice en su libro, todo servicio prestado a un cliente dependerá el diseño y servicio que ofrece en su estrategia, generando la satisfacción del mismo con la que garantiza el mejor servicio, a la vez esto tendrá el grado de compromiso, donde será evaluados mediante sus indicadores por cada servicio ofrecido o acorde a sus atributos. Si, todas las organizaciones pudieran prestar la atención a este último, pondría en acción el chequeo y sondear la opinión del cliente sobre el propio diseño del servicio, cuando no obstante que se cumplan las especificaciones, podemos tener clientes sumamente insatisfechos (p.55).

Como consecuencia generada de los fallos, causa molestias a los clientes al momento elección de uso de las máquinas, muchas veces el cliente elige el tipo de máquinas para su diversión; por lo tanto, la gente tiene que tener cierta aptitud con el servicio y que encaje bien en la cultura de la empresa.

Un buen servicio que quiera lograr la satisfacción del cliente debe estar fundamentado en un Sistema de Gestión de la Calidad ISO9001, ya que a través de él se asegura el desarrollo de una serie de diferentes procesos que al fin y al cabo contribuirán en el cumplimiento de las necesidades y expectativas de los clientes.

### <span id="page-26-0"></span>**1.3. Teorías Relacionadas al Tema**

#### <span id="page-26-1"></span>**1.3.1. Sistema Web (variable independiente)**

Según Yogesh Deshpande, la adopción de tecnologías y aplicaciones web dentro de una organización no necesariamente seguirá la forma en que la Web ha evolucionado. Específicamente, la World Wide Web fue creada para resolver un problema específico problema de diseminar información. Sin embargo, abrió una nueva forma de comunicación y los desarrolladores ampliaron las tecnologías para hacer que las aplicaciones sean interactivas, forzando, a su vez, más lejos, innovaciones rápidas en tecnologías. También generó una nueva arquitectura cliente-servidor que se ha convertido en el entorno de elección para muchas aplicaciones, tanto en Internet como en intranets. El resultado de esto Leap-Frogging es una amplia variedad de aplicaciones web, tecnologías, herramientas, técnicas y métodos. La web se usa ahora para tratar problemas en muchos dominios, tanto tradicionales como completamente nuevos.

Según Tim Berners-Lee dice, en su libro Estructura de Hipertextos; como creador de la www en década de 1960, Berners-Lee demostró el usos de Hipertexto, que es una forma de ver todas las informaciones disponibles en la internet, que el usuario a través de ella puede navegar con intercambio de ideas con el resto del mundo, es una herramienta de comunicación en busca de información disponibles en la red w.w.w.

## **Características de la Web**

Según Berners-Lee, para su desarrollo se debe considerar las siguientes características:

**Hipermedial:** En la www las informaciones son en multimedia, donde los navegadores puedan interactuar con facilidad.

**Distribuido**: Con los errores aprendidos sobre las falencias de pérdida de información y por tener grandes bases de datos en solo lugar, la web ofrece las diferencias de almacenaje en diferentes puntos del mundo y en diferentes servidores como respaldo en caso colapse uno.

**Heterogéneo**: La opción de web tiende a tener la ventaja de reunir los protocolos antiguos que permite utilizar según los programas que el usuario desea utilizar (Gopher, FTP, etc.) e inclusive ofrecer correos según los programas que se da el uso.

**Colaborativo**: El usuario pueda utilizar sin limitaciones, donde pueda crear o guardar la información requerida bajo tutela de la web, esto quiere decir en el momento de requerir nuevamente o acceder a dicha información no tendría dificultad en extraer lo guardado y compartir con otro usuario.

### **Fases del desarrollo**

**Diseño Conceptual:** el inicio de crear un dominio con sus características, donde por atreves de ella pueda definir las relaciones del sistema y que funcione en la web sin problemas.

**Diseño Navegacional:** mediante el cual el usurario pueda visualizar la información con niveles de acceso.

**Diseño de la presentación o diseño de interfaz**: En esta sección el cliente define las características del interfaz, todos sus requerimientos de ella para poder navegar sin inconvenientes. El sistema debe estar con diseño de portabilidad en el web y uso el momento que desea el cliente.

## <span id="page-28-0"></span>**1.3.2. Metodología del Desarrollo de Software**

Kendall dice en su libro, En la metodología ágil el software se desarrolla con principios y valores de base, como también se debe considerar en sus prácticas las siguientes condiciones: decisión, comunicación, simplicidad y retroalimentación; esto formaría el ciclo de vida del desarrollo de sistema con la codificación (SDLC). Bajo esta sigla definida se desarrolla el sistema y con especificaciones en cada actividad de ejecución a requerida por el usuario, así mismo estaría dentro de los parámetros de la metodología, considerando la interacción constante con el usuario (p.35).

<span id="page-28-1"></span>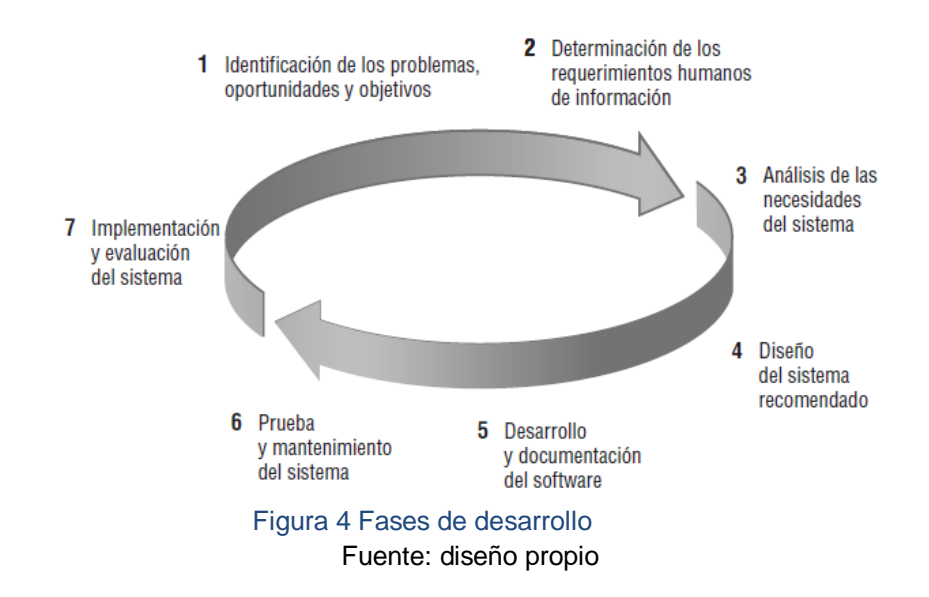

Avison dice en su libro Information system development Maidenhead, el uso de las metodologías, es respetar sus procedimientos correctos para un desarrollo de un software, considerando estrictamente sus técnicas y herramientas en su implementación, por más que se recurra el uso de un sistema auxiliar, se debe adaptar al procedimiento inicial en todo el desarrollo del proyecto. Las sub divisiones en fases será de guía para los desarrolladores, dentro de los marcos de la metodología que esté utilizando y las técnicas, herramientas apropiadas para el desarrollo del proyecto, cumpliendo dentro el tiempo planificado (p.66).

Una metodología de desarrollo se basa a una filosofía y principios, donde Avison y FitzGerald describe en sus artículos presentados en este estudio, sin embargo, es más que una colección de componentes que se expresa con análisis de sus estructuras para dar un alcance de ayuda, donde el usuario pueda tomar como guía o ayuda para un proyecto a realizar, distinguiéndose de otras metodologías que existe en el mercado. Las fases de cada metodología son sumamente importantes que se debe considerar con sus respectivas técnicas, es donde Avison resalta en aclarar su uso con recomendación con cultura organizacional y que garantice los proyectos desarrollados un producto de calidad.

#### **a) Metodología Web**

Según Ramos dice en su libro, Aplicaciones Web y seguridad: Un desarrollo web, es considerada, la mayor crítico de vulnerabilidad para cibernautas, es por ello la parte de seguridad se debe considerar que las estructuras de construcción debe ser con mucha cautela y prevención, donde la metodología de alto rendimiento debe fortalecer su garantía que esto sea fiable para su uso, y el usuario del sistema no tenga dificultades en navegar con el producto desarrollado en ella, como también debe estar su portabilidad del sistema para diferentes conexiones y multi-plataformas; las instalaciones de programas tengan una copia de seguridad almacenadas en diferentes servidores de backup (P.68).

Mora dice en su libro, "Programación de aplicaciones web": todas las aplicaciones web están desarrollado bajo las metodologías de construcción, con los objetivos del cliente, netamente basado para web cliente/servidor (web based application), dentro de un protocolo para su comunicación con el usuario o cliente y servidor, estandarizado para las navegaciones web llamado (HTTP) y un lenguaje entendible por el usuario.

El sistema desarrollado para web, debe tener la flexibilidad en su uso tanto para el usuario y el servidor, sus funciones propias del negocio deben estar con la visión de la organización, aún así según los avances de la tecnología el sistema debe contar con escalamiento propia (p.76).

<span id="page-30-0"></span>

| Lógica de Lógica<br>Lógica de Lógica de<br>Presentación  <br>$\leftrightarrow$<br>negocio de datos de datos<br>presentación<br>negocio | Gestión |
|----------------------------------------------------------------------------------------------------|---------|

Figura 5 Aplicación distribuida Fuente. Elaboración propia

Fernández dice en su libro, "Gestión de riesgos en proyectos": todo proyecto debe ser planificada con evaluación de sus riesgos antes de su ejecución, y considerar las contingencias de apaleamiento para ello; considerando estas pautas el desarrollo del software debe ser sistematizada en su construcción del desarrollo, evitar los fallos en sus requerimientos y recursos para evitar fracasos posteriores (p.223).

Bajo esta Metodología se Desarrolla el sistema Web y lograr los objetivos, guiado en una secuencia de pasos:

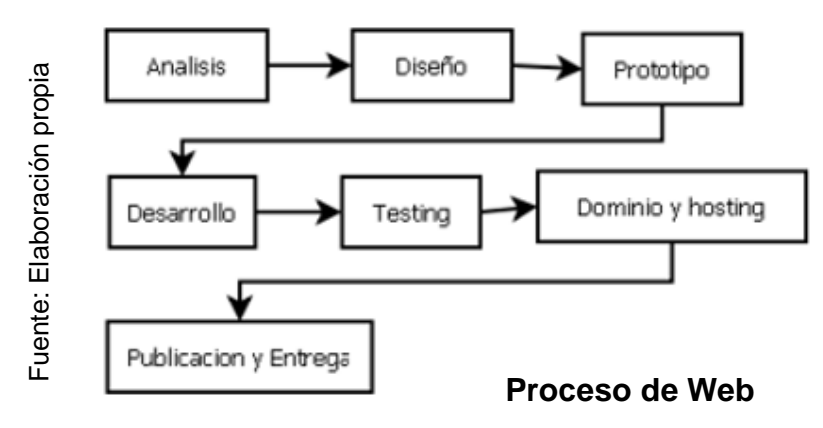

Figura 6. Proceso de metodología Web

Summerville dice, en su libro Ingeniería de software: Para Summerville, la metodología del desarrollo de software, requiere cumplir con las normas establecidas y procedimientos que el desarrollador debe considerar bajo las documentaciones de cada etapa que va desarrollando, el objetivo de esta guía es que el proyecto salga con aplicaciones de calidad, considerando las expectativas del cliente, es la misma que la organización se sienta dispuesta en ofrecer la satisfacción al cliente con el producto ofrecido.

Después del proyecto entregado, en el contrato debe estar clara las acciones de garantía, sea parte del desarrollador o que el cliente tome las alternativas propias según su evaluación de sus costes, como por ejemplo el contrato de mantenimiento quién lo hará luego de la entrega, es común al inicio corre parte del desarrollador esta alternativa solo por un tiempo determinado, de ahí el cliente tomara si renovar con el proveedor o otras opciones de su conveniencia (p.453).

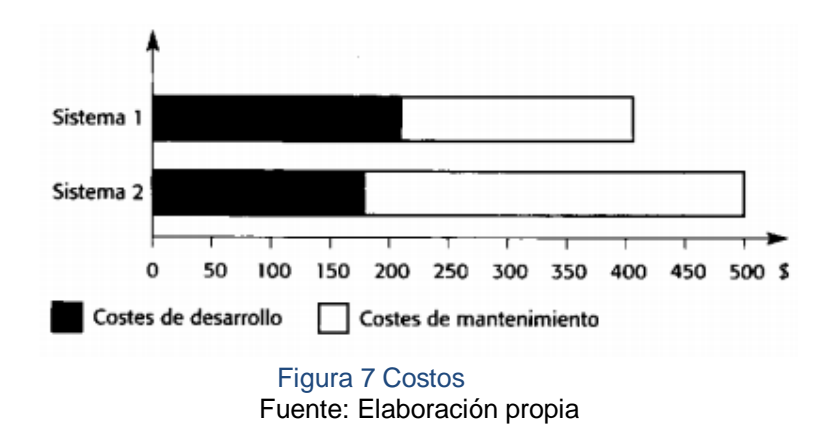

### <span id="page-32-0"></span>**WSDM (WEB DESIGN METHOD)**

Mishra dice, en su libro "Benefits of combining WSDM and Scrum Framework development": según Mishira la WSDM, es una metodología web para desarrollos de corto tiempo en los proyectos del software, donde las funcionalidades debe ser semántica en sus estructuras empleadas para su desarrollo de la aplicación web, sin embargo esta metodología no es recomendable para proyectos grandes de larga duración por tener limitaciones en sus componentes, en caso de utilizar el lapso de tiempo con mayor duración se tendrá que recurrir a otras metodologías de apoyo.

### **FASES DE LA METODOLOGÍA WSDM**

Appelmans dice, en su libro "Web Globalization and WSDM Methodology of Web Design": Esta metodología es una propuesta enfocada al usuario, para el desarrollo con aplicaciones de web, donde se debe definir bien los requerimientos y requisitos en sus recursos para su desarrollo, como también considerar que el sistema sea con objetivos específicos.

WSDM es una metodología de baja uso y su clasificación se basa en parámetros de su diseño, enfocados con mayor realce a los sitios web estáticos, con la información brindada no tuvo mucha acogida por centrase más en el usuario mas no en base de datos de mayor almacenaje, con aplicaciones dinámicas se tendrá que desarrollar algunos puntos de ser competitivo con el resto de las metodologías en el mercado.

WSD, se desarrolla en tres capas: considerando las capas como contexto de requerimientos, para interacción con el usuario de navegación y con mayor relevancia la información de los datos del usuario.

Talavera Pereira (2014) dice en su investigación; como todas las metodologías en sus aplicaciones de desarrollo, se debe tener en cuenta el ambiente de desarrollo y el contorno para su implementación del sistema, esto está basado en cuatro fases de actividades colaborativos modelado con el objetivo del estudio realizado al inicio.

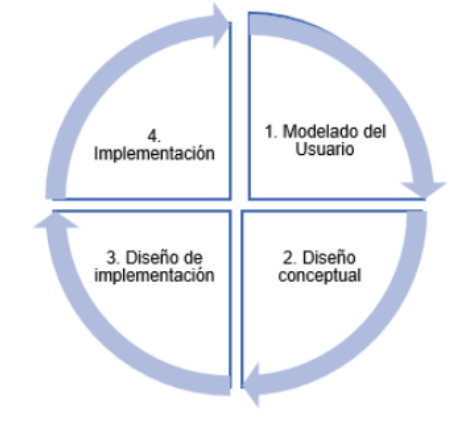

Ilustración Fases de la metodología WSDM.

Figura 8. Fases de metodología WSDM

## <span id="page-33-0"></span>**SOHDM (SCENARIO-BASED OBJECT-ORIENTED HYPERMEDIA DESIGN METHODOLOGY)**

Girogis Soto (2015) dice en su investigación; las metodologías orientadas a hipermedia con los objetos del escenario, el diseño que se desarrolla con un panorama que permita capturar las necesidades del usuario bajo los escenarios que el sistema propone según la visión del cliente, SOHDM es la parte de un diagrama con las entidades y capaces de comunicarse con el

exterior del sistema, como también con su desenvolvimiento de otras metodologías como OOHDM, muy parecida en el escenario.

Escalona M. J. (2014) dice en su investigación, Ingeniería de requisitos en aplicación web: La metodología SOHDM en sus operaciones realizadas en cada escenario y como modelo conceptual, es proponer eventos diferentes según las necesidades del sistema, y que involucra el flujo de cada actividad del usuario considerando que simboliza el procdeso de interaccion con el servidor, existe también un reflejo del diagrama de clases que permite conocer las aplicaciones del web.

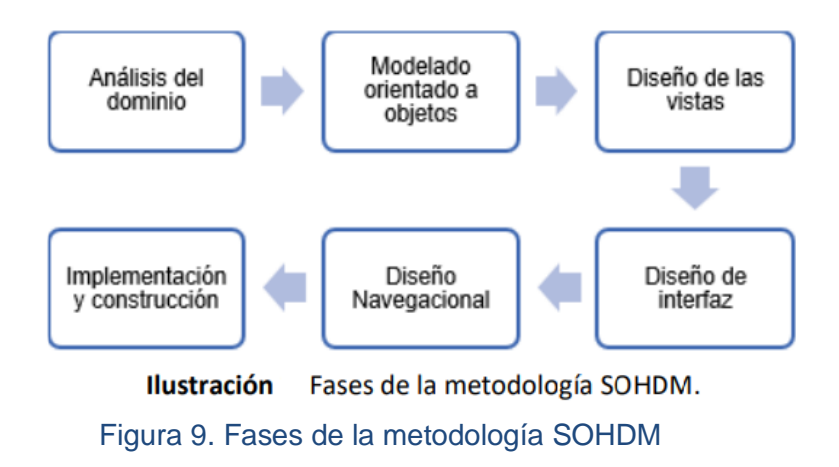

### <span id="page-34-0"></span>**Metodología ágil**

Menzinsky y Palacio dice en su libro Scrum Manager v 2.6, considerando en una metodología ágil, los trabajos de desarrollo deben estar con mucho ímpetu basado en seguimientos del plan del proyecto.

Como observación, en el rol de metodología Scrum Master, el usuario estará comprometido en su desarrollo de los sprint, en ocasiones debe tener considerar parte del equipo por su compromiso casi similar con el desarrollador, por tener responsabilidad en los cambios puntuales del sistema o parte de ella, y como conocedor del negocio implicadas en su funcionamiento y forma del trabajo, aún así al finalizar el proyecto tiene la facultad de objetar las causales de variación en caso requiere algún cambio del sistema del producto finalizado (p.33).

Según Ken, Scrum dice en su libro, "Scrum Development Process OOPSLA'95", en el aprendizaje de Scrum técnico es fundamental los valores originales que son adoptados y basadas en reglas concretas, luego ser personalizadas con definiciones de los artefactos en un marco de roles, para una aplicación en el negocio y como primer paso en el Scrum técnico es familiarizarse su uso para poder interactuar con facilidad del sistema.

#### **Metodología Scrum**

Según Takeuchi y Nonaka dice en su libro, "The new new product development game". En todo desarrollo de software se considera los procesos adaptivos y organizado, que permite emplear las técnicas de modelación con iterativo o continuo de trabajo en busca de mejora con eficiencia y calidad. El proyecto de software desarrollado bajo Scrum, está garantizado su funcionalidad por constante relación con el cliente, los modelos de gestión que trasciende las etiquetas está basado en las estrategias del negocio, donde el software abarca en su plena cubertura y coordinadas con los conceptos en su desarrollo. Las perspectivas de evolución se simplifican por aparentes laberintos en sus procesos cuando de trata de asociar con otros sistemas como: CMM-SW, PMBOK, DSDM, CMMI, ISO 15504, CRYSTAL, ITIL, PRINCE 2, LEAN, KABAL, TDD etc. Bajo estos sistemas el marco de trabajo se adapta fácilmente (p.57).

Avison y Fitzgerald dice en su libro, "Information system development. Maidenhead"; la metodología ágil de Srcum es ideal para los proyectos cortos y con mayor eficiencia para proyectos de información.

Todo proyecto, en su desarrollo viene con un grado de incertidumbres. Es aquí se debe tener una contingencia de apaleamiento, las opciones de ajuste o corrección en el momento de su desarrollo. Scrum tiene favorable
en ese sentido, por tener participación del cliente durante su desarrollo en el Ciclo de Vida del Proyecto.

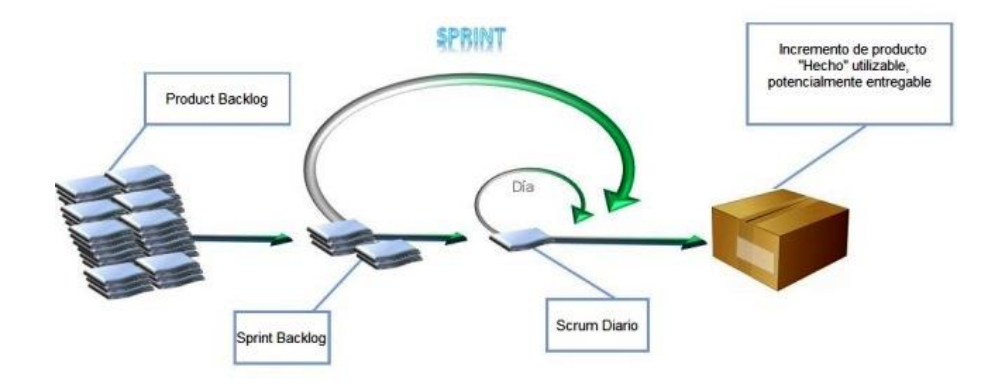

Figura 10. Pasos de desarrollo Scrum

## **Fases de desarrollo de Scrum**

**Las reuniones de planificación:** Las reuniones con el cliente debe ser constante, para interactuar y solucionar problemas específicos.

En esta reunión se define la funcionalidad en el incremento planeado y cómo el Equipo de Desarrollo creará este incremento y la salida de este trabajo es definir el Objetivo del Sprint.

## **Formato de reunión.**

El grupo del proyecto no debe tener más de una hora en cada reunión programada, más bien al final se muestra el producto terminado y probado, esto para los usuarios o clientes en común.

Dentro de estas características requeridas de un proyecto pueden adicionar la documentación del usuario, o manual técnico.

Las reuniones informativas, no es para toma de decisiones ni las críticas de mejoramiento, más bien es una información obtenida para luego que el propietario del producto pueda tomar las acciones de modificar en caso sea necesario según las finalidades del producto.

## **Protocolo recomendado**:

1.- Los objetivos de sprint están incluidas dentro del proyecto a desarrollar, donde el equipo expone la lista de funcionalidades.

2.- el equipo del desarrollo demuestra las funcionalidades de las partes con la introducción del sprint general.

3.- Generalmente las consultas son valiosas para llevar el control del proyecto, aún más que viene parte del propietario del producto, para poder mejorar el desarrollo del producto.

4.- El propietario y el equipo del proyecto, se define las fechas del desarrollo del producto bajo el marco de Scrum Master, con las agendas bien planteadas para cada sprint.

### **Retrospectiva**

Las reuniones pactadas en cada tiempo del desarrollo, son registradas bajo un documento, que luego servirá para alguna evaluación del producto, que tanto se planificó los tiempos terminados de cada sprint.

El equipo se autoevalúa la forma de trabajo que se está realizando o el avance de los sprint, revisar los tiempos empleados en cada uno de ellos luego fortalecer los puntos débiles consolidado las planificaciones.

Las revisiones constantes de cada sprint conllevan al análisis; (Qué) está construyendo, luego (Cómo) se está construyendo, estas pautas ayudan al equipo como retroalimentación de mejora en el desarrollo del producto, y la satisfacción del cliente con el producto esperado.

En las reuniones de equipo llamado retrospectivas, que se realzan en forma periódica, son eventos de análisis para mejorar las falencias que pudiera existir durante el desarrollo del proyecto, esto quiere decir, en las pre pruebas realizadas se observaron anomalías en el marco del trabajo y que fueron levantadas para su mejoria.

### **Roles**

El rol está separado en dos campos, centrales y no centrales; donde el central es indispensable su participación, quienes son responsables que el producto funcione y es lo siguientes: Producto ower, scrum master y el equipo. En roles no centrales donde la participación es importante pero no garantiza que el producto funcione, solo son como apoyo para el desarrollo del proyecto y son: Cliente, Usuario y patrocinador. El cliente stakeholder proporciona sus requerimientos al producto ower.

## **Metodología RUP**

Villalba (2014) indica en su investigación, Rational Unified Process (RUP). Esta metodología es más común para todos los proyectos en desarrollo del software, y establece las bases con un objetivo de crear plantillas orientados a objetos para todos los aspectos y fases; la metodología RUP, es una herramienta que ayuda a modular en el desarrollo de software, y que las arquitecturas de ingeniería es una robusta que garantiza que los proyectos terminen en óptimas condiciones. El tipo de trabajo que uno realiza en esta metodología es combinar los procesos mediante sus 4 fases definidas que ayudan a las técnicas y prácticas para realizar pruebas después de finalizar el trabajo final del producto.

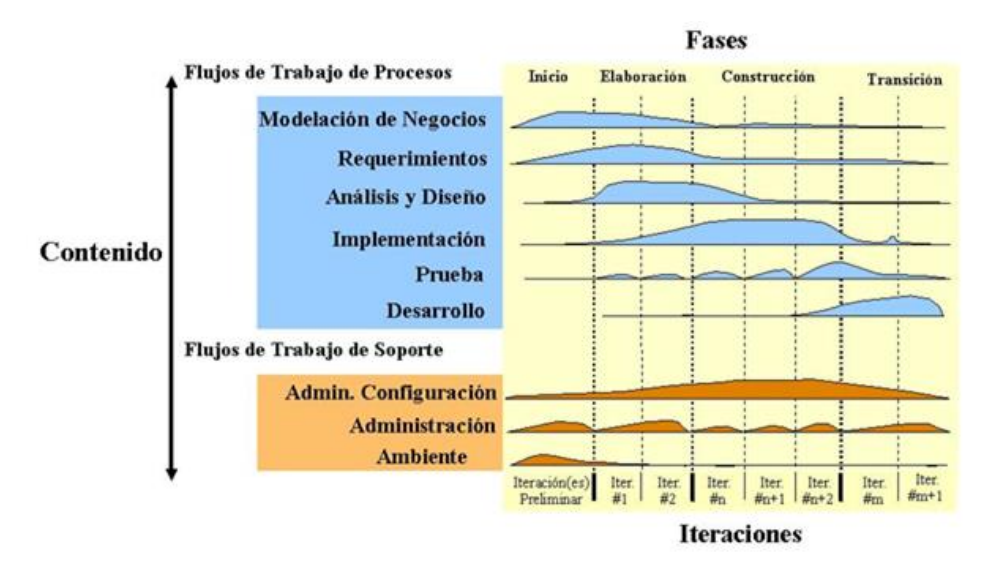

Figura 11. Fases de Rup

**RUP;** Los procesos está formado por 4 fases, cuales interaccionan con número de variables según que se desarrolla un proyecto, con trabajos definidos en cada uno de ellos, quienes tienen sus funciones que se interactúan en los niveles de cada uno.

### **Inicio**

El propósito de esta fase es definir el alcance del proyecto identificando los riesgos asociados a ello, los patrocinadores ponen el acorde los requerimientos según el acuerdo con el desarrollador, quien define la arquitectura del software para las interacciones posteriores.

### **Elaboración**

Una vez definido los requerimientos básicos, se define los planes para la arquitectura del sistema, luego posterior desarrollo del producto; es la partida de primer análisis y con corrección preliminar de los problemas según el acuerdo con el cliente.

## **Construcción**

En esta fase se define la elaboración final, clarificando los requerimientos pendientes para el sistema, si hubiera algún cambio llegar a un acuerdo con el usuario para las especificaciones de entrega final. Como también se define las personas que se involucran en el desarrollo del producto.

## **Transición**

Es la fase donde se hace los ajustes finales, pruebas del producto para que la entrega sea en óptimas condiciones de funcionamiento. Es la etapa de proveer manuales, soporte técnico o algún benéfico acordado al inicio con el cliente, así mismo que el producto cumpla con el objetivo y alcance para el cliente, que sus necesidades sea satisfactorio.

## **Metodología XP**

Según Zambrano (2014) en su investigación dice, esta metodología se denomina extrema porque conlleva programar en forma tradicional de algunas actividades en común, y otros elementos llevar a extremos.

La programación en esta metodología (Extrema), es la forma liviana que se adapta fácilmente a los procesos, busca la solución a los problemas presentadas en un proyecto de software, donde su finalidad es minimizar los errores presentadas en cada fase de su desarrollo del producto, el acuerdo tomado con el cliente se respeta en su totalidad.

La utilidad del trabajo en esta metodología es:

- La utilidad de mayor realce es la fecha de entrega fija, no hay prorroga en ello, en otras metodologías no se cumple esta opción, el cual tiene esa fortaleza.
- Por su estructura limitado que tiene la metodología, los programadores del proyecto son de 2 a 10 personas como máximo.
- Si el cliente no tiene claro es sus requerimientos al inicio, esto se puede cambiar con el tiempo, sin alteraciones en sus componentes, con simple pequeña variación, porque el dominio está ligado a resolver los problemas del sistema.

• Los proyectos con el uso de XP muestran el mayor rendimiento de productividad en el momento que se necesita, con el objetivo de entrega inmediata del producto.

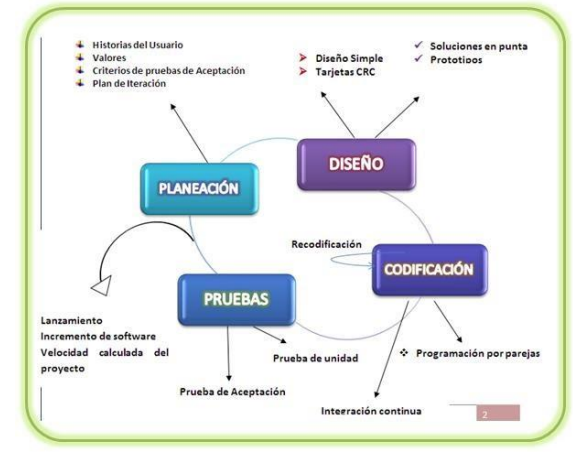

Figura 12. Fases de XP

# **Comparativos de las metodologías**

# **Ventajas**

Según Cardinales (2013) en su investigación concluye:

- El equipo es mejor en la productividad.
- Las velocidades de las interacciones son estimadas el tiempo de cada tarea según el plan asignada.
- Las pruebas en el campo están diseñadas según las metodología de buenas prácticas.

# **Desventajas**

Para proyectos de gran tamaño no podría funcionar, por las estructuras que son para desarrollos cortos.

Según Pierre (2014) dice en su libro, "Guía de la Ingeniería de Software cuerpo de conocimientos". Las herramientas que admiten el seguimiento de problemas en software, proveer la entrada de anomalías descubiertas, durante las pruebas de análisis que se obtiene el mejor resultado de la prueba, bajo el criterio de los expertos según el comparativo (p.10-14).

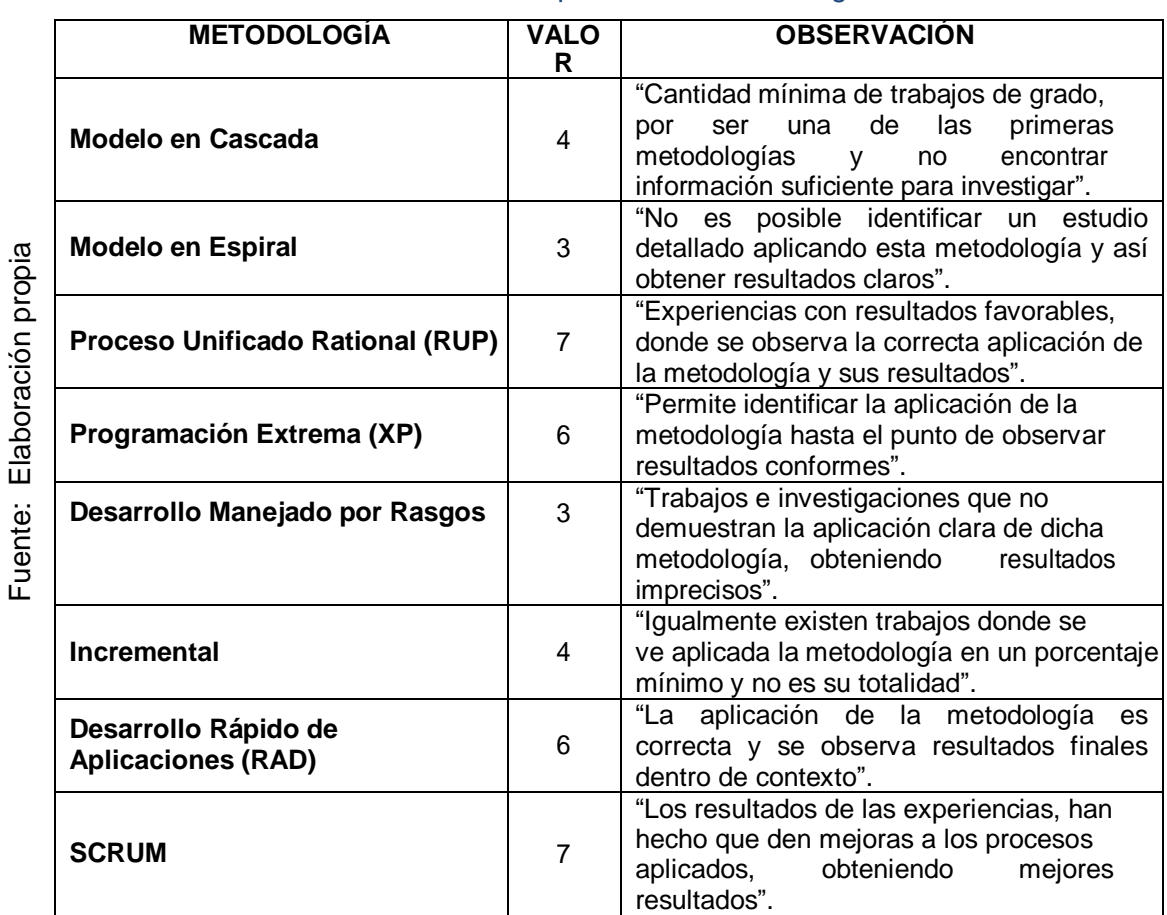

## Tabla 5. Comparativo de metodologías

Fuente: Elaboración propia Fuente: Elaboración propia

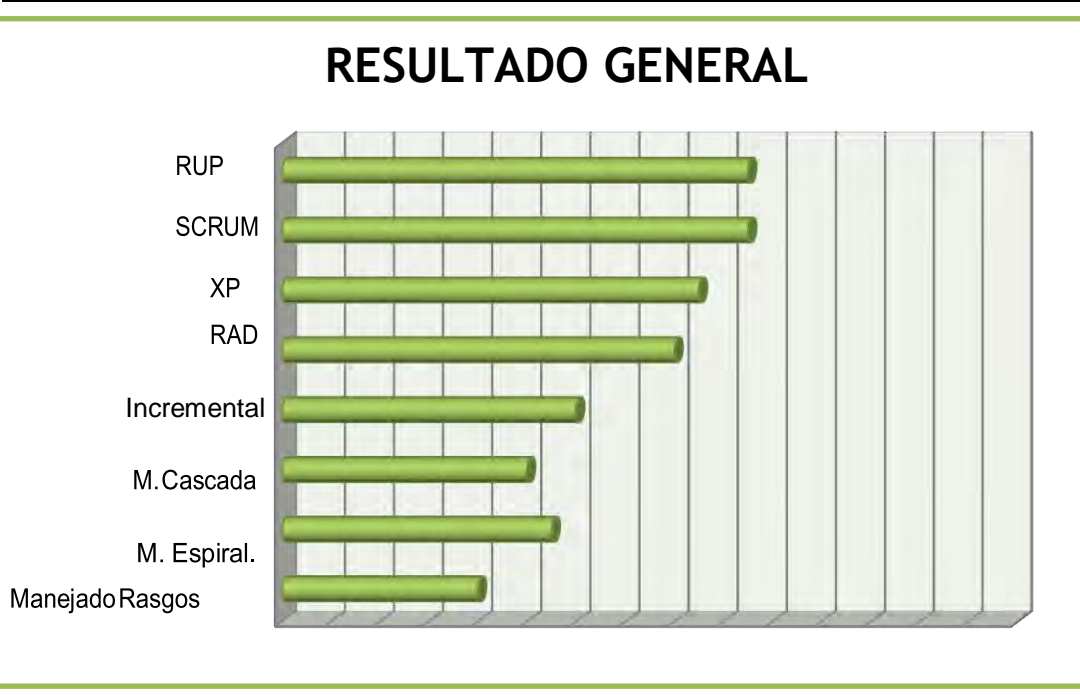

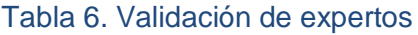

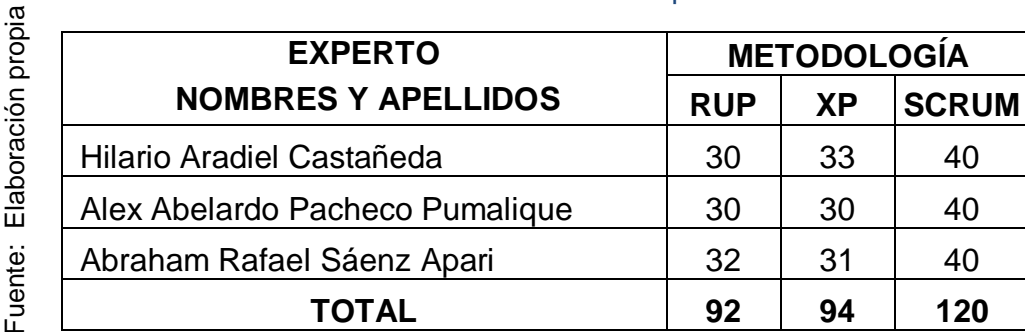

En resumen, sobre los resultados de los comparativos de las metodologías, se elige la metodología SCRUM para este proyecto por interactuar constante con el cliente durante su desarrollo, por ser la metodología ágil y que permite gestionar las expectativas, con máxima flexibilidad.

## **1.3.3. Control de mantenimiento preventivo (variable dependiente)**

Gonzales dice en su libro, "Teoría y práctica del mantenimiento industrial". Se logra una significante reducción del correctivo. Representa una reducción de costos de producción y un aumento de la disponibilidad, ello posibilita una planificación de los trabajos del departamento de mantenimiento, así como una prevención de los cambios o medios necesarios (p.223).

Van Jan (2014) dice en su investigación, los resultados de fallos o errores en la infraestructura TI, todos los procesos en una organización requieren cambios en cuanto a las falencias presentadas en un servicio al cliente, es por ello se basa como una guía el siclo de vida de ITIL V3 en operación de servicio, donde nos dice; que las incidencias presentan una interrupción no planificada, donde se genera una obstrucción al buen servicio, a la vez esto resta a la calidad de un servicio por parte de TI; también dice dentro del proceso de gestión de incidencias debe registrar como fallo, sea consultas o preguntas por parte del usuario, muchas veces esto no ocurre por no tener por falta de herramientas para un control de registros.

Kendall dice en su libro, "Análisis y diseño de sistemas". En un sistema informático está relacionado el hardware y software como parte del componente del grupo de estudio, donde la finalidad es almacenar grandes informaciones de data, según las características físicas del ordenador, que es primordial contar con ello como las memorias, dispositivos periféricos. Otro componente como el software que se encarga la parte lógica con aplicaciones en escalonadas y multidimensionales que sirve para ofrecer un control de procesos en una organización; por ello es necesario el programa de mantenimiento del sistema para no caer en fallas (p.159).

Pablos Carmen (2013) dice en su libro, "Dirección y Gestión de los sistemas de información", la gestión de sistemas es tratar de comprender como un subsistema que está diseñado para llevar un control automático dentro de los procesos que existe en una compañía; bajo una implementación que posibilite la comunicación entre el usuario y el sistemas en forma automática, quiere decir que los sistemas se moldea según el requerimiento del usuario generando grandes beneficios para la empresa, con reportes de acción del comportamiento de la información (p.147)".

Según las indicaciones en la investigación, nos ayuda para tomar la mayor precaución y prevención en los mantenimientos programados y ver el resultado del objetivo en la empresa Newport capital S.A.C.

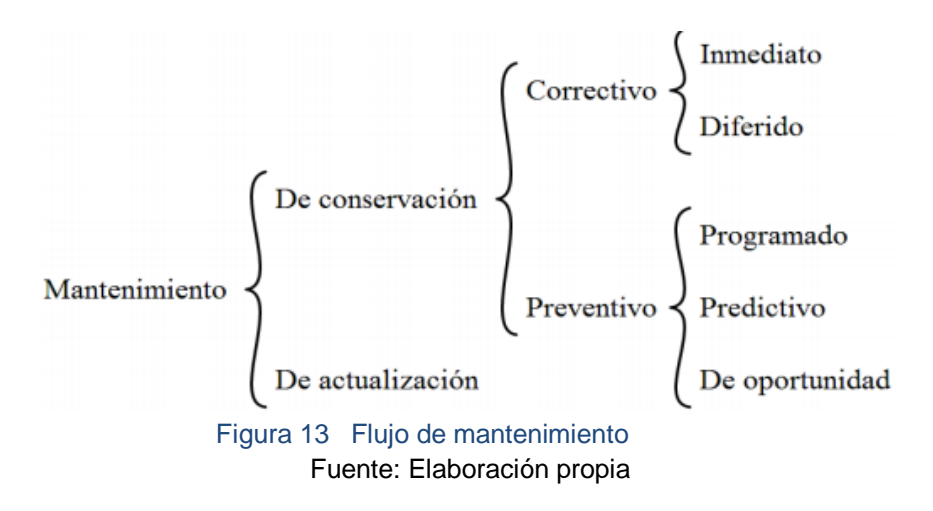

### **1.3.4. Dimensión de mantenimiento**

### **a) Mantenimiento preventivo**

Según Gonzales dice en su libro, "Teoría y práctica del mantenimiento industrial avanzado"; todo tipo de equipos requieren un mantenimiento de primer instancia y con el objetivo de rebajar los correctivos; en primer lugar es recurrir al preventivo con inspecciones periódicas, parte control de las actividades planificadas en un tiempo determinado; a laves a esta tiene un indicador que se registra para sustentar el control planificado (p.235).

# **Fórmula para calcular el índice del control de mantenimiento preventivo.**

$$
IMR = \frac{MR}{MP}X100
$$

Donde:

- **IMR**: Índice de mantenimiento realizadas.
- **MP**: Total de mantenimiento programadas.
- **MR**: Mantenimiento realizadas.

### b) **Mantenimiento correctivo**

Según Kelly dice en su libro, "Gestión del mantenimiento industrial"; algunos investigadores e ingenieros, suelen dividir en dos, este tipo de mantenimiento en primera instancia está el mantenimiento o paliativo, en el cual, se logra solventar la falla, sin embargo, no se elimina la causa que lo produce, luego se encuentra el mantenimiento curativo o de reparación en el cual, se solventa la falla y demás se logra erradicar la causa que lo produce (p.178).

Una vez que se tiene el porcentaje de las actividades realizadas, se clasifican por grupos dichas actividades de acuerdo a los tipos de equipo. De esta manera, se conoce cual, tipo de equipos es el que presenta más fallas con respecto al común denominador, además se puede organizar para el orden correctivo.

Mora, veny (2014) dice en su investigación "gestión de incidencia de TI"; en este proceso se debe considerar, al reabrir correcciones de un equipo debe ser sujeto a las reglas establecidas, situación que es mencionada en ITIL, las cuales van a variar dependiendo de la organización y las necesidades de la misma. La recomendación es definir estas reglas utilizando franjas horarias.

La fórmula para calcular el índice de reparaciones resueltas en el primer nivel de mantenimiento correctivo.

$$
IRR = \frac{RR}{MP} X100
$$

Donde:

**IRR:** indice de reparaciones resueltas.

**MP**: Mantenimiento programadas.

**RR:** Reparaciones resueltas.

Nota: Referentes a las fórmulas, estas fueron contextuadas para realizar análisis respecto a preventivos en vez de materiales.

**MP**, representa la de mantenimiento programadas para ser aludidas en prevención de posibles fallas.

## **1.4. Formulación del Problema**

¿Cuál es la influencia de un sistema web en el control de mantenimiento preventivo de las máquinas tragamonedas en la empresa Newport Capital S.A.C.?

### **1.4.1. Problemas Secundarios:**

¿De qué manera influye un sistema web en el incremento del índice de control de mantenimiento preventivo realizadas de las máquinas tragamonedas en la empresa Newport Capital S.A.C.?

¿De qué manera influye un sistema web en minimizar el índice de reparaciones resueltas en el mantenimiento correctivo de las máquinas tragamonedas en la empresa Newport Capital S.A.C.?

## **1.5. Justificación del Estudio**

En esta investigación se considera la contribución de los cuatro ámbitos:

### **1.5.1. Justificación económica**

Según Valdivia (2014) dice en su investigación titulado, "Sistema de gestión económica", se justifica económicamente en una investigación para tener un control de las inversiones ejercidas y que se automatiza los procesos para reducir el tiempo, costo y que sirva de apoyo para la toma de decisiones en la organización.

Esto obtiene el ahorro económico en la empresa por llevar el control de mantenimiento preventivo y atención inmediata, donde los equipos (maquinas Tgm) generan constante ingreso en su operatividad al ser atendidas con rapidez.

Como también se minimiza horas hombre por uso de la tecnología, reducción de fallas y aumento de producción de las máquinas con el porcentaje de retorno PRT=OUT/IN de sus registros estadísticos propias, traduciendo la salida sobre el ingreso, con la retribución el 20% de incremento sobre la actualidad.

### **1.5.2. Justificación Operativa**

Según Moncada (2014) dice en su investigación titulado, "Proceso de control en sistema de información web"; En un trabajo de investigación siempre será involucrado las ventajas y desventajas, donde debe prevalecer los beneficios a la empresa; como la nueva alternativa de mejora pone eficiente en sus actividades de los procesos; el nuevo sistema de información siempre será un aporte positivo en una compañía que sistematiza la operatividad en su conjunto.

La nueva propuesta en esta investigación es, optimizar las actividades de mantenimiento preventivo de las máquinas, minimizando los correctivos; el sistema web tendrá la funcionalidad de minimizar los tiempos de verificación de las actividades de cada trabajador y tomar el control de ello, sin tener necesidad de llegar físicamente al lugar de los hechos.

### **1.5.3. Justificación Institucional**

Según Pon Juan dice en su libro titulado, "Principios, conceptos y aplicación"; La organización busca tener las diferencias ante otras organizaciones; para ello buscará alternativas de mejora que debe marcar esa diferencia ante los competidores, no solo es en producto o maquinaría, sino también en los recursos humanos. En nuestro proyecto existe esa diferencia con la implementación del sistema web para el control de mantenimiento preventivo de las máquinas, esta implementación marcará la diferencia con la optimización en atención a los clientes internos de la empresa minimizando los costes y personal en la institución.

Evitando así que una máquina genere fallas no apropiadas y como también la vida útil de las máquinas pueda prolongar el tiempo necesario en su operatividad.

## **1.5.4. Justificación Tecnológica**

Según Karen dice en su libro titulado, "Tecnologías de información en los negocios". Es parte de la innovación tecnológica en cuanto a las mejoras de un área que se hace un cambios o actualizaciones de estructuras; como también tiene consecuencias negativas si esto se lleva sin control.

Con el nuevo sistema propuesta, tendrá la información inmediata para el control de mantenimiento preventivo de las máquinas, la tecnología en este desarrollo es importante, puesto que mediante de ello se pudo lograr de que las máquinas puedan funcionar en óptimas condiciones durante el tiempo que dura la misma, evitando que una falla pueda entorpecer la inoperatividad y la productividad en el local que se encuentra. Así mismo tecnológicamente es viable por la facilidad en su implementación y por los costes que no son elevados, razones que se va utilizar los mismos equipos de la empresa, mientras en servidor será virtualizados con costo bajo anual.

## **1.6. Hipótesis**

### **1.6.1. Hipótesis Generales**

**Ha**: "El sistema web mejora para el control de mantenimiento preventivo de las máquinas tragamonedas en la empresa Newport Capital SAC".

## **1.6.2. Hipótesis Específicos**

**H1**: El sistema web aumenta el índice de control de mantenimiento preventivo realizadas de las máquinas tragamonedas en la empresa Newport Capital S.A.C.

**H2**: El sistema web disminuye el índice de reparaciones resueltas en el primer nivel de mantenimiento correctivo de las máquinas tragamonedas en la empresa Newport Capital S.A.C.

# **1.7. Objetivos**

# 1.7.1. **Generales**

Determinar la influencia de un sistema web para el índice del control de mantenimiento preventivo de las máquinas tragamonedas en la empresa Newport Capital S.A.C.

# 1.7.2. **Específicos**

Determinar la influencia de un sistema web para el aumento del índice de control de mantenimiento preventivo realizadas de las máquinas tragamonedas en la empresa Newport Capital S.A.C.

Determinar la influencia de un sistema web en disminuir el índice de reparaciones resueltas en el mantenimiento correctivo de las máquinas tragamonedas en la empresa Newport Capital S.A.C.

**II. Método**

## **2.1. Diseño de Investigación**

Según Moreno dice en su libro titulado, "Introducción a la metodología de la investigación educativa"; "*Contar con un método apropiado y luego ser aplicada en forma pre - experimental, porque el análisis realizado tiende a corroborar los enunciados verdaderos de manera directa con enunciados propios de la investigación (p.26)*".

En este estudio se hace esta investigación Pre-Experimental, por las necesidades de llevar un control de mantenimiento preventivo y las máquinas tragamonedas, con el diseño pre- prueba y post- prueba en la empresa Newport Capital S.A.C.

Según Hernández (2014) dice en su investigación titulado, "Metodología de la investigación"; el diseño pre-experimental en un solo grupo, cuyo grado de control es mínimo. Una generalización verificable para explicar cómo se comportan los variables asignados como A, luego se aplica una prueba para ver el comportamiento de estímulo, luego se administra la segunda prueba para corroborar las acciones finales, donde veremos el resultado esperado y con los principios de la investigación el resultado es positivo.

## **2.2. Variables, operacionalización**

### **2.2.1. Definición conceptual**

**Variable Independiente:** Sistema web.

Según Kendal dice en su libro titulado, "Análisis y Diseño de Sistemas"; "*El conjunto de herramientas de UML incluye diagramas que permiten visualizar la construcción de un sistema orientado a objetos. Cada iteración aborda de manera cada vez más detallada el diseño del sistema, y en consecuencia puede ayudarnos a crear sistemas de información de mayor calidad (p.281)".*

Es una aplicación software que se codifica por un leguaje y que es soportado por los navegadores web en la que se confía para su ejecución del desarrollo.

**Variable Dependiente:** Control de mantenimiento preventivo.

Según Juan dice en su investigación titulado, "Operación del Servicio basada en ITIL V3". En la monitorización tiene dos intervenciones, monitorización de control interno, y monitorización de control externos. La finalidad es que estos eventos tengan el mejor servicio para el cliente, donde las respuestas debe ser optimizados con un servicio de prevención llamado mantenimiento preventivo para evitar falencias.

La variable que se indica en anterior párrafo, se operacionaliza con los datos definidos como se muestra en la siguiente tabla 7.

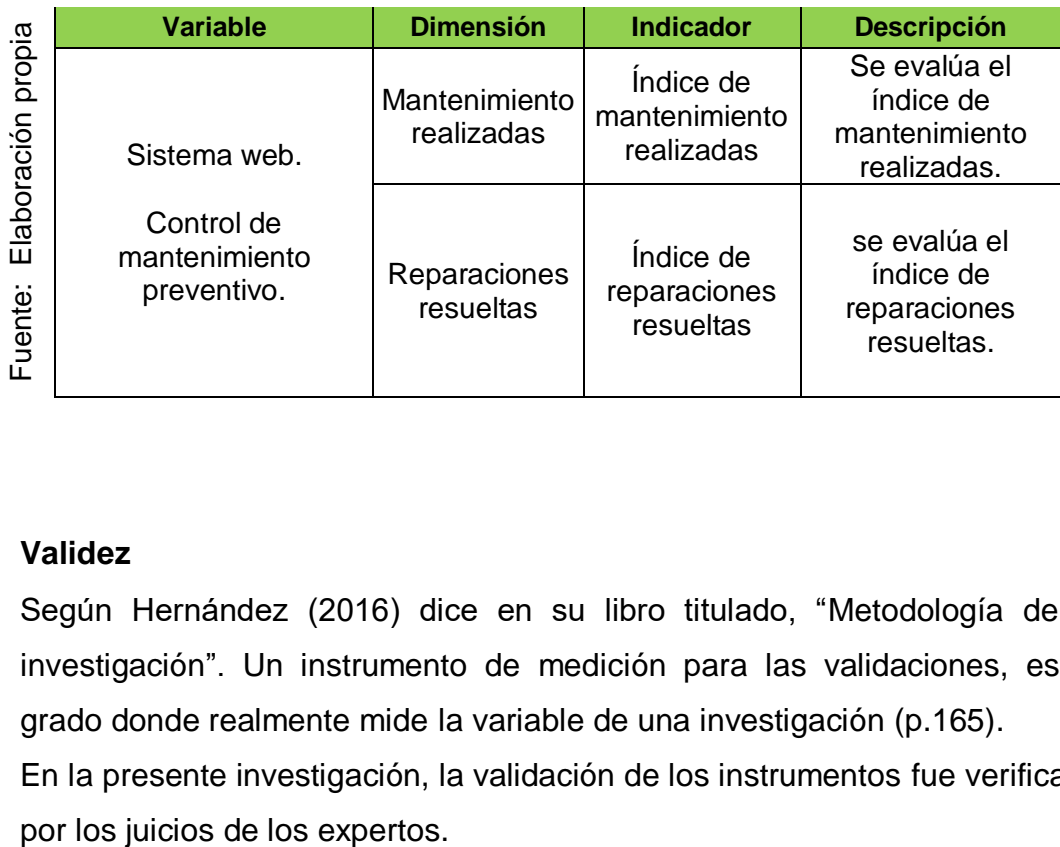

## Tabla 7. Indicadores

### **Validez**

Según Hernández (2016) dice en su libro titulado, "Metodología de la investigación". Un instrumento de medición para las validaciones, es el grado donde realmente mide la variable de una investigación (p.165).

En la presente investigación, la validación de los instrumentos fue verificado

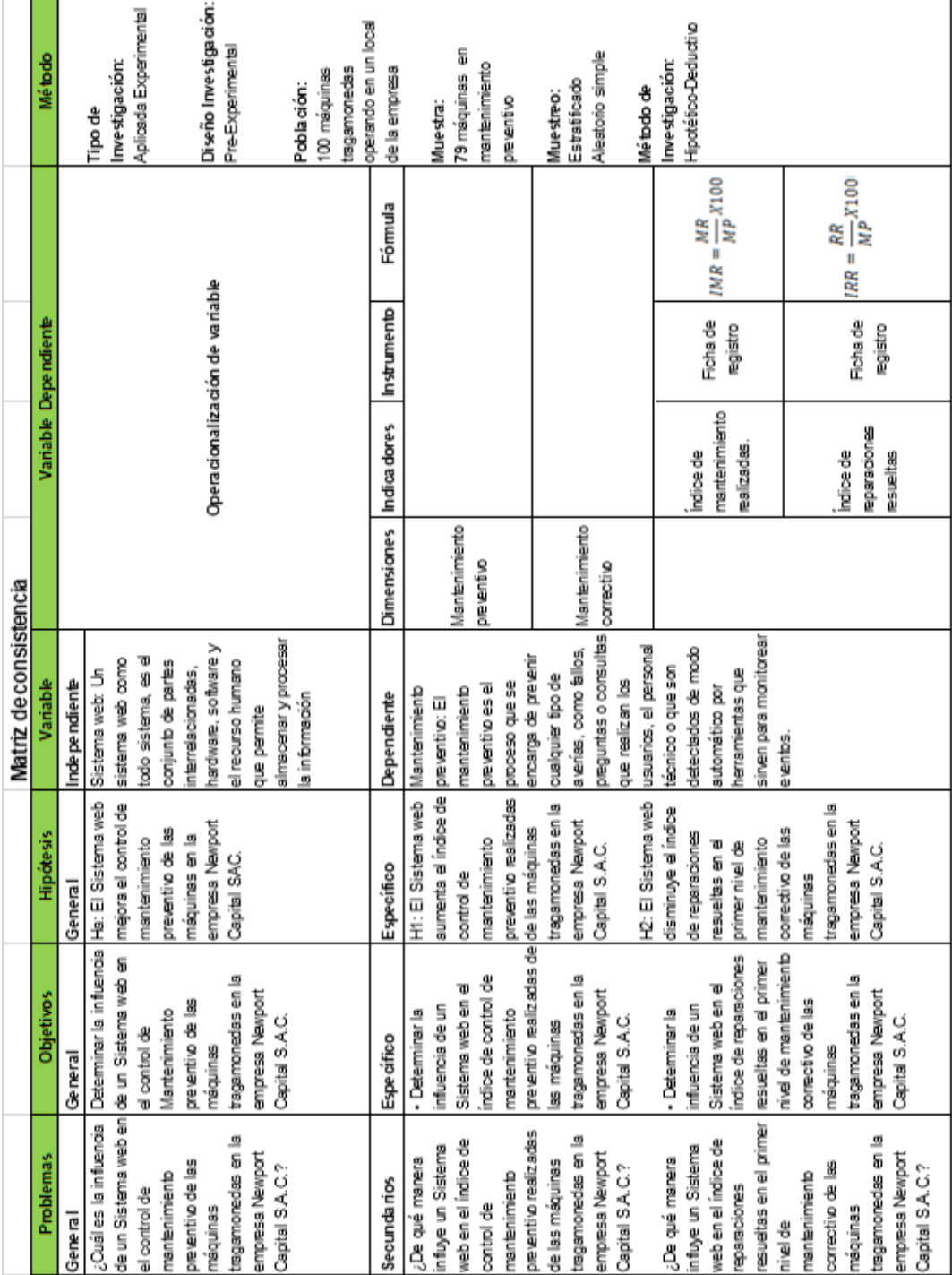

# Tabla 8. Matriz de Consistencia

### **2.3. Población y Muestra**

### **2.3.1. Población**

Según Icart (2016) dice en su libro titulado "Elaboración de un proyecto". Es el grupo de individuos que se selecciona para un estudio, que cuenta con sus características y propiedades particulares; en su conjunto se llama la población. Si la población tiene el número definido se llama población finita y si no lo tiene se llama población infinita (p.55).

Para la presente investigación la población está conformada por 100 máquinas tragamonedas en mantenimiento que se realizan en la empresa Newport Capital.

### **2.3.2. Muestra**

Según Valderrama dice en su libro titulado, "proyectos de investigación científica" Es el sub conjunto representativo de una población; donde para un estudio se tomará una parte específica de ella llamado muestra. La muestra es el fiel reflejo de la población, donde el número de muestra establecida indica las características de la población total, y con un rango de tolerancia para el estudio con un mínimo y un máximo definido, esto permite aplicar técnicamente en el muestreo (p.182).

Según Castro dice en su investigación titulado, "Investigación y su esquema". El tamaño de la muestra es aproximado al 30% de la población, en caso si la población tenga menor a 50 unidades, esto será la muestra.

Para ambos indicadores la población es de 100 mantenimientos preventivos de máquinas tragamonedas, por lo tanto, la muestra es 79 también para cada indicador. De esta premisa el control de mantenimiento preventivo de las máquinas tragamonedas en la empresa Newport Capital S.A.C. Donde la siguiente fórmula establecida, se va utilizar con la población finita, para conocer su tamaño con certeza.

$$
n = \frac{Npq}{\frac{(N-1)E^2}{Z^2} + pq}
$$

55

Donde:

 $\overline{\omega}$ 

n= "Tamaño de la muestra"

N= "Tamaño de la población"

p= "Posibilidad de que ocurra un evento p=0,5"

 $q=$  "Posibilidad de que no ocurra un evento  $p=0,5$ "

E= "Error, se considera el 5%; E=0,05"

Z= "nivel de confianza, 1,96"

Realizando los cálculos de muestra para el mantenimiento preventivo.

$$
n = \frac{100(0.5)(0.5)}{(100 - 1)(0.05)^2 + (0.5)(0.5)}
$$
 n=79

# **2.4. Técnicas e Instrumentos de recolección de datos, validez y confiabilidad**

Sampieri (2016) dice en su 6ta edición, "Metodología de la investigación". Las herramientas o instrumentos de medición deben cumplir como requisito las siguientes finalidades: objetividad, confiabilidad y validez.

**Confiabilidad**: Es un instrumento de medición, donde su aplicación es recolectar datos, luego ser registrados y comparados en una escala de rango.

Considerando los niveles de confiabilidad, el resultado del valor es determinado de acuerdo a la tabla:

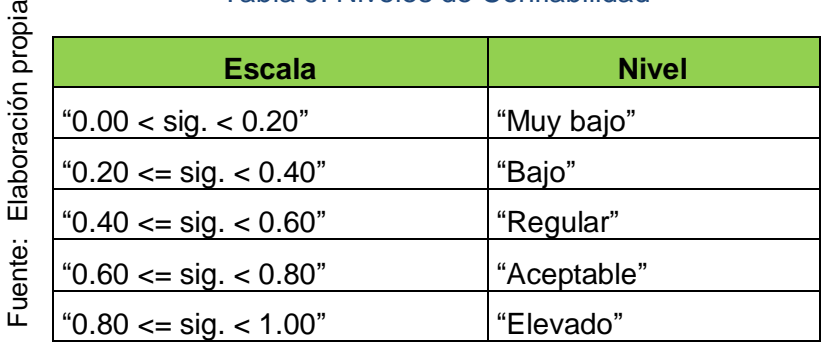

### Tabla 9. Niveles de Confiabilidad

Como resultado del sig, podemos entender de la siguiente manera: para que el instrumento sea fiable, en la medición del instrumento debe estar cercano al 1 el sig. En caso que el sig está debajo de 0.6 estaría evaluando la heterogénea de la escala.

Considerando el índice del mantenimiento preventivo y tener el nivel de confiabilidad, se utilizó la media de estabilidad (test-retest), para ello se utilizó fichaje con registros por un periodo de 27 días.

**Validez**: Los datos y los instrumentos utilizados son fiables para los resultados de esta investigación por correlacionarse con la teoría.

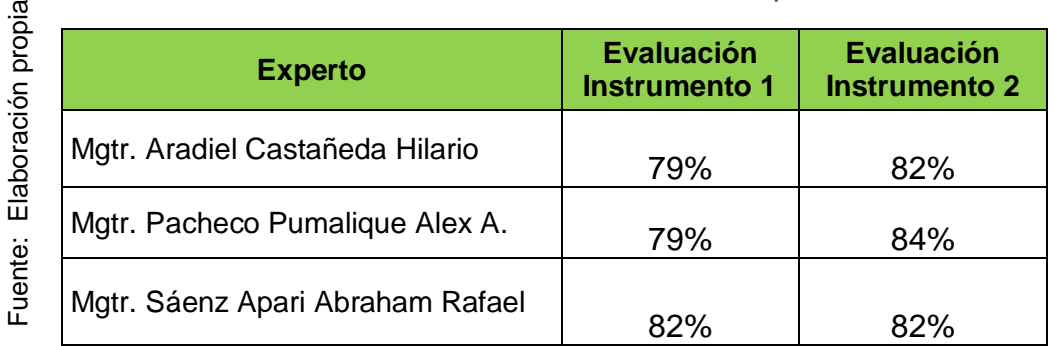

### Tabla 10. Resultados de Juicio de Expertos

 $\overline{\omega}$ 

Se presentó por cada indicador las fichas de registros para que sean validadas por tres expertos (Anexo 9). De la evaluación que el promedio de la evaluación es óptimo dando fe la investigación.

**Técnicas**: mediante el fichaje se recolectar los datos, luego se somete a una prueba con valores y normas.

En resumen, el instrumento define el tipo de registro que se debe proceder en una investigación y se muestra en la tabla 11:

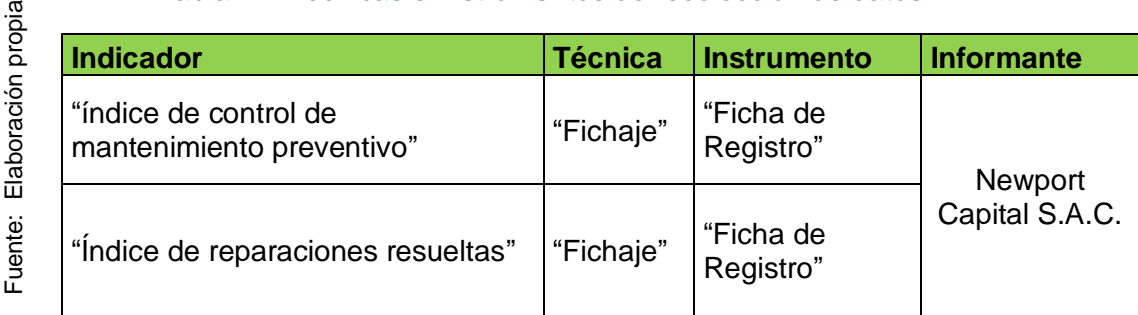

## Tabla 11. Técnicas e Instrumentos de recolección de datos

## **2.5. Métodos de análisis de datos**

<u>ത</u>

Naresh, K dice en su libro, "Metodología de Investigación". La diferencia del tipo de investigación es, para analizar que una investigación nos proporcione el entendimiento y conocimiento sería una cualitativa, mientras se busca cuantificar los datos seria cuantitativa (pg.-137).

Según el método del análisis de datos para esta investigación fue el cuantitativo, por su aplicación pre-experimental y obtención de datos estadísticos, que ayuda en comprobar los resultados finales; aceptando como alterna la hipótesis correcta, en caso contrario será rechazada.

Concluyendo en esta investigación, que la búsqueda sea un comparativo de resultados, con datos de Pre –Test y con los datos finales de post-test luego de la implementación del sistema web.

## **2.5.1. Pruebas de normalidad.**

### **2.5.2. Definiciones variables**

 $Ia$  = Indicador propuesto medido sin el sistema web en el control de mantenimiento preventivo de las máquinas tragamonedas.

d = Indicador propuesto medio con el sistema web en el control de mantenimiento preventivo de las máquinas tragamonedas.

### **2.5.3. Hipótesis estadísticas**

### **Hipótesis general**

**Hipótesis**  $H_0$ **=** "El sistema web no mejora el control de mantenimiento preventivo de las máquinas tragamonedas en la empresa Newport Capital S.A.C."

**Hipótesis =** "El sistema web mejora el control de mantenimiento preventivo de las máquinas tragamonedas en la empresa Newport Capital S.A.C."

### **Hipótesis específicas**

### **HE1=Hipótesis específica 1**

**Hipótesis**  $H_0$ **:** "El uso de un sistema web no aumenta el índice de control de mantenimiento preventivo realizadas de las máquinas tragamonedas en la empresa Newport Capital S.A.C".

$$
H_0: IMR_d \leq = MP_a
$$

**Hipótesis** *H***1a:** "El uso de un sistema web aumenta el índice de control de mantenimiento preventivo realizadas de las máquinas tragamonedas en la empresa Newport Capital S.A.C".

$$
H_a: IMR_d > MP_a
$$

### **HE2=Hipótesis Específica 2**

**Hipótesis**  $H_0$ **:** "El uso de un sistema web no disminuye el índice de reparaciones resueltas en el primer nivel de mantenimiento correctivo de las máquinas tragamonedas en la empresa Newport Capital S.A.C".

$$
H_0: IRR_d \leq = MR_a
$$

**Hipótesis H2a:** "El uso de un sistema web disminuye el índice de reparaciones resueltas en el primer nivel de mantenimiento correctivo de las máquinas tragamonedas en la empresa Newport Capital S.A.C".

$$
H_a: IMR_a > IRR_d
$$

## **2.5.4. Nivel de significancia**

Para la presente investigación se tomará en cuenta lo siguiente:

α = 0.05… (5% error)

Nivel de confianza o significancia (1 – α = 0.95) ... 95%

$$
Z_c = \frac{\overline{Ta} - \overline{Tp}}{\sqrt{\left(\frac{\sigma_a^2}{n_a} + \frac{\sigma_p^2}{n_p}\right)}}
$$

# **2.5.5. Estadístico de prueba**

Región de rechazo Es Z= Zx, donde Zx es: P[Z>Zx] es igual a 0.05 y donde Zx es igual Valor Tabular Luego la Región de Rechazo es igual a Z > Zx

Promedio

$$
\overline{x} = \frac{\varepsilon_i^N = 1x_1}{N}
$$

Desviación estándar

$$
s = \sqrt{\frac{\sum i (x_i - \overline{x})^2}{n-1}}
$$

### **Estadísticos**

Indice\_Mantenimiento\_Realizadas\_Pretest

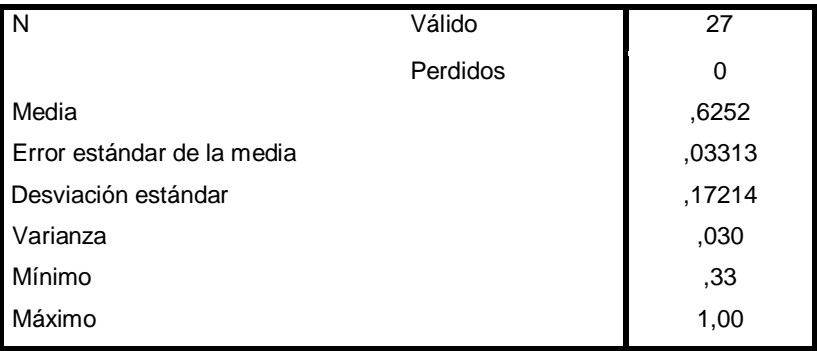

Fuente: Elaboración propia

## **Estadísticos**

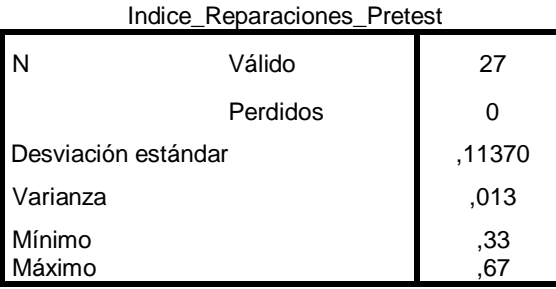

Fuente: Elaboración propia

### **2.6. Aspectos éticos**

Según Kendall (P.20-cap1-3), En una disciplina que aborda los lineamientos de ética profesional que vincula las normas del estudio (p.515).

Como investigador se debe comprometer a considerar la fidelidad de los datos, fuente de la información y que son proporcionados por la empresa Newport Capital S.A.C,

En esta investigación se tomaron las medidas respectivas con los datos facilitados por la empresa, teniendo el cuidado que esta no sea vulnerable en la publicación y registros que fueron utilizados, por lo general la información adquirida se valora la privacidad de la empresa.

# **III. RESULTADOS**

## **3.1. Análisis descriptivo**

Se aplicó un sistema web para mejorar la tasa de mantenimientos correctivos atendidos y índice de cobertura de mantenimientos preventivos en el proceso del control de mantenimiento de máquinas TGM, en la empresa Newport Capital S.A.C.; para esto se utilizó pre-test (mes abril), que nos ayudará a obtener esta situación preliminar del indicador; luego se estableció el sistema web y se realizaron las fichas de registros, según el reporte del mes de octubre 2018. Los resultados representativos de estas medidas se detallan en los siguientes indicadores.

## **3.1.1. Indicador 1: índice de mantenimiento realizado**

El descriptivo del índice del mantenimiento realizado son resultados que se muestra en la tabla12.

### Tabla 12 Indicador1: Estadístico descriptivo

Las medidas descriptivas sobre el índice del mantenimiento realizado, al inicio y posterior de la implementación del sistema web en el control de mantenimiento preventivo.

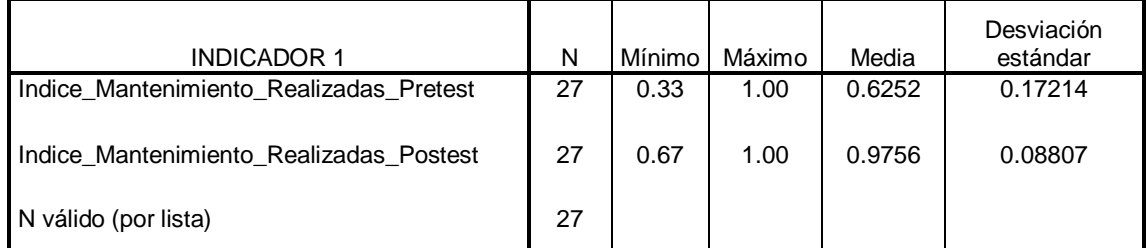

### **Estadísticos descriptivos**

Fuente: Elaboración propia

El índice del mantenimiento preventivo efectuado en las máquinas tragamonedas de la empresa Newport Capital S.A.C.; en la prueba pre-test se obtiene el 62.52%, mientras con las pruebas de pos-test se obtiene el 97.56%, esto se muestra en Figura 14; detallado el trabajo cumplido tanto el anteriores y posteriores del sistema web.

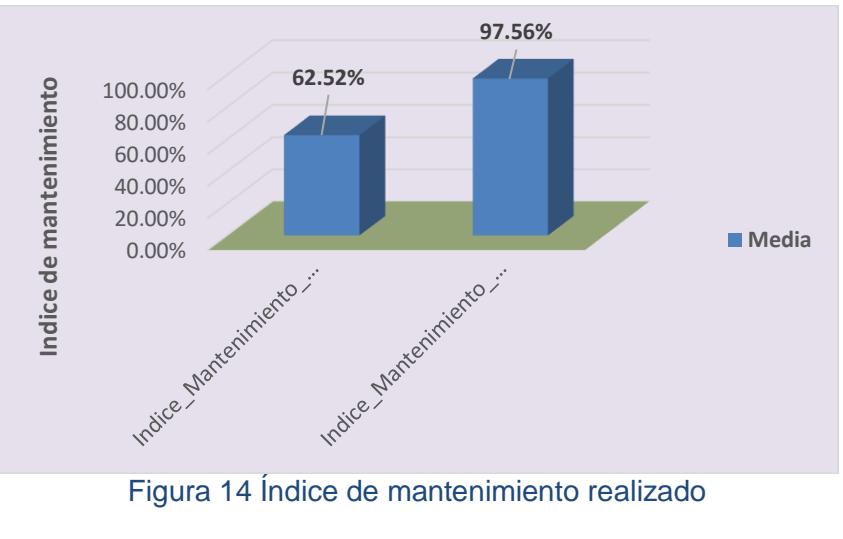

Fuente: Elaboración propia

## **3.1.2. Indicador 2: índice de reparaciones resueltas**

El descriptivo del índice del mantenimiento realizado son resultados que se muestra en la tabla13.

## Tabla 13 Indicador2: Estadístico descriptivo

Las medidas descriptivas sobre el índice del mantenimiento realizado, inicio y posterior de la implementación del sistema web en el control de mantenimiento preventivo.

| <b>INDICADOR 2</b>          | N  | Mínimo | Máximo | Media  | Desviación<br>estándar |
|-----------------------------|----|--------|--------|--------|------------------------|
| Indice Reparaciones Pretest | 27 | 0.33   | 0.67   | 0.3804 | 0.11370                |
| Indice Reparaciones Postest | 27 | 0.00   | 0.50   | 0.0307 | 0.11324                |
| N válido (por lista)        | 27 |        |        |        |                        |
|                             |    |        |        |        |                        |

**Estadísticos descriptivos**

Fuente: Elaboración propia

El índice de correctivos efectuados en las máquinas tragamonedas de la empresa Newport Capital S.A.C.; en la prueba pre-test se obtiene el 38.04%, mientras con las pruebas de pos-test se obtiene el 3.07%, esto se muestra en Figura 15; detallado el trabajo cumplido tanto el anteriores y posteriores del sistema web; por lo tanto existe menos correctivos y menos cambio de repuesto.

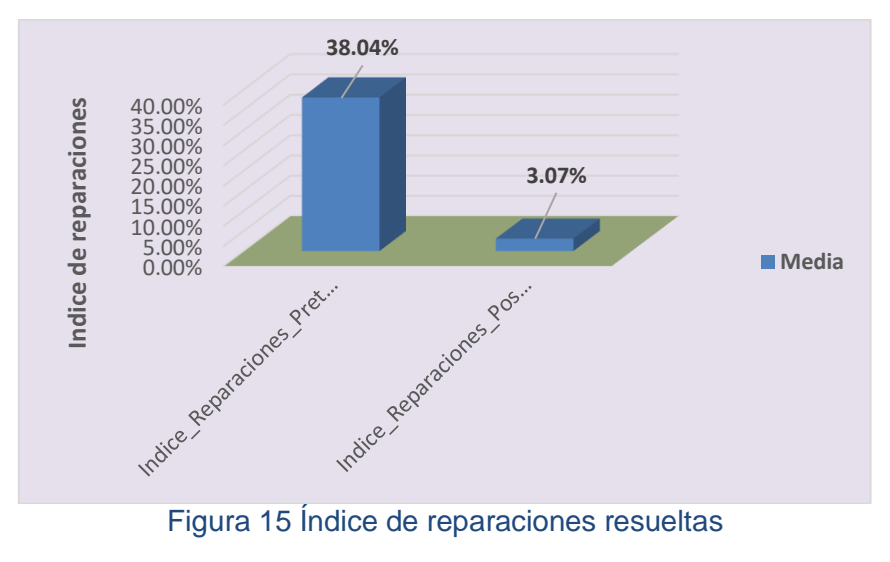

Fuente: Elaboración propia

# **3.2. Análisis inferencial Prueba de normalidad**

El cálculo realizado del promedio de los indicadores de mantenimiento, donde el índice del mantenimiento correctivo y preventivo ejecutado, con sus respectivas fórmulas para cada una de ellas, son analizados sin implementar el nuevo sistema web; luego después de la propuesta alterna instalada. Se procede a analizar con la aplicación SPSS V25, donde para datos muéstrales estratificada de los indicadores con la prueba de normalidad en Shapiro-Wilk, para ello fueron utilizadas los datos de 27

registros en la empresa, cuales fueron ingresados al sistema para su análisis con un nivel de confianza al 95%.

**Si**:

"Sig. < 0.05, entonces es distribución no normal. Sig. ≥ 0.05, entonces es distribución normal". **Donde**: "Sig.: nivel crítico del contraste

Con los siguientes resultados":

## **Indicador1: Índice de mantenimiento realizado**

En esta hipótesis el objetivo de la prueba es saber que el resultado de la comprobación sea verificable, a la distribución normal o la propuesta alterna de la investigación.

## Tabla 14 Prueba de normalidad

### **Pruebas de normalidad**

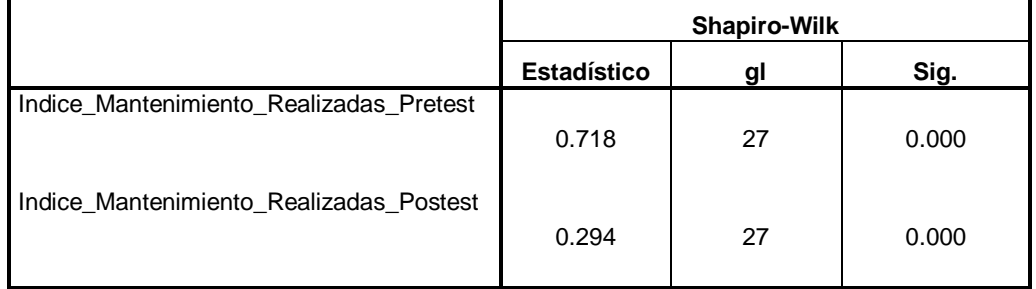

a. Corrección de significación de Lilliefors

Fuente: Elaboración propia

Los resultados de la prueba que figura en la tabla 14, donde se indica el Sig. del porcentaje de mantenimiento ejecutado se detalla como: que los valores en (pre-Test) es 0.000, corroborando que es menor al 0.05, y que corresponde al resultante a distribución NO normal. Del mismo modo en la prueba (post-Test) que corresponde al porcentaje del mantenimiento ejecutado el valor de Sig. es 0.000, que indica menor al 0.05, que corresponde a distribución No normal. Concluyendo que en los ambos casos no corresponde a la distribución normal, y se aprecia en las Figuras 16 y 17.

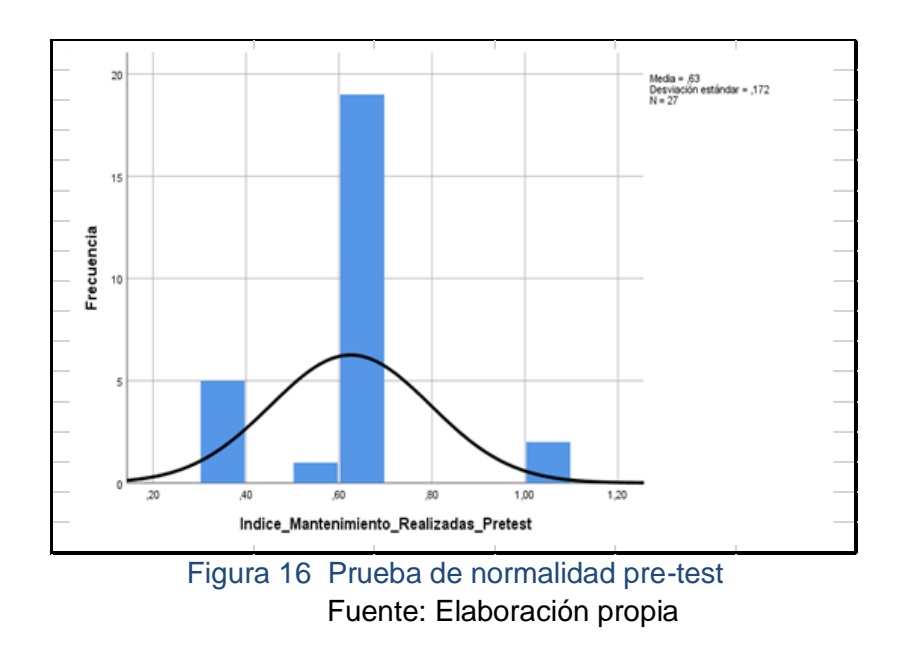

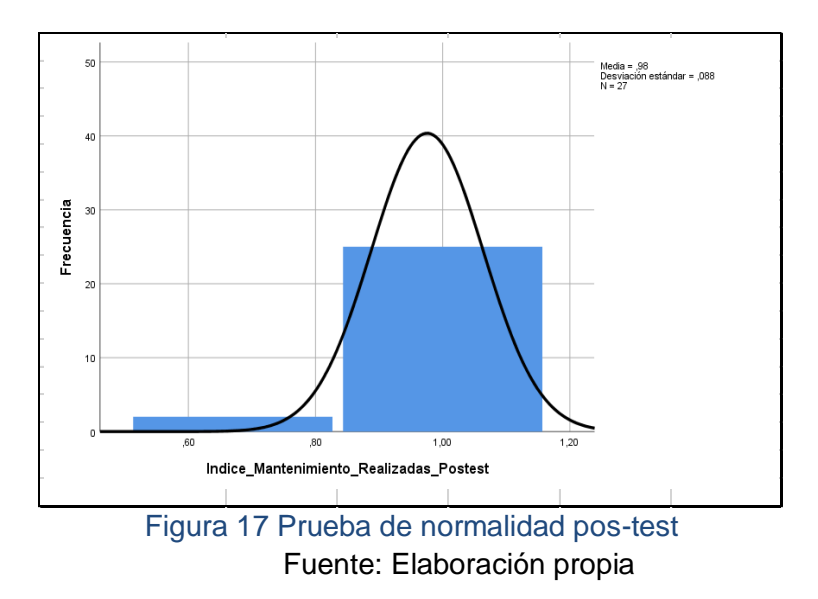

El índice del mantenimiento realizado con la prueba de la normalidad antes y después de la implementación del sistema web.

# **Indicador 2: índice de reparaciones realizadas**

En esta hipótesis el objetivo de la prueba es saber que el resultado de la comprobación sea verificable, que los datos del índice de reparación tengan distribución normal o la propuesta alterna de la investigación.

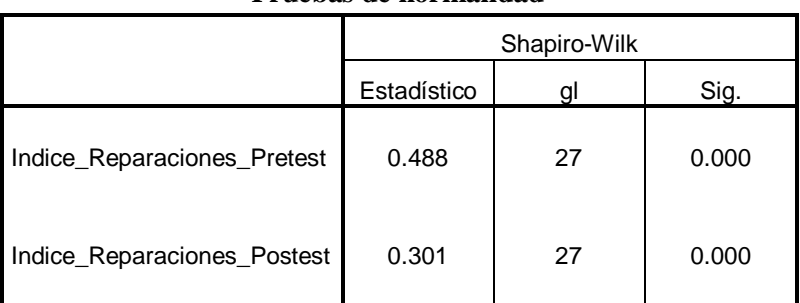

#### Tabla 15 Prueba de normalidad Post-test **Pruebas de normalidad**

a. Corrección de significación de Lilliefors

Fuente: Elaboración propia

"Los resultados de la prueba que figura en la tabla 15, donde se indica el Sig. del porcentaje de reparación ejecutado se detalla como: que los valores en pre-Test es 0.000, valor que es menor al 0.05 que corresponde al resultante a distribución NO normal. Del mismo modo en la prueba de post-Test que corresponde al porcentaje del mantenimiento ejecutado el valor de Sig. es 0.000, que indica menor al 0.05, que corresponde a distribución No normal. Concluyendo que en los ambos casos no corresponde a la distribución normal, y se aprecia en las Figuras 18 y 19".

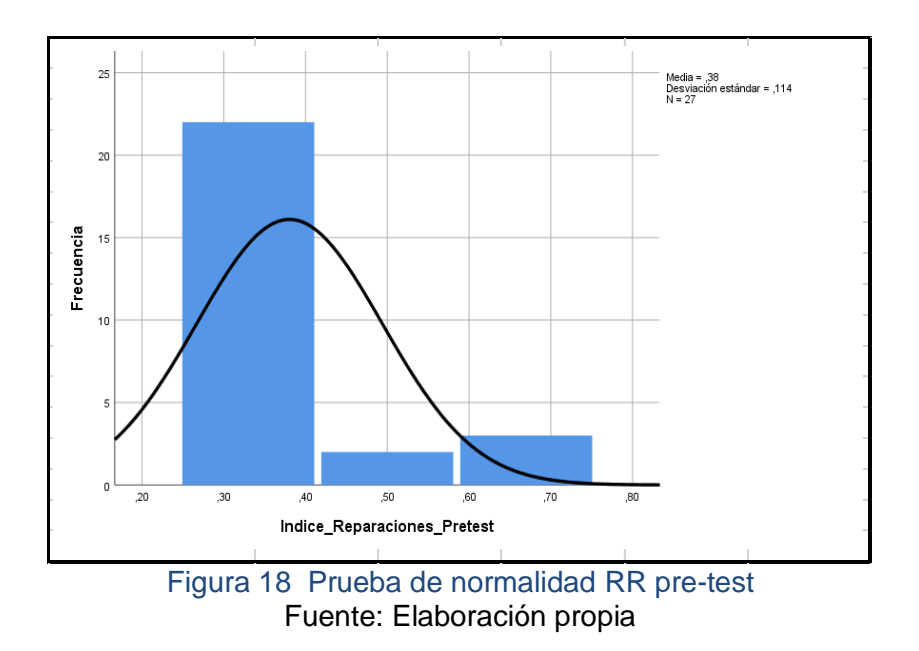

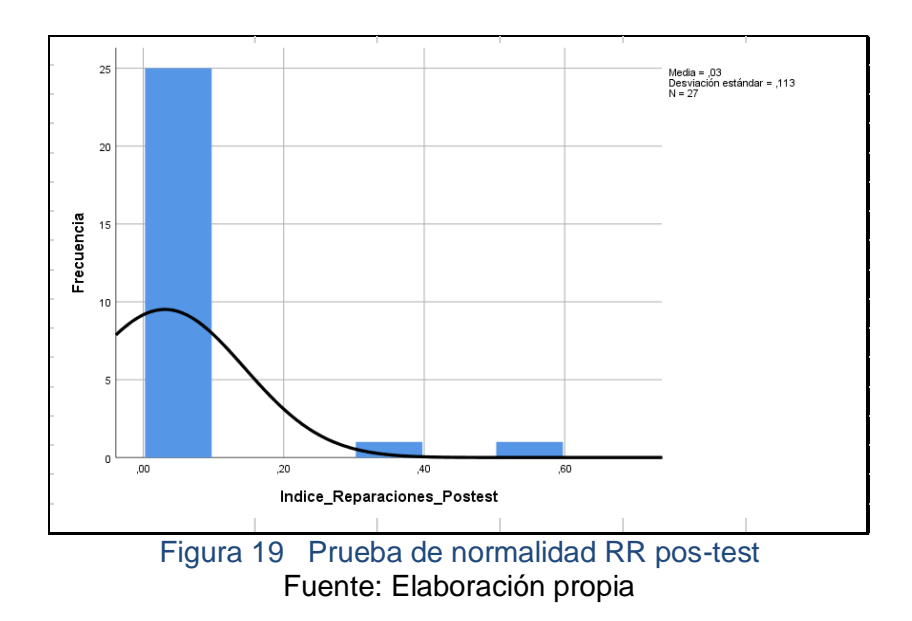

El índice del mantenimiento realizado con la prueba de la normalidad, con los datos del anterior y posterior de nuevo sistema web.

# **3.3. Prueba de Hipótesis**

## **Hipótesis de Investigación 1:**

- **H1: "**El sistema web incrementa el índice de mantenimiento preventivo de las máquinas tragamonedas en la empresa Newport Capital S.A.C".
- **Indicador: Índice de mantenimiento realizado**

## **Hipótesis Estadísticas**

## **Definiciones de Variables:**

- IMRa: "Índice de mantenimiento realizado antes de usar el Sistema web".
- IMRd: "Índice de mantenimiento realizado después de usar el Sistema web".
- **H0: "**El sistema web no incrementa el índice de mantenimiento preventivo de las máquinas tragamonedas en la empresa Newport Capital S.A.C".

## H0 : IMRa ≥ IMRd

 "El indicador sin el sistema web es mejor que el indicador con el sistema web".

 **Ha:** "El sistema web incrementa el índice de mantenimiento preventivo de las máquinas tragamonedas en la empresa Newport Capital S.A.C".

$$
Ha
$$
: IMRa  $<$  IMRd

"El indicador con el sistema web es mejor que el indicador sin el sistema web".

El resumen del índice de mantenimiento ejecutado con datos en (Pre Test) al 62.52% y el (Post-Test) 97.56%, cuales se detalles en la Figura 20**.**

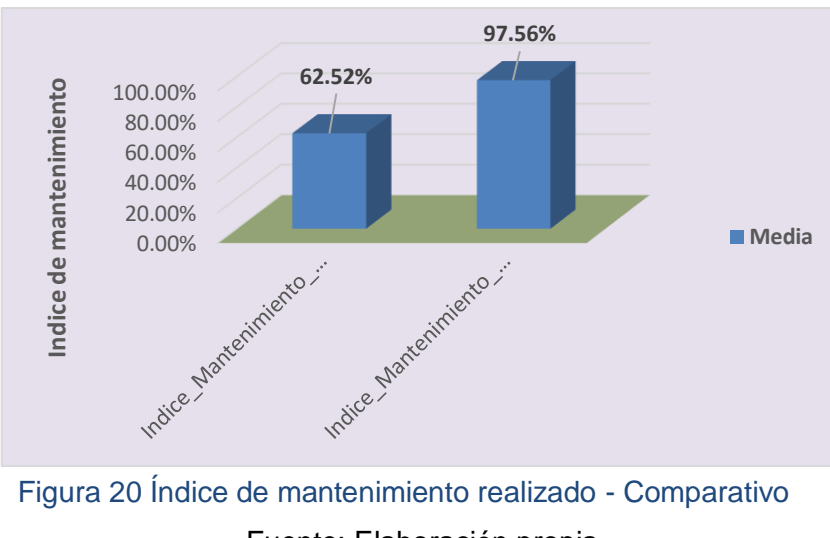

Fuente: Elaboración propia

Según la Figura 20 se concluye, que hay una elevación en el índice de mantenimiento preventivo ejecutado, y verificable en las comparaciones de las medias respectivas de 62.52% al 97.56%.

"En cuanto al hipótesis, el resultado del contraste se aplicó la Prueba T-Student, según los datos obtenidos durante la investigación en Pre-Test y Post-Test, no se distribuyen normalmente. Con el valor de T contraste es -9.141, el cual es claramente menor que -1.7056 (Ver tabla 16)".
### Tabla 16 Prueba de T-student

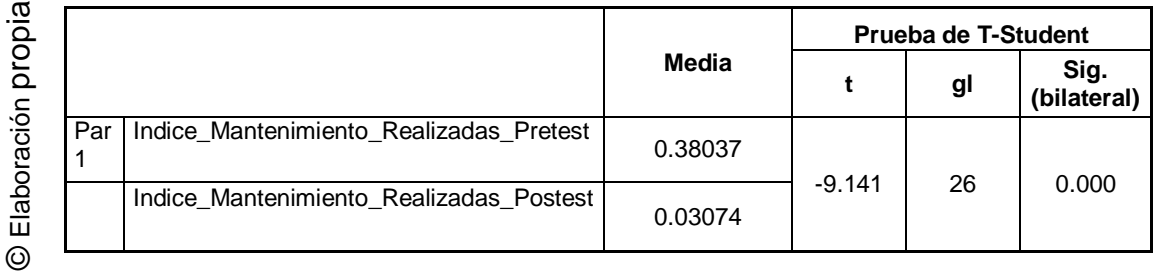

El índice de mantenimiento ejecutado con la prueba de T-Student antes y después de la implementación del sistema web.

"En conclusión, la hipótesis nula se rechaza con la aceptación de la hipótesis alterna a un valor 95% de confianza. Como también el valor T obtenido, según la Figura 21 que se ubica en la zona de rechazo. Esto quiere decir, que el sistema web si incrementa el índice de mantenimiento preventivo en la empresa Newport Capital S.A.C".

Aplicando la fórmula:

$$
Tc = \frac{-0.35037}{0.19916/\sqrt{27}}
$$

$$
T=\frac{-0.35037}{0.0383283}
$$

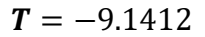

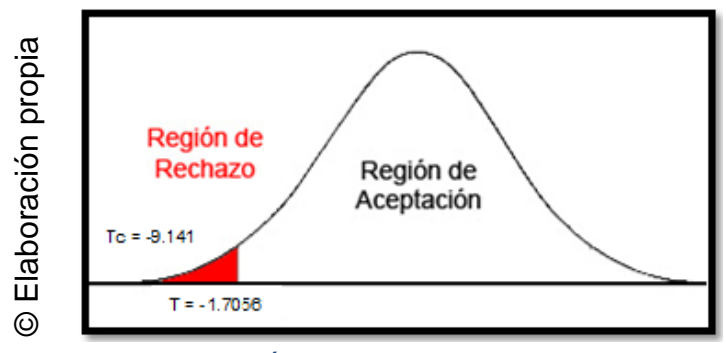

Figura 21 Índice de mantenimiento realizado

### **Hipótesis de Investigación 2:**

- **H2: "**El sistema web disminuye el índice de reparaciones resueltas en el mantenimiento preventivo de las máquinas tragamonedas en la empresa Newport Capital S.A.C".
- **Indicador:** Índice de reparaciones resueltas

### **Hipótesis Estadísticas**

### **Definiciones de Variables:**

- IRRa: "Índice de reparaciones resueltas antes de usar el sistema web".
- IRRd: "Índice de reparaciones resueltas después de usar el sistema web".
- **H0: "**El sistema web no disminuye el índice de reparaciones resueltas, generadas en el control de mantenimiento preventivo de la empresa Newport Capital S.A.C".

$$
H0 = IRRa \geq IRRd
$$

 "El indicador sin el sistema web es mejor que el indicador con el sistema web".

 **Ha:** "El sistema web disminuye el índice de reparaciones resueltas, generadas en el control de mantenimiento preventivo de la empresa Newport Capital S.A.C".

$$
Ha = IRRa < IRRd
$$

"El indicador con el sistema web es mejor que el indicador sin el sistema web".

"Según la Figura 22, el Índice de reparaciones resueltas de Pre Test es de 38.04% y el Post-Test es 3.07%"**.**

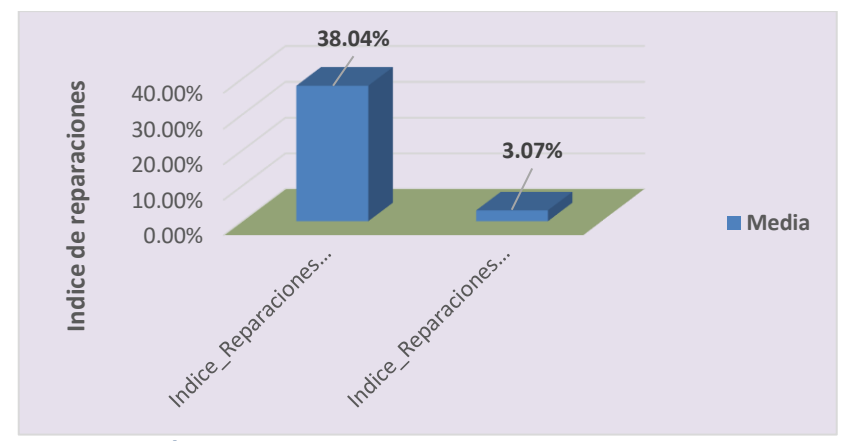

Figura 22 Índice de reparaciones realizadas - comparativo

Según la Figura 22, se concluye que existe un incremento en el índice de reparaciones realizadas, que fueron generadas en preventivo, donde se puede verificar las comparaciones de las medias respectivas, donde desciende el valor de 38.04% al 3.07%.

"En cuanto al hipótesis, el resultado del contraste se aplicó la Prueba T-Student, según los datos obtenidos durante la investigación en Pre-Test y Post-Test, no se distribuyen normalmente. Con el valor de T contraste es 12.131, en relación al valor 1.7056. (Ver tabla 17)".

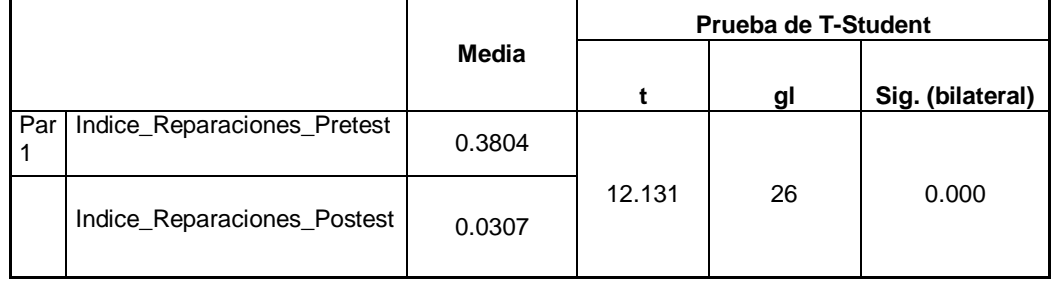

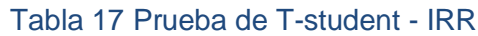

"El índice de reparaciones resueltas con la prueba de T-Student antes y después de la implementación del sistema web".

Fuente: Elaboración propia

"En conclusión, la hipótesis nula se rechaza con la aceptación de la hipótesis alterna a un valor 95% de confianza. Como también el valor T obtenido, según la Figura 23 que se ubica en la zona de rechazo. Esto quiere decir, que el sistema web si decremento el índice de reparaciones resueltas en la empresa Newport Capital S.A.C".

Aplicando la fórmula

 $Tc=$ 0.34963 0.14976/√27

$$
T = \frac{0.34963}{0.02882133}
$$

12.130948

 $T = 12.131$ 

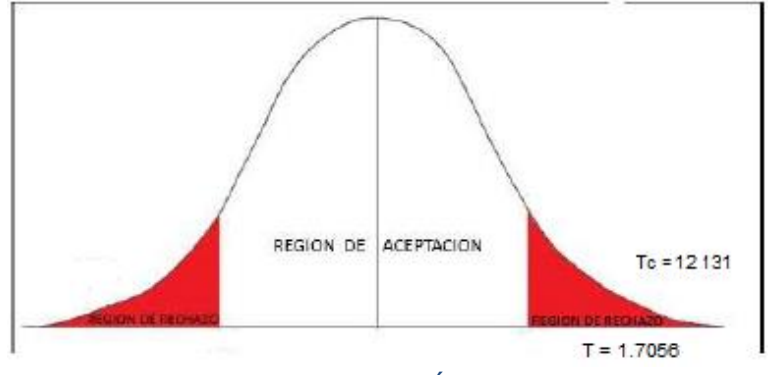

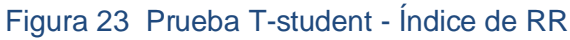

### **IV. DISCUSIÓN**

Según los resultados estadísticos obtenidos, con el sistema web para el control de mantenimiento preventivo de las máquinas tragamonedas en la empresa Newport Capital S.A.C. se puede establecer la siguiente discusión:

1. Con la herramienta SPSS, como se muestra el resultado en la tabla pruebas de normalidad, con Shapiro Will, en estadístico 0.718 en pretest y 0.294 en post-test y el resultado de Sig. es .000, donde nos conlleva a referir que se rechaza la hipótesis nula y aceptando la hipótesis alterna.

Por consiguiente, el indicador resultante del proceso de control de mantenimiento preventivo; extraído del último reporte registrado de media en la empresa Newport Capital S.A.C. con la muestra aplicada en el pre-test, con un valor a 62.52 % y con el resultado de 97.56% en posttest; donde se obtiene una diferencia de 35.04% evolutivo con la implementación del sistema. En concordancia con el resultado de la investigación del Señor Michel Chavarry Castillo, con la "implementación de un sistema help desk para la gestión de incidencias en la municipalidad de Llacora Cajamarca 2017"; obtenido en el pre-test el 36.67% tienen problemas de incidencias repetidas; y con el resultado de post-test, según el análisis de los datos tabulados el 47% de usuarios nos menciona que a partir de la implementación del Sistema Help Desk hay una excelente gestión en la solución de incidencias por parte del personal de soporte técnico, ya que los reportes ahora son atendidos de manera ordenada y sistematizada con un 53% de usuarios que marco la alternativa bueno, posee de igual manera una perspectiva positiva de la

nueva forma de gestionar los reportes de problemas de TI, dando solución de incidencias un promedio 10.33% evolutivo.

En resumen, de esta primera discusión existe una diferencia con el sistema implementada a 35.04% evolutivo, y el tema de discusión a 10.33% evolutivo.

2. Por consiguiente, el indicador resultante del mantenimiento correctivo; extraído del último reporte registrado en la empresa Newport Capital S.A.C. con la muestra utilizada en el pre-test, con un valor de 38.04 % correctivos y con el resultado de 3.07% en post-test; se obtiene una diferencia de 34.97% evolutivo con nuevo sistema aplicado; es decir existe menos correctivos, menos gasto en repuestos. En concordancia con el resultado de la investigación de la señora Palli Apaza Vilma en su investigación "Modelo de gestión de incidencias basado en ITIL para reducir el tiempo de diagnóstico de incidentes del servicio de soporte técnico en la Universidad Nacional del Altiplano 2014". Según la investigación de Apaza los porcentajes de incidencias reabiertas de primer nivel fueron resueltas, según los registros de los datos en pre-test con valor a 27.60% y luego con la implementación del sistema informático se decremento al valor de 12.60%; esto quiere decir que el sistema implementada con propuesta alterna si funciona para la gestión de los procesos; se puede afirmar que la aplicación tiene un evolutivo de 15% en atención a las incidencias de primer nivel dentro del proceso de gestión en la empresa.

En resumen, de esta segunda discusión existe una diferencia con el sistema web implementada a 34.97% evolutivo, y el tema de discusión a 15% evolutivo.

### **V. CONCLUSIÓN**

"En esta conclusión de propuesta a implementar del sistema web para el control de mantenimiento preventivo de las máquinas tragamonedas en la empresa Newport Capital S.A.C., se define que, según los datos adquiridos en los registros y ejecutados mostrables en la investigación con pre-test al 62.52% y el resultado en pos-test con la implementación del sistema web llega a incrementar al valor de 97.56% de mantenimiento preventivo.

Así mismo, el señor Chavarry Castillo en el 2017 la tesis "implementación de un sistema help desk para la gestión de incidencias en la municipalidad de Llacora Cajamarca". Se logró una mejora sobre pre-test el 36.67% tienen problemas de incidencias; y con el resultado de post-test, según el análisis de los datos tabulados el 47%.

En resumen, existe una diferencia con el sistema web implementada a 35% evolutivo, en comparación con el tema de discusión a 10.33% evolutivo.

Se concluye, que los resultados estadísticos para el índice de los correctivos resueltos generado por el mantenimiento preventivo de las máquinas tragamonedas en la empresa Newport Capital S.A.C., se decremento según los datos registrados en la investigación con un valor al 38.04% en pre-test y con la implantación del sistema web se decremento al 3.07% en post-test con correctivos resueltos.

De la misma manera, Apaza Vilma (2014), en su investigación "Modelo de gestión de incidencias basado en ITIL para reducir el tiempo de diagnóstico de incidentes del servicio de soporte técnico en la Universidad Nacional del Altiplano". Según la investigación de Apaza los porcentajes de incidencias reabiertas de primer nivel fueron resueltas, según los registros de los datos en pre-test con valor a 27.60% y luego con la aplicación de nuevo sistema informático se decremento al valor de 12.60%; esto quiere decir que el sistema implementada con propuesta alterna si funciona para la gestión de los procesos.

El resultado de los comparativos obtenidos, la propuesta alterna en la investigación, se infiere la nueva implementación del sistema web mejorando a los indicadores, en los preventivos tanto en los correctivos, quedando la empresa Newport Capital S.A.C. satisfechos con el proyecto.

### **VI. RECOMENDACIONES**

Se recomienda que, a fin de tener el control de mantenimiento preventivo dentro de las Incidencias permitidas, se debe hacer un monitoreo con un sistema de prevención y seguimiento de fallas, por ejemplo, pueda implementar un mapa de localización por GPS para los técnicos, de tal forma que se pueda saber en qué ubicación se encuentran y se les pueda ejecutar las incidencias presentadas en su momento.

Se recomienda, implementar un mapa de localización por GPS y a través de este se detecte las rutas para el trasporte de repuestos, con la entrega de repuestos en menor tiempo posible al cliente y minimizar las incidencias correctivas en las máquinas.

### **VII. PROPUESTA**

Como propuesta es, realizar capacitaciones o charlas de inducción sobre el uso del sistema, para el personal nuevo y los procesos del mantenimiento preventivo en el área, para luego seguir mejorando sus conocimientos y habilidades en cada actividad que se realiza.

El material de capacitación debe ser virtualizados por parte del capacitador y al alcance de todos los colaboradores.

### **VIII. REFERENCIAS BIBLIOGRÁFICAS**

"ALCALDE MONCADA, Jhonatan y URBINA NUÑEZ, José. Sistema de información web para mejorar el proceso de Control Logístico de la panificadora Victor E.I.R.L. Universidad Nacional de Trujillo. Guadalupe: s.n., 2014".

"COHEN KAREN, Daniel y ASÍN LARES, Enrique. Tecnologías de información en los negocios. México: McGraw-Hill, 2009. 978-970-10-6666-9".

"MARAVÍ PÉTREZ, Claudia y VALLE VALDIVIA, Erick. Sistema de gestión de quejas y reclamos. Universidad Peruana de Ciencias Aplicadas. Lima".

"MORA, Verny, Viales, Paulo y CÓRDOBA. Recomendaciones para la Gestión de Incidencias de TI Julio 2014".

"MORENO BAYARDO, María. Introducción a la metodología de la investigación educativa. México DF :Edtorial Progreso, 1987 ISBN:968-436-487-3".

"PABLOS HEREDERO, Carmen. Organización y transformación de los sistemas de información en la empresa. Madrid".

"PONJUÁN DANTE, Gloria. Gestión de información en las organizaciones: Principios, conceptos y aplicaciones. Santiago de Chile : CECAPI, 1998. 956- 7782-00-8".

"VAN BON, Jan. Operación del Servicio basada en ITIL V3 - Guía de Gestión. Amersfoort : Van Haren Publishing, 2011".

"VILLALBA Erika, RAMÓN Eder. Desarrollo de sistemas con metodología RUP (RATIONAL UNIFIED PROCES). Universidad Nacional Autónoma de México. México D.F 2011"

ZAMBRANO Solange, LEÓN Carlos, GÓMEZ Laura. Programación Extrema "XP". Universidad de Los Andes. Mérida (Venezuela) 2010. Informe (Maestría en Educación, Mención Informática y Diseño Instruccional)".

A. Mishra,(2014) «Benefits of combining WSDM and Scrum Framework development,» International Journal of Scientific & Technology research, vol. III, pp. 328-330

A. Ramos Martín y M. J. Ramos Martín (2014), Aplicaciones Web, Segunda ed., Madrid: Ediciones Paraninfo, S.A.

Actualización del Procedimiento según lo descrito en el FAC-08 Acta de Reunión N° 014 del 13 de Noviembre de 2015.

CARDINALES, Cristina. Cuadro comparativo de las metodologías. República Bolivariana de Venezuela, 2012.

Carmen Alburqueque tesis (2017): IMPLEMENTACIÓN DE UN SISTEMA DE CONTROL Y MANTENIMIENTO DE EQUIPOS Y MAQUINARIAS PARA OPTIMIZAR LA ATENCIÓN DE INCIDENCIAS TÉCNICAS EN LA EMPRESA PRESTADORA DE SERVICIOS E.P.S.

Castro, M. El proyecto de investigación y su esquema de elaboración. Venezuela : Uyapal

Chavarry Castillo, Antony Michel Gallardo Chicoma Jonathan,(2018) "Influencia De Un Sistema De Help Desk En La Gestión De Incidencias De Tecnologías De Información, De La Municipalidad Distrital De Llacanora Periodo - 2017". Cajamarca

D. E. Avison y G. Fitzgerald (2006), Information system development. Maidenhead: McGraw-Hill Education.

D. E. Avison y G. Fitzgerald,(2006), Information system development. Maidenhead: McGraw-Hill Education.

Edwin Jihuallanca en tesis (2017), Sistema Help Desk Para La Gestión De La Infraestructura Tecnológica Para La Empresa Electro Puno S.A. Basado En Itil V3.

FERREIRA MATAMOUROS, Tiago. Improve the ITIL process in Incident Management with matching LeaneTOM. IST Lisboa. Lisboa : s.n., 2015. Tesis **Maestrante** 

Francisco Rodríguez, Luis Gómez, Indicadores de calidad y productividad de una empresa ISBN 980-6088.

George R. Terry, en su libro principios de administración, tipo de control.

González, Francisco Javier. Teoría y práctica del mantenimiento industrial avanzado. Madrid: Fundacion Confemetal, 2003. ISBN: 8496169030.

González, Francisco Javier. Teoría y práctica del mantenimiento industrial avanzado. Madrid: Fundacion Confemetal, 2003. ISBN: 8496169030.

H. Takeuchi y I. Nonaka,(1986) «The new new product development game», Harvard Business Review.

Hernández, R. Metodología de la investigación. México 6a Ed. Mc Graw Hill: 2014. P 140. ISBN:978-1-4562-2396-0.

Hernández, R. Metodología de la investigación. México 6a Ed. Mc Graw Hill: 2014. P 140. ISBN:978-1-4562-2396-0.

HERNANDEZ, R., FERNANDEZ, C. y BAPTISTA, P. Metodología de la investigación. México: Interamericana Editores, 2010.ISBN.

ICART T, FUENTELSAZ C y PULPON A. Elaboración y presentación de un proyecto de investigación y una tesina. Barcelona: Publicaciones y ediciones de la universidad de Barcelona: 2006. p.55, ISBN.

Jianfeng Jia, Tesis (2017),Supporting Interactive Analytics and Visualization on Large Data. California.

Karla Abad Acosta (2018), "DESARROLLO DE UN SISTEMA WEB Y APLICATIVO MÓVIL PARA LA GESTIÓN DE INCIDENTES DEL SERVICIO PÚBLICO EN EL GOBIERNO AUTÓNOMO DESCENTRALIZADO DEL CANTÓN PEDRO CARBO UTILIZANDO TECNOLOGÍAS OPEN SOURCE. Ecuador"

Kelly, A. Gestión del mantenimiento industrial. Madrid: Fundación Repsol, 1998. ISBN: 8492350601.

Ken Schwaber y Jeff Sutherland "Scrum Development Process OOPSLA'95" 1995.

 Ken Schwaber y Jeff Sutherland´s. "before Scrum" and "after Scrum." Currency; 1st edition (September 30, 2014. ISBN-13:978-0385346450.

KENDALL, Kenneth y KENDALL, Julie. Análisis y Diseño de Sistemas. México : Pearson, 2014.

L. Fernández y P. Bernad, «Gestión de riesgos en proyectos de desarollo de software en España: estudio de la situación,» Facultad de Ingeniería Universidad de Antioquia, vol. I, nº 70, pp. 223-243, 2014.

L. Mora, Programación de aplicaciones Web: historia, principios básicos y clientes Web, Primera ed., San Vicente: Club Universitario, 2002.

Leonardo Lavalhos Linke, Sidnei Renato Silveira (2015); Implantaçã de um Sistema Help-Desk: um estudo de caso na Exatus Soluções Estratégicas.

Ley 28716 (Ley de Control Interno de las entidades del Estado), Artículo 3º

LOGROÑO, Juan Carlos, (2014). GUIA DE AUDITORIA PARA EVALUAR LA MESA DE SERVICIOS TI DEL IESS. GUIA DE AUDITORIA PARA EVALUAR LA MESA DE SERVICIOS TI DEL IESS.

M. J. Escalona, (2002) Ingeniería de Requisitos en Aplicaciones para la Web – Un estudio comparativo, Sevilla: Universidad de Sevilla,

Manual ITIL V3 Integro by Sergio Ríos Huércano is licensed under a Creative Commons Reconocimiento-Nocomercial.

Menzinsky, A, López, G y Palacio (2016), J. Scrum Manager v 2.6. s.l. : Iubaris Info 4 Media SL.

 Menzinsky, A, López, G y Palacio, J. Scrum Manager v 2.6. s.l. : Iubaris Info 4 Media SL, 2016.

Naresh K. Malhotra, en su libro Metodología de investigación de propuesta específica.

 Nontoya Vergara y Guerra Hernandez (2015), DESARROLLO Y APLICACIÓN DE UN SISTEMA ORIENTADO A LA WEB PARA LA SISTEMATIZACIÓN DE LA PREVICCION EXEQUIAL DE LOS PROCESOS MANUALES QUE LLEVA LA FUNERARIA EL ROSAL EN PLANETA RICA CÓRDOBA Colombia.

Palli Apaza Vilma Crist (2014) "Modelo de gestión de incidencias basado en ITIL para reducir el tiempo de diagnóstico de incidentes del servicio de soporte técnico en la Universidad Nacional del Altiplano.

PRASHANTA PAUDEL (2017), Master's Thesis STUDY OF LNET USERS FOR EDUROAM BASED WI-FI IMPLEMENTATION.

R. SotoDe Giorgis, W. Palma Muñoz y S. Roncagliolo De La Horra, (2011), «Propuesta de un modelo navegacional para el desarrollo de aplicaciones basadas en OOHDM,» vol. I, nº 1, pp. 1-10.

Sampieri-6ta EDICIÓN Metodología de la Investigación 2016.

Sampieri-6ta EDICIÓN Metodología de la Investigación.

T. Appelmans, «Web Globalization and WSDM Methodology of Web Design,» Vrije Universiteit Brussel, Bruselas, 2004.

Tim Berners-Lee, En su desarrollo de arquitectura básica de web. Extractado de Enciclopedia Microsoft® Encarta.

VALDERRAMA, Santiago, Pasos para elaborar proyectos de investigación científica. Lima: Editorial San Marcos: 2015. p.182.

 VAN BON, Jan. Operación del Servicio basada en ITIL V3 - Guía de Gestión. Amersfoort : Van Haren Publishing, 2014.

 Y. J. Marcano Aular y R. Talavera Pereira, «Metodologías para el desarrollo de ambientes de aprendizaje en entornos colaborativos: Una reflexión teórica,» Redalyc, vol. VII, nº 1, pp. 63-71, 2007.

Yogesh Deshpande. School of Computing and Information Technology, University of Western Sydney Campbelltown Campus, Building 17, Locked Bag 1797 Penrith South DC NSW 1797, Australia.

### 8.1. ANEXOS

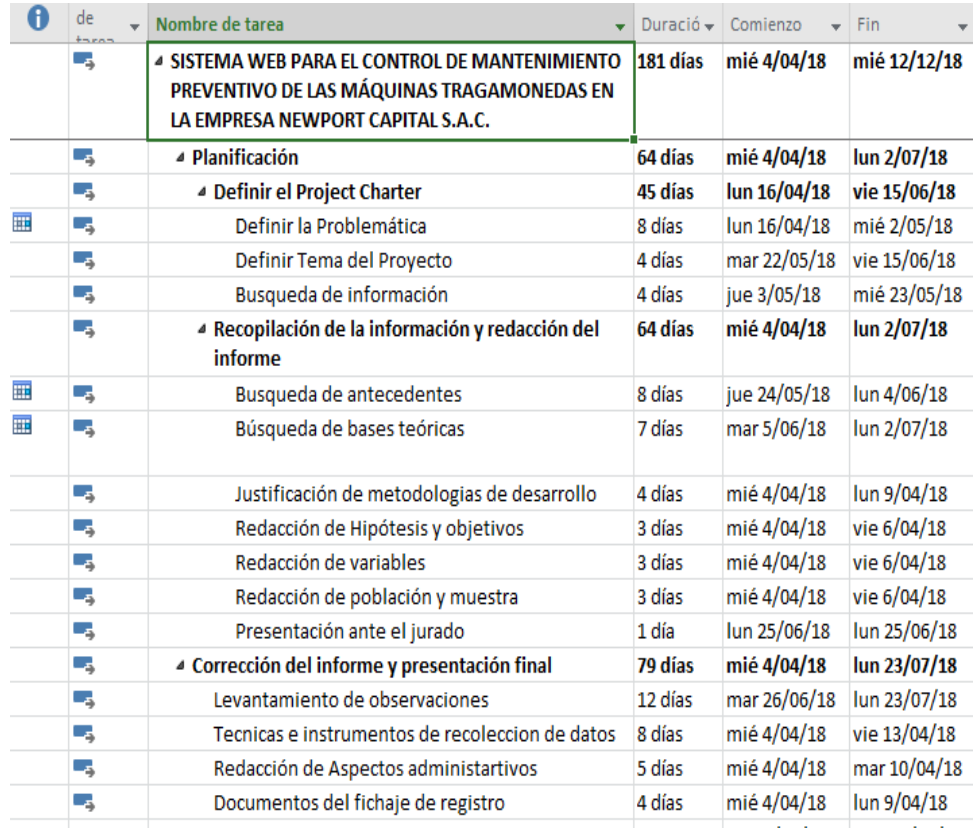

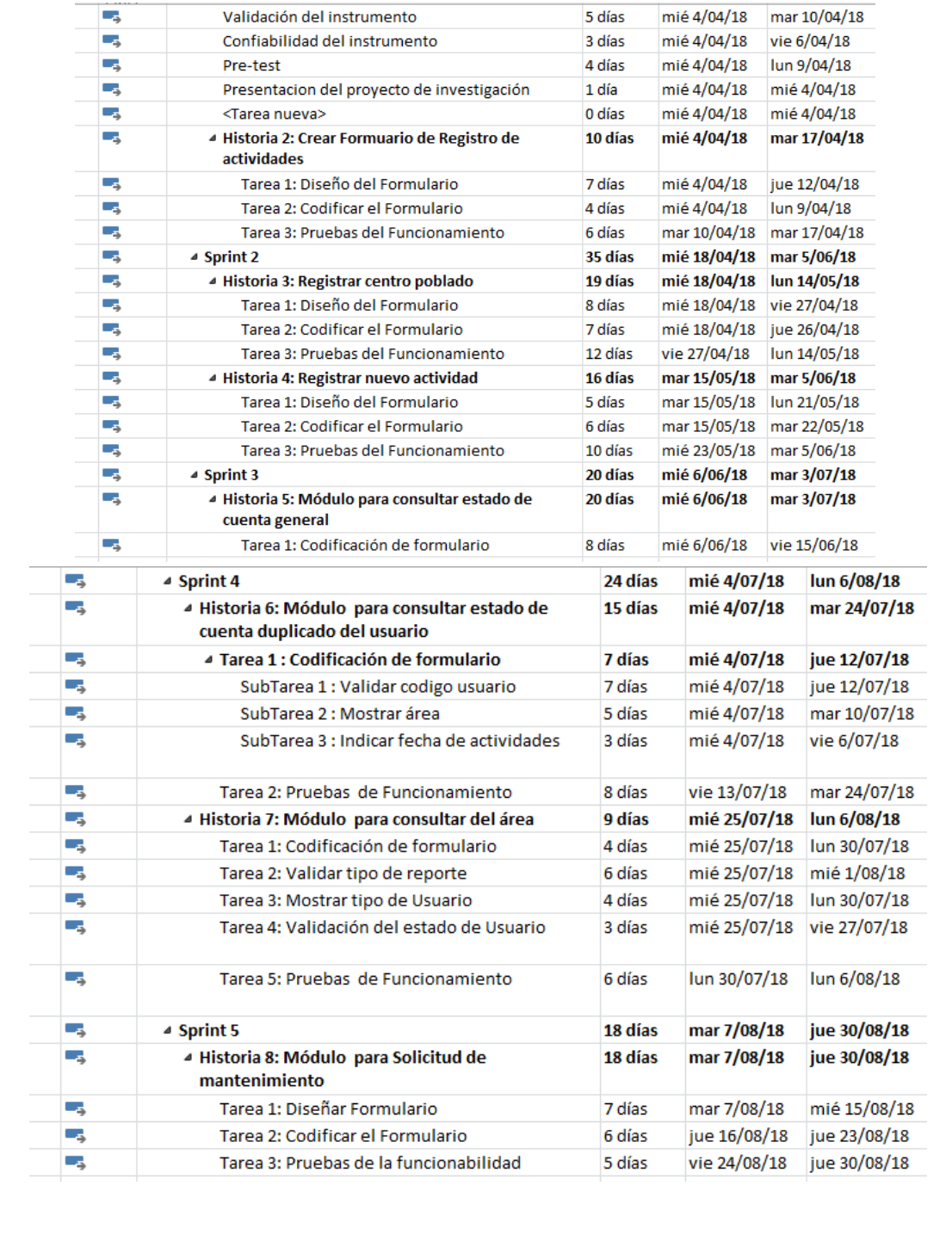

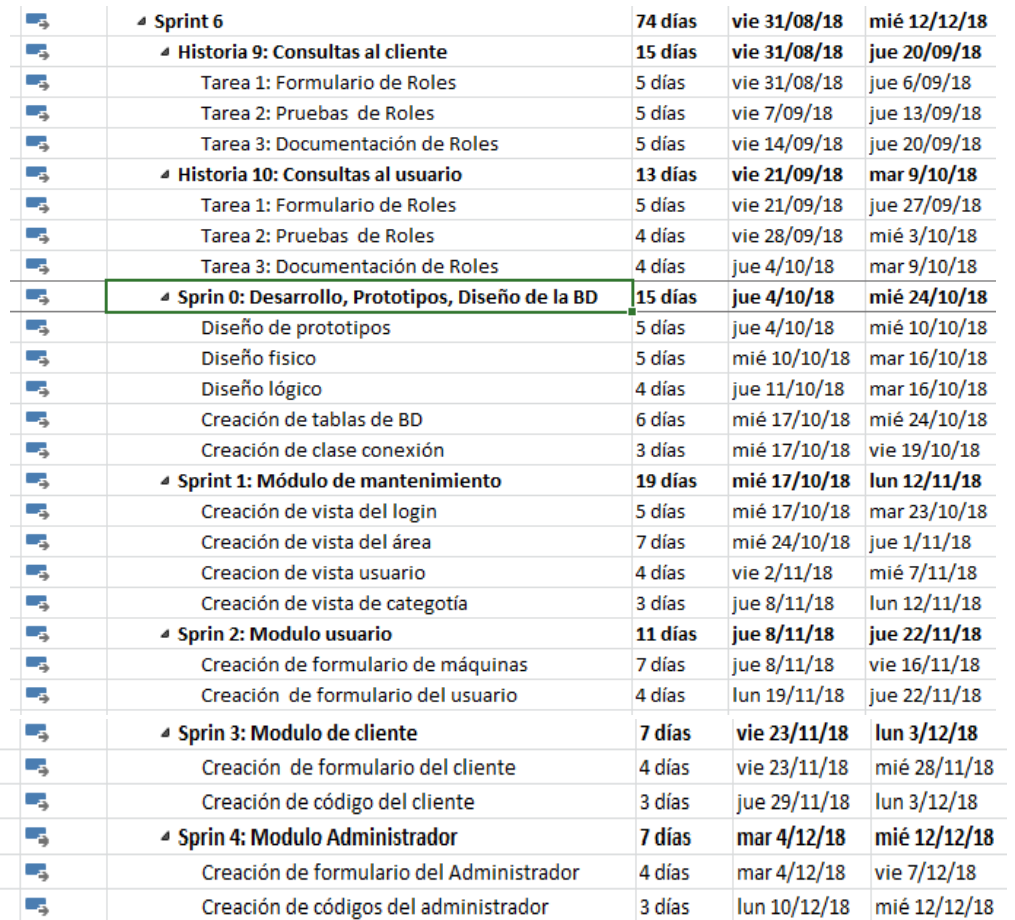

### **8.2. Anexo 1 Organigrama General de la empresa Newport Capital S.A.C.**

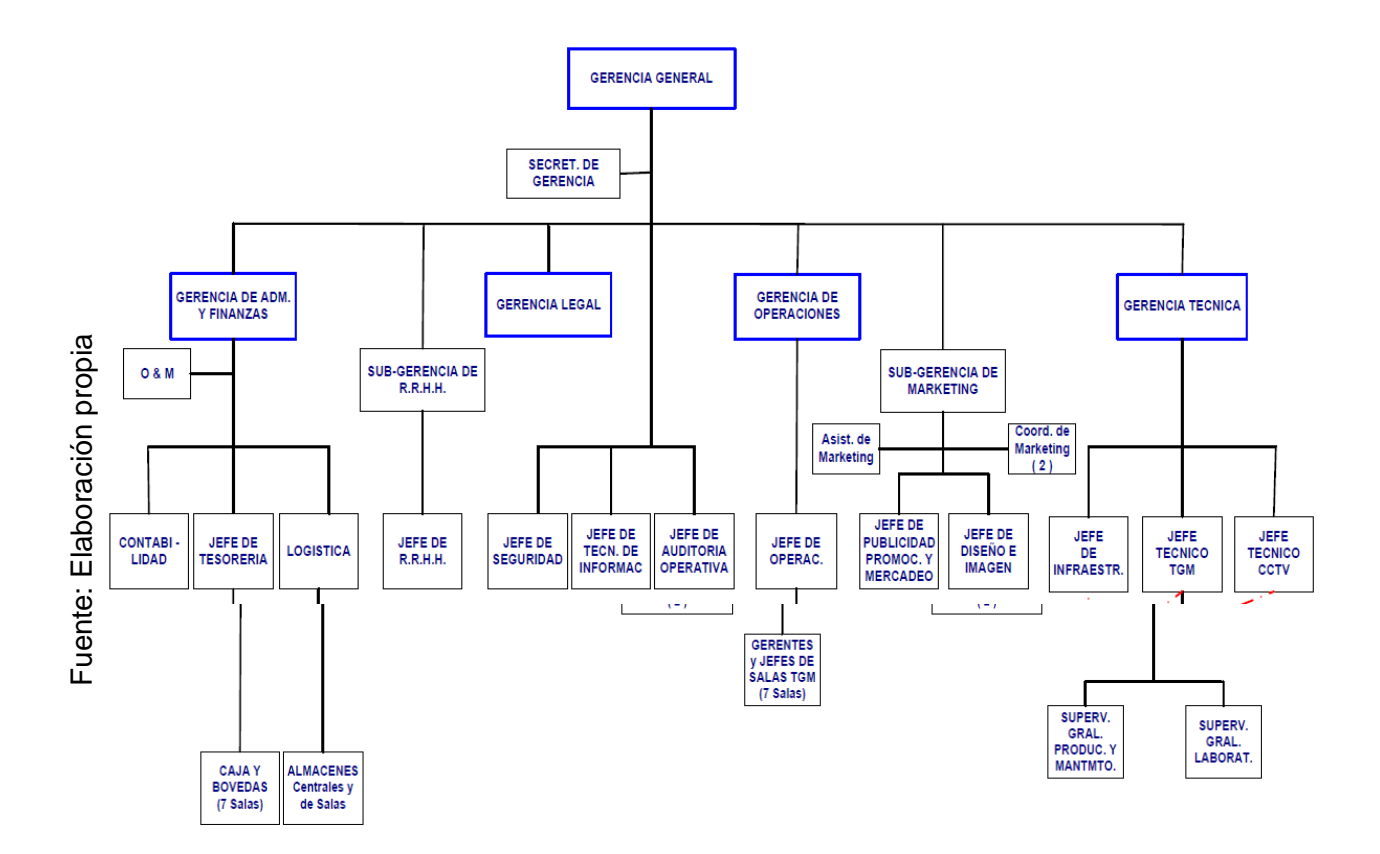

## **8.3. Anexo 2 Área de estudio**

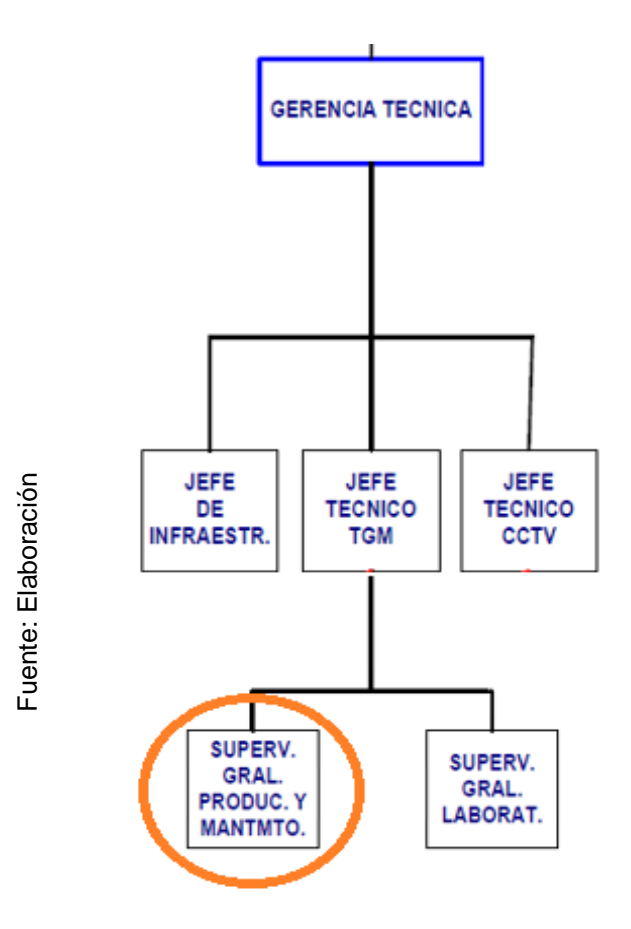

**8.4. Anexo 3 constancia de trabajo**

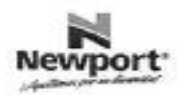

### CONSTANCIADE DEL DESARROLLO DE PROYECTO

Por medio de la presente dejamos constancia que el Sr. FRAHIDER ALFARO BARRIENTOS, identificado con DNI Nº 06021113, colaborador de la empresa Newport Capital S.A.C., viene desarrollando el proyecto Pre-Profesionales 'Sistema web para el control de mantenimiento preventivo de las máquinas tragamonedas", previa coordinación con la jefatura del área, en mejora de uno de nuestros procesos del mantenimiento de máquinas de la empresa.

Expedimos la constancia del proyecto de desarrollo, para fines inconvenientes.

**KYSTER** Firma y sello del Pirma y sello dell<br>Representante del área<br>NETADORE CAPITADO S.A.C. NEWPORT CAPT 28-6-2018 Dante Rivera Sal y Rosen

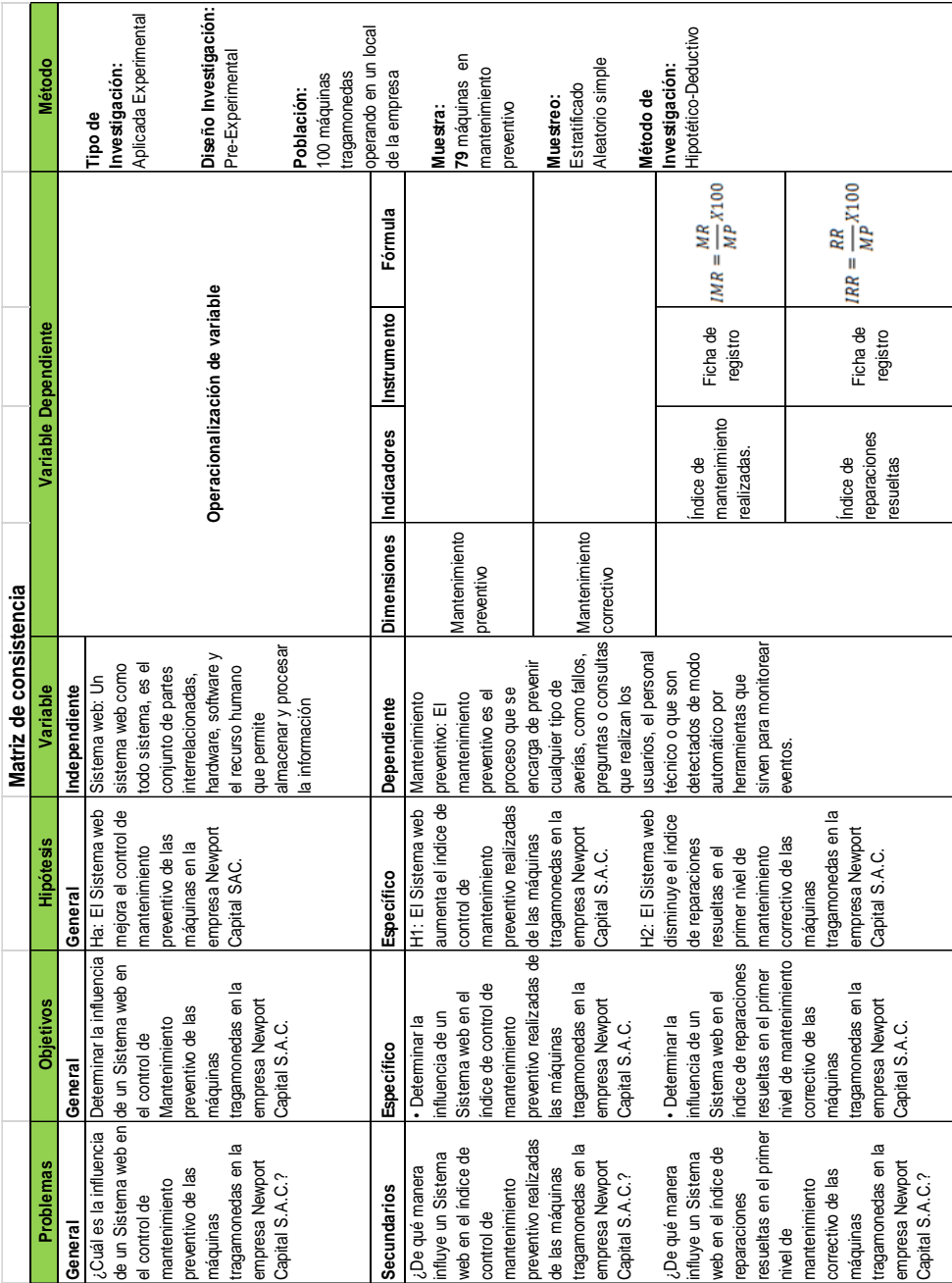

### **8.5. Anexo 4 Matriz de consistencia**

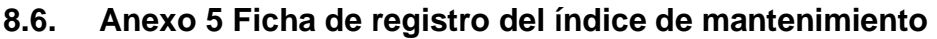

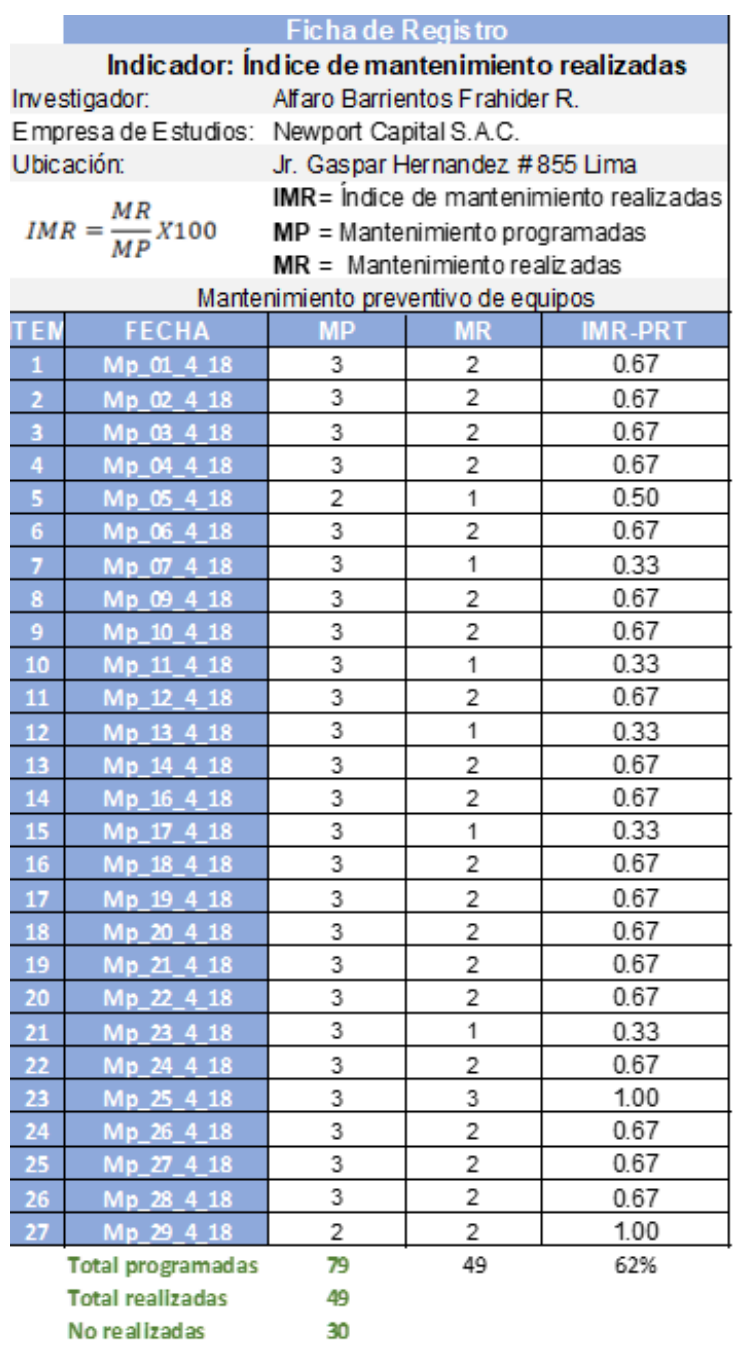

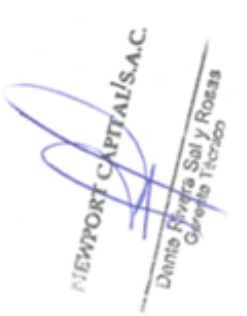

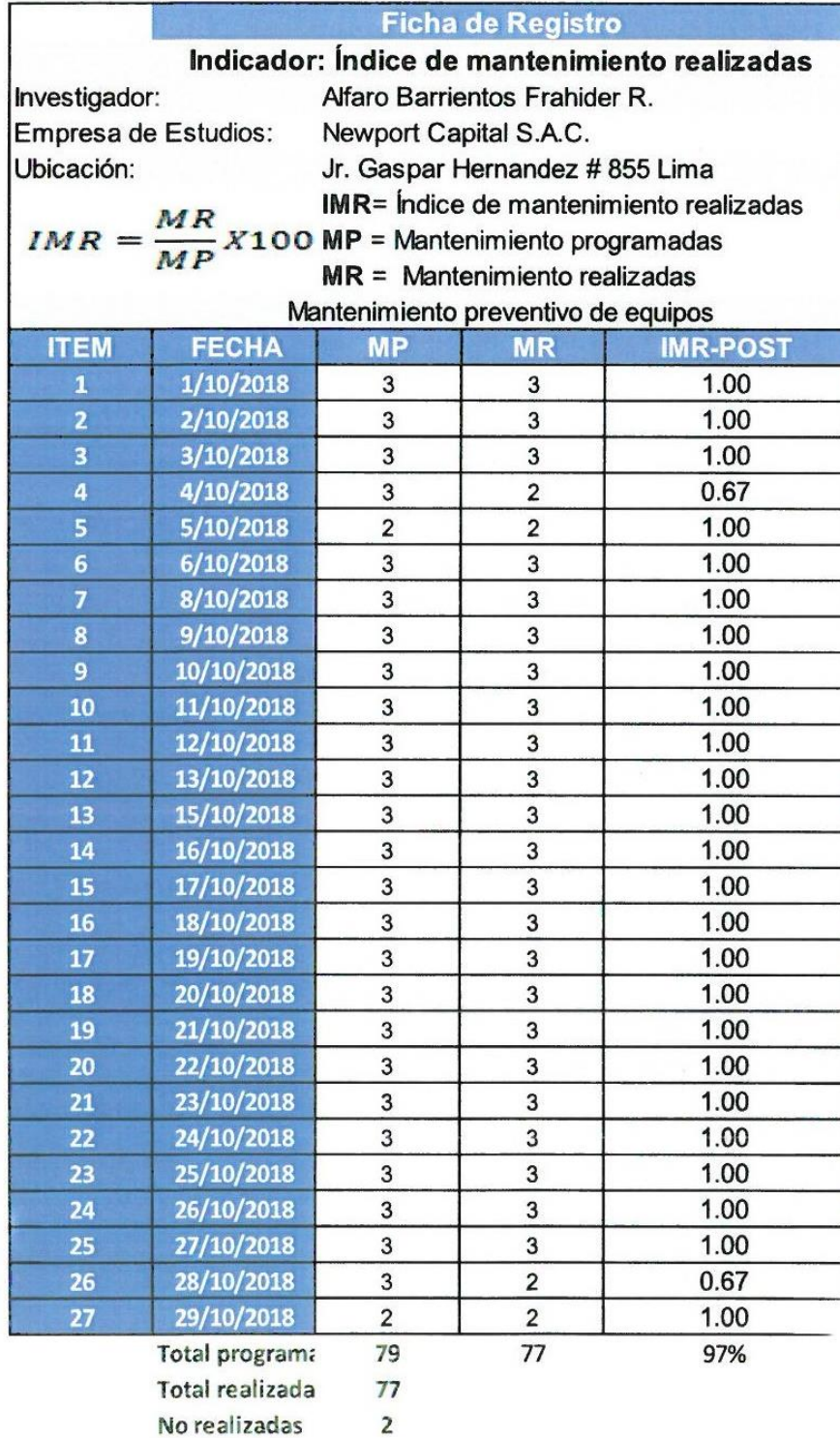

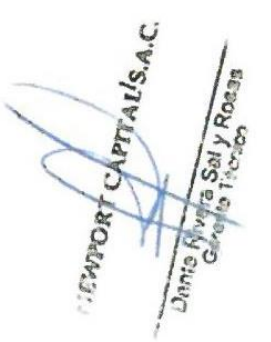

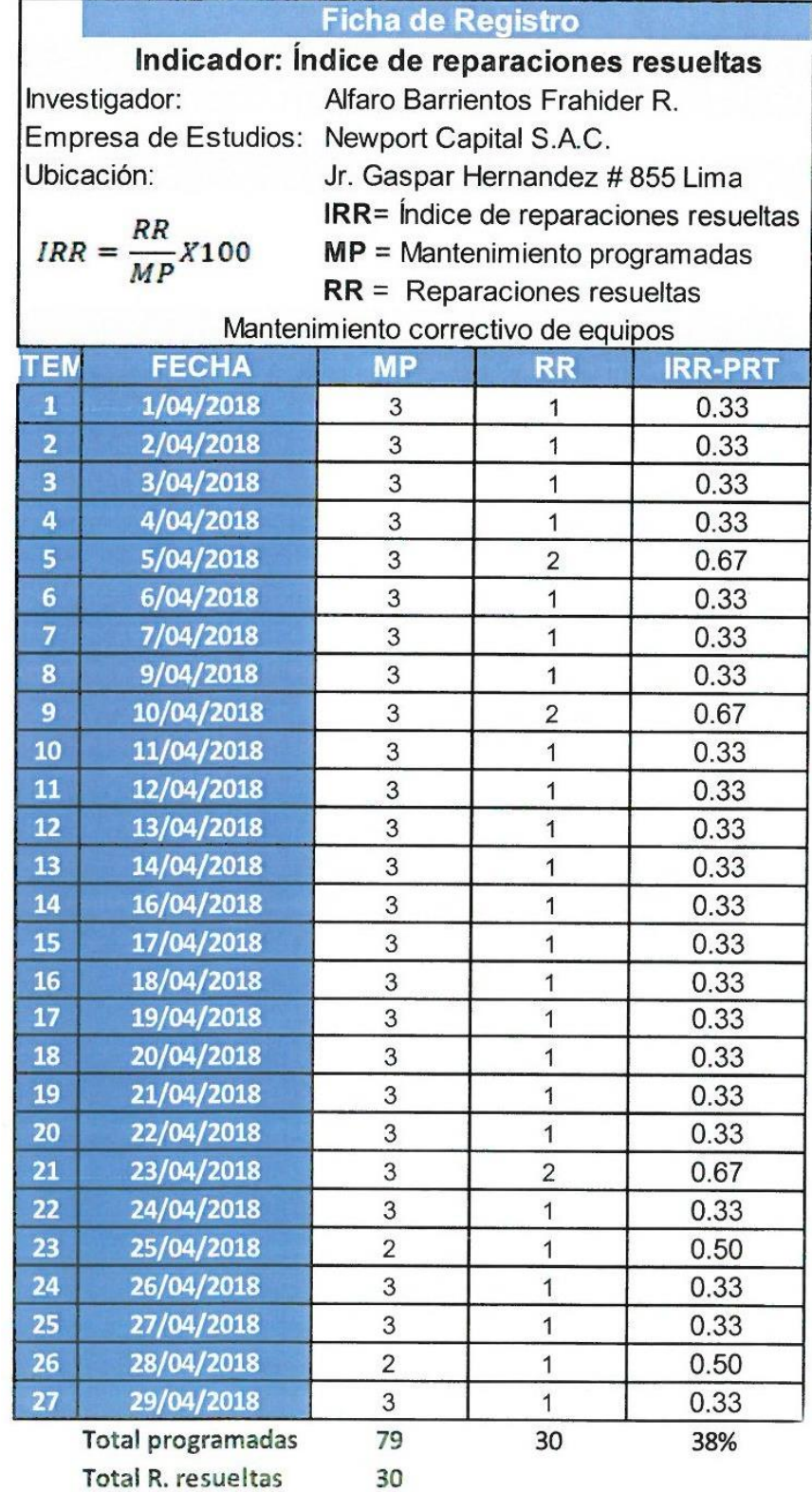

# **8.7. Anexo 6 Ficha de registro del índice de reparaciones**

**CHAPTER CARD ROUNDATE** 

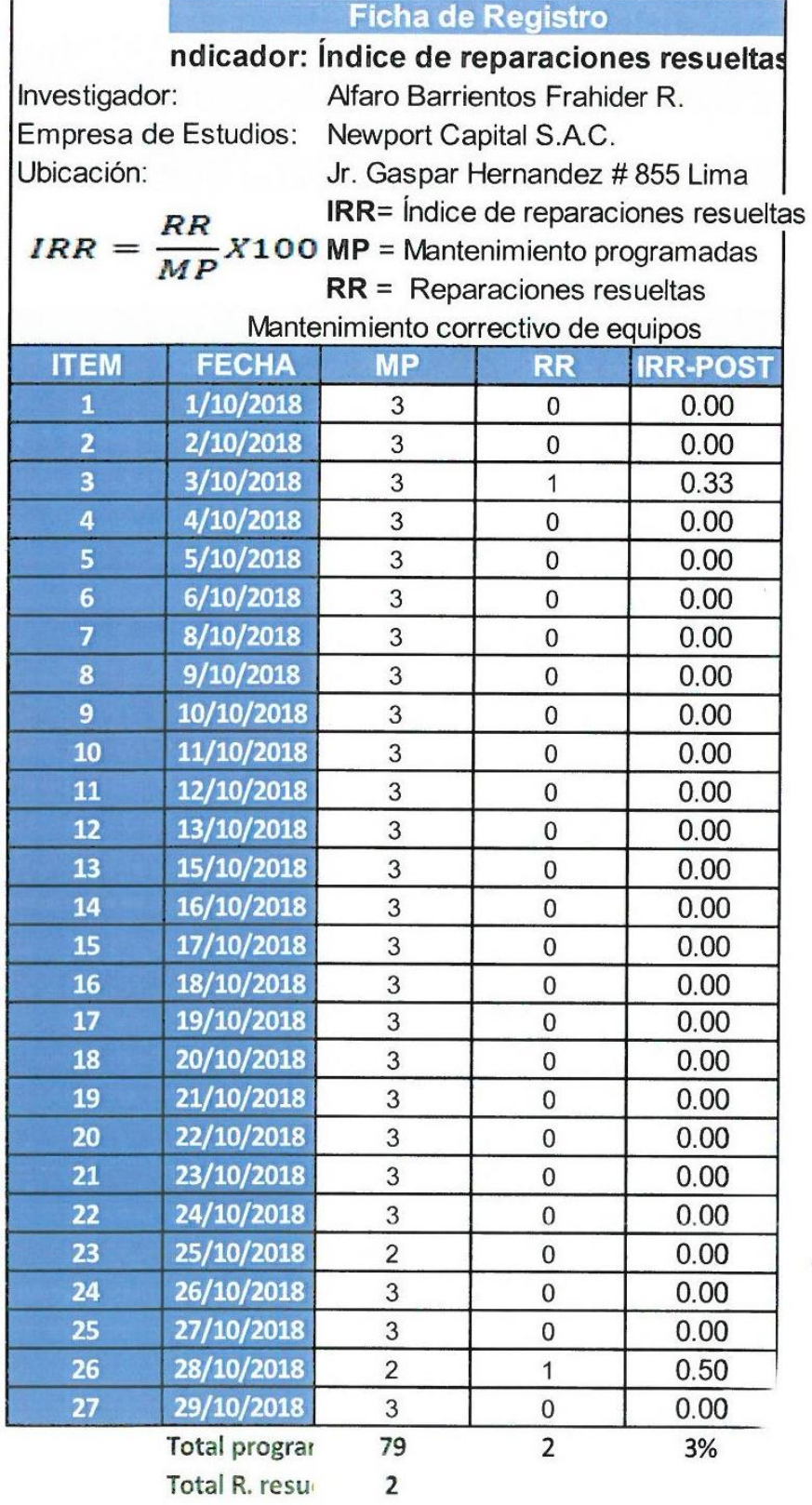

ENTORY CAPTAILS.A.C. **CONS** Ù C **Daniel**  $\mathfrak{S}$ 

#### Anexo 7 Evaluación de expertos Indicador de mantenimiento  $8.8.$

TABLA DE EVALUACIÓN DE EXPERTOS

Alex Abilordo Pachero Prenalgua Datos del experto: 2. Cargo que ocupa:<br>
3. Título y/o Grado: 76.0112 cucon 2775.72916. 2. Título y/o Grado: 4. Universidad que labora: Universidad César Vallejo Lima Norte

#### TESIS:

#### SISTEMA WEB PARA EL CONTROL DE MANTENIMIENTO PREVENTIVO DE LAS MÁQUINAS TRAGAMONEDAS EN LA EMPRESA NEWPORT CAPITAL S.A.C.

### Tabla de Evaluación de Expertos para el Indicador mantenimiento realizadas

Mediante la tabla de evaluación de expertos, usted tiene la facultad de calificar los instrumentos utilizados para medir<br>un indicador, mediante una serie de preguntas llenando con un "%" en las columnas correspondientes. A coherencia de las preguntas.

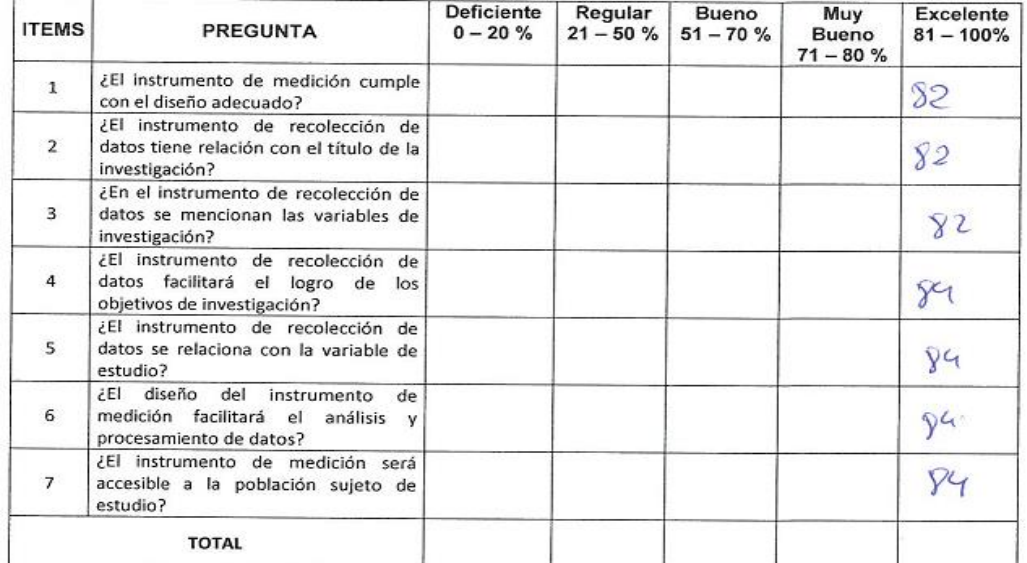

Klinch

Firma del Experto

<sup>5.</sup> Autor: 6. Fecha:  $15/09$ 

### TABLA DE EVALUACIÓN DE EXPERTOS

### Datos del experto:

- Datos del experto:<br>
1. Apellidos y Nombres: Same Aperi Ababan Repelly<br>
2. Cargo que ocupa: 2. Cargo de company de la production de la production de la production de la production de<br>
3. Título y/o Grado: 2009 de la produc
- 
- 
- 4. Universidad que labora: Universidad César Vallejo Lima Norte
- 5. Autor:
- 6. Fecha:  $15/06/18$

#### TESIS:

#### SISTEMA WEB PARA EL CONTROL DE MANTENIMIENTO PREVENTIVO DE LAS MÁQUINAS TRAGAMONEDAS EN LA EMPRESA NEWPORT CAPITAL S.A.C.

#### Tabla de Evaluación de Expertos para el Indicador mantenimiento realizadas

Mediante la tabla de evaluación de expertos, usted tiene la facultad de calificar los instrumentos utilizados para medir un indicador, mediante una serie de preguntas llenando con un "%" en las columnas correspondientes. Así mismo, le exhortamos en la corrección de los ítems indicando sus observaciones y/o sugerencias, con la finalidad de mejorar la coherencia de las preguntas.

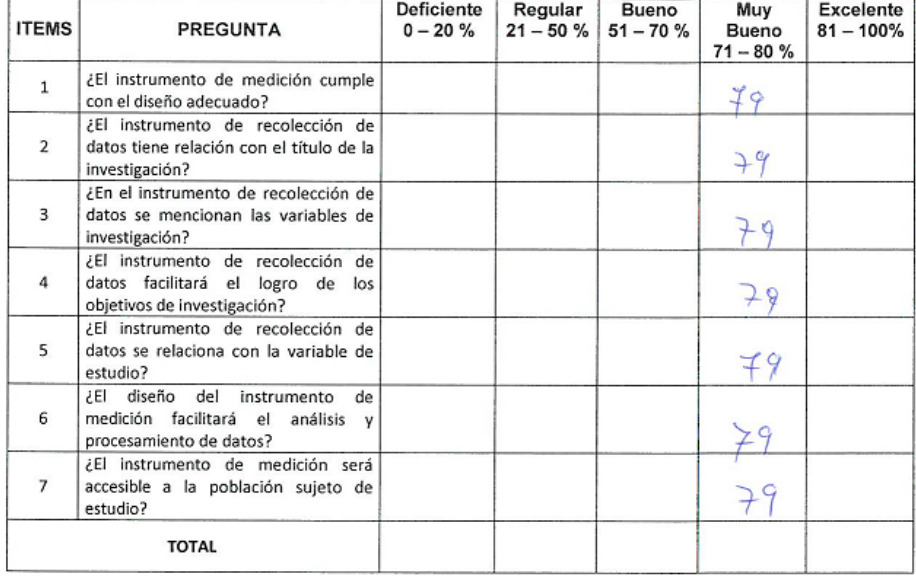

Firma del Experto

### TABLA DE EVALUACIÓN DE EXPERTOS

### Datos del experto:

- 1. Apellidos y Nombres: 2000 EL 053 REALLA
- 
- 
- 4. Universidad que labora: Universidad César Vallejo Lima Norte
- 5. Autor:
- 6. Fecha: / /

### **TESIS:**

### SISTEMA WEB PARA EL CONTROL DE MANTENIMIENTO PREVENTIVO DE LAS MÁQUINAS TRAGAMONEDAS EN LA EMPRESA NEWPORT CAPITAL S.A.C.

#### Tabla de Evaluación de Expertos para el Indicador mantenimiento realizadas

Mediante la tabla de evaluación de expertos, usted tiene la facultad de calificar los instrumentos utilizados para medir un indicador, mediante una serie de preguntas llenando con un "%" en las columnas correspondientes. Así mismo, le exhortamos en la corrección de los ítems indicando sus observaciones y/o sugerencias, con la finalidad de mejorar la coherencia de las preguntas.

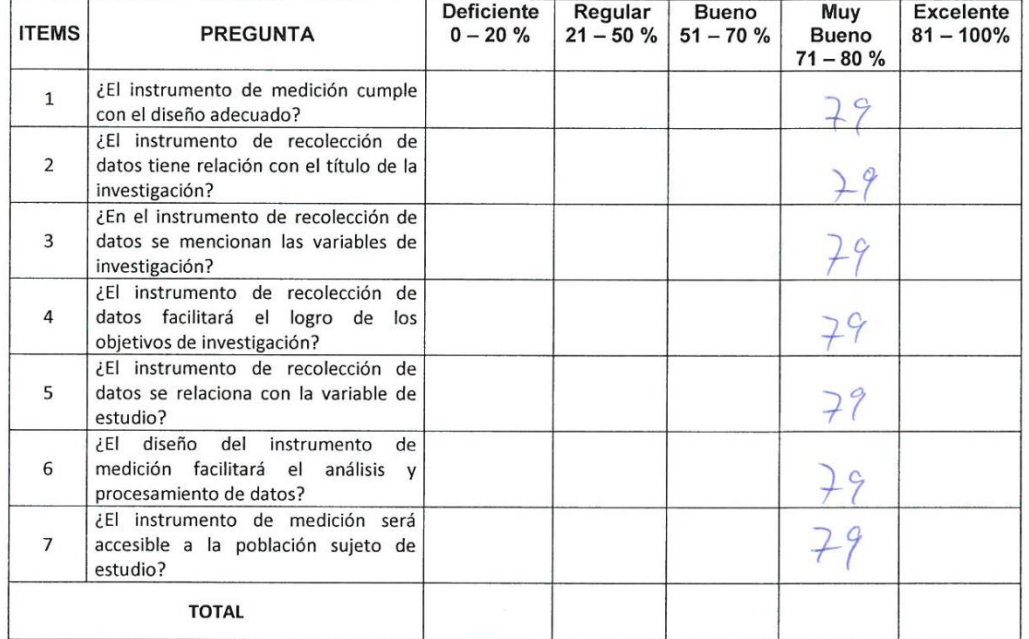

Firma del Experto

#### Anexo 8 Evaluación de expertos Indicador de reparaciones  $8.9.$

### TABLA DE EVALUACIÓN DE EXPERTOS

Datos del experto: Alex Stala do Pacheco Pumalogue<br>1. Apellidos y Nombres: Burle<br>2. Cargo que ocupa: Burle Britain Experience T. T. 4. Universidad que labora: Universidad César Vallejo Lima Norte

5. Autor:

### 6. Fecha:  $\int \int \int \int \int \int \sqrt{Y}$

### **TESIS:**

### SISTEMA WEB PARA EL CONTROL DE MANTENIMIENTO PREVENTIVO DE LAS MÁQUINAS TRAGAMONEDAS EN LA EMPRESA NEWPORT CAPITAL S.A.C.

#### Tabla de Evaluación de Expertos para el Indicador reparaciones resueltas

Mediante la tabla de evaluación de expertos, usted tiene la facultad de calificar los instrumentos utilizados para medir un indicador, mediante una serie de preguntas llenando con un "%" en las columnas correspondientes. Así mismo, le exhortamos en la corrección de los items indicando sus observaciones y/o sugerencias, con la finalidad de mejorar la coherencia de las preguntas.

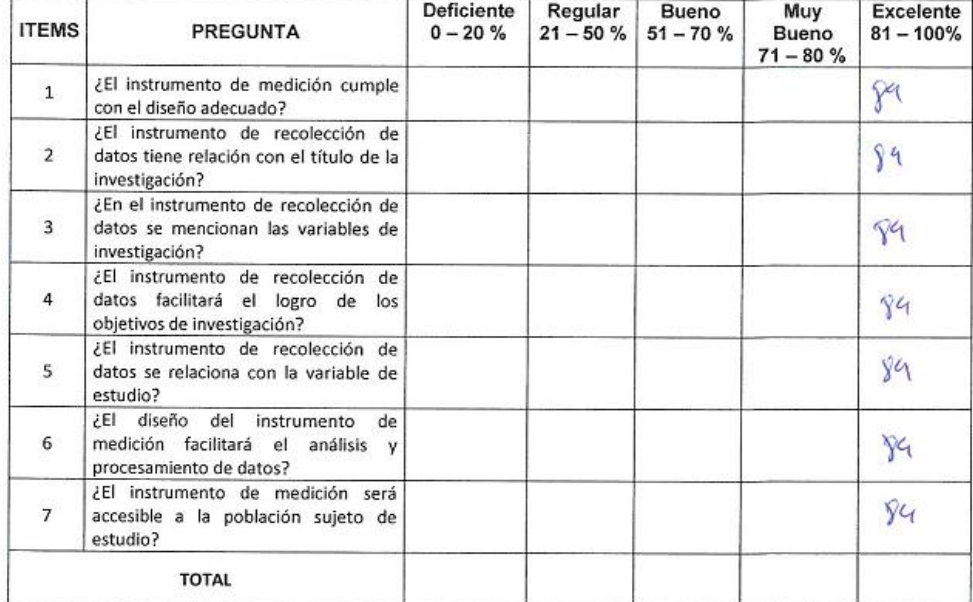

Firma del Experto

### TABLA DE EVALUACIÓN DE EXPERTOS

### Datos del experto:

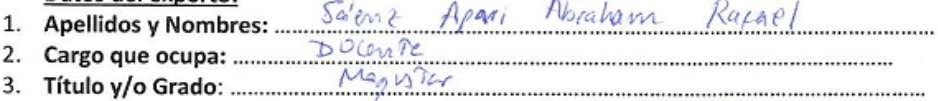

- 4. Universidad que labora: Universidad César Vallejo Lima Norte
- 5. Autor:
- 6. Fecha:  $/5/06/18$

### **TESIS:**

### SISTEMA WEB PARA EL CONTROL DE MANTENIMIENTO PREVENTIVO DE LAS MÁQUINAS TRAGAMONEDAS EN LA EMPRESA NEWPORT CAPITAL S.A.C.

### Tabla de Evaluación de Expertos para el Indicador reparaciones resueltas

Mediante la tabla de evaluación de expertos, usted tiene la facultad de calificar los instrumentos utilizados para medir un indicador, mediante una serie de preguntas llenando con un "%" en las columnas correspondientes. Así mismo, le exhortamos en la corrección de los ítems indicando sus observaciones y/o sugerencias, con la finalidad de mejorar la coherencia de las preguntas.

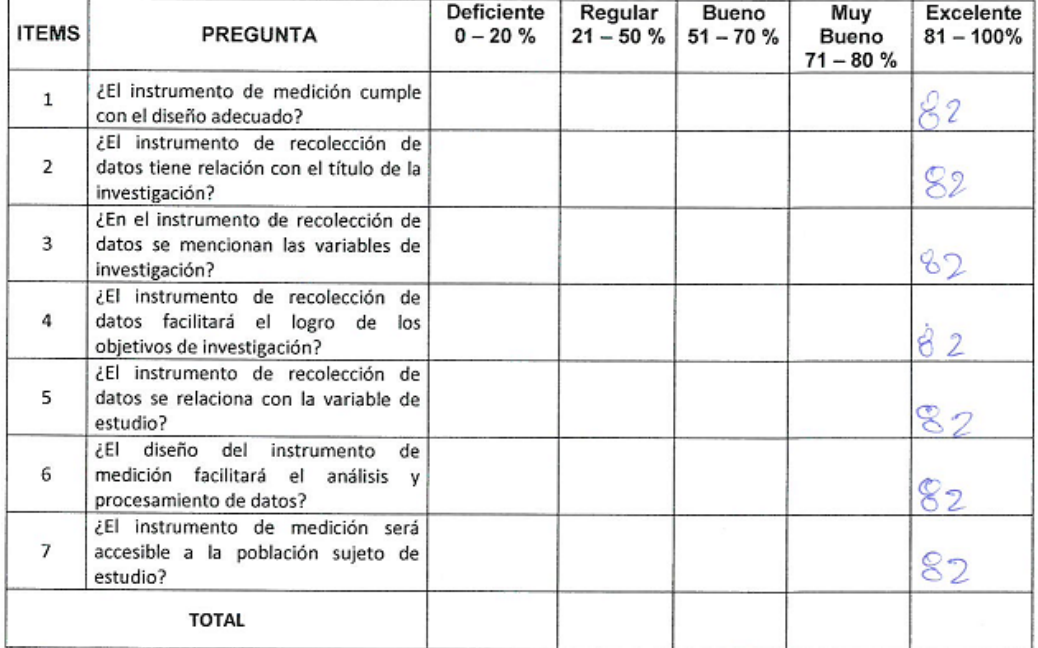

Firma del Experto

### TABLA DE EVALUACIÓN DE EXPERTOS

### Datos del experto: 1. Apellidos y Nombres: 2000 B. GTIRED 4 4. Universidad que labora: Universidad César Vallejo Lima Norte

- 5. Autor:
- 6. Fecha:  $\_\_\_\_\_\_\_\_\$

### **TESIS:**

### SISTEMA WEB PARA EL CONTROL DE MANTENIMIENTO PREVENTIVO DE LAS MÁQUINAS TRAGAMONEDAS EN LA EMPRESA NEWPORT CAPITAL S.A.C.

### Tabla de Evaluación de Expertos para el Indicador reparaciones resueltas

Mediante la tabla de evaluación de expertos, usted tiene la facultad de calificar los instrumentos utilizados para medir un indicador, mediante una serie de preguntas llenando con un "%" en las columnas correspondientes. Así mismo, le exhortamos en la corrección de los ítems indicando sus observaciones y/o sugerencias, con la finalidad de mejorar la coherencia de las preguntas.

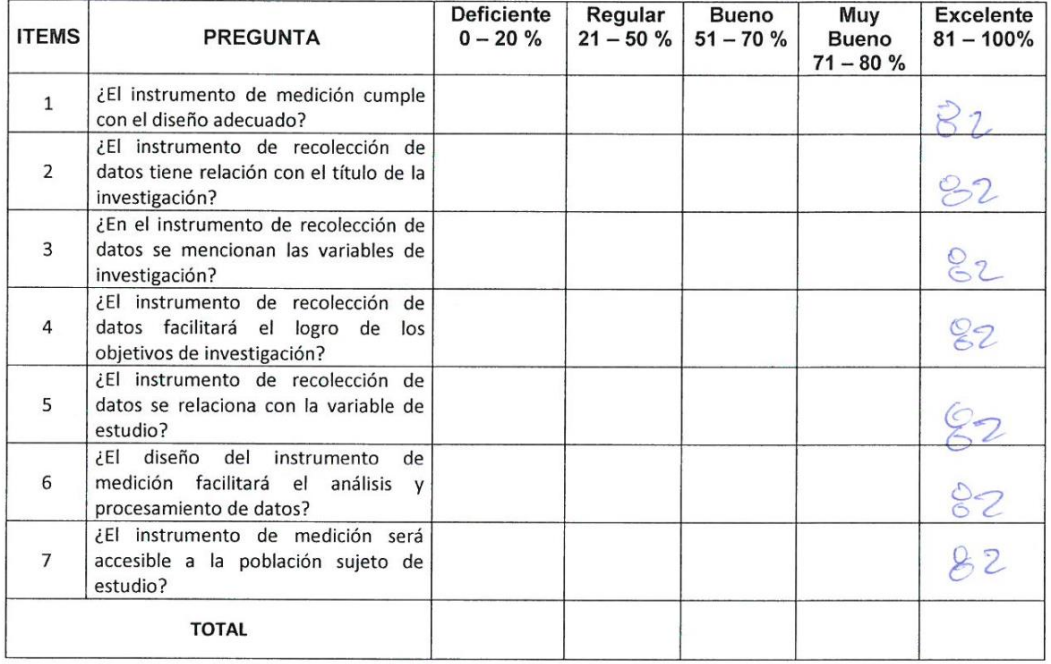

Firma del Experto

### 8.10. Anexo 9 Evaluación de expertos Metodología de desarrollo

#### TABLA DE EVALUACIÓN DE EXPERTOS Metodología de desarrollo de Software

Nombres y Apellidos del experto: Alex Shiles do Pocheco Piena leque

Institución donde labora: Universidad César Vallejo Lima Norte Universidad que labora: Universidad César Vallejo Lima Norte Fecha:  $(S/OQ)/Y$ **Autor: Frahider Alfaro Barrientos** 

#### Proyecto:

### SISTEMA WEB PARA EL CONTROL DE MANTENIMIENTO PREVENTIVO DE LAS MÁQUINAS TRAGAMONEDAS EN LA EMPRESA NEWPORT CAPITAL S.A.C.

Mediante la tabla de evaluación de expertos, usted tiene la facultad de evaluar cada una de las preguntas a través de un puntaje. Asimismo, se le solicita la corrección de los ítems indicando sus observaciones o sugerencias, con la finalidad de mejorar la coherencia de las preguntas.

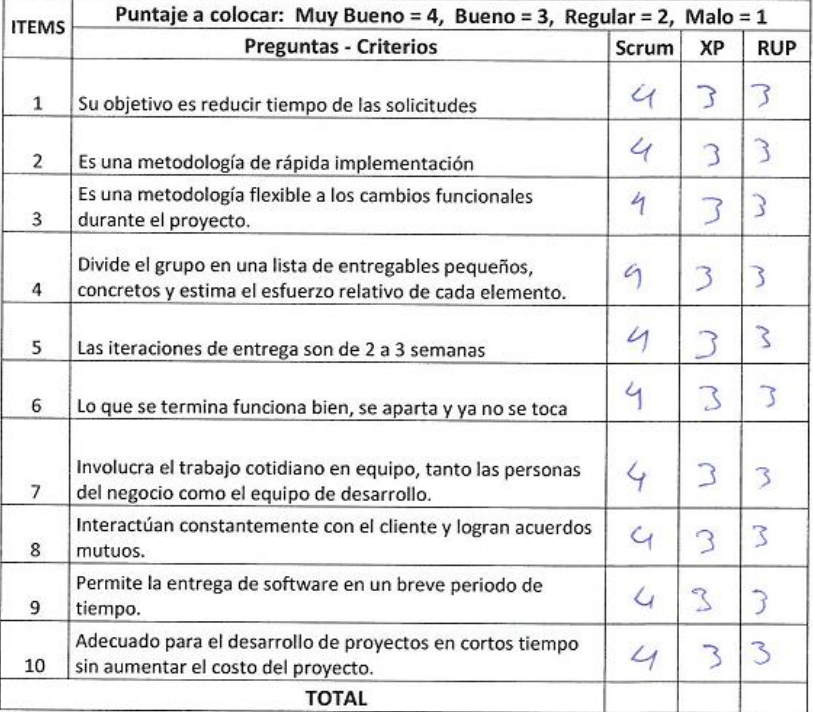

Firma del Experto .....

### TABLA DE EVALUACIÓN DE EXPERTOS Metodología de desarrollo de Software

Nombresy Apellidos del experto: Abraham Rajael Salenz Apan Institución donde labora: Universidad César Vallejo Lima Norte Cargo que ocupa: 20 Cen Te Universidad que labora: Universidad César Vallejo Lima Norte Fecha:  $151.06118$ 

**Autor: Frahider Alfaro Barrientos** 

#### Proyecto:

### SISTEMA WEB PARA EL CONTROL DE MANTENIMIENTO PREVENTIVO DE LAS MÁQUINAS TRAGAMONEDAS EN LA EMPRESA NEWPORT CAPITAL S.A.C.

Mediante la tabla de evaluación de expertos, usted tiene la facultad de evaluar cada una de las preguntas a través de un puntaje. Asimismo, se le solicita la corrección de los ítems indicando sus observaciones o sugerencias, con la finalidad de mejorar la coherencia de las preguntas.

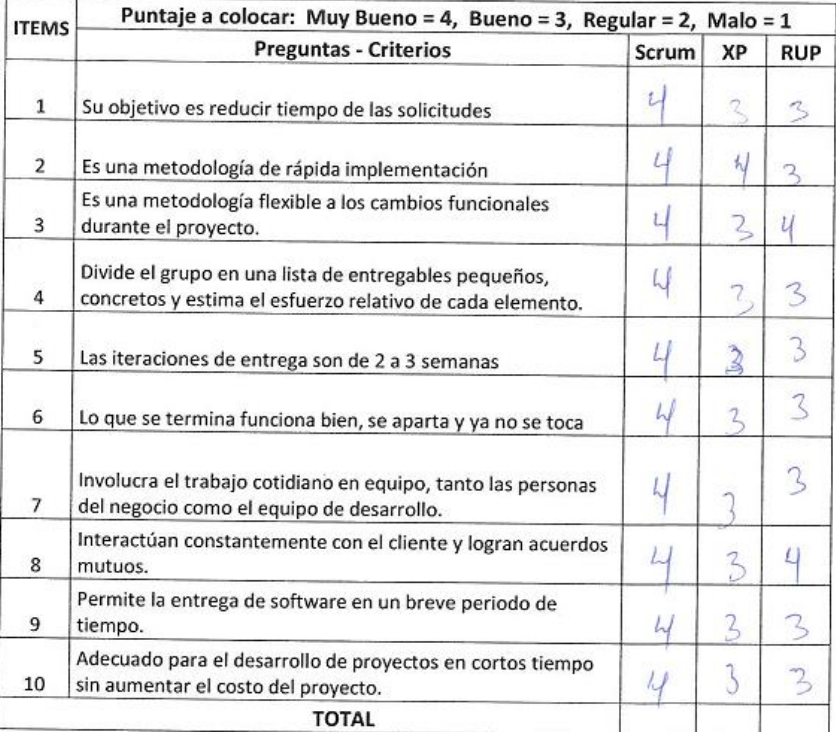

### 

Firma del Experto ....

### TABLA DE EVALUACIÓN DE EXPERTOS Metodología de desarrollo de Software

Nombres y Apellidos del experto:  $\frac{1}{\sqrt{2}}$ Institución donde labora: Universidad César Vallejo Lima Norte

Tanals.

Universidad que labora: Universidad César Vallejo Lima Norte Fecha:  $15106118$ 

**Autor: Frahider Alfaro Barrientos** 

#### Proyecto:

### SISTEMA WEB PARA EL CONTROL DE MANTENIMIENTO PREVENTIVO DE LAS MÁQUINAS TRAGAMONEDAS EN LA EMPRESA NEWPORT CAPITAL S.A.C.

Mediante la tabla de evaluación de expertos, usted tiene la facultad de evaluar cada una de las preguntas a través de un puntaje. Asimismo, se le solicita la corrección de los ítems indicando sus observaciones o sugerencias, con la finalidad de mejorar la coherencia de las preguntas.

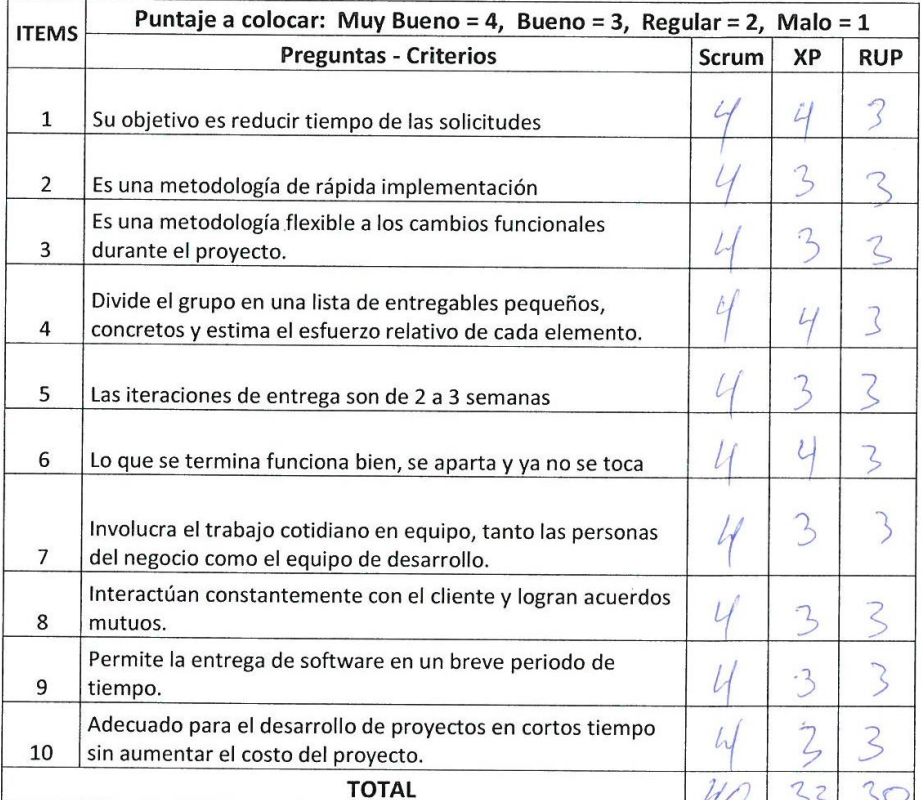

105

# 8.11. Anexo 10 Resultado de Turnitin-1

turnitin $\overline{\psi}$ 

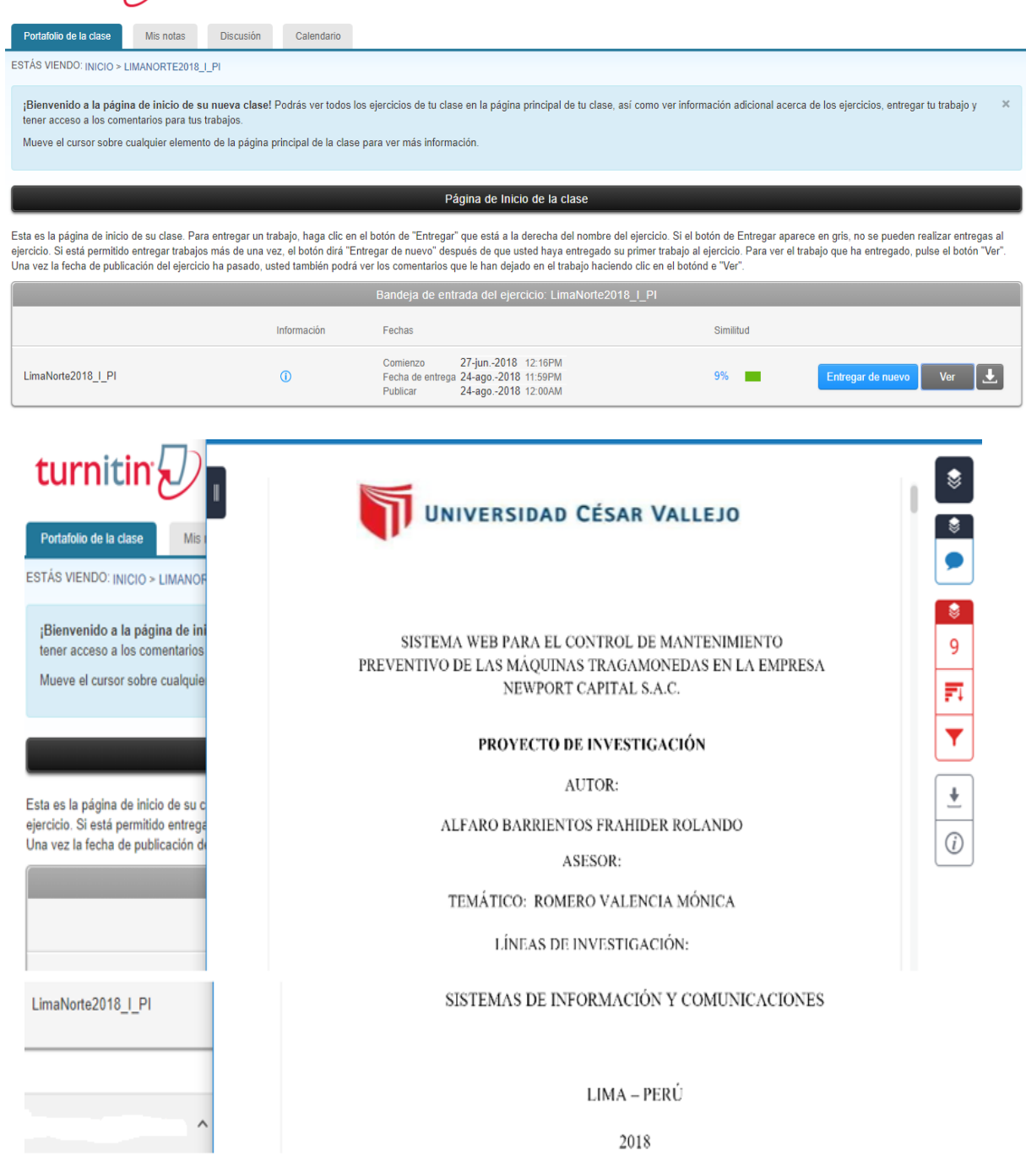

Sistema Web para el control de mantenimiento preventivo de las máquinas tragamonedas en la empresa Newport Capital S.A.C.

 $\triangleright$  Autor

Alfaro Barrientos Frahider Rolando

> Asesor

Temático: Mg. Romero Valencia Mónica

> Tipo de Investigación

Aplicada

> Linea de Investigación

Sistema de Información y Comunicaciones

contractors and

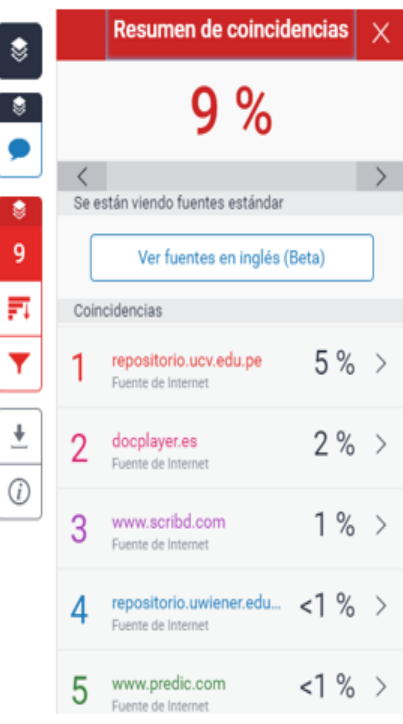
#### **8.12. Anexo 11 Carpeta de grado Bachiller**

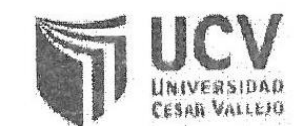

#### UNIVERSIDAD CÉSAR VALLEJO S.A.C. R.U.C. 20164113532 AV. LARCO 1770 - URB. SAN ANDRES 5TA ETAPA -VICTOR LARCO - LA LIBERTAD **UCV CAMPUS LIMA NORTE** Av. Alfredo Mendiola 6232 - Los Olivos - Lima - Lima BOLETA DE VENTA ELECTRONICA BH06 - N° 0028771

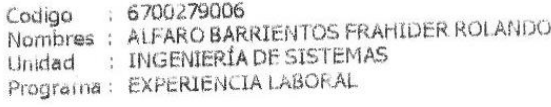

#### Cant. x Prec. Unit.  $14.$

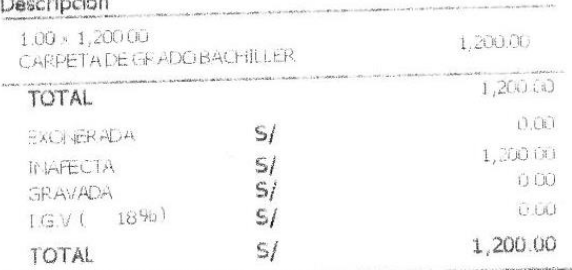

**CONTRACTOR** INTERNATIONAL Ven. 07/07/2018 -<br>Emisión 07/07/2018 - Ve<br>Estado CALC TC : 3.29 VENTACONTADO

CORDOVACAHUANARICARDO ANTONIO (RCAHUANAC)

SUBE GRUPO 54 INDILIMA NORTE 2015-1I(595685)

07/67/2018 15:22.22

Rapresentación Impresa del comprohante de venta electrónico, puede consultar el documenti en www.ucv.edu.pe.<br>Puede consultar el documenti en www.ucv.edu.pe puede consultar el documento ren www.composition.puede<br>Autorizado mediante resolución Nº 062-005-0000021/SUNAT  $\overline{\phantom{a}}$ 

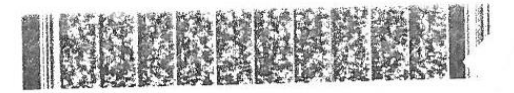

#### **8.13. Anexo 12 Desarrollo**

Se desarrolla las actividades del proyecto en forma concatenada que responden a los objetivos específicos.

#### **Introducción**

En el siguiente trabajo de desarrollo del sistema web, donde se describe la metodología de scrum para el mantenimiento preventivo de las máquinas tragamonedas en la empresa NEWPORT CAPITAL S.A.C.

El desarrollo de scrum, está basada en realizar entregas potenciales que utiliza la forma iterativa e incremental, en un periodo de 2 a 4 semanas llamadas "Sprints". Donde se establece ciertas pautas organizativa, para tener como guías o reglamentos.

### **Alcance**

Considerado el objetivo específico, se cree apropiado en el proyecto a desarrollar los alcances para los objetivos preferentes:

- Desarrollar un sistema que, permita agilizar los procesos de aprobación de incidencias.
- $\triangleright$  El sistema debe permitir que los usuarios reporten sus incidencias de manera sencilla y sin acercarse al área respectiva.
- $\triangleright$  El sistema controla de manera ordenada los reportes y asigna una acción para cada incidencia.
- El sistema contribuye a la reducción de tiempo al momento de tener que reportar las incidencias.
- $\triangleright$  El sistema facilita la asignación de reportes al administrador.

### **VALORES DE TRABAJO**

Todos los equipos involucrados con el desarrollo de metodología scrum, deben considerar y prevalecer los siguientes valores para lograr un éxito en el proyecto:

- ➢ "Autonomía del equipo.
- ➢ Respeto en el equipo.
- ➢ Responsabilidad y autodisciplina.
- ➢ Información, transparencia y visibilidad".

### **1. ROLES**

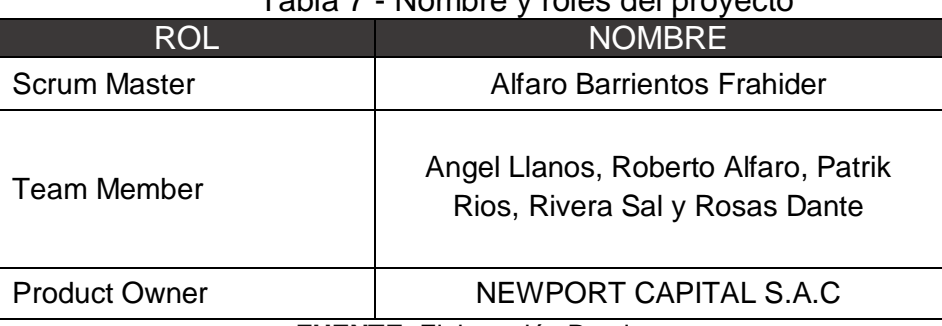

Tabla 7 - Nombre y roles del proyecto

**FUENTE:** Elaboración Propia

### Tabla 8 – Implicados del proyecto

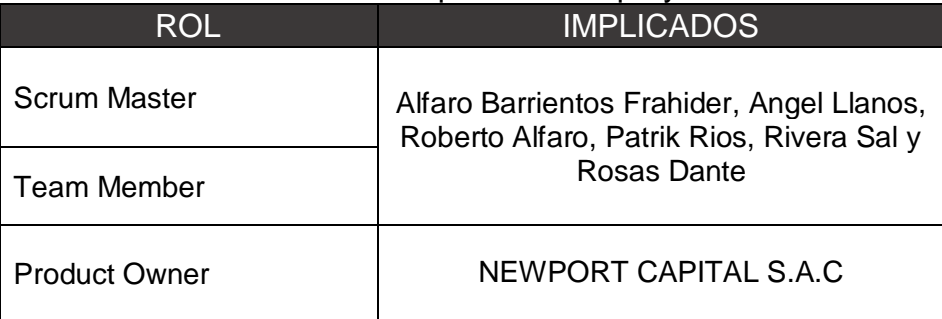

### **2. PLANEAMIENTO DEL PRODUCTO**

#### **2.1.Historias de usuario**

Según Menzinsky, López y Palacio (2016) dice en su libro titulado, "Scrum Manager v 2.6"; "las historias de usuario son utilizadas en los métodos ágiles para la especificación de requisitos, son una descripción breve de una funcionalidad software tal y como la percibe el usuario. Las historias de usuario se aplican en la mayoría de las metodologías ágiles, siendo así una herramienta muy importante también en Scrum. Describen lo que el cliente o el usuario quiere que se implemente y se escriben con una o dos frases utilizando el lenguaje común del usuario". (p, 69).

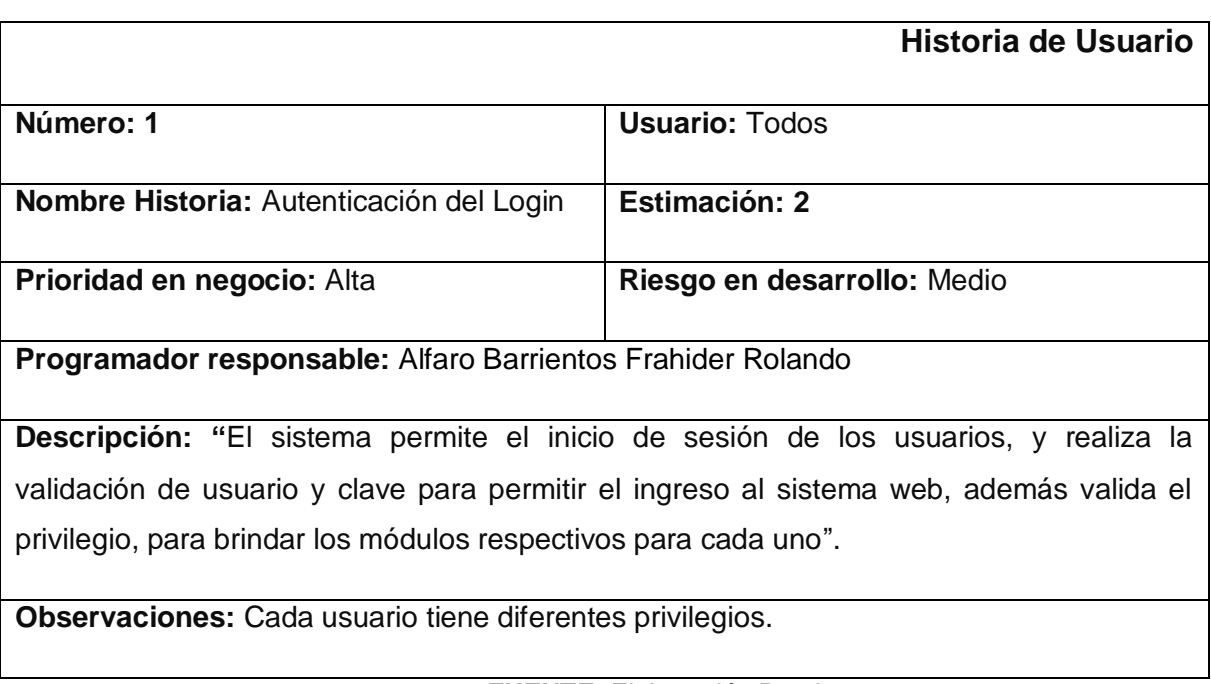

#### Tabla 9 – Historia de usuario 1

### Tabla 10 – Historia de usuario 2

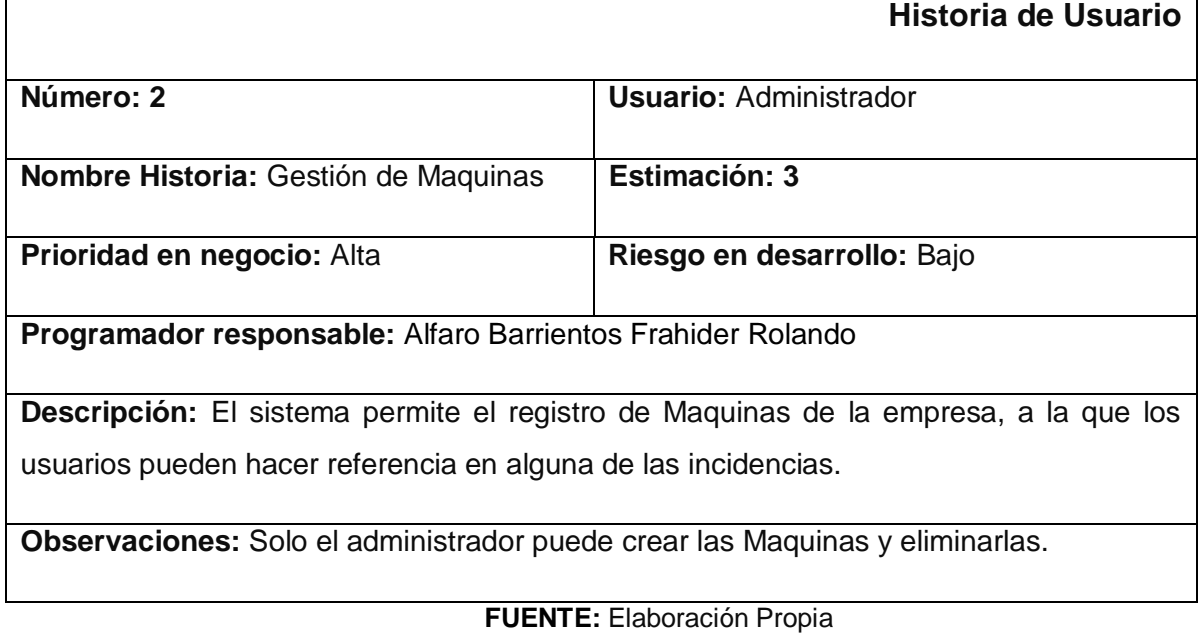

# Tabla 11 – Historia de usuario 3

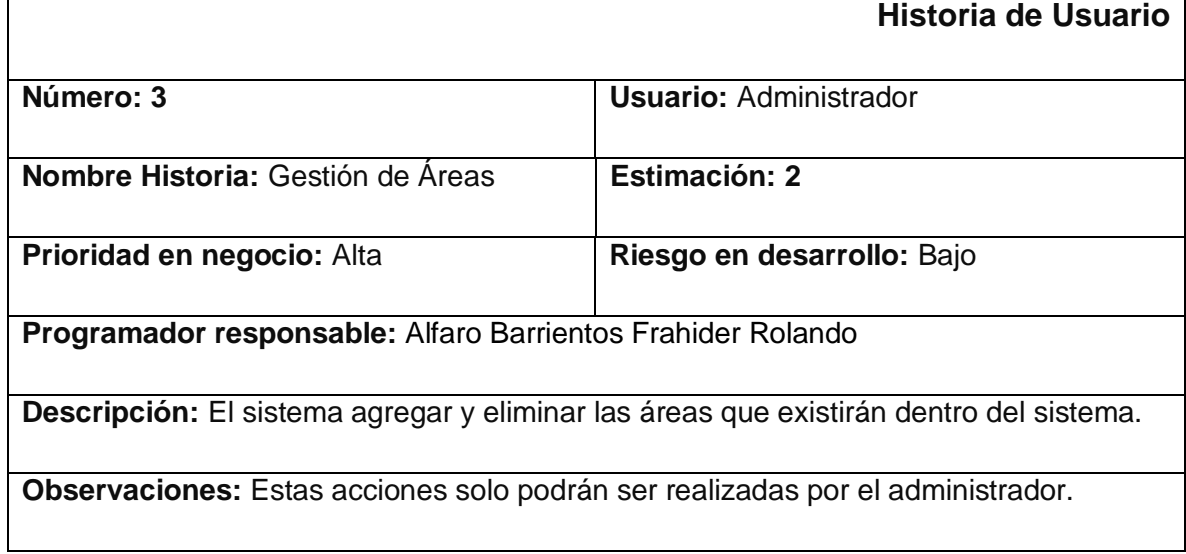

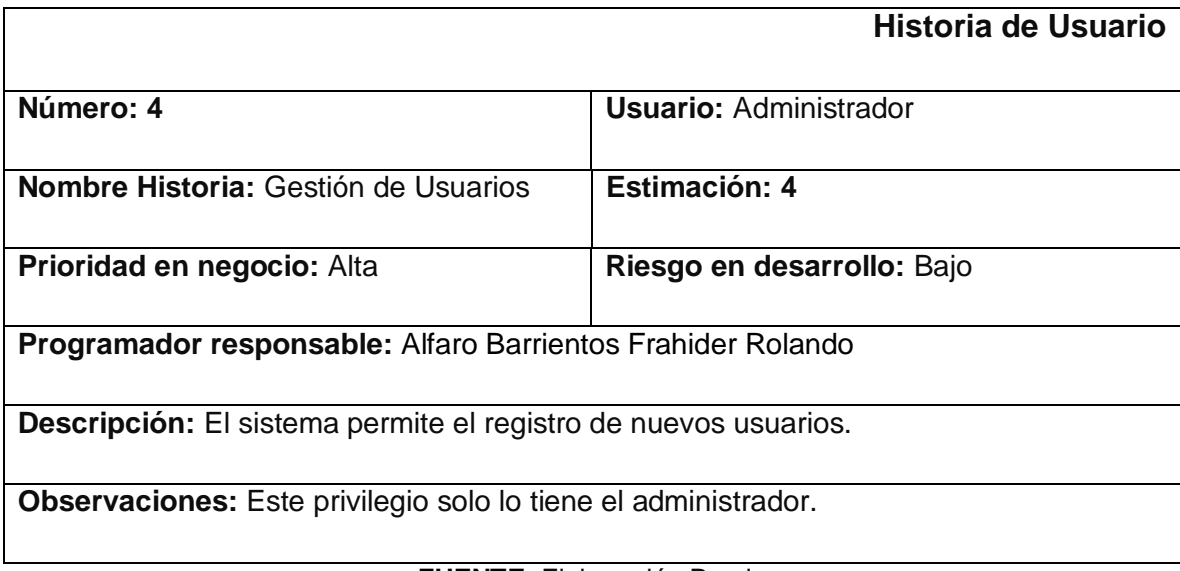

#### Tabla 12 - Historia de usuario 4

#### **FUENTE:** Elaboración Propia

### Tabla 13 – Historia de usuario 5

 $\mathsf{r}$ 

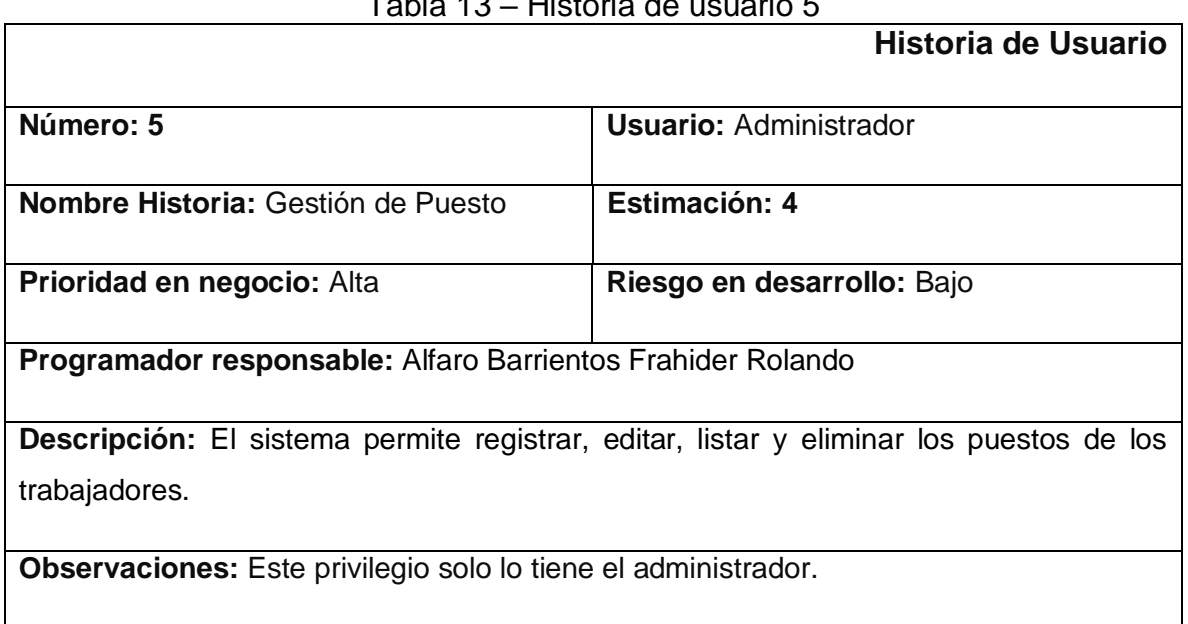

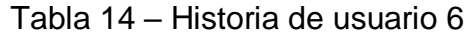

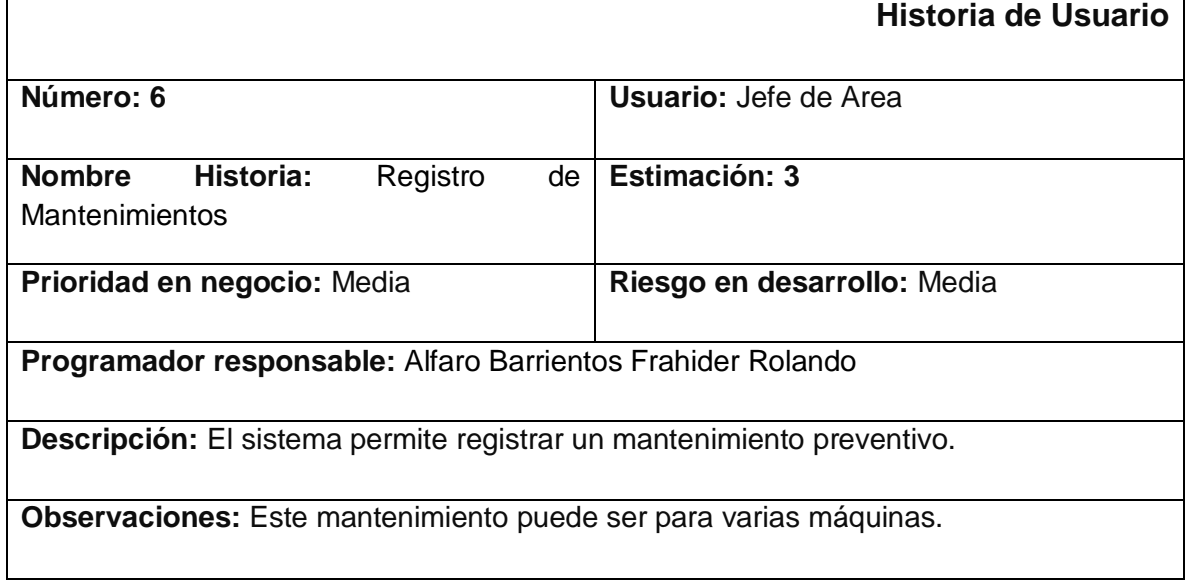

**FUENTE:** Elaboración Propia

### Tabla 15 - Historia de usuario 7

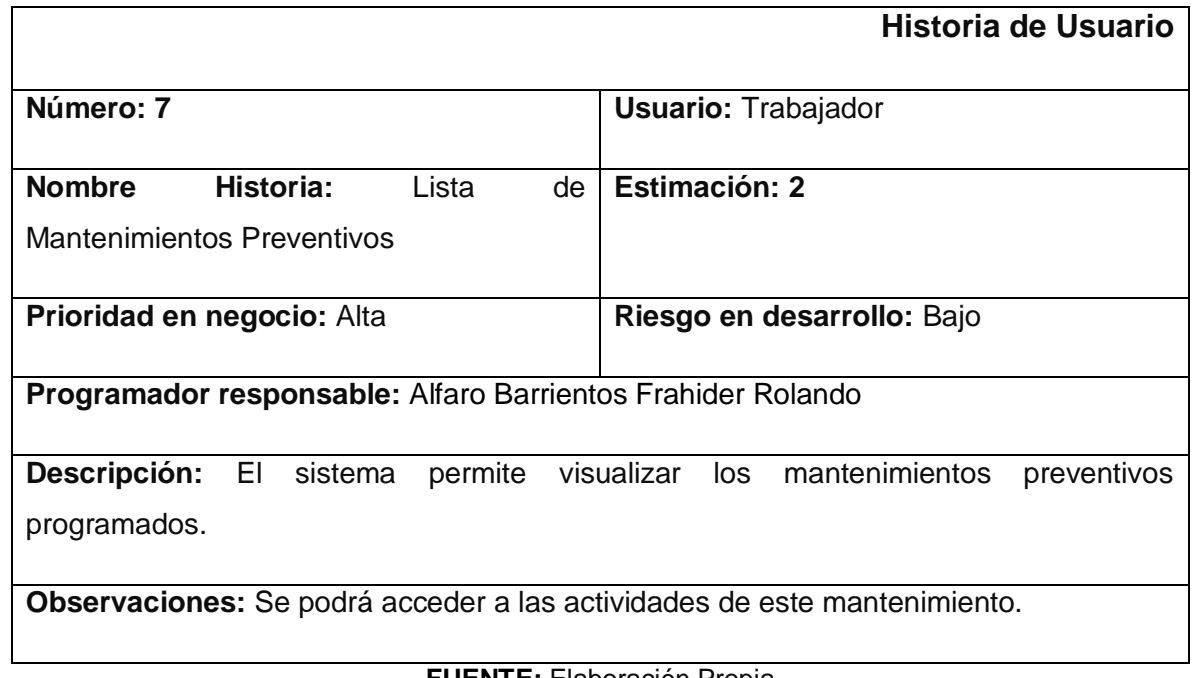

# Tabla 16 – Historia de usuario 8

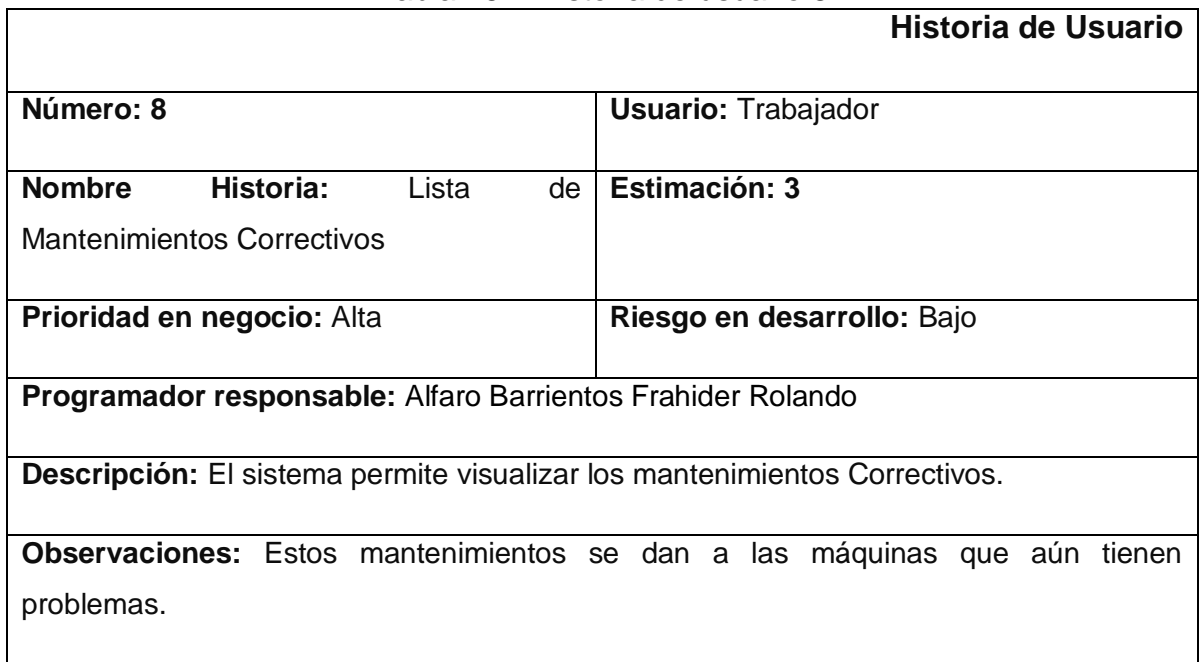

**FUENTE:** Elaboración Propia

#### Tabla 18– Historia de usuario 9

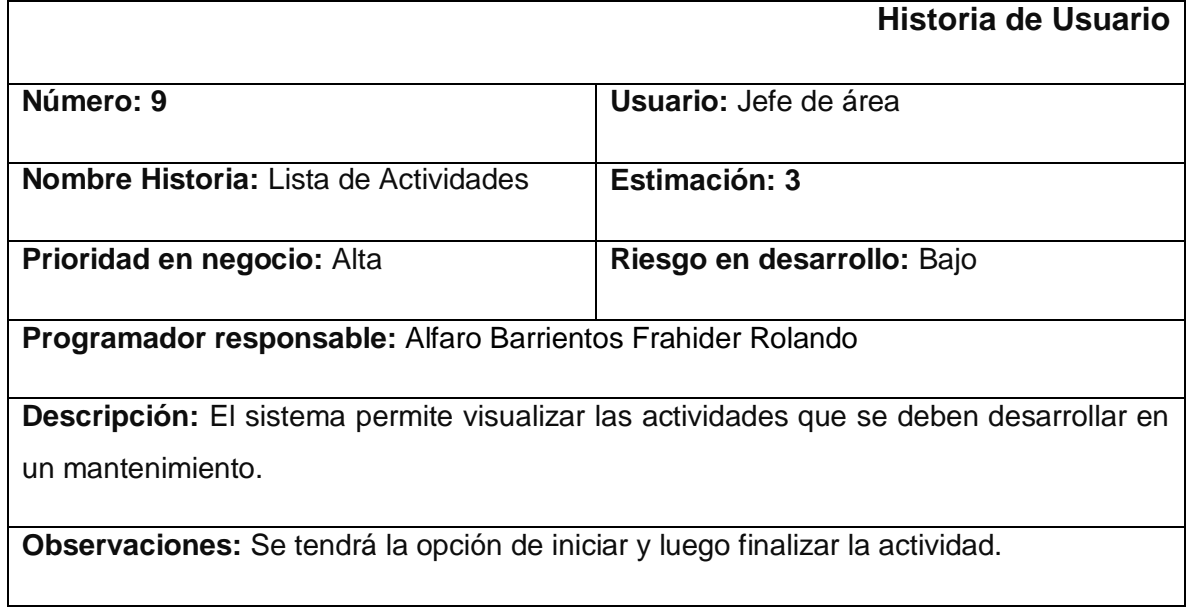

### Tabla 18 – Historia de usuario 10

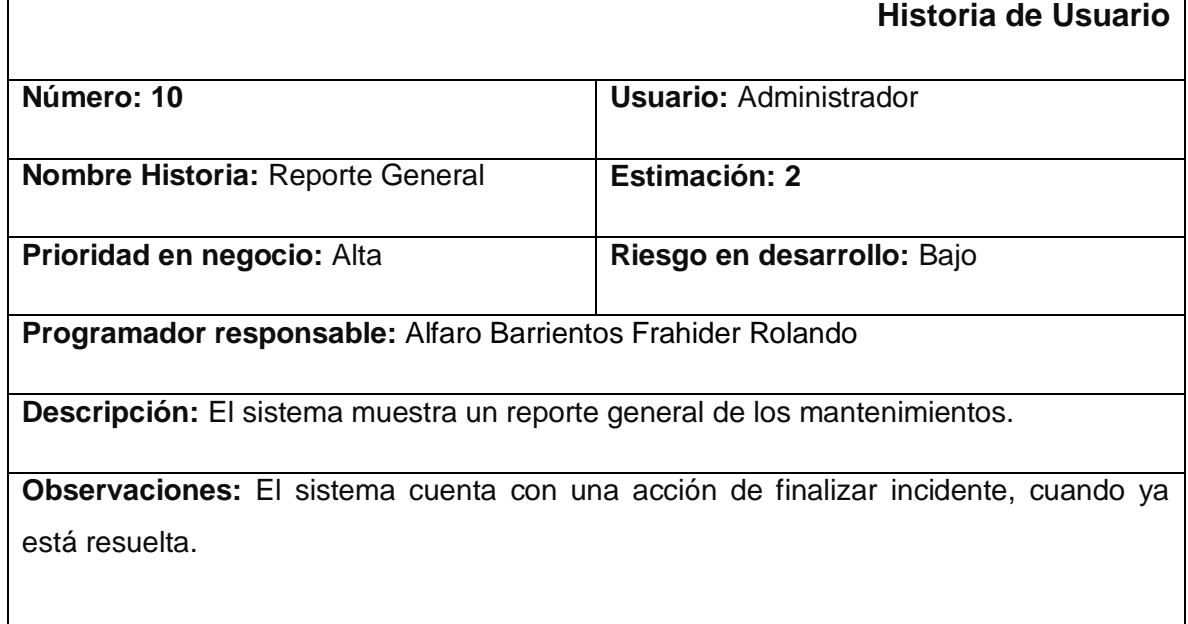

### **FUENTE:** Elaboración Propia

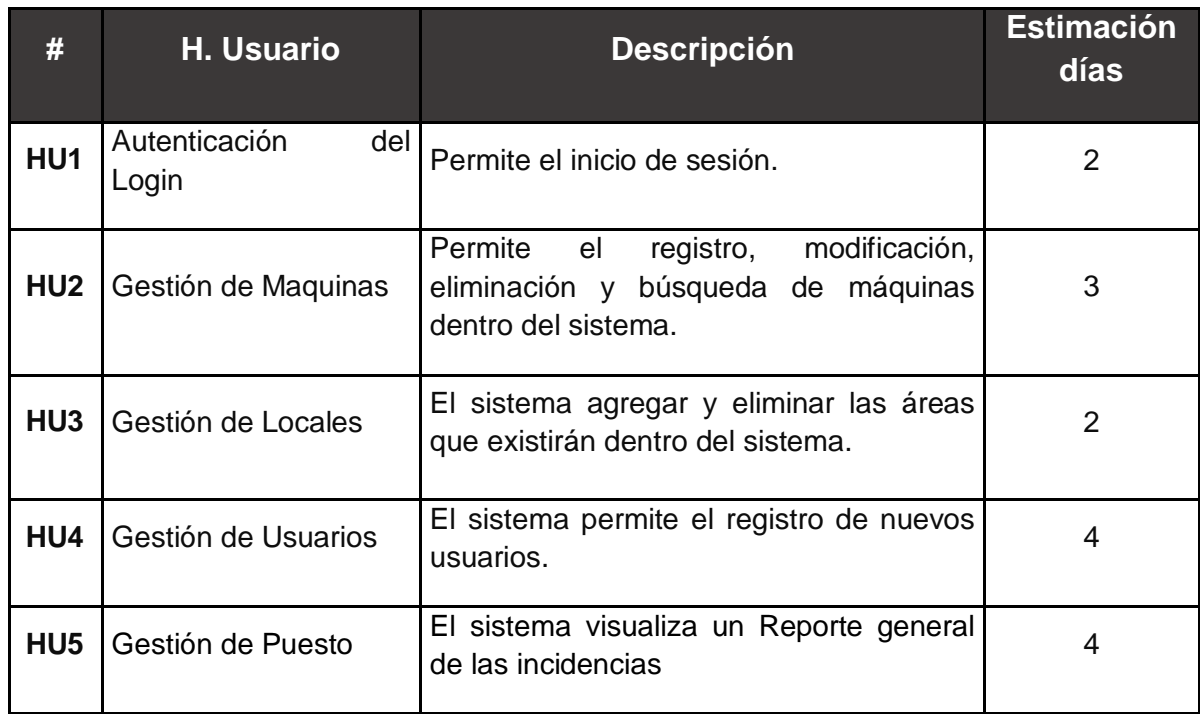

### Tabla 19 - Historias de Usuario

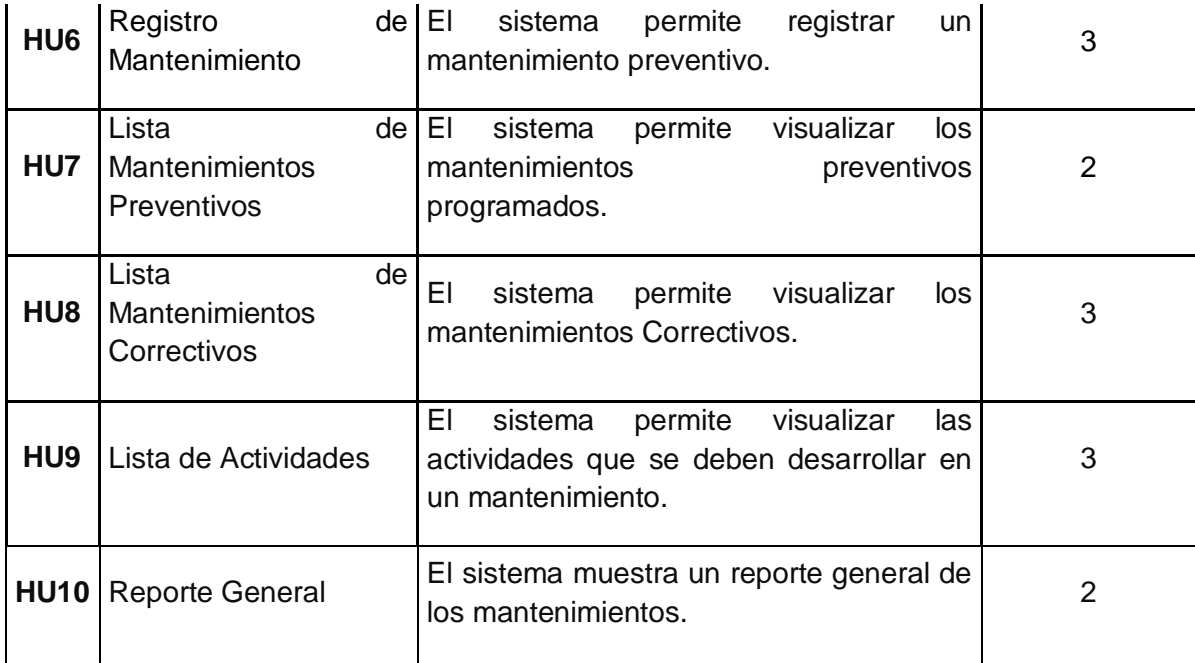

**FUENTE:** Elaboración Propia

#### **2.2.Product Backlog**

.

Según Ken Schwaber y Jeff Sutherland´s (2013) dice en su libro titulado, "before Scrum and after Scrum"; "el product backlog es una lista ordenada de todo lo que podría ser necesario en el producto, y es la única fuente de requisitos para cualquier cambio a realizarse en el producto. El dueño del producto (Product Owner) es el responsable de la lista de producto, incluyendo su contenido, disponibilidad y ordenación. Una lista de productos nunca está completa. El desarrollo más temprano de la misma solo refleja los requisitos conocidos y mejor entendidos al principio. La lista de producto evoluciona a medida que el producto y el entorno en el que se usará también lo hacen". (p.155).

# **Requerimientos Funcionales**

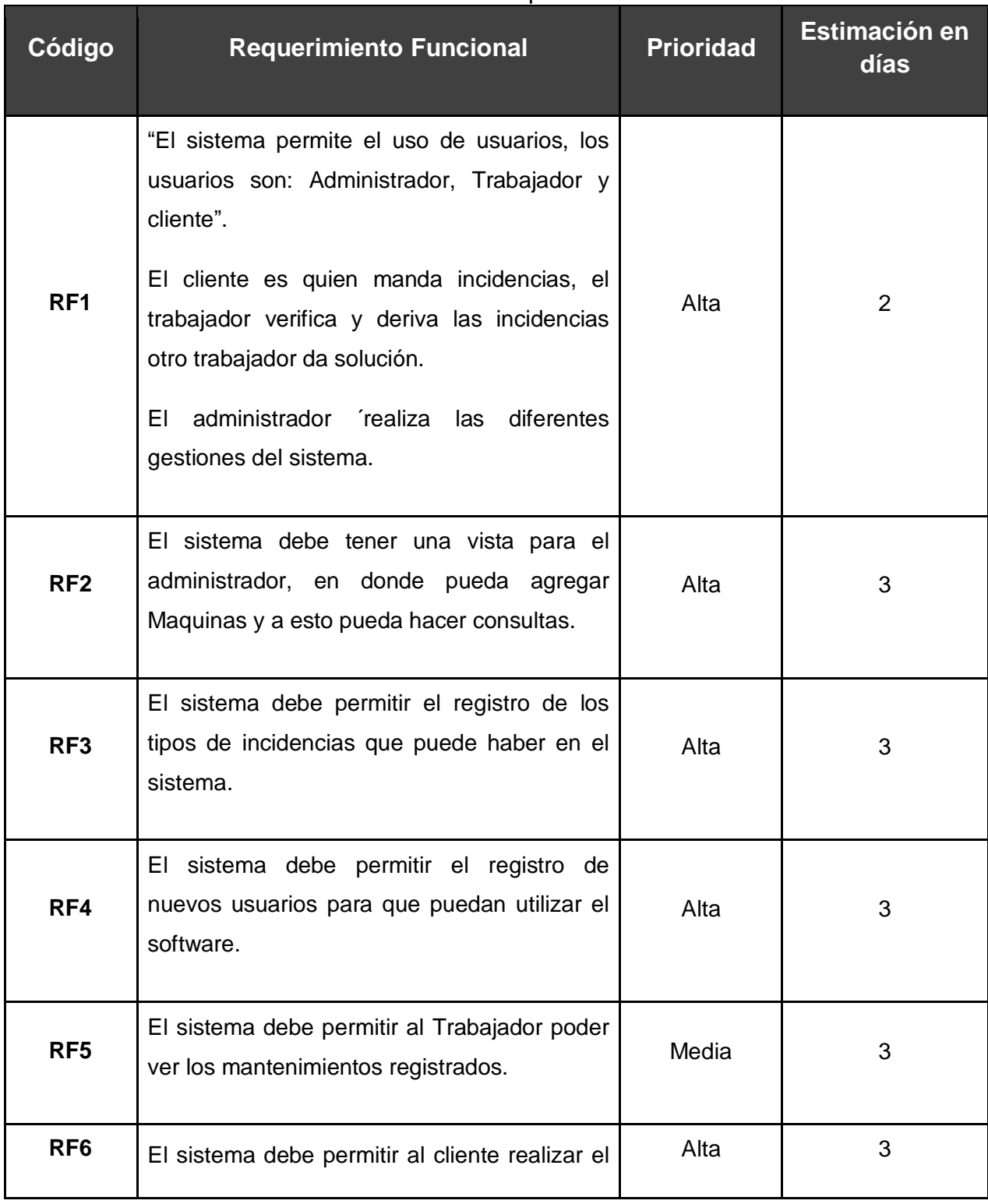

## Tabla 20 – Requerimientos funcionales

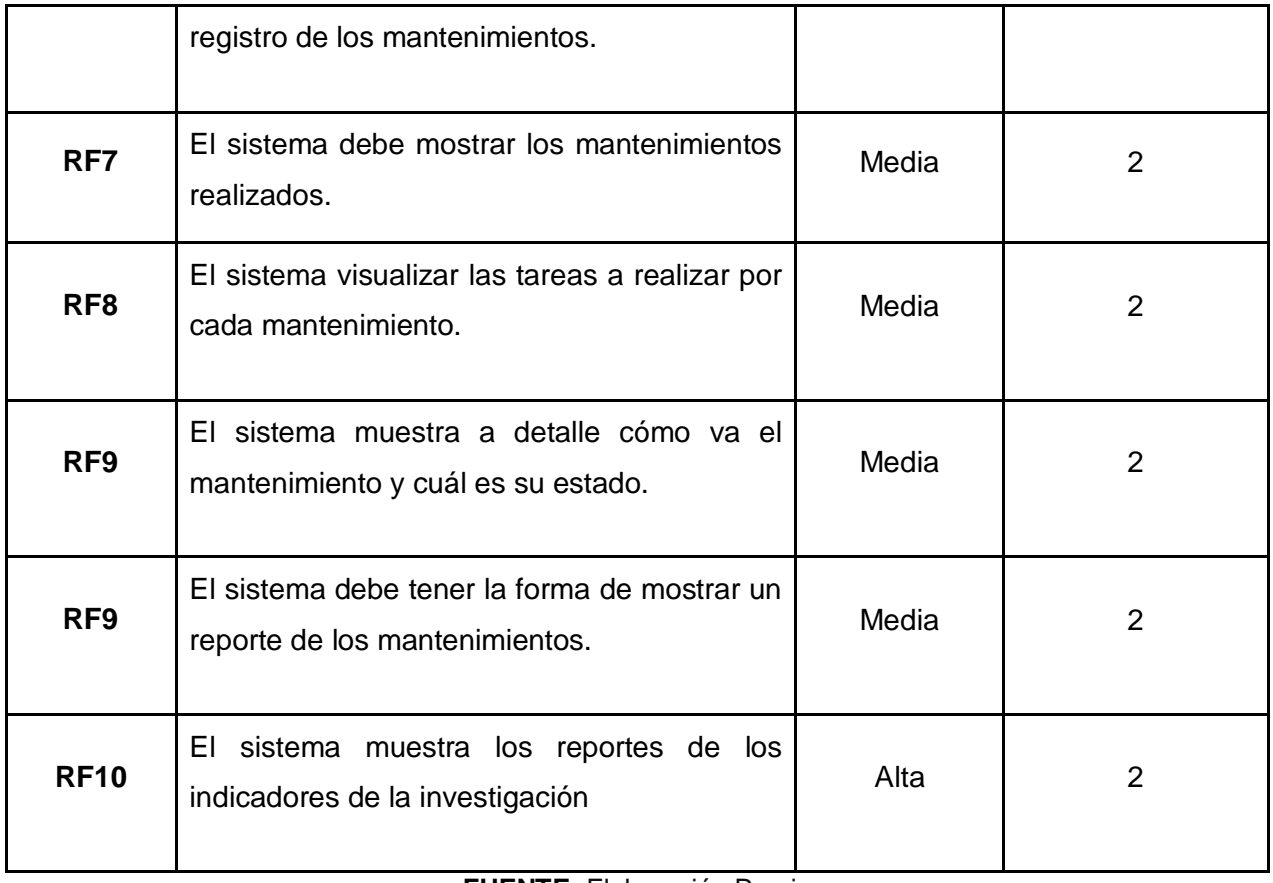

**FUENTE:** Elaboración Propia

# **Requerimientos No Funcionales**

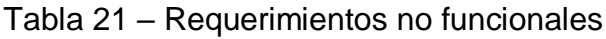

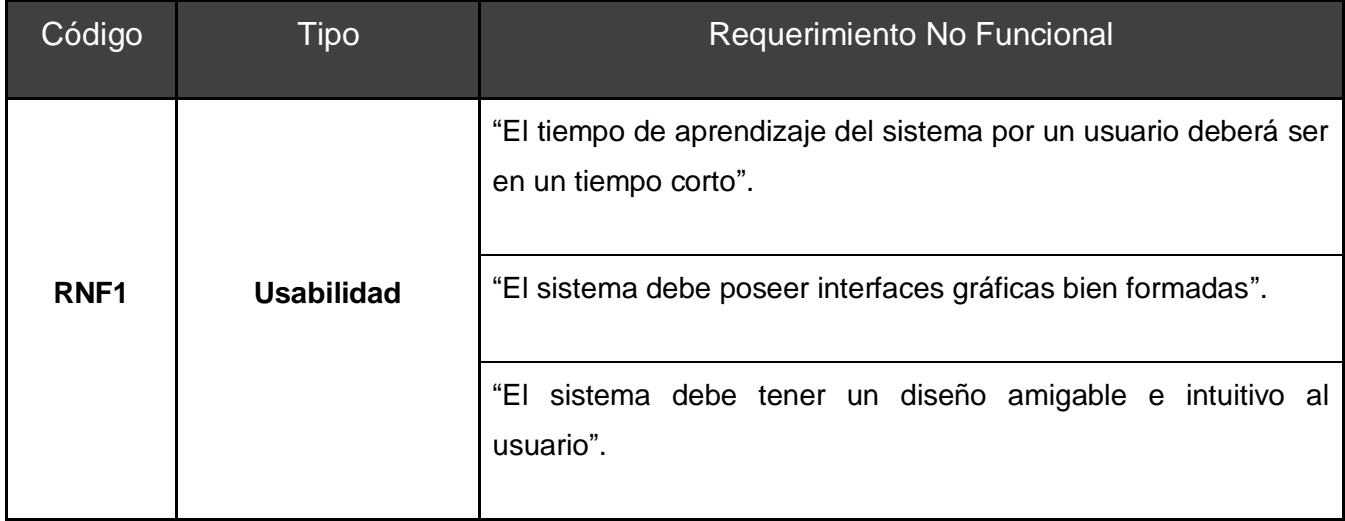

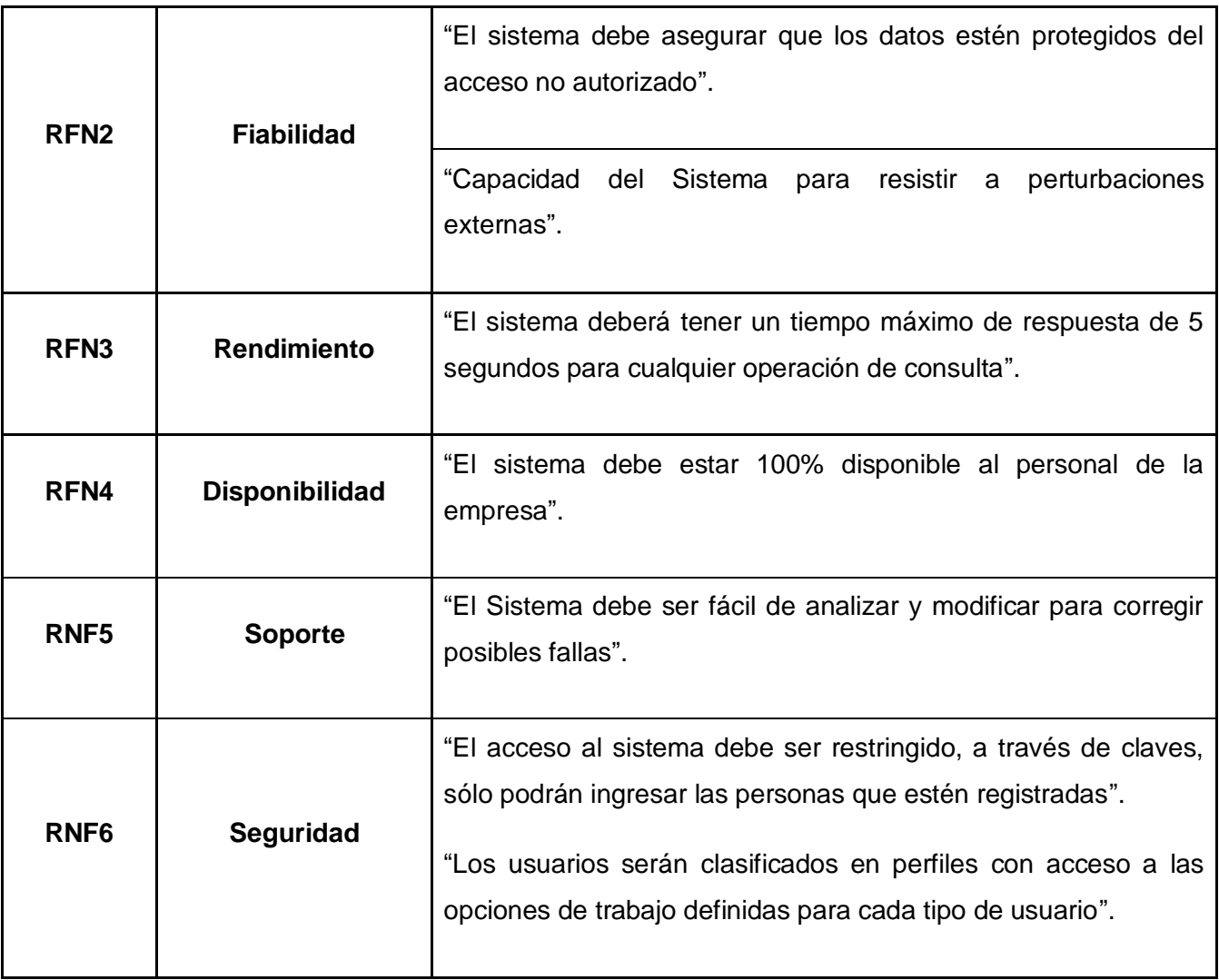

**FUENTE:** Elaboración Propia

### **2.3.Sprint Backlog**

Según Ken Schwaber y Jeff Sutherland (2013) dice en su libro titulado, "before Scrum and after Scrum"; "el sprint backlog o la lista de pendientes del sprint es el conjunto de elementos de la lista de producto seleccionado para el sprint, más un plan para entregar el incremento del producto y conseguir el objetivo del sprint. El sprint backlog es una predicción hecha por el equipo de desarrollo acerca de qué funcionalidad formará parte del próximo incremento y del trabajo necesario para entregar esa funcionalidad en un incremento terminado" (p.160).

## **2.3.1. Definición del Sprint**

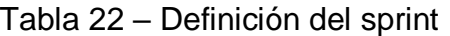

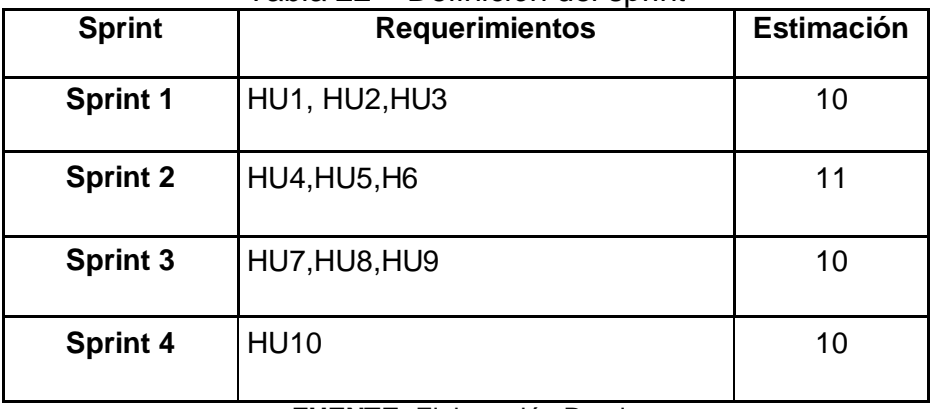

**FUENTE:** Elaboración Propia

# **2.3.2. Construcción del Sprint**

| <b>Sprint 1</b>         |                   |                  |                                               |  |
|-------------------------|-------------------|------------------|-----------------------------------------------|--|
| <b>Actividad</b>        | <b>Estimación</b> | <b>Prioridad</b> | <b>Encargado</b>                              |  |
| Autenticación del Login | 3                 |                  | Alfaro Barrientos,<br><b>Frahider Rolando</b> |  |
| Gestión de Maquinas     | 4                 |                  |                                               |  |
| Gestión de áreas        | 3                 |                  |                                               |  |

Tabla 23 - Sprint N° 1

| <b>Sprint 2</b>        |                   |                  |                                        |  |
|------------------------|-------------------|------------------|----------------------------------------|--|
| <b>Actividad</b>       | <b>Estimación</b> | <b>Prioridad</b> | Encargado                              |  |
| Gestión de Usuarios    | 4                 | 1                | Alfaro Barrientos,<br>Frahider Rolando |  |
| Gestión de Puesto      | 3                 | ◀                |                                        |  |
| Registro de Incidencia | 4                 | 1                |                                        |  |

Tabla 24 - Sprint N° 2

**FUENTE:** Elaboración Propia

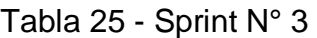

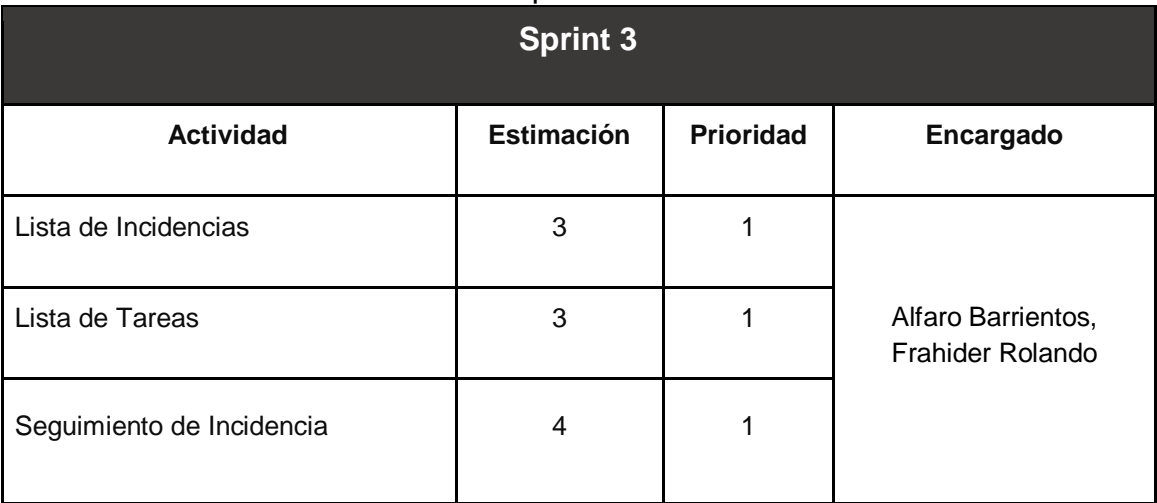

**FUENTE:** Elaboración Propia

### Tabla 26 - Sprint N° 4

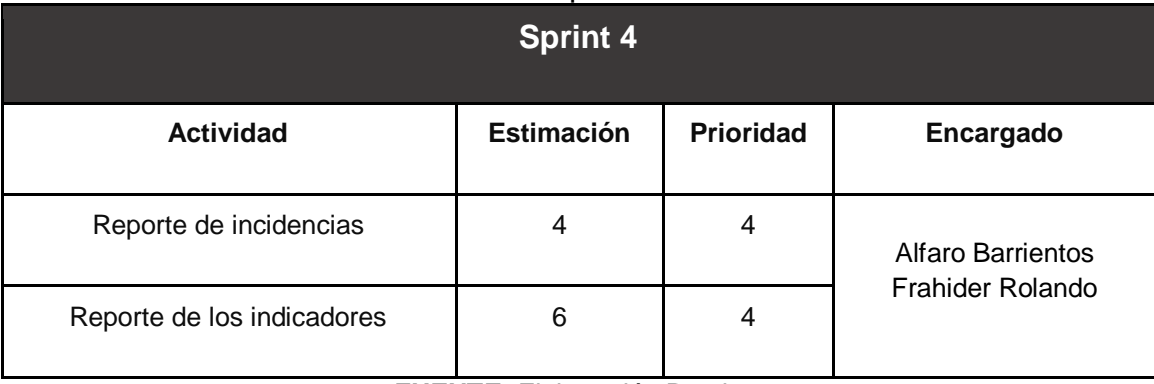

#### **2.4.Desarrollo del sprint**

#### **PLANIFICACIÓN DEL SPRINT N° 1**

Siendo las 02 pm del día 17 de setiembre del 2018, se reúne en la oficina de NEWPORT CAPITAL S.A.C

#### Presentes:

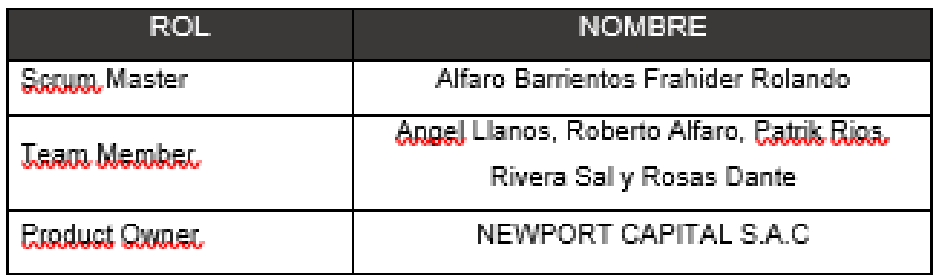

El encargado del área de sistemas de NEWPORT CAPITAL S.A.C realizó la exposición de los requerimientos e indica los requerimientos con mayor prioridad.

Analizados los requerimientos y funcionalidades expuestos por NEWPORT CAPITAL S.A.C. el señor Alfaro Barrientos Frahider Rolando despejará algunas dudas y se comprometerá a cumplir con todas las funcionalidades establecidas y presentar una propuesta de interfaces para el sistema.

Los asistentes impartirán su aprobación de acuerdo a lo presentado en la planificación del Sprint 1, indicando que la fecha de entrega de este sprint sería el día 04 de octubre del 2018.

Dania

Firma y Sello

# **2.4.1. Sprint N° 1**

# **Planificación sprint N° 1**

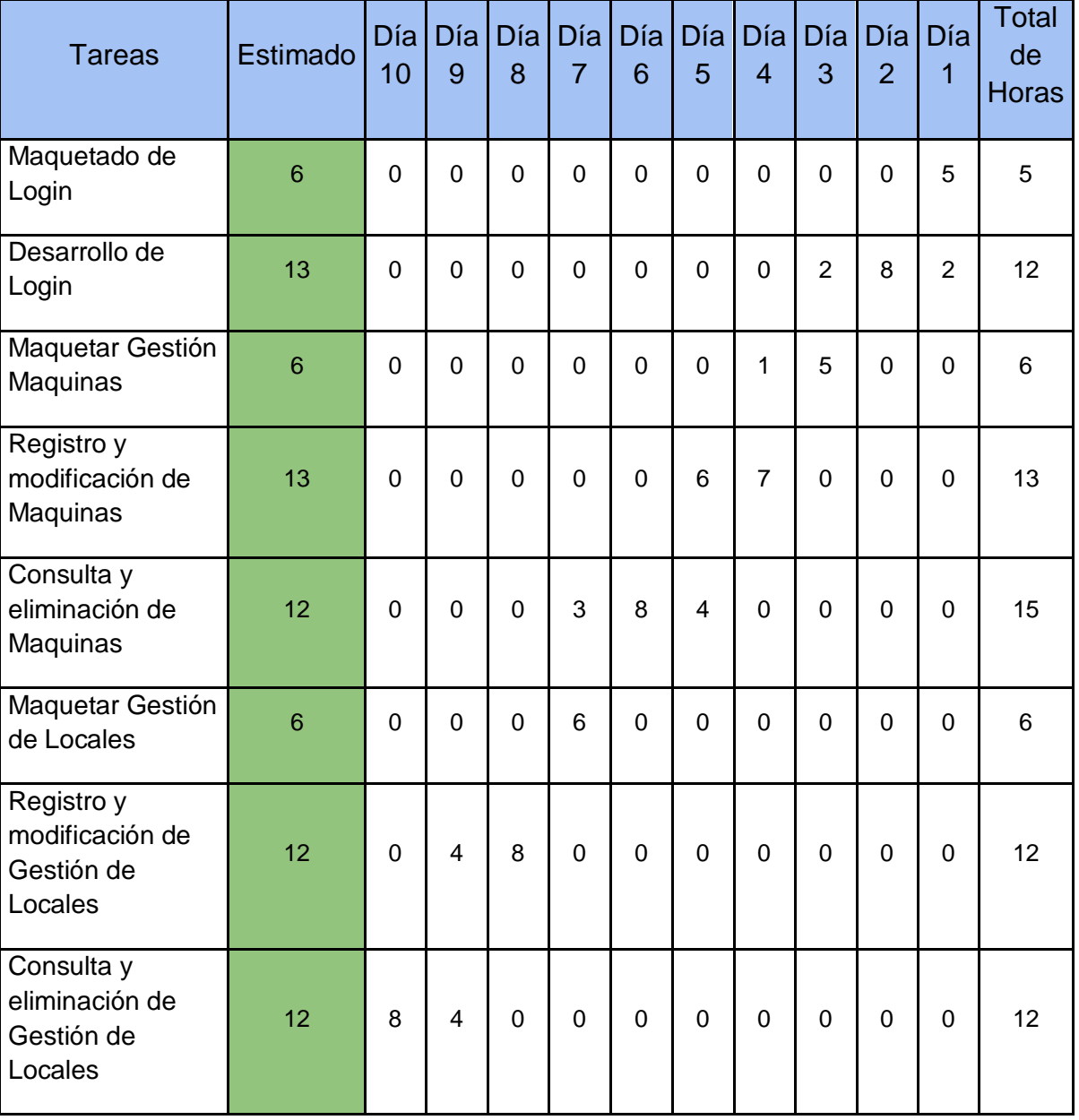

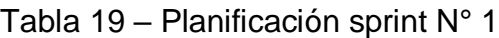

**Fuente:** Elaboración Propia

### **Casos de uso Sprint N° 1**

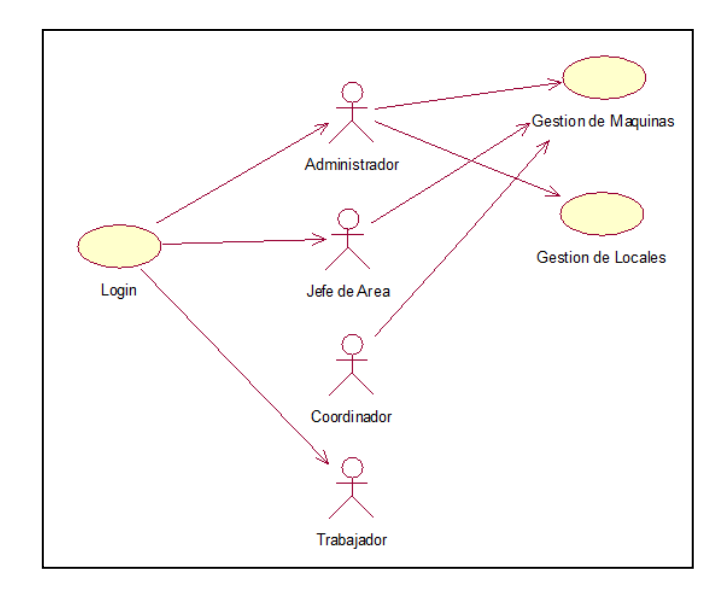

Figura 11. Caso de Uso Sprint N° 1

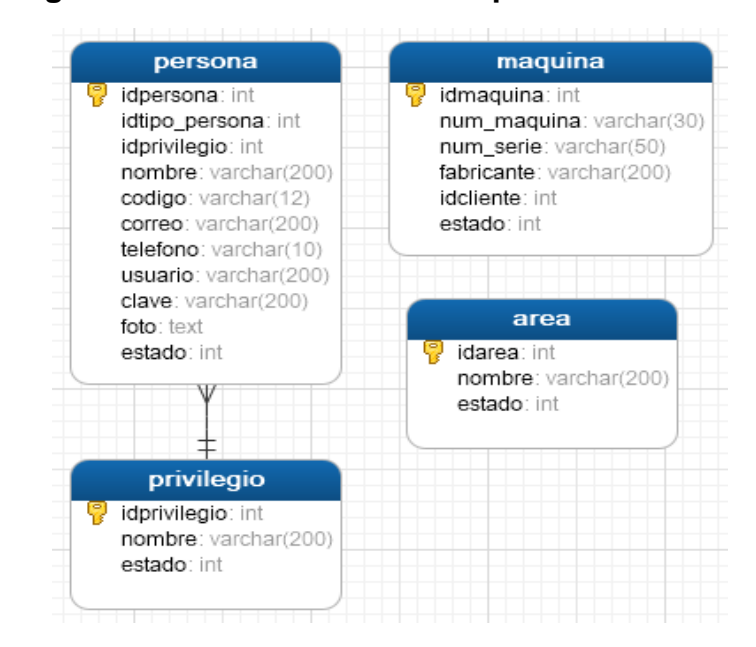

**Diagramas de la base de datos Sprint N° 1**

Figura 12. Diagrama físico de la base de datos

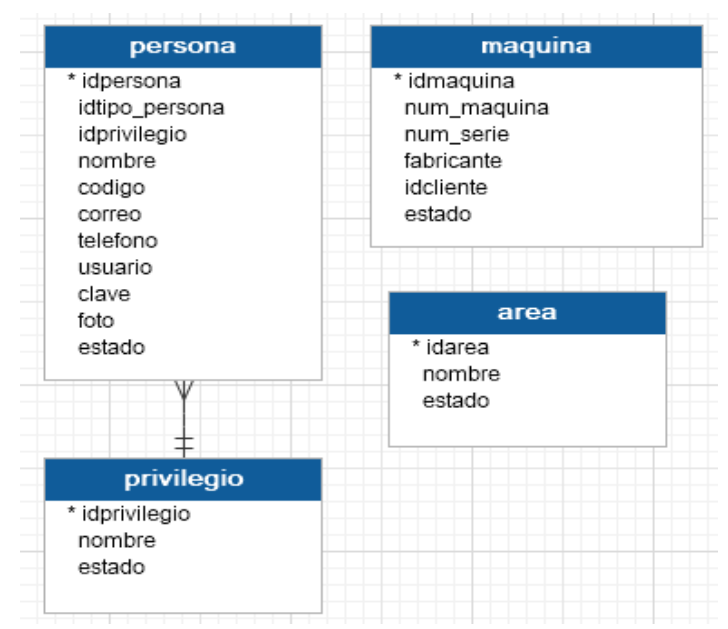

Figura 13. Diagrama lógico de la base de datos

### **Diseño y Desarrollo de las Interfaces**

**Login**

*Fuentes:* Elaboración Propia

Fuentes: Elaboración Propia

En la siguiente figura se muestra la interfaz del login, que validará el usuario y contraseña ingresados por el usuario.

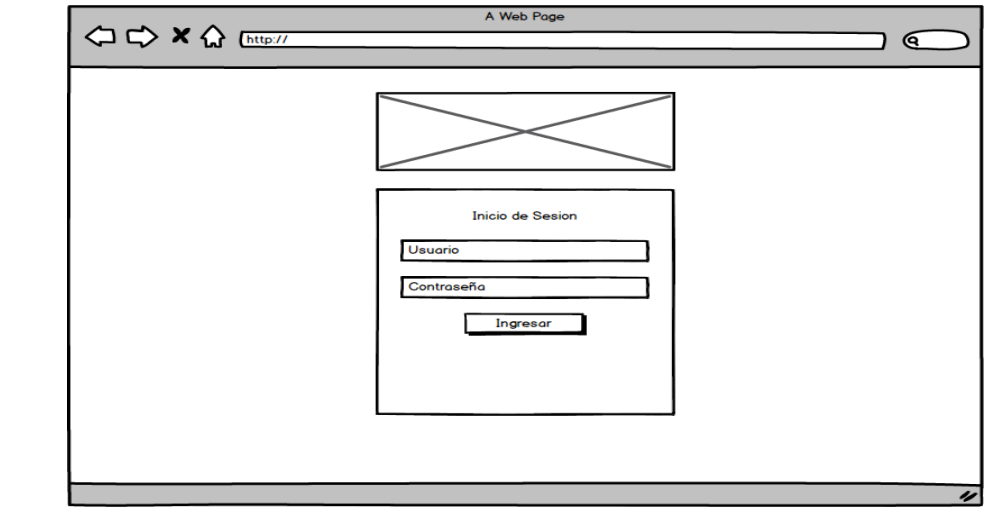

Figura 14. Login – Prototipo 1

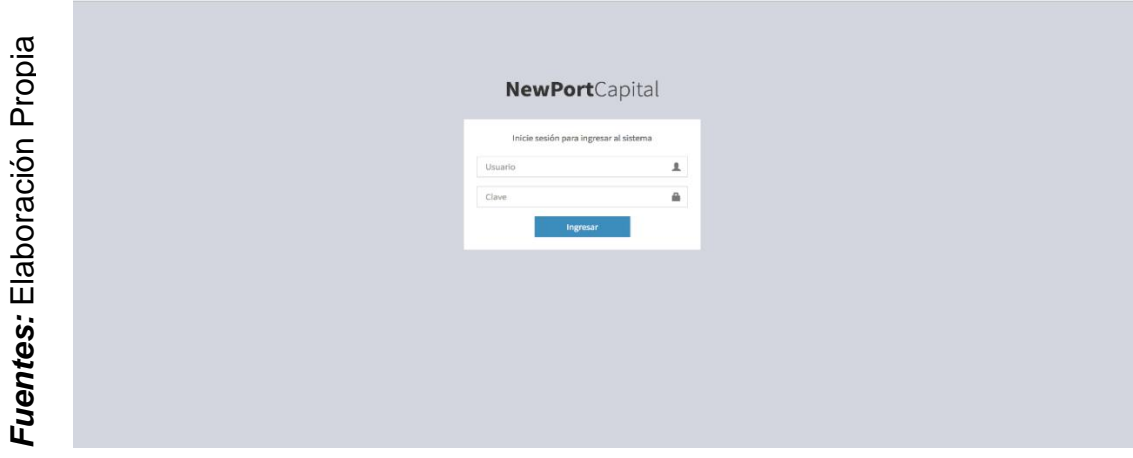

Figura 15. Login Interfaz

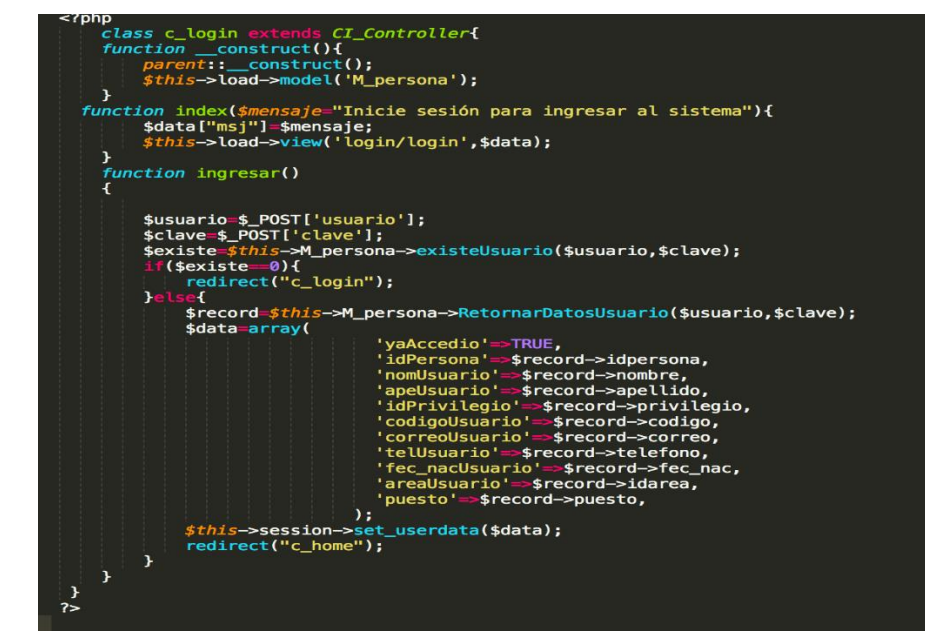

Figura 16. Login Controlador

Fuentes: Elaboración Propia *Fuentes:* Elaboración Propia

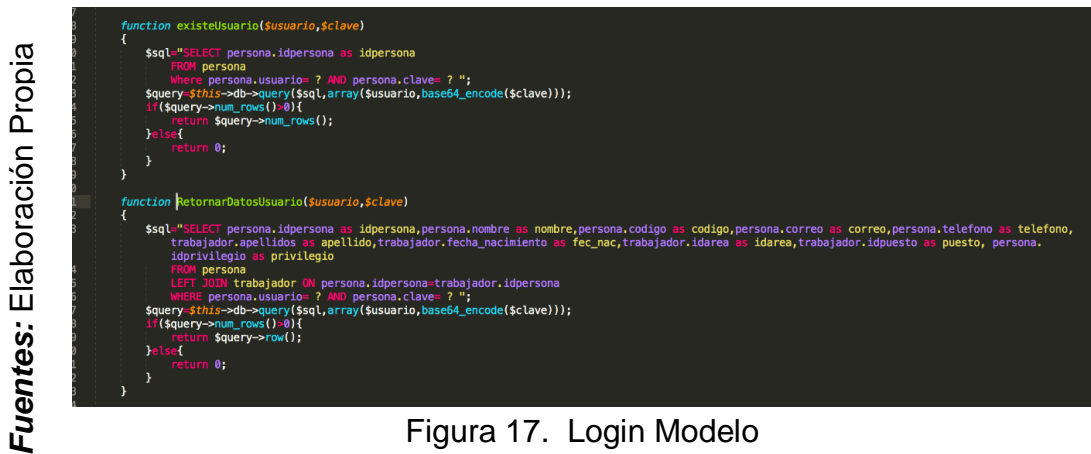

Figura 17. Login Modelo

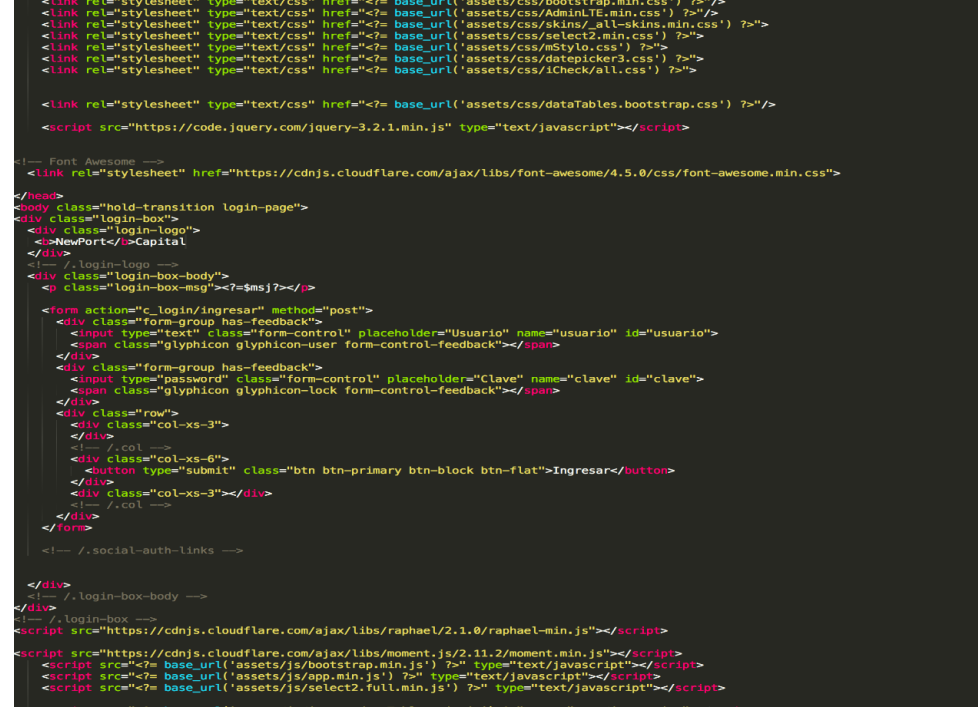

Figura 18. Login Vista

### **Gestión de máquinas**

En la siguiente figura, se muestra la interfaz de gestión de máquinas en la que se puede registrar, eliminar, consultar y modificar la información de las máquinas.

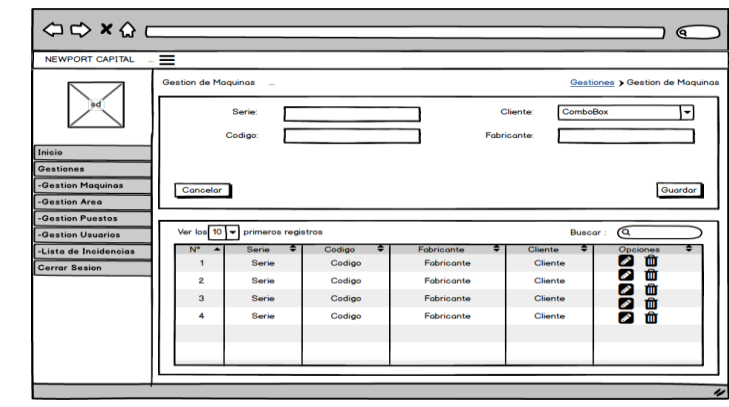

Fuentes: Elaboración Propia

Fuentes: Elaboración Propia

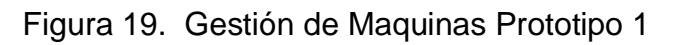

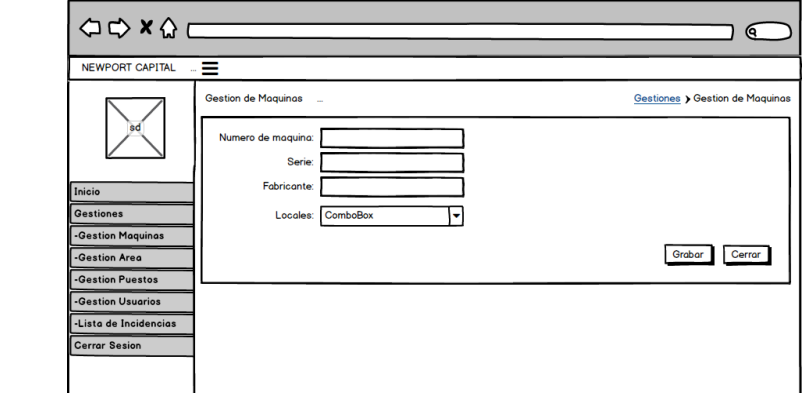

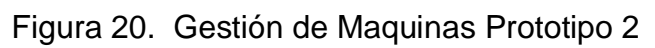

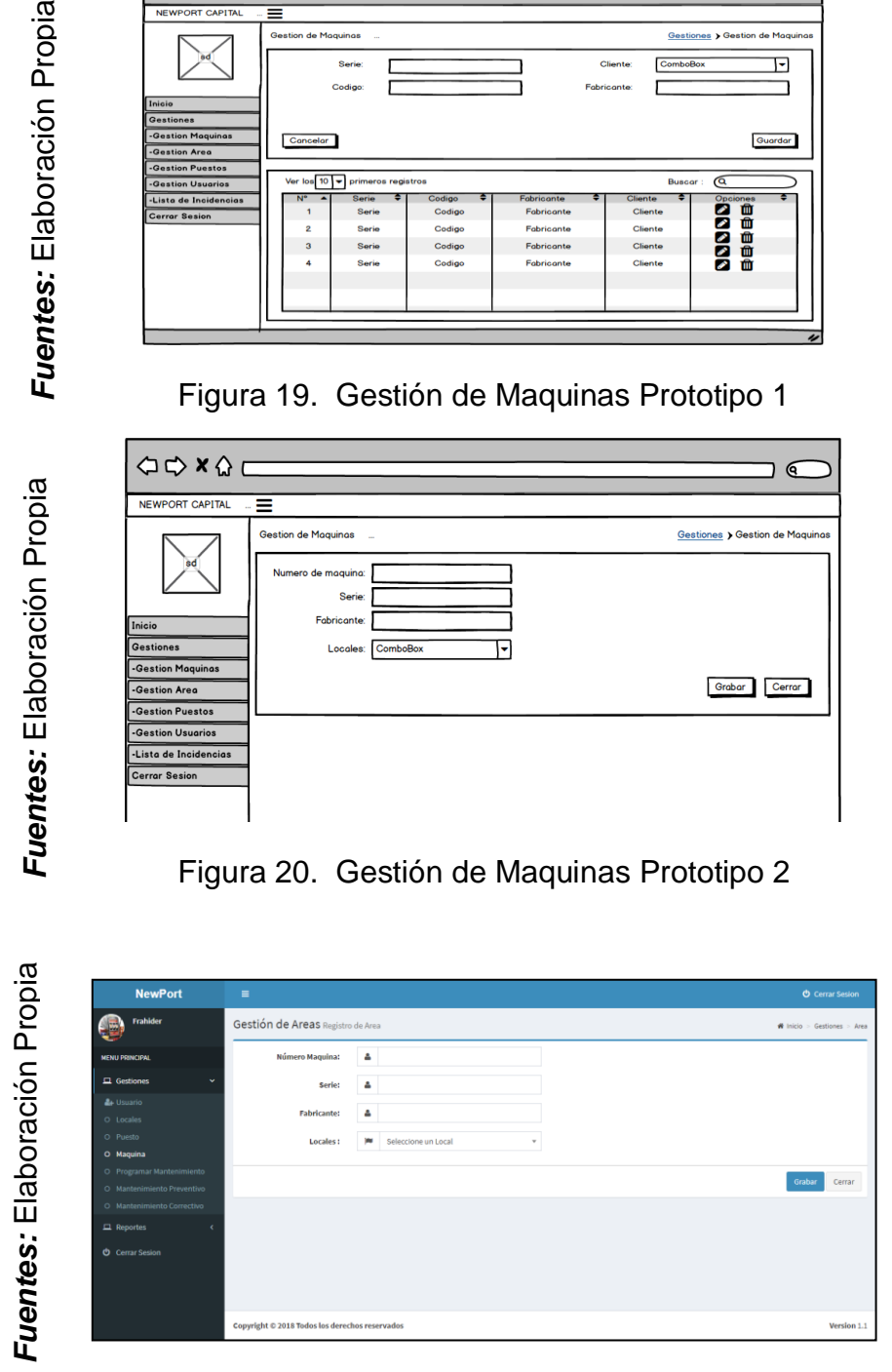

Figura 21. Gestión de Maquinas Interfaz

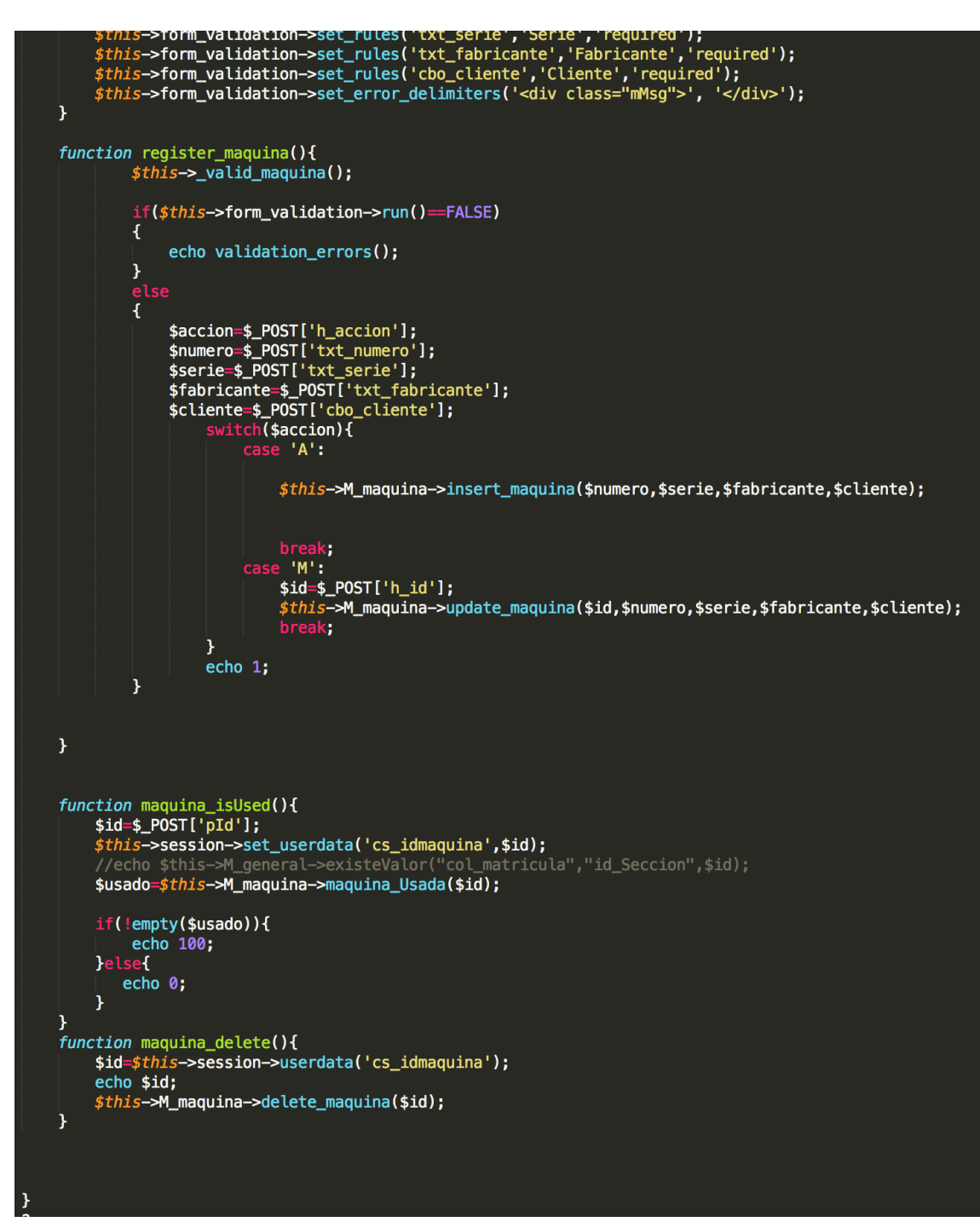

Figura 22. Gestión de Maquinas Controlador

Fuentes: Elaboración Propia *Fuentes:* Elaboración Propia

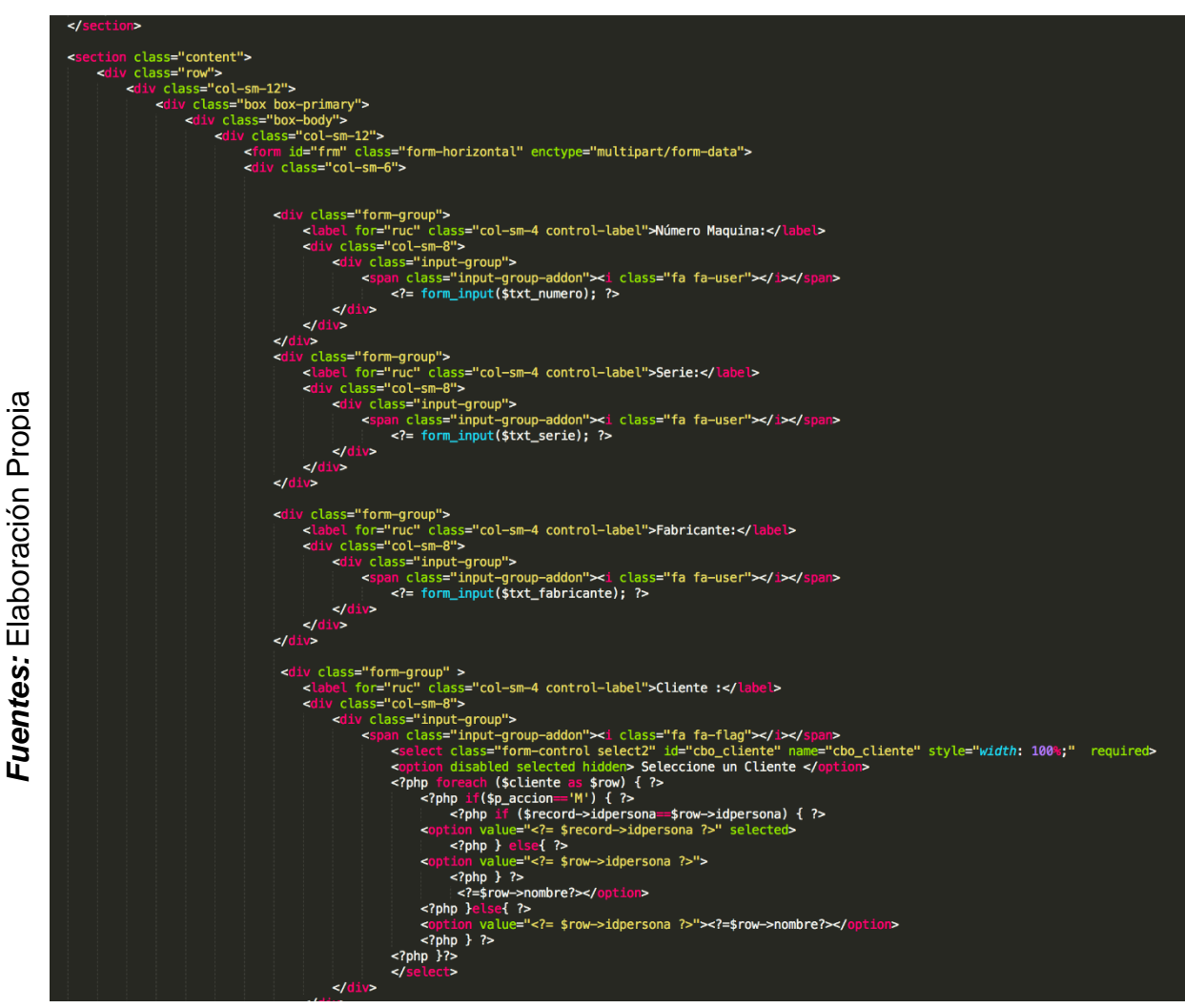

Figura 23. Gestión de Maquinas Vista

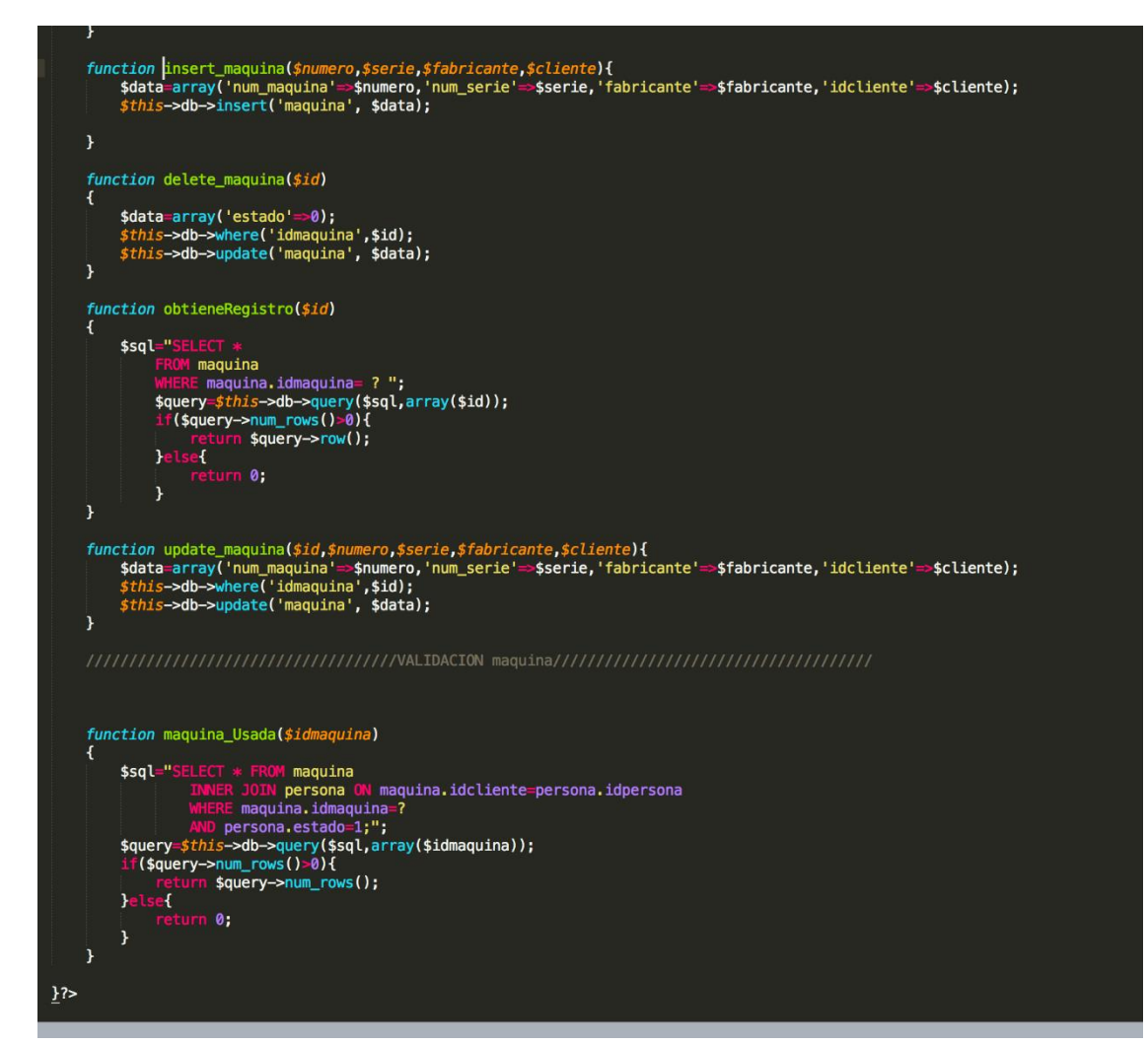

Figura 24. Gestión de Maquinas – Modelo

### **Gestión de locales**

En la siguiente figura, se muestra la interfaz de gestión de áreas, donde se podrá registrar, eliminar, modificar y consultar las áreas del sistema.

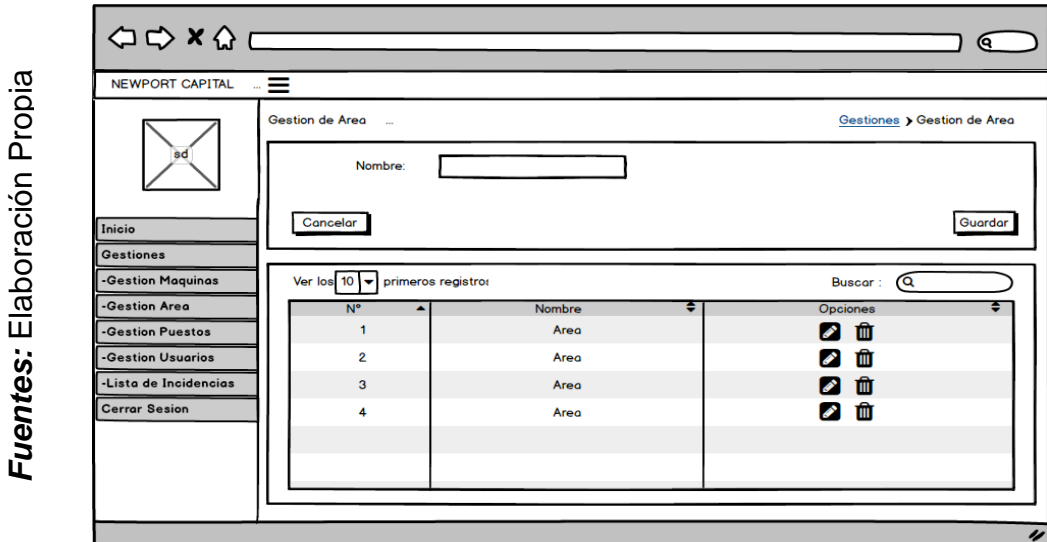

Figura 25. Gestión de Locales Prototipo 1

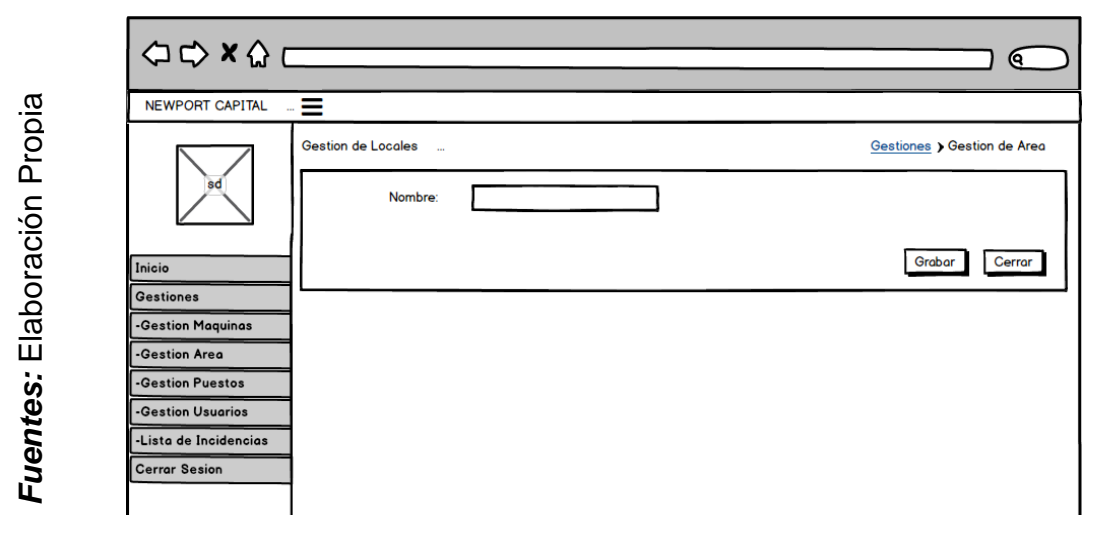

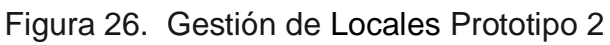

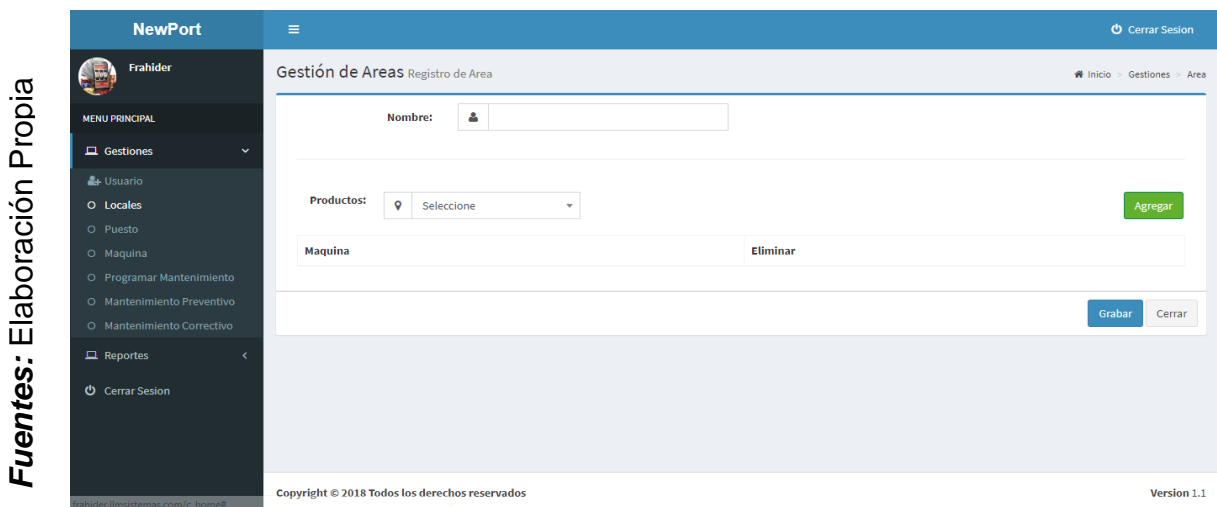

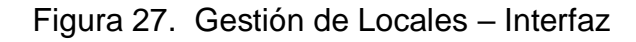

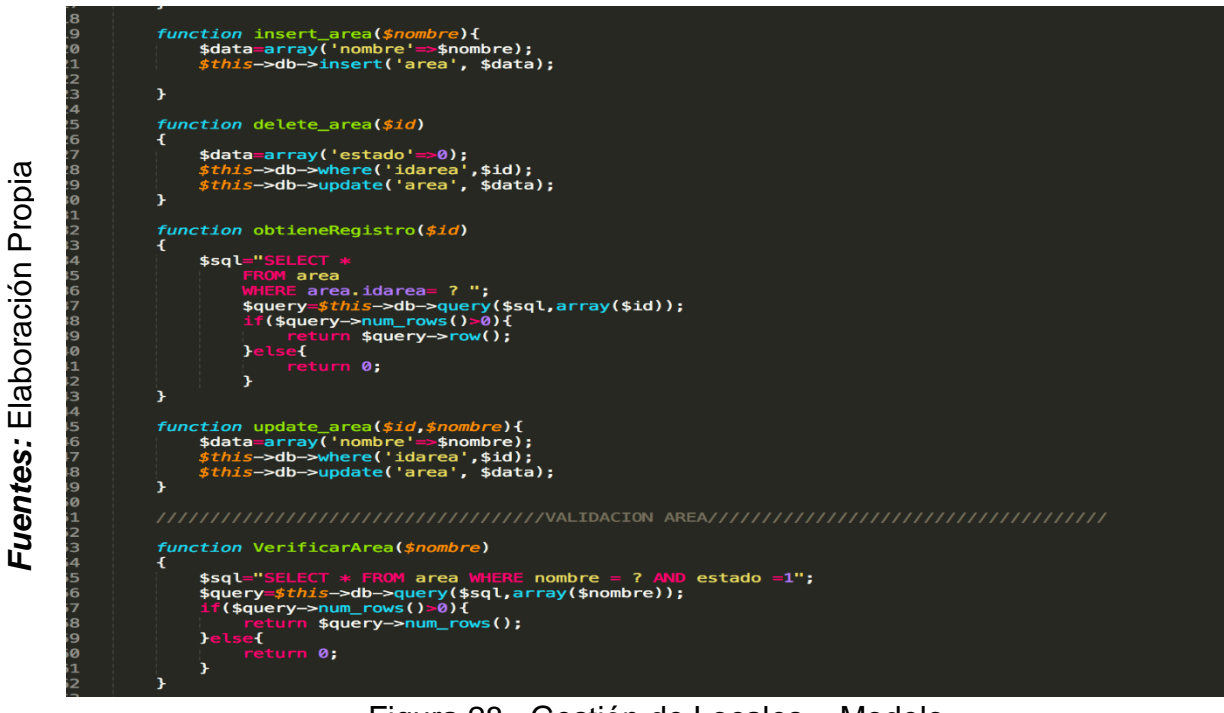

Figura 28. Gestión de Locales – Modelo

```
$uatat p_iu j=$_rv5+t piu j;<br>$data["rt"] = "'c_area/init_area'";<br>$data["rti"] = "'c_area/register_area'";
      if($_POST['pAccion']=='M'){<br>| $data["record"] = $this->M_area->obtieneRegistro($_POST['pId']);
      7
     $this->load->view('area/area_form',$data);
3
function _valid_area(){<br>$this->form_validation->set_rules('txt_nombre','Nombre','required');<br>$this->form_validation->set_error_delimiters('<div class="mMsg">', '</div>');
3
function register_area(){<br>$this->_valid_area();
            if($this->form_validation->run()==FALSE)
            \overline{\mathfrak{t}}echo validation_errors();
                  $accion=$_POST['h_accion'];<br>$nombre=$_POST['txt_nombre'];<br>switch($accion){
                              case 'A':
                                     -<br>$user=$this->M_area->VerificarArea($nombre);<br>if($user==0){
                                    $ this \rightarrow M_area \rightarrow insert_area ($nonbre);} } else{
                                                 echo '<div class="mMsg"> Area ya registrada en la base de datos. </div>';
                              break;<br>case 'M':
                                     $id=$_POST['h_id'];
                                     $this->M_area->update_area($id,$nombre);
                                     break;Ą.
                        echo 1;\mathbf{r}function area_isUsed(){
      $id=\$POST['pId'];
      $this->session->set_userdata('cs_idarea',$id);<br>$this->session->set_userdata('cs_idarea',$id);<br>//echo $this->M_general->existeValor("col_matricula","id_Seccion",$id);
      $usado=$this->M_area->Area_Usada($id);
      if(!empty($usado)){
      echo 100;<br>}else{
          echo 0;
     \mathbf{r}3
function area_delete(){
     $id=$this->session->userdata('cs_idarea');<br>echo $id;
```
Figura 29. Gestión de Área – Controlador

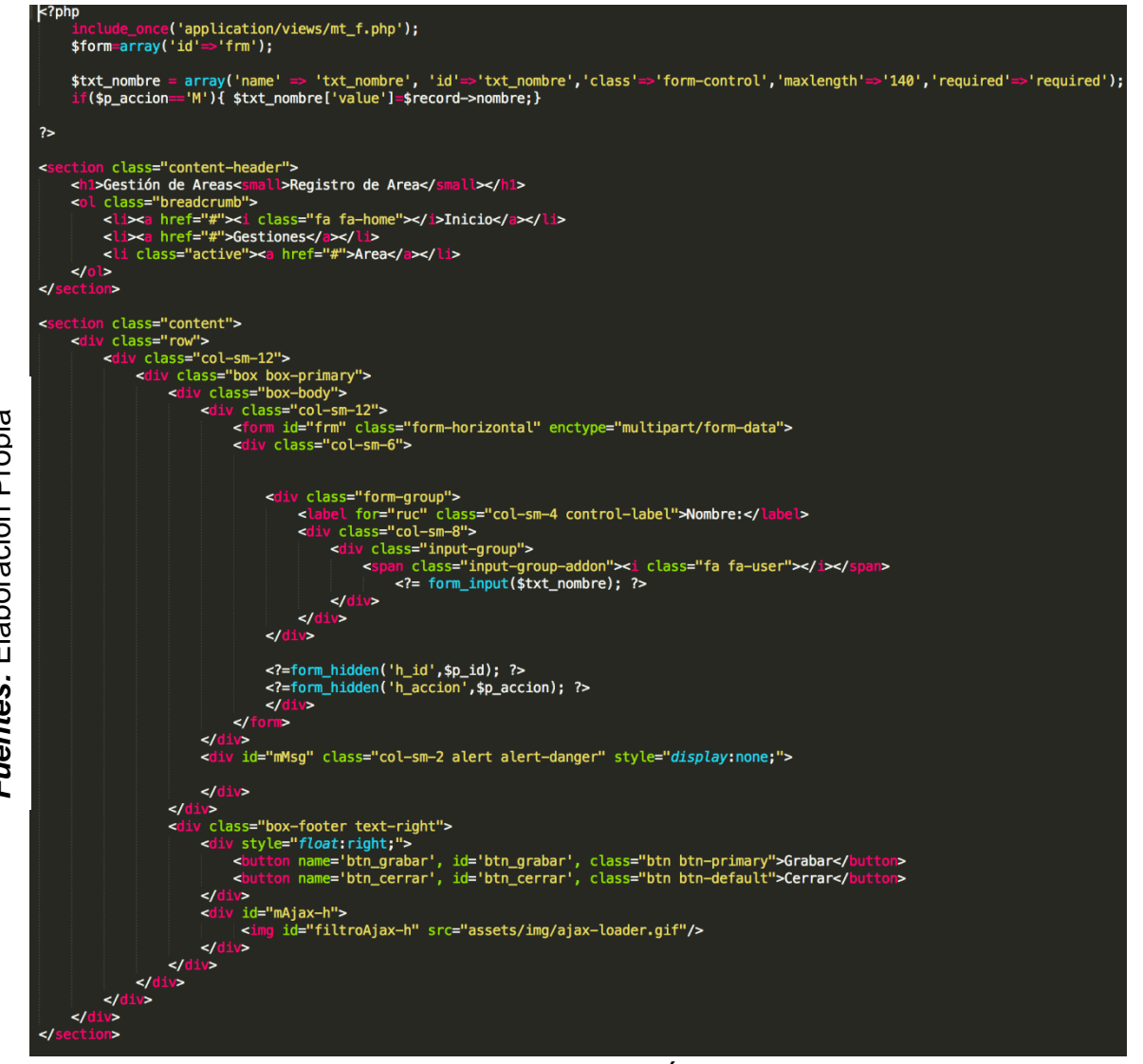

Figura 30. Gestión de Área – Vista

Fuentes: Elaboración Propia *Fuentes:* Elaboración Propia

### **▶ Burndown Sprint N° 1**

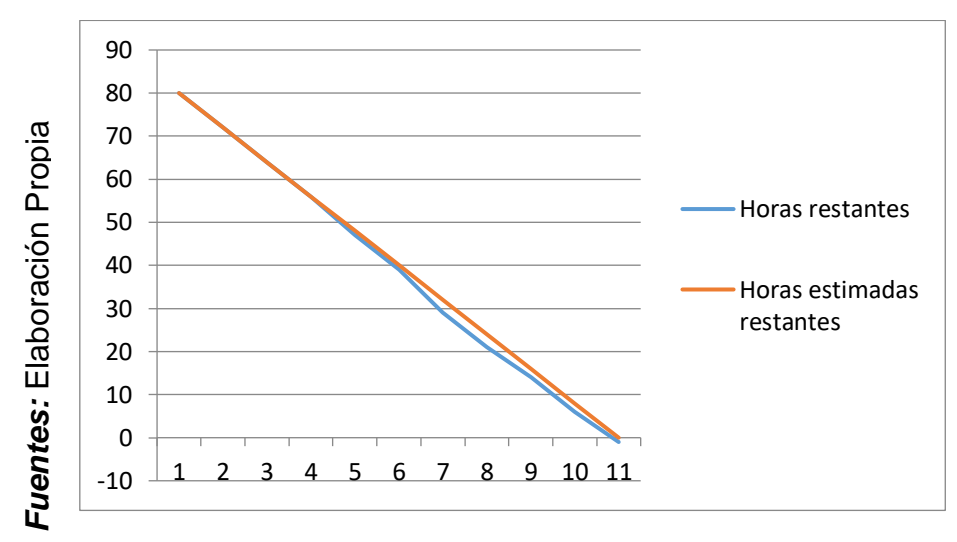

Figura 31. Burndown Sprint N° 1

### **Se observó en la figura 31:**

"La línea roja, que es la línea ideal de cómo debería haberse realizado el sprint y en la línea azul vemos como se ha ido realizando el desarrollo del sprint.

Mientras la línea azul esté más abajo respecto de la línea roja, entonces hubo un adelanto del proyecto, de lo contrario si es que la línea azul está por encima de la línea roja, entonces hubo un retraso.

Para este caso vemos en todo el tiempo el proyecto estuvo adelantado".

#### **ACTA DE ENTREGA DEL SPRINT N° 1**

Siendo las 1 pm del día 04 de octubre del 2018 se reúne en la oficina de NEWPORT CAPITAL S.A.C.

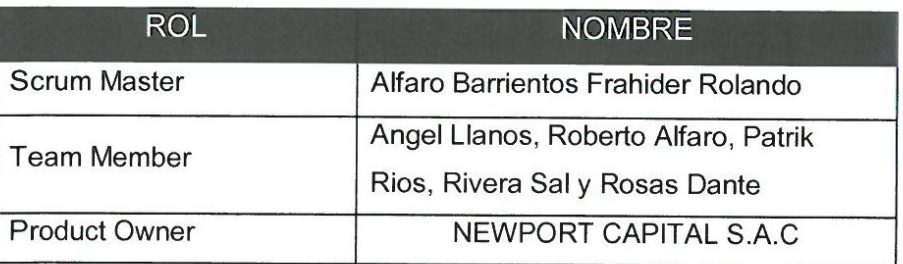

Presentes

El sr. Alfaro Barrientos Frahider Rolando, da lectura a los requerimientos realizados y muestra las interfaces elaboradas según los requerimientos brindados por el product Owner.

Verificadas las explicaciones y sustentaciones presentadas por el señor Alfaro Barrientos Frahider Rolando para la aprobación del Sprint N° 1, se decide de manera unánime, aprobar el término del sprint, del proyecto "Sistema web para el control de mantenimiento preventivo de las máquinas tragamonedas en la empresa NEWPORT CAPITAL S.A.C".

Los asistentes impartirán su aprobación al informe del señor Alfaro Barrientos Frahider Rolando sobre el sprint N° 1 concluido del proyecto "Sistema web para el control de mantenimiento preventivo de las máquinas tragamonedas en la empresa NEWPORT CAPITAL S.A.C".

NEWPORT CAL Dante Rivera Sal y Rosas Gerente Tecnico

Firma y Sello

## **Resumen de reunión – retrospectiva**

Información de la empresa y proyecto:

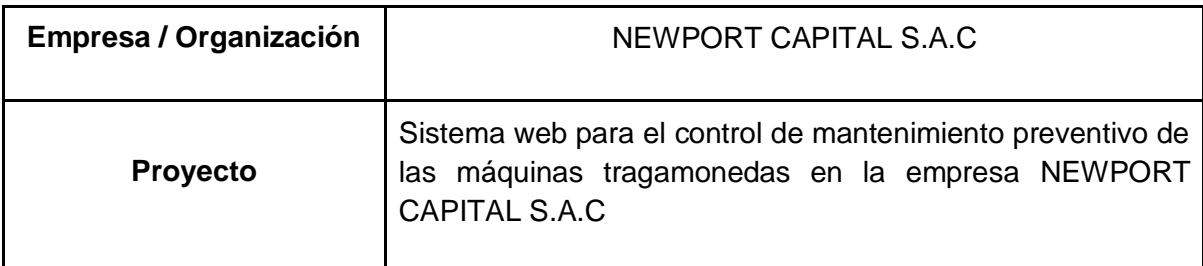

Información de la reunión:

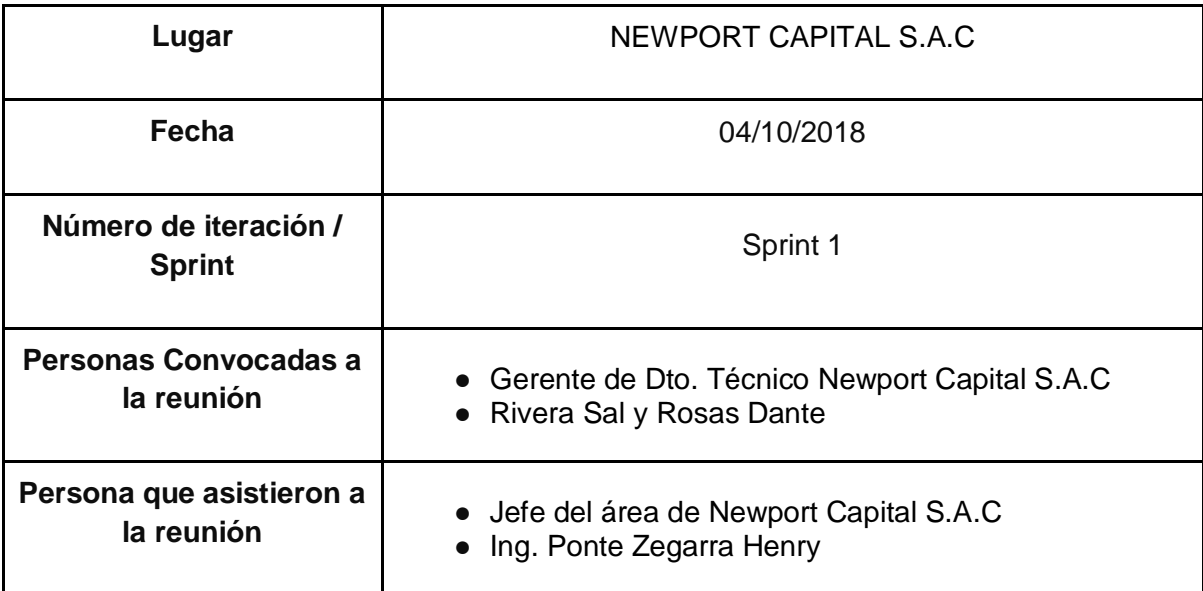

Formulario de reunión retrospectiva

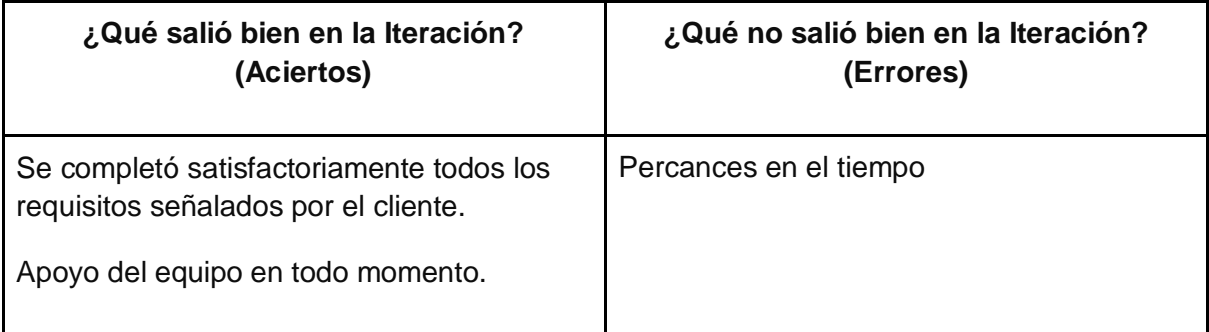

#### **PLANIFICACIÓN DEL SPRINT N° 2**

Siendo las 3 pm del día 05 de octubre del 2018, se reúne en la oficina de NEWPORT CAPITAL S.A.C.

Presentes:

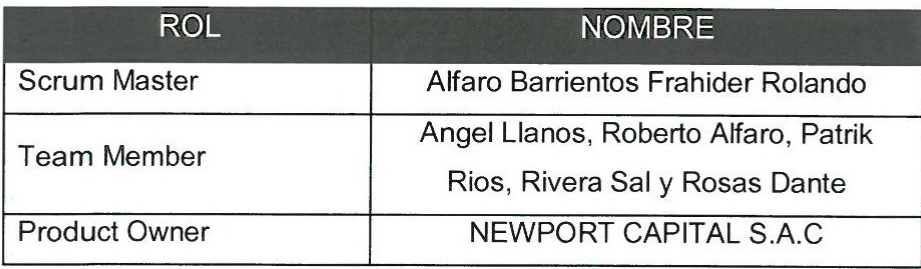

El encargado de NEWPORT CAPITAL S.A.C realizó la exposición de los requerimientos e indica los requerimientos con mayor prioridad.

Analizada los requerimientos y funcionalidades expuestos por NEWPORT CAPITAL S.A.C, el señor Alfaro Barrientos Frahider Rolando despejará algunas dudas y se comprometerá a cumplir con todas las funcionalidades establecidas y presentar una propuesta de interfaces para el sistema.

Los asistentes impartirán su aprobación de acuerdo a lo presentado en la planificación del Sprint 2, indicando que la fecha de entrega de este sprint sería el día 16 de octubre del 2018.

NEWPORT CA Dante Rivera Sal y Rosas Gerente Tecn

Firma y Sello

## **2.4.2. Sprint N° 2**

# **Planificación Sprint N° 2**

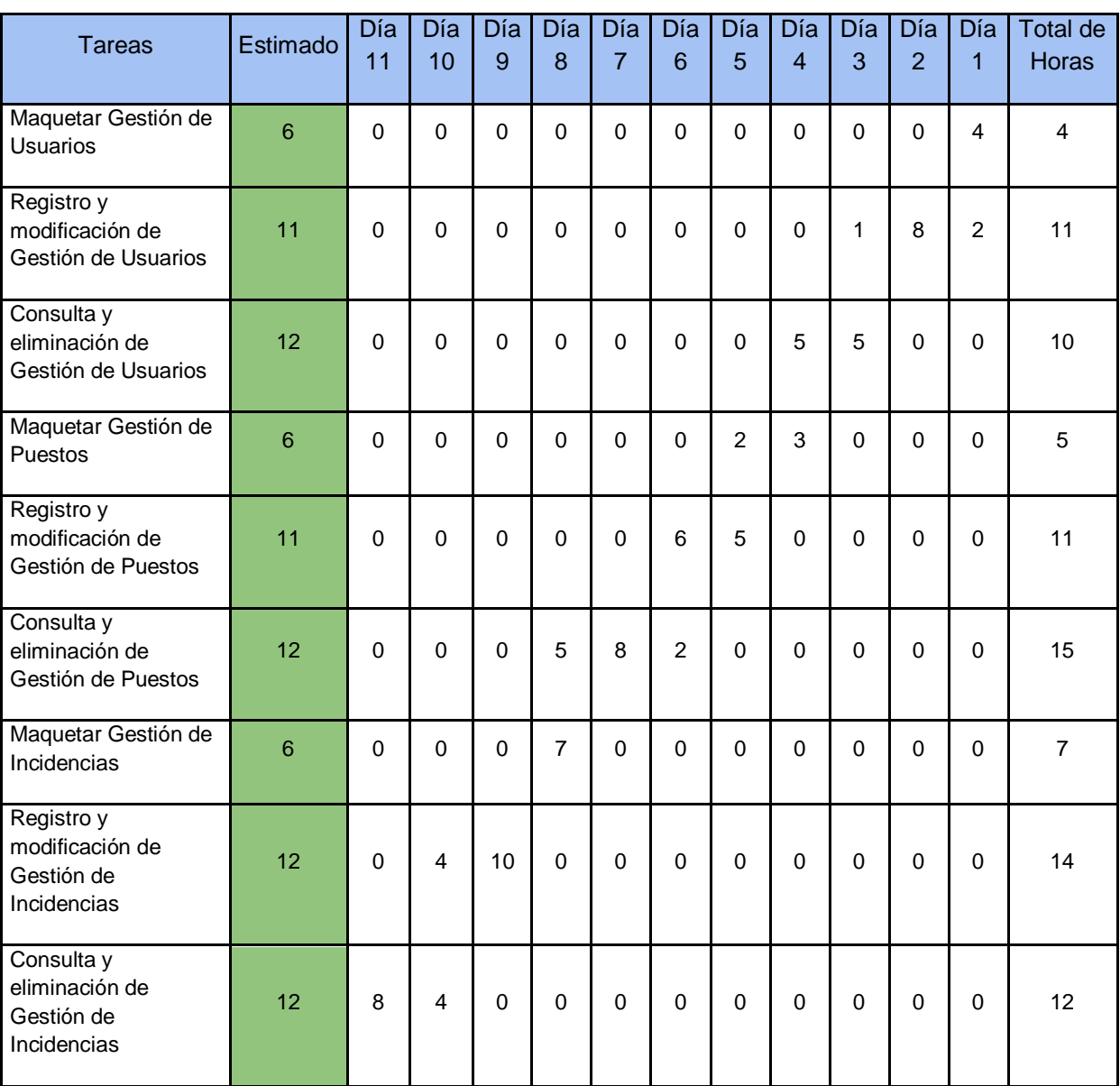

# Tabla 20 – Planificación sprint N° 2

**Fuente:** Elaboración Propia

### **Caso de uso Sprint N°2**

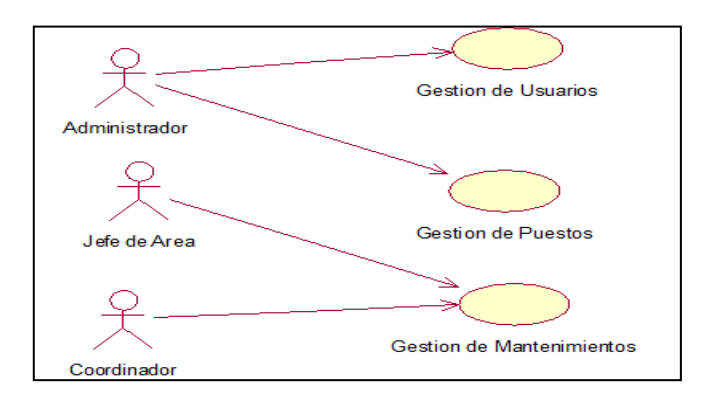

Figura 32. Caso de uso Sprint N° 2

### **Diagramas de base de datos sprint N° 2**

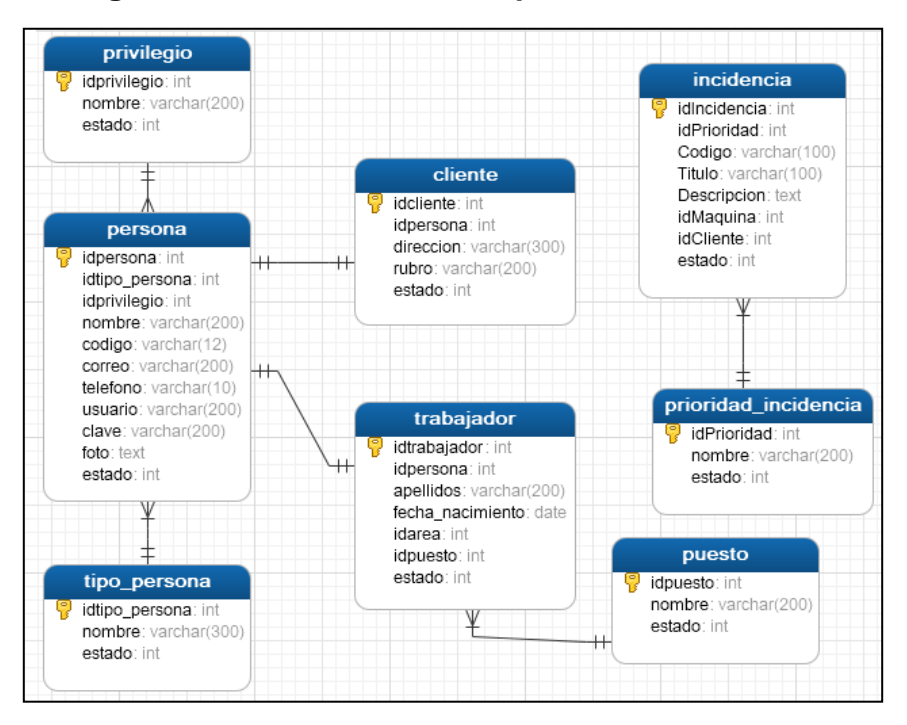

Figura 33. Diagrama físico de la base de datos

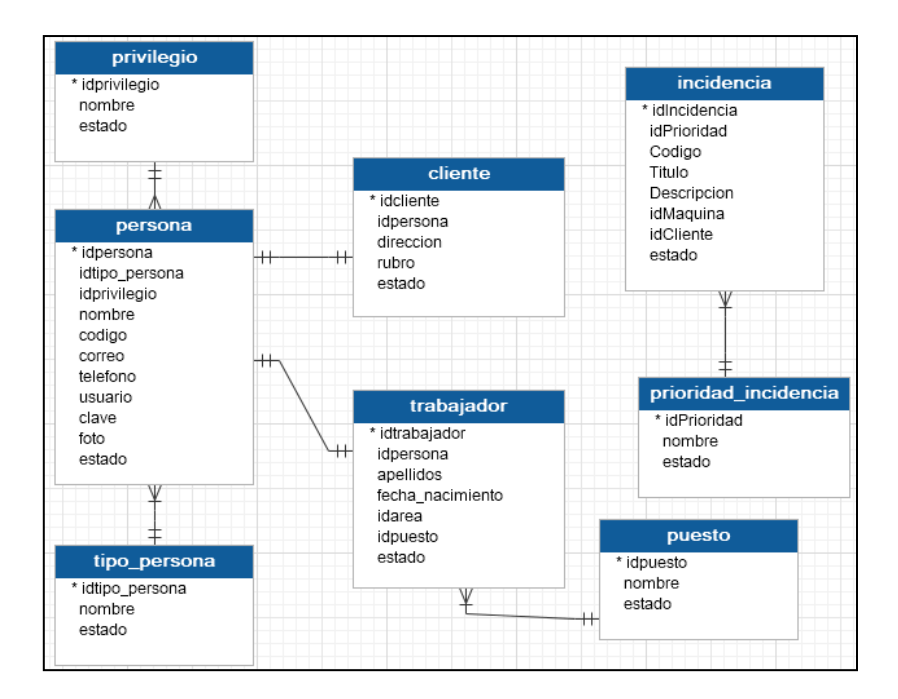

Figura 34. Diagrama lógico de la base de datos

### **Diseño y desarrollo de las interfaces**

### **Gestión de Usuario**

En la siguiente figura, se muestra la interfaz de gestión de usuarios, en la que se podrá registrar, eliminar, modificar y consultar los usuarios del sistema.
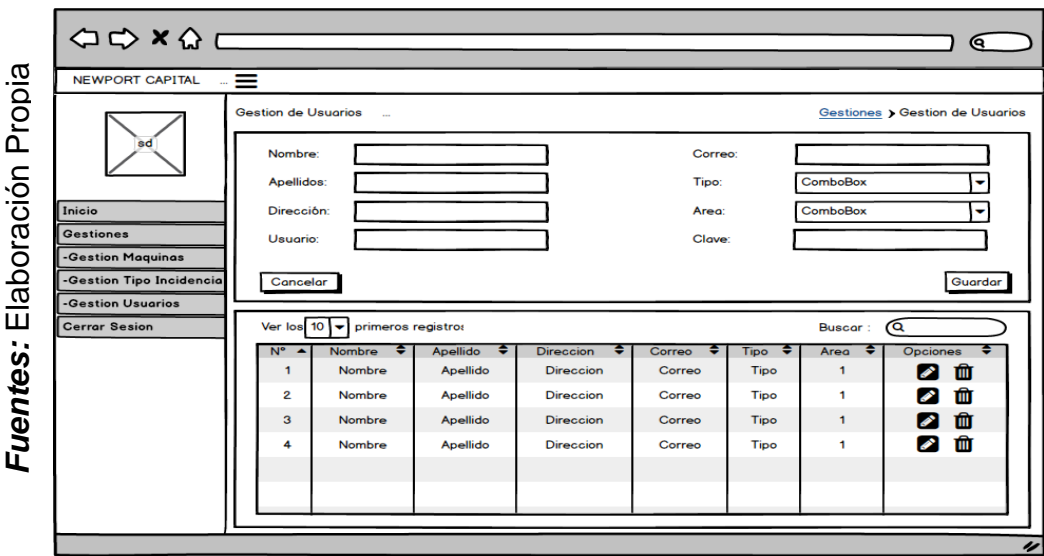

Figura 35. Gestión de usuario – Prototipo 1

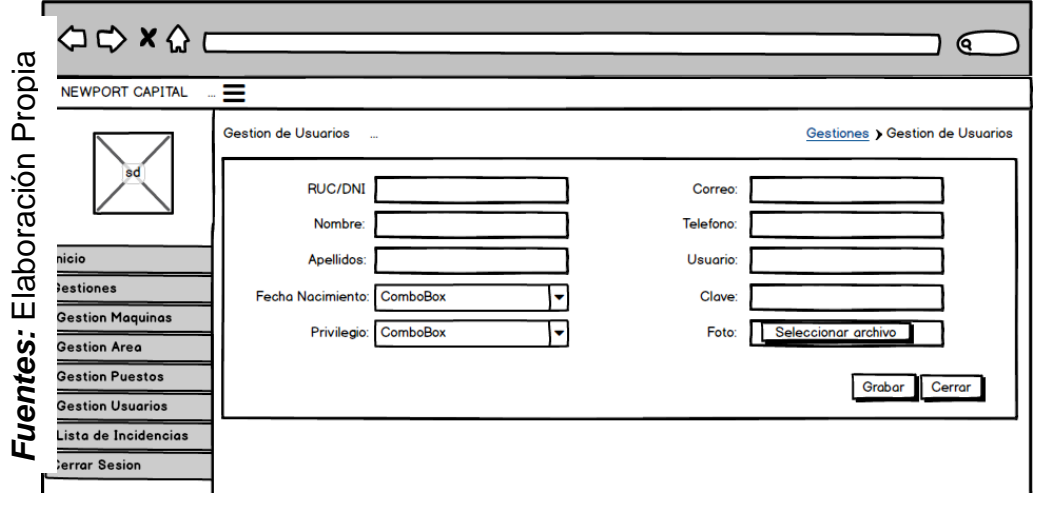

Figura 36. Gestión de usuario – Prototipo 2

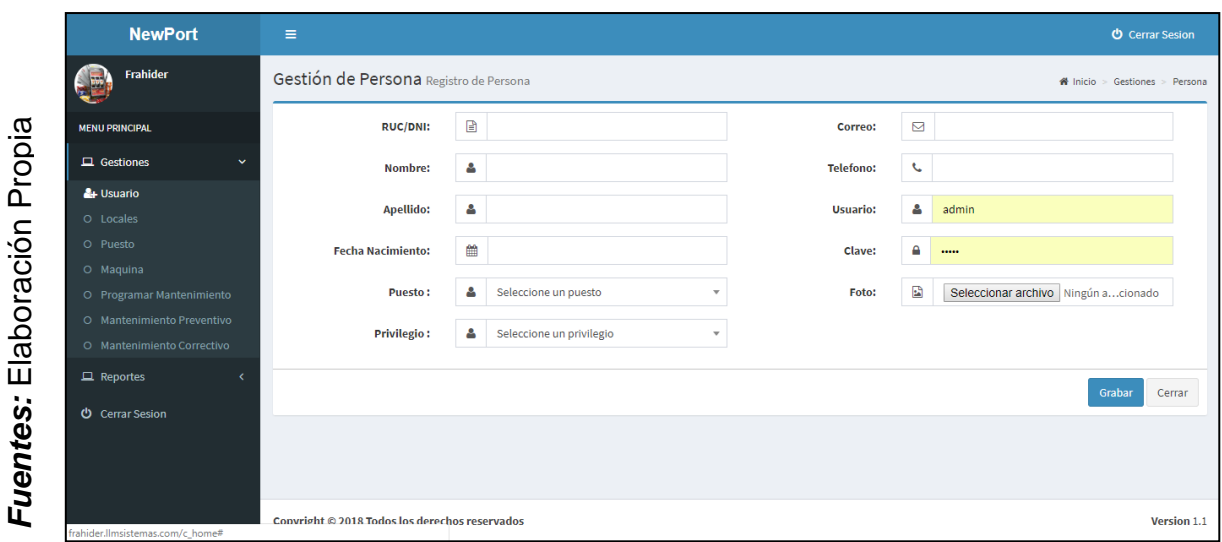

Figura 37. Gestión de Usuario – Interfaz

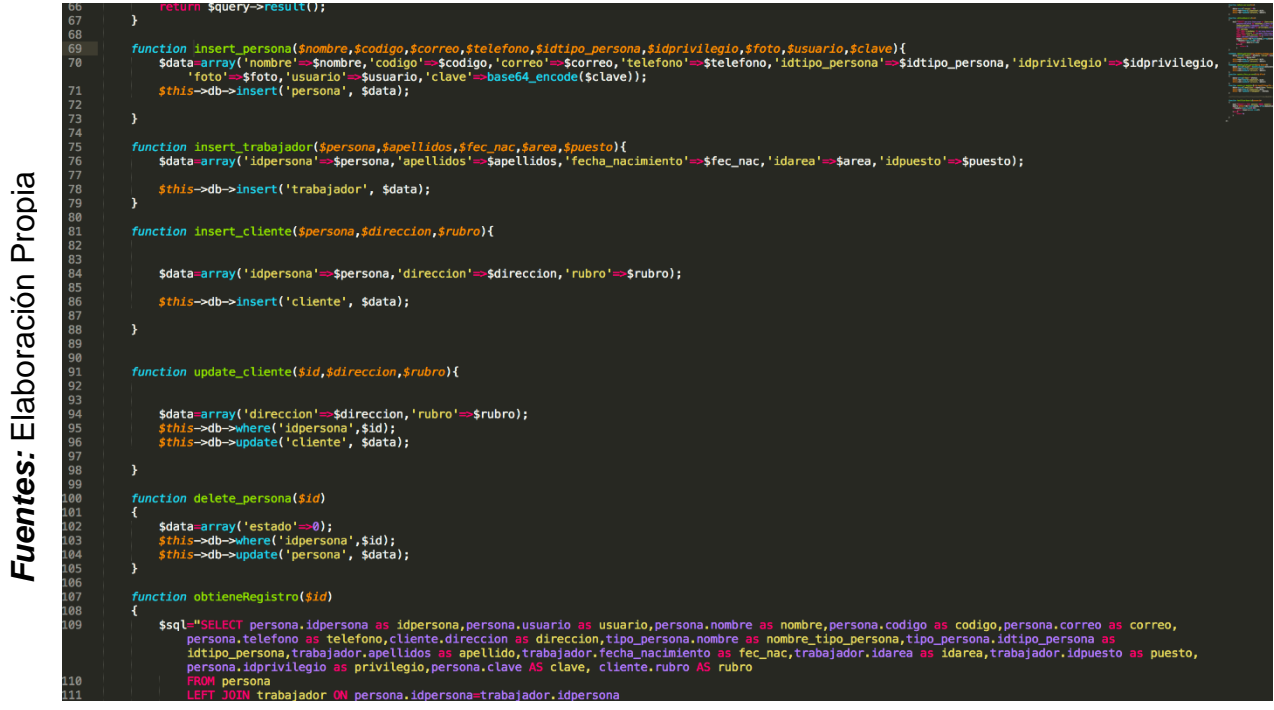

Figura 38. Gestión de Usuario – Modelo

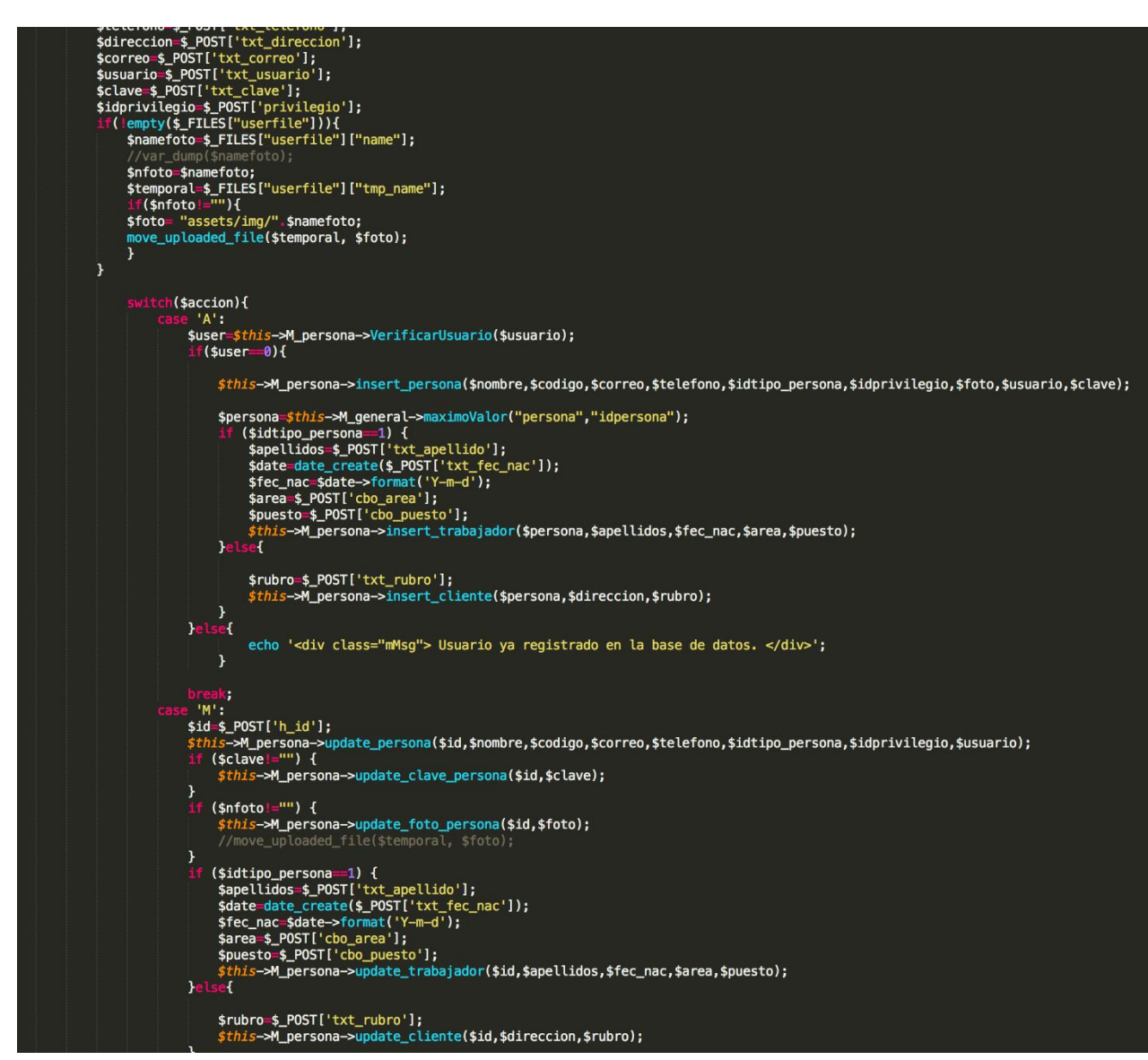

Figura 39. Gestión de Usuario – Controlador

Fuentes: Elaboración Propia *Fuentes:* Elaboración Propia

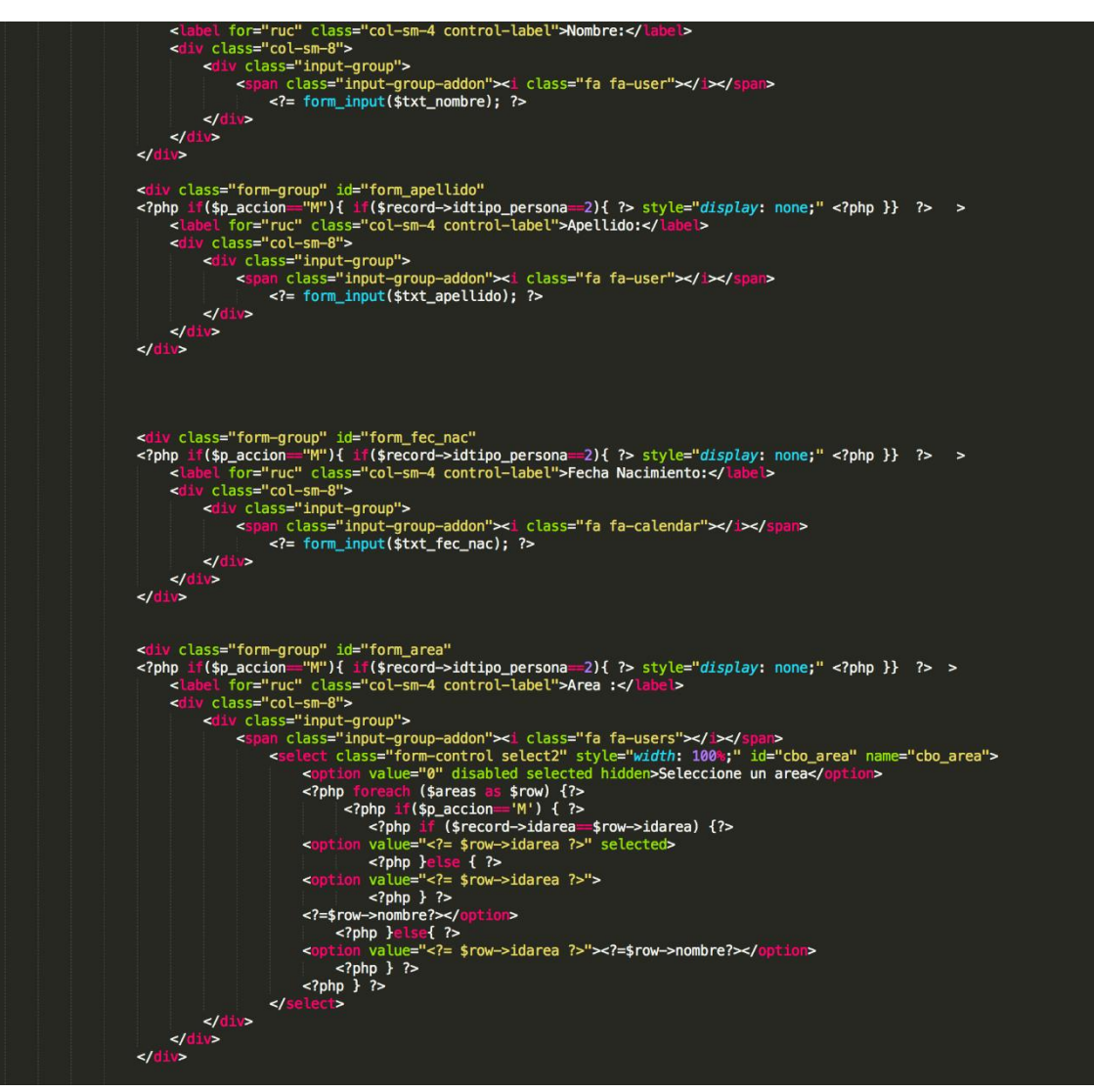

Figura 40. Gestión de Usuario – Vista

### **Gestión de puesto**

En la siguiente figura se muestra la interfaz de gestión de puesto, que nos permitirá registrar, eliminar, modificar y consultar los distintos puestos de los trabajadores del sistema.

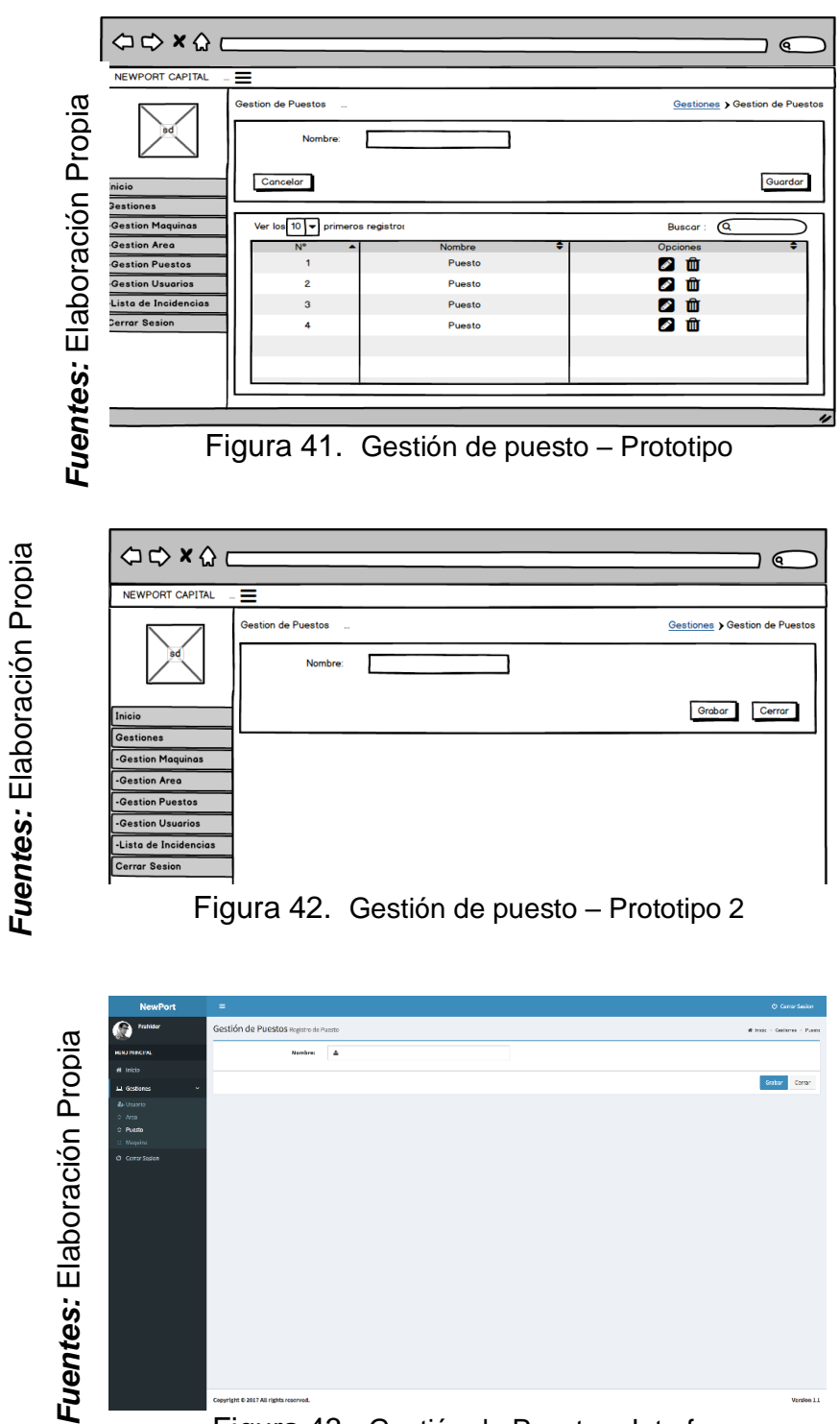

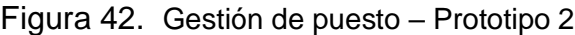

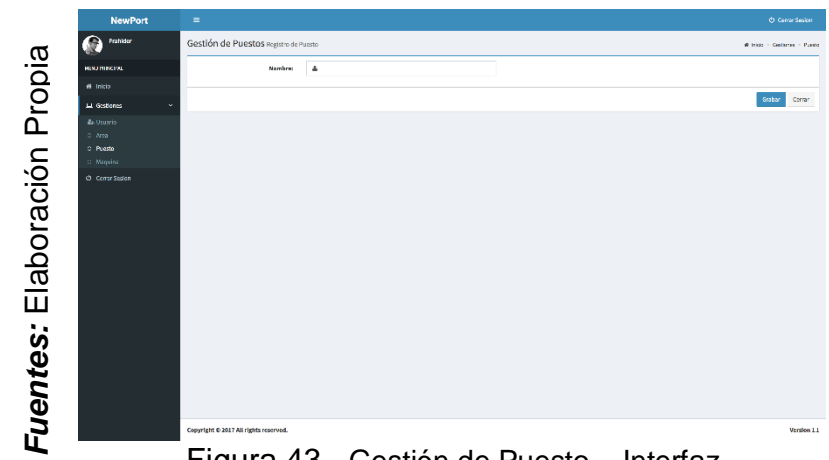

Figura 43. Gestión de Puesto – Interfaz

```
function insert_puesto($nombre){<br>$data=array('nombre'=>$nombre);<br>$data_array('nombre'=>$data_array()
                sthis->db->insert('puesto', $data);
        \overline{\mathbf{r}}function delete_puesto($id)
        Æ
               $data=array('estado'=>0);<br>$this->db->where('idpuesto',$id);<br>$this->db->update('puesto',$data);
        Ÿ
        function obtieneRegistro($id)
        ₹
                $sql="SELECT *
                       FROM puesto
                               RE puesto.idpuesto= ? ";
                        $query=$this->db->query($sql,array($id));<br>$query=$this->db->query($sql,array($id));
                                     turn $query->row();
                        \left| \right|return 0;
                        \overline{ }\mathcal{Y}function update_puesto($id,$nombre){<br>$data=array('nombre'=>$nombre);<br>$this->db->where('idpuesto',$id);<br>$this->db->update('puesto',$data);
        Ï
        function Verificarpuesto($nombre)
        K
               $sql="SELECT * FROM puesto WHERE nombre = ?";<br>$query=$this->db->query($sql,array($nombre));<br>if($query->num_rows()>0){
               if($query->num_rows()>0){<br>| return $query->num_rows();<br>}else{
                       return 0;
                \mathbf{r}\mathcal{Y}function Puesto_Usado($idpuesto)
        \overline{A}$sql="SELECT * FROM puesto<br>
INNER JOIN trabajador ON trabajador.idpuesto=puesto.idpuesto<br>
WHERE puesto.idpuesto= ?
               For the INDIVersion of trabajador.idp<br>
WHERE puesto.idpuesto= ?<br>
AND trabajador.estado=1;";<br>
$query=$this->db->query($sql,array($idpuesto));
                if($query->num_rows()>0){
                             turn $query->num_rows();
               Jelse{<br>|<br>| return 0;
                \mathbf{r}\mathbf{r}}
```
Figura 44. Gestión de Puesto – Modelo

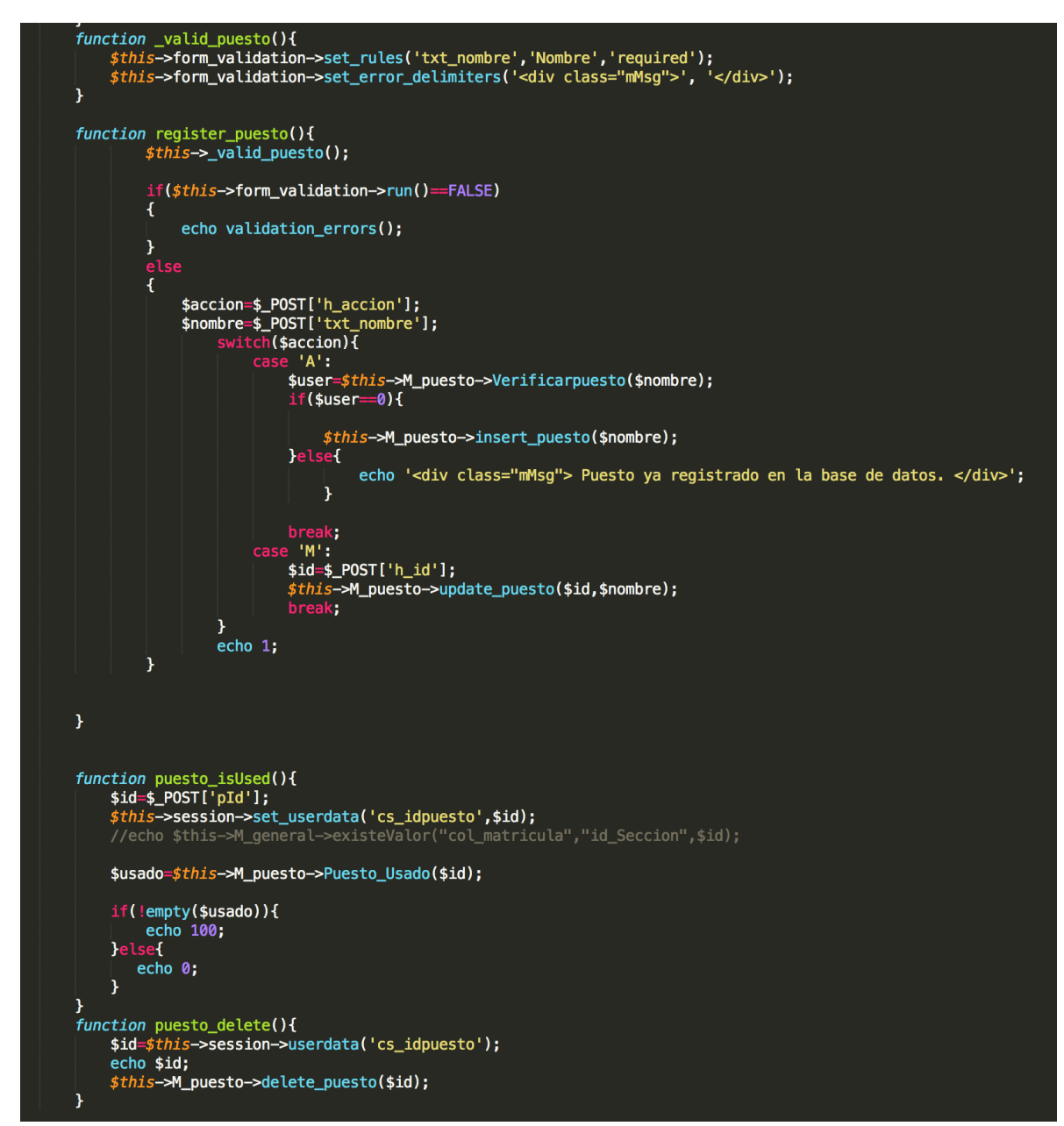

Figura 45. Gestión de Puesto – *Controlador*

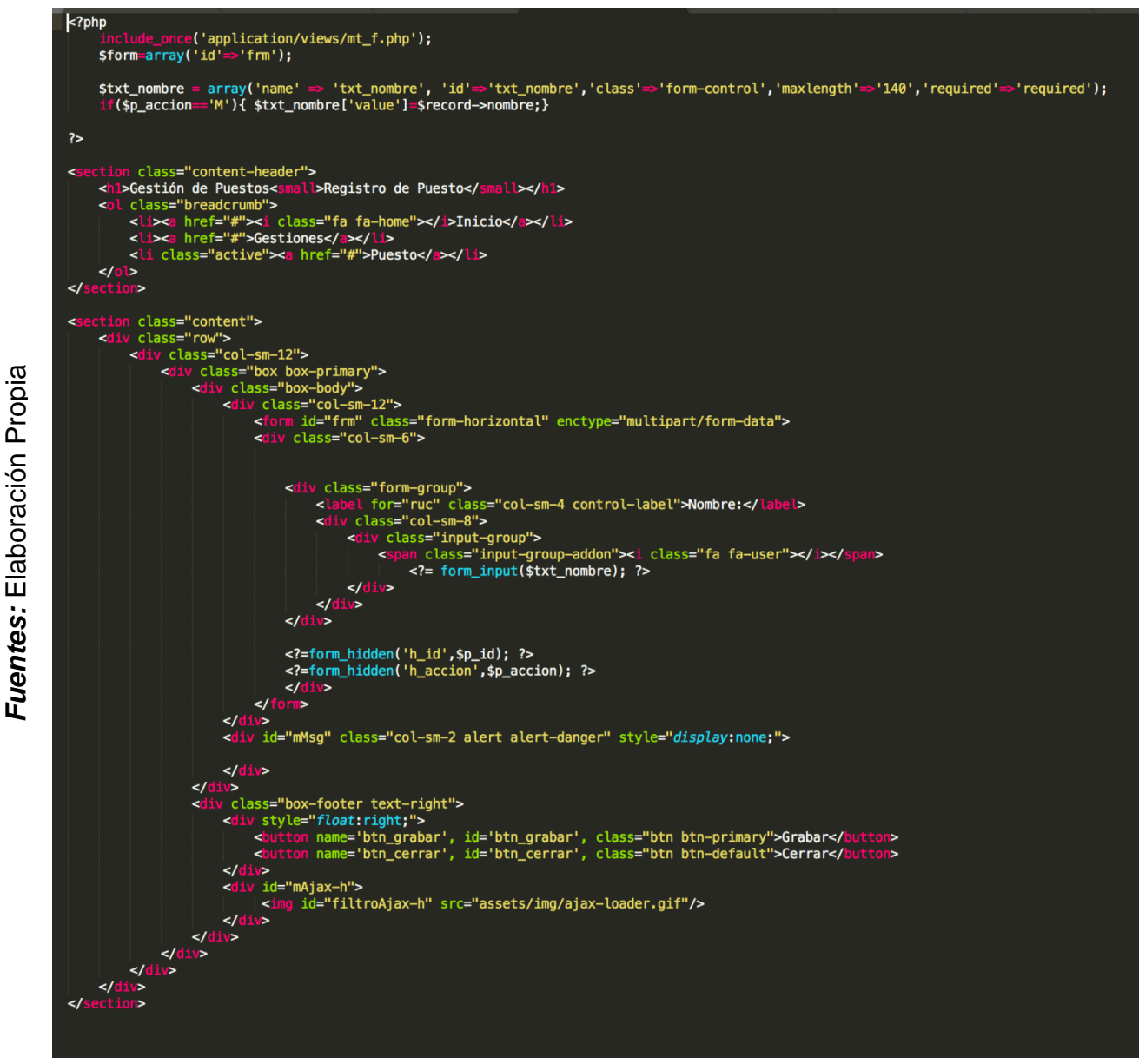

Figura 46. Gestión de Puesto – Vista

#### **Gestión de mantenimientos**

En la siguiente figura se muestra la interfaz de registro de mantenimientos.

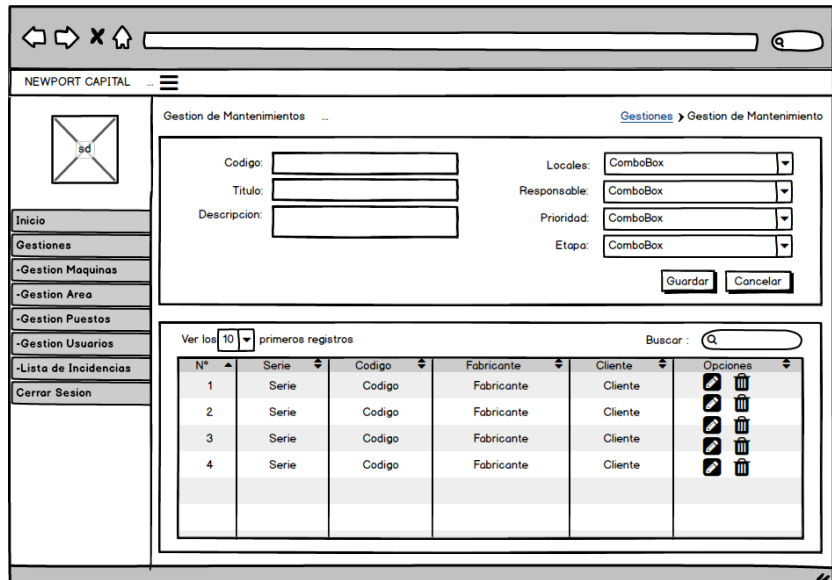

Figura 47. Gestión de Mantenimientos – prototipo 1

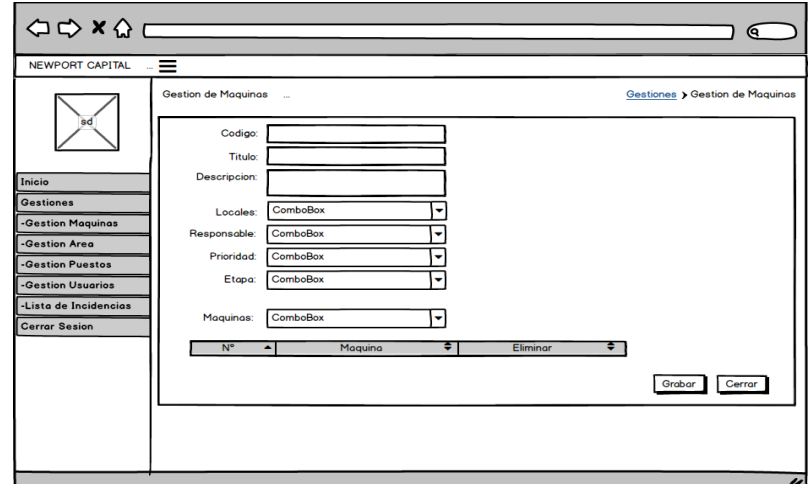

Figura 48. Gestión de Mantenimientos – Prototipo 2

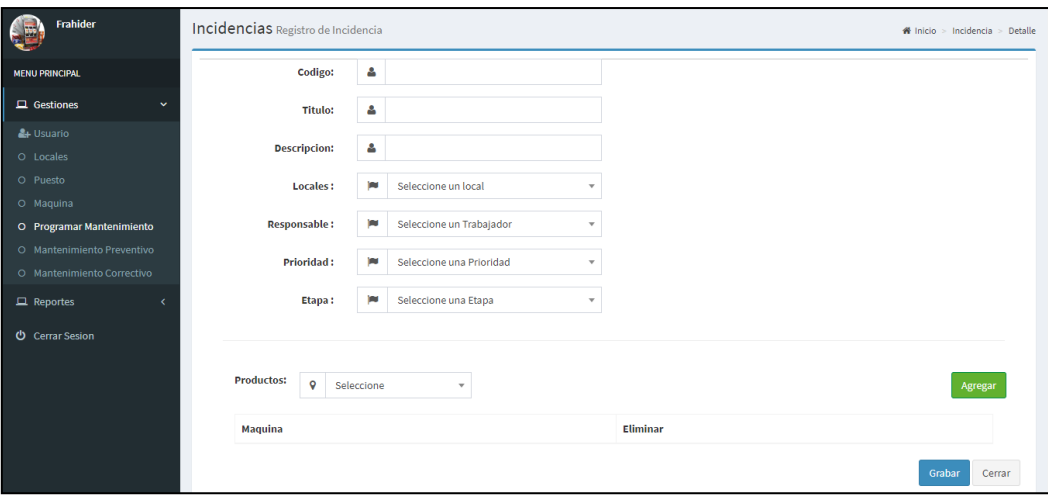

Figura 49. Gestión de Mantenimientos – Interfaz

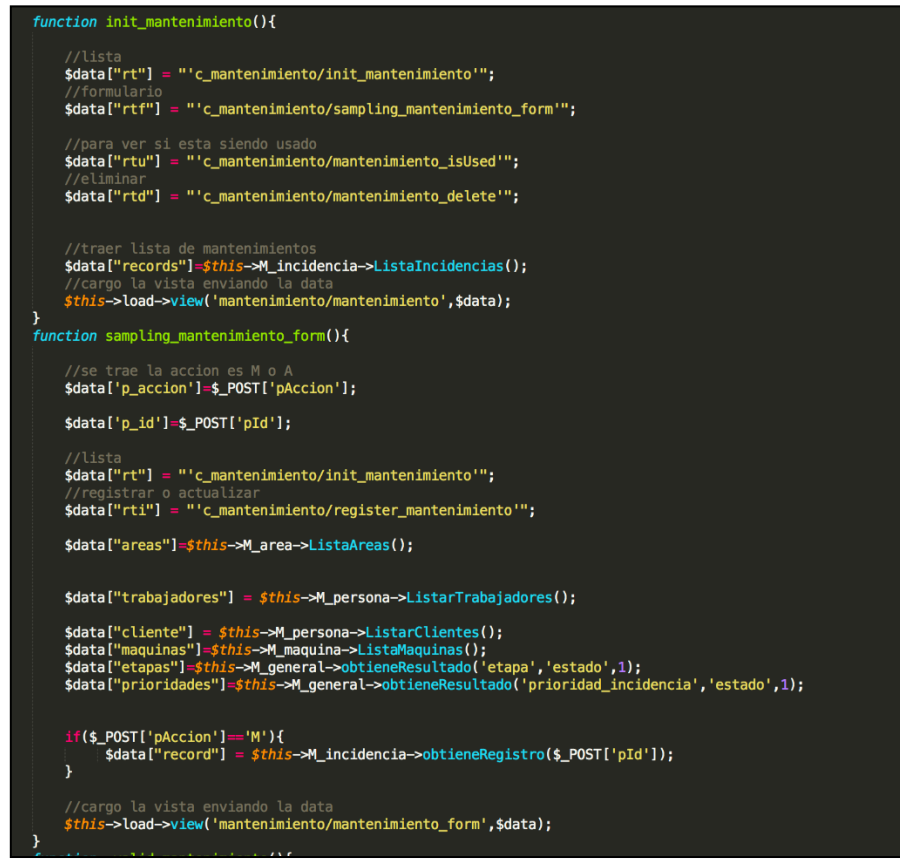

Figura 50. Gestión de Mantenimientos – Controlador

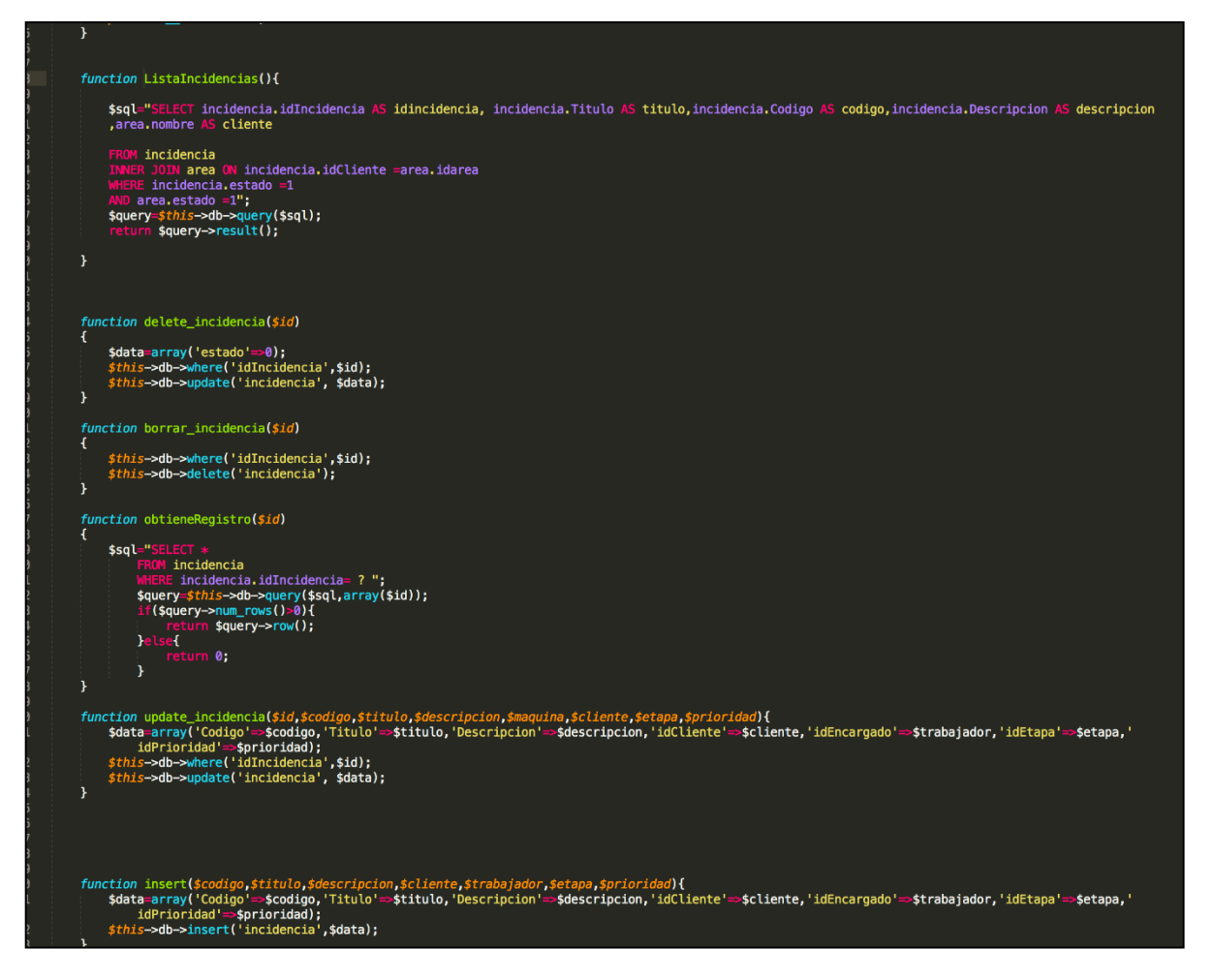

Figura 51. Gestión de Mantenimientos – Modelo

#### **Burndown Sprint N° 2**

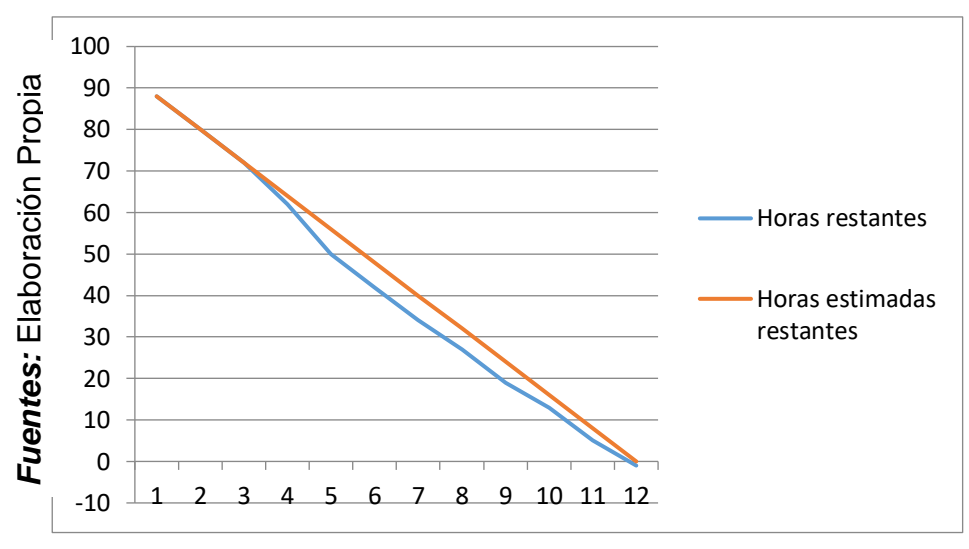

Figura 52. Burndown Sprint N° 2

## **Se observó en la figura N° 52:**

"La línea roja, que es la línea ideal de cómo debería haberse realizado el sprint y en la línea azul vemos como se ha ido realizando el desarrollo del sprint.

Mientras la línea azul esté más abajo respecto de la línea roja, entonces hubo un adelanto del proyecto, de lo contrario si es que la línea azul está por encima de la línea roja, entonces hubo un retraso.

Para este caso vemos en todo el tiempo el proyecto estuvo adelantado".

#### **ACTA DE ENTREGA DEL SPRINT N° 2**

Siendo las 1 pm del día 16 de octubre| del 2018 se reúne en la oficina de NEWPORT CAPITAL S.A.C.

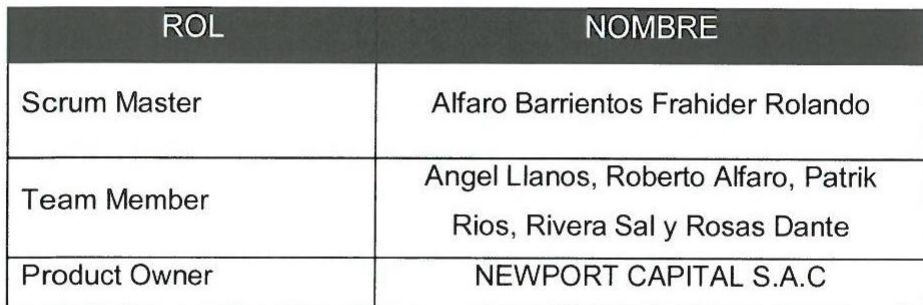

Presentes

El sr. Alfaro Barrientos Frahider Rolando, da lectura a los requerimientos realizados y muestra las interfaces elaboradas según los requerimientos brindados por el product Owner.

Verificadas las explicaciones y sustentaciones presentadas por el señor Alfaro Barrientos Frahider Rolando para la aprobación del Sprint N° 2, se decide de manera unánime, aprobar el término del sprint, del proyecto "Sistema web para el Control de mantenimiento preventivo de las máquinas tragamonedas en la empresa NEWPORT CAPITAL S.A.C".

Los asistentes impartirán su aprobación al informe del señor Alfaro Barrientos Frahider Rolando sobre el sprint N° 2 concluido del proyecto "Sistema web para el Control de mantenimiento preventivo de las máquinas tragamonedas en la empresa NEWPORT CAPITAL S.A.C".

TALS. NEWPORT CAL Dante Rivera Sal y Rosas

Firma y Sello

# **Resumen de reunión – retrospectiva**

Información de la empresa y proyecto:

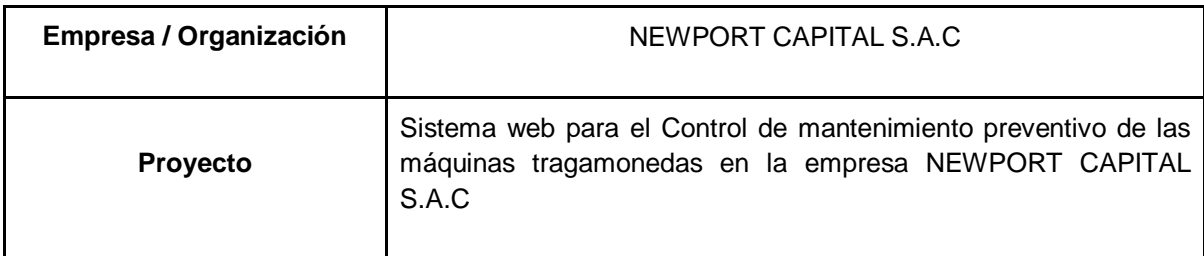

Información de la reunión:

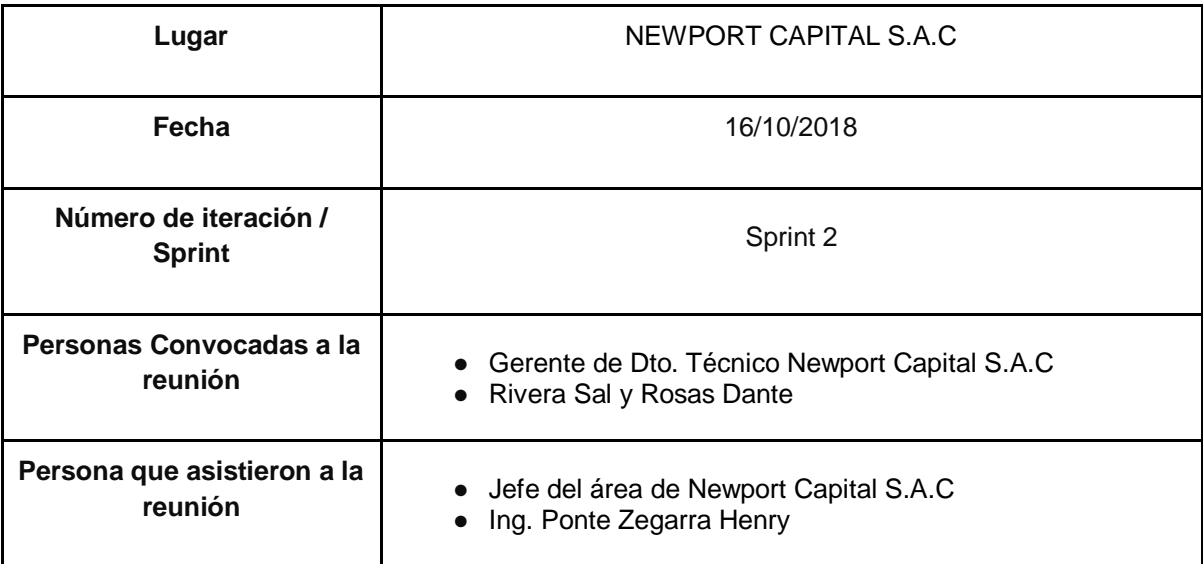

Formulario de reunión retrospectiva

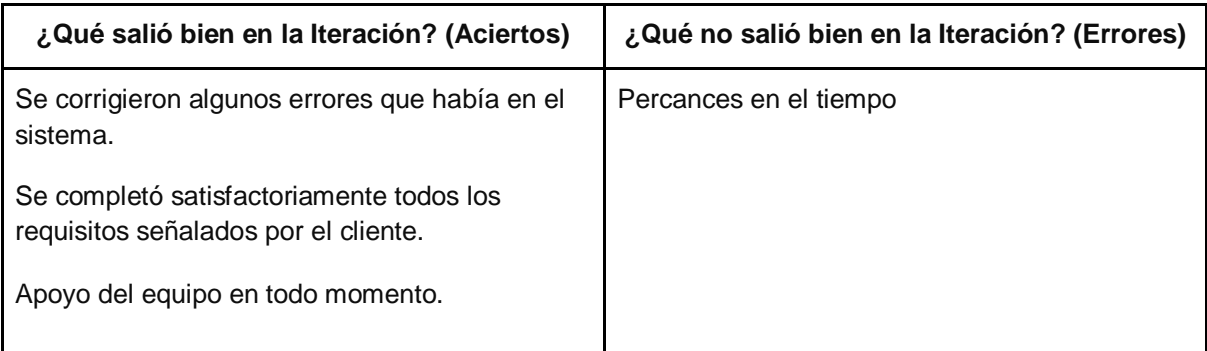

#### **PLANIFICACIÓN DEL SPRINT N° 3**

Siendo las 02 pm del día 17 de octubre del 2018, se reúne en la oficina de NEWPORT CAPITAL S.A.C

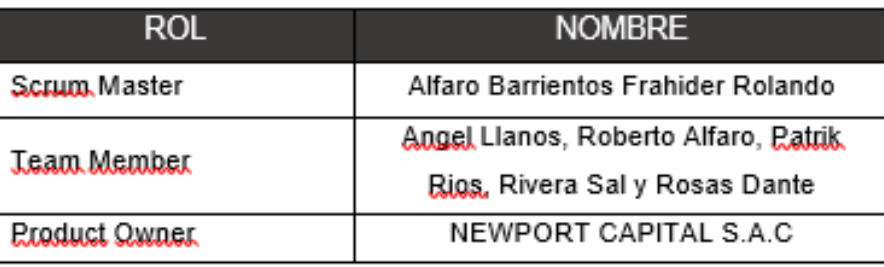

Presentes:

El encargado del área de sistemas de NEWPORT CAPITAL S.A.C realizó la exposición de los requerimientos e indica los requerimientos con mayor prioridad.

Analizados los requerimientos y funcionalidades expuestos por NEWPORT CAPITAL S.A.C, el señor Alfaro Barrientos Frahider Rolando despejará algunas dudas y se comprometerá a cumplir con todas las funcionalidades establecidas y presentar una propuesta de interfaces para el sistema.

Los asistentes impartirán su aprobación de acuerdo a lo presentado en la planificación del sprint 3, indicando que la fecha de entrega de este sprint sería el día 31 de octubre del 2018.

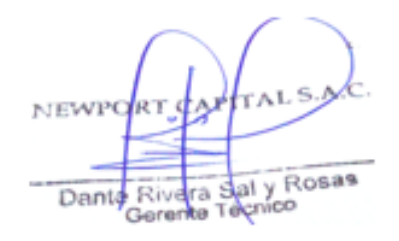

Firma y Sello

### **2.4.3. Sprint N° 3**

# **Planificación Sprint N° 3**

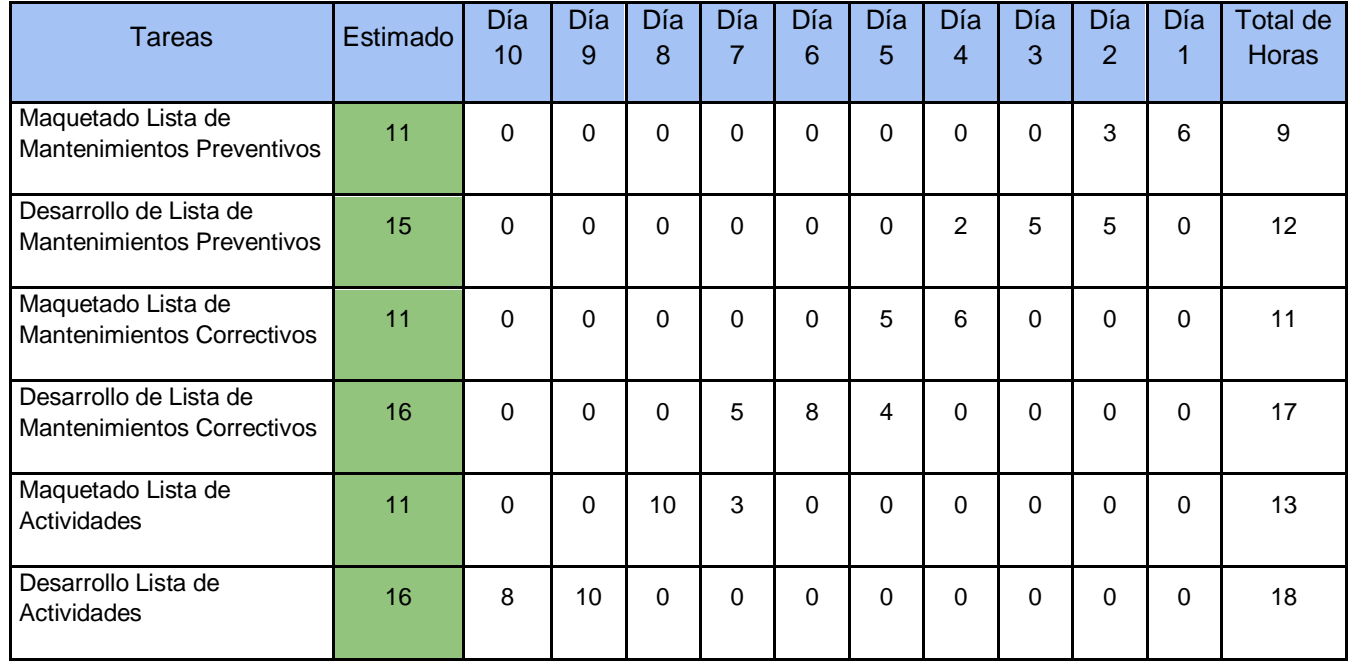

## Tabla 21 – Planificación Sprint N° 3

**Fuente:** Elaboración Propia

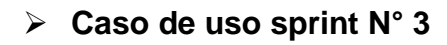

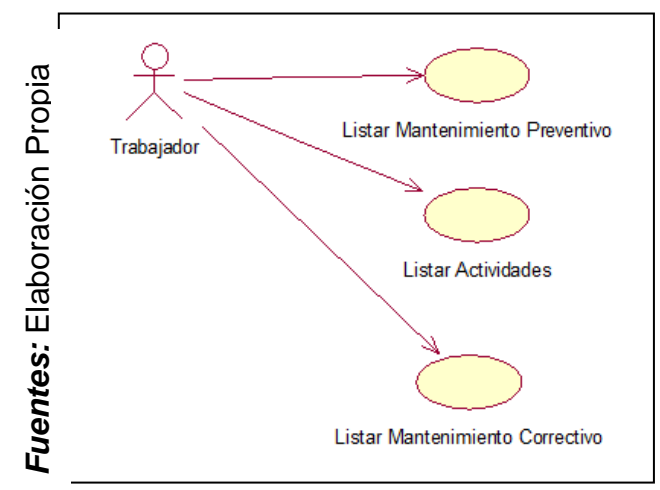

Figura 53. Caso de uso Sprint N° 3

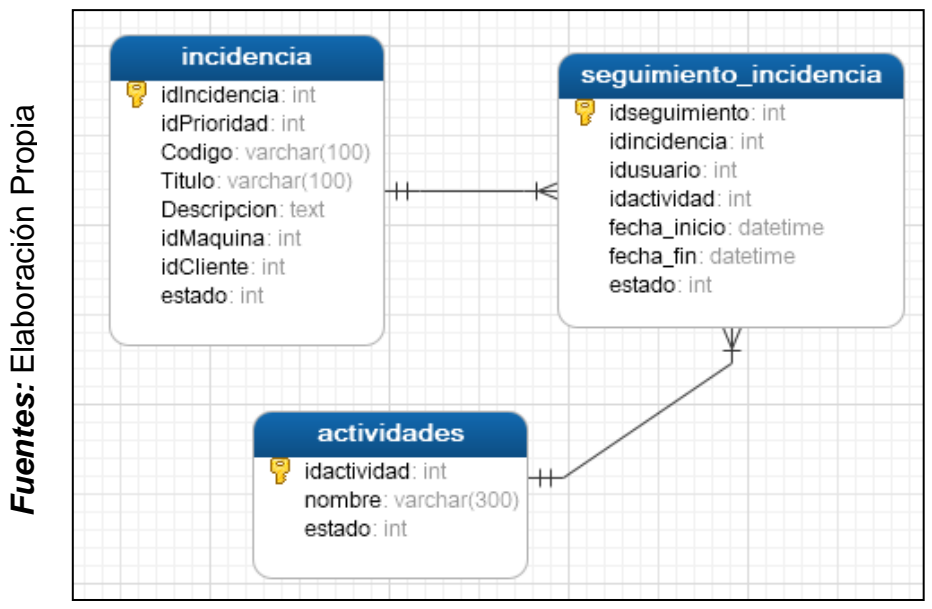

**Diagramas de base de datos Sprint N° 3**

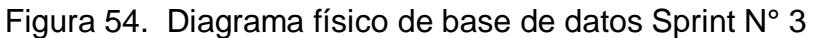

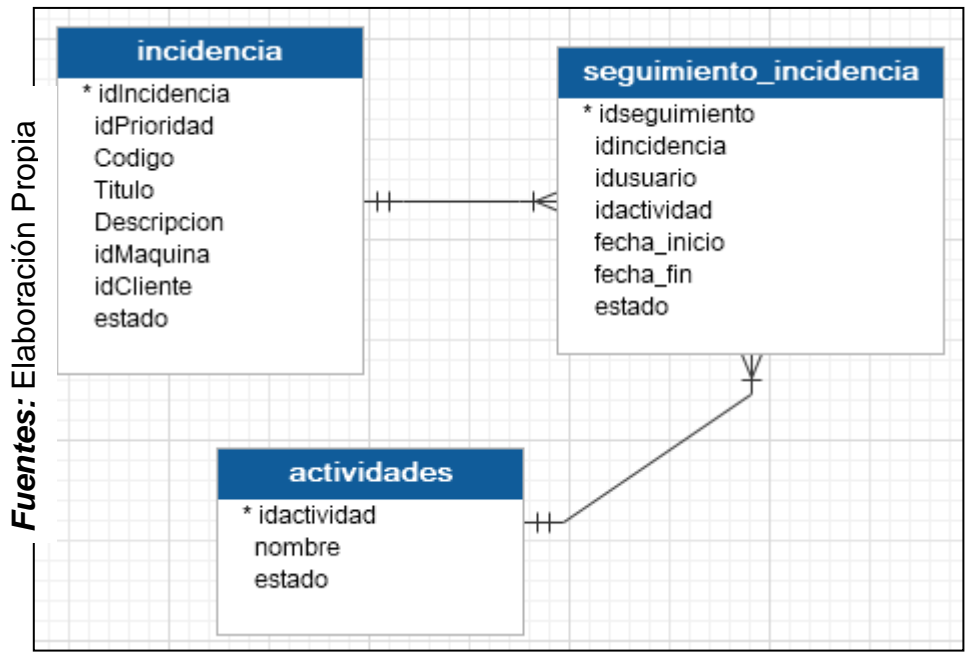

Figura 55. Diagrama lógico de base de datos Sprint N° 3

### **Diseño y desarrollo de las interfaces**

### **Lista de mantenimientos preventivos**

En la siguiente figura se muestra la interfaz de lista de mantenimientos preventivos que sean registrado.

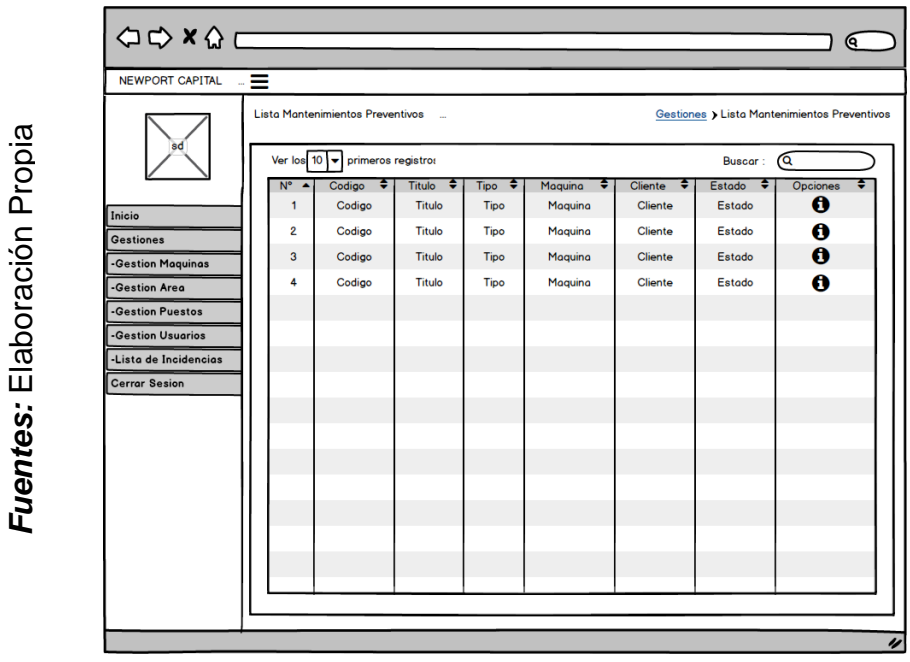

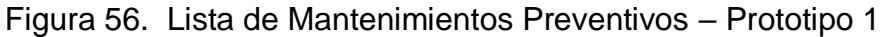

|                                       | <b>NewPort</b>                | ≘                                                                                |        |               |                         |                |                                                               |  |
|---------------------------------------|-------------------------------|----------------------------------------------------------------------------------|--------|---------------|-------------------------|----------------|---------------------------------------------------------------|--|
| ropia                                 | Frahider<br>Ь.                | Incidencias Lista de Incidencias                                                 |        |               |                         |                | $\bigotimes$ Inicio > Incidencia > Lista                      |  |
|                                       | <b><i>IENU PRINCIPAL</i></b>  | <b>BUSCAR:</b><br><b>Primeros Registros</b><br><b>Ver los</b><br>10 <sub>7</sub> |        |               |                         |                |                                                               |  |
| n.<br>ió<br>labora<br>ш<br>٠.<br>tes. | $\Box$ Gestiones<br>$\ddot{}$ | $\blacktriangle$<br>Ítem                                                         | Codigo | <b>Titulo</b> | <b>Descripción</b>      | <b>Cliente</b> | Consultar                                                     |  |
|                                       | <b>L</b> e Usuario            |                                                                                  |        |               |                         |                |                                                               |  |
|                                       | O Locales                     |                                                                                  | 1002   | <b>TGM</b>    | <b>MANTENIMIENTO</b>    | La Hacienda    | ÷                                                             |  |
|                                       | O Puesto                      | $\overline{2}$                                                                   | 1004   | <b>TGM</b>    | <b>MANTO-PREVENTIVO</b> | La Hacienda    | Đ                                                             |  |
|                                       | Maquina                       | 3                                                                                | 1005   | <b>TGM</b>    | MANTO-PREVENTIVO        | La Hacienda    | ٠Đ                                                            |  |
|                                       | Programar Mantenimiento       | 4                                                                                | 1006   | <b>TGM</b>    | MANTO-PREVENTIVO        | La Hacienda    | ۰                                                             |  |
|                                       | O Mantenimiento Preventivo    |                                                                                  |        |               |                         |                |                                                               |  |
|                                       | Mantenimiento Correctivo      | 5                                                                                | 1007   | <b>TGM</b>    | <b>MANTO-PREVENTIVO</b> | La Hacienda    | 响                                                             |  |
|                                       | $\Box$ Reportes               | 6                                                                                | 1008   | <b>TGM</b>    | <b>MANTO-PREVENTIVO</b> | La Hacienda    | ÷                                                             |  |
|                                       | <b>Cerrar Sesion</b><br>ტ     | $\overline{z}$                                                                   | 1009   | <b>TGM</b>    | MANTO, PREVENTIVO       | La Hacienda    | ÷                                                             |  |
|                                       |                               | 8                                                                                | 1010   | <b>TGM</b>    | MANTO-PREVENTIVO        | La Hacienda    | 咽                                                             |  |
|                                       |                               | 9                                                                                | 1011   | <b>TGM</b>    | MANTO, PREVENTIVO       | La Hacienda    | 咽                                                             |  |
| Ë                                     |                               | 10                                                                               | 1012   | <b>TGM</b>    | MANTO-PREVENTIVO        | La Hacienda    | ÷                                                             |  |
| u                                     | hider.llmsistemas.com/c home# | Pagina Nº 1 de 3                                                                 |        |               |                         | Anterior       | Siguiente<br>$\mathbf{1}$<br>$\overline{2}$<br>$\overline{a}$ |  |

Figura 57. Lista de Mantenimientos Preventivos – Interfaz

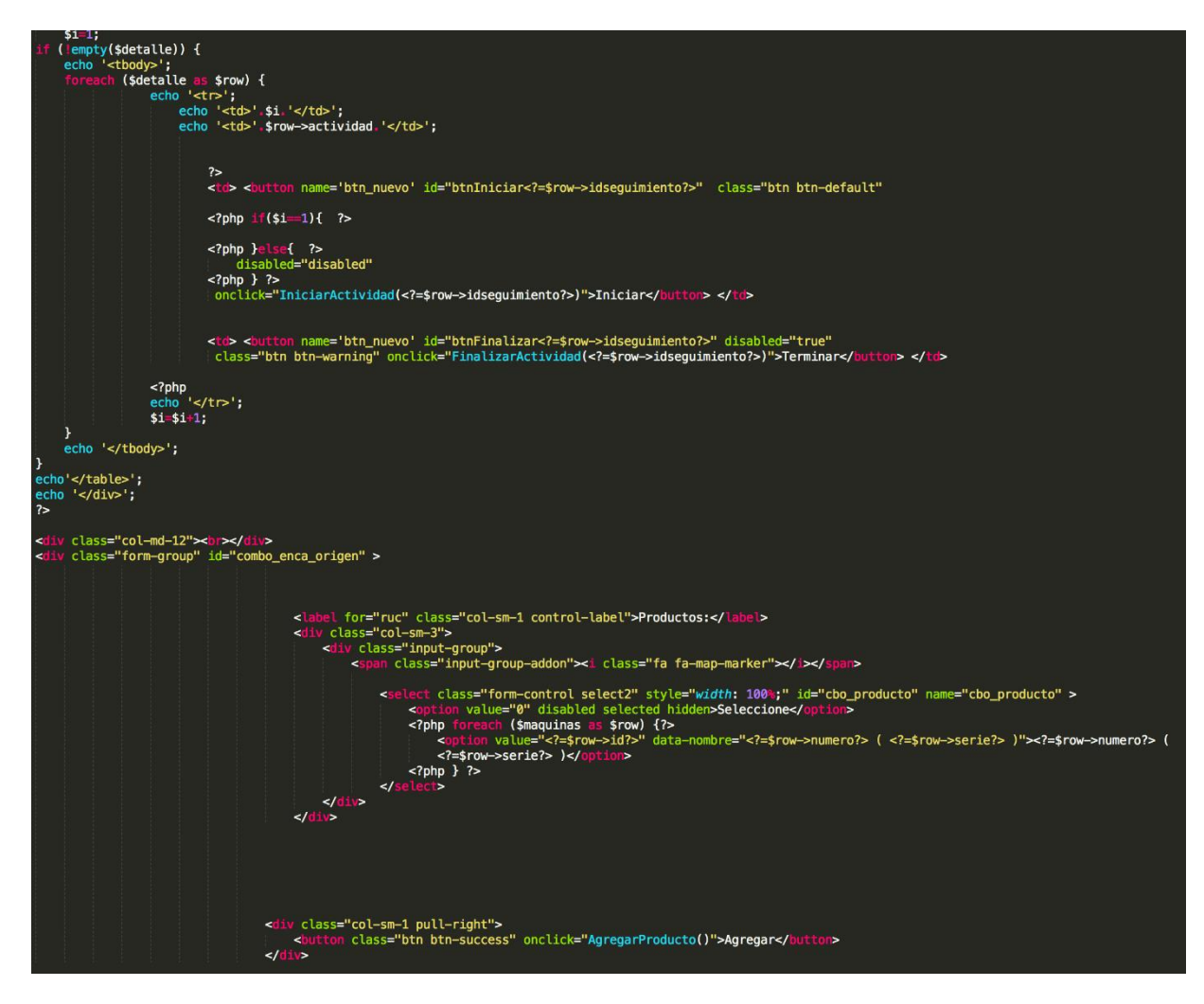

Figura 58. Lista de Mantenimientos Preventivos – Vista

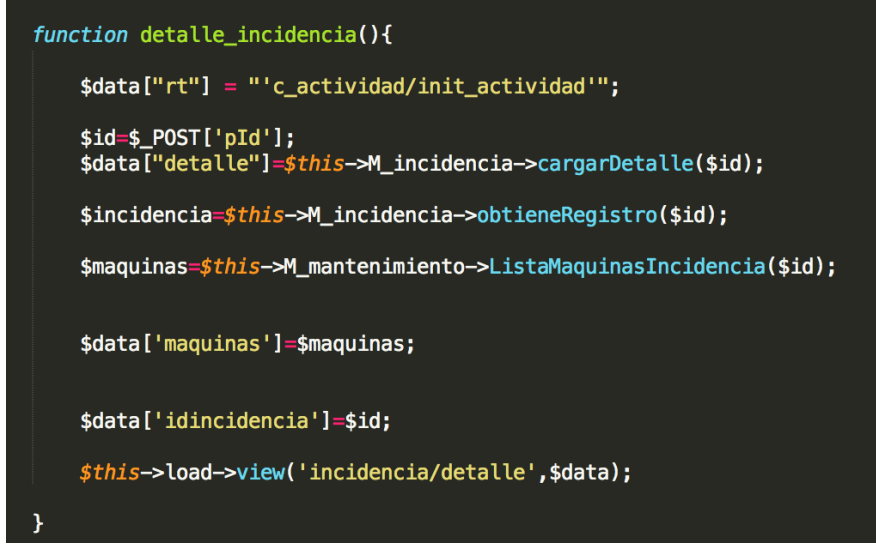

Figura 59. Lista de Mantenimientos Preventivos – Controlador

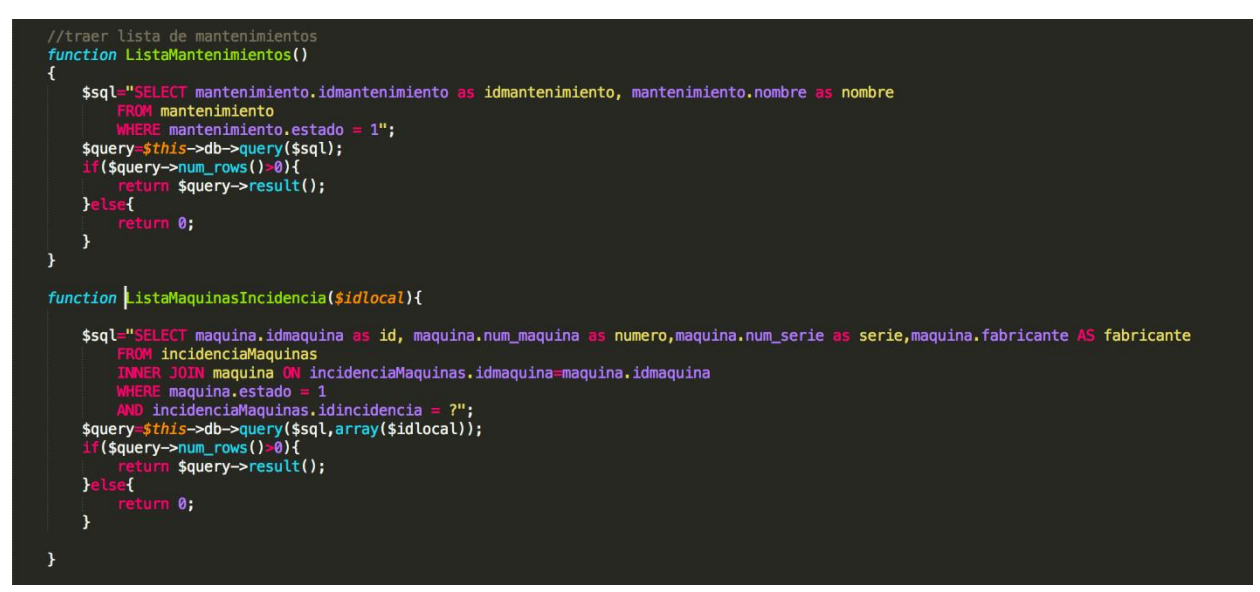

Figura 60. Lista de Mantenimientos Preventivos – modelo

#### **Lista de mantenimientos correctivos**

En la siguiente figura se muestra la interfaz de lista de tareas que pertenecen a la incidencia asignada a un trabajador.

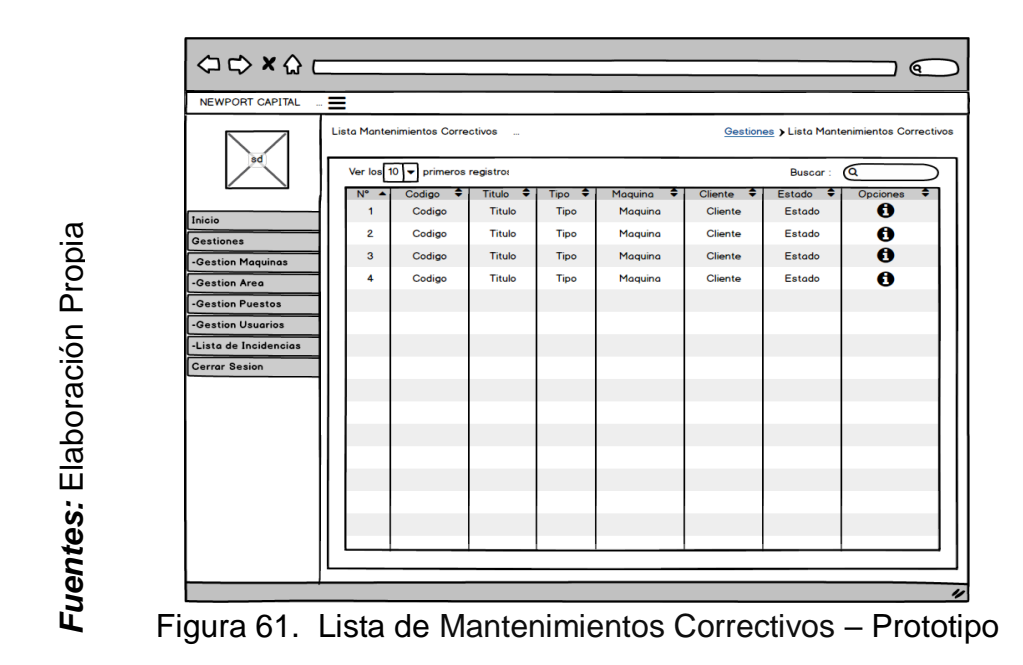

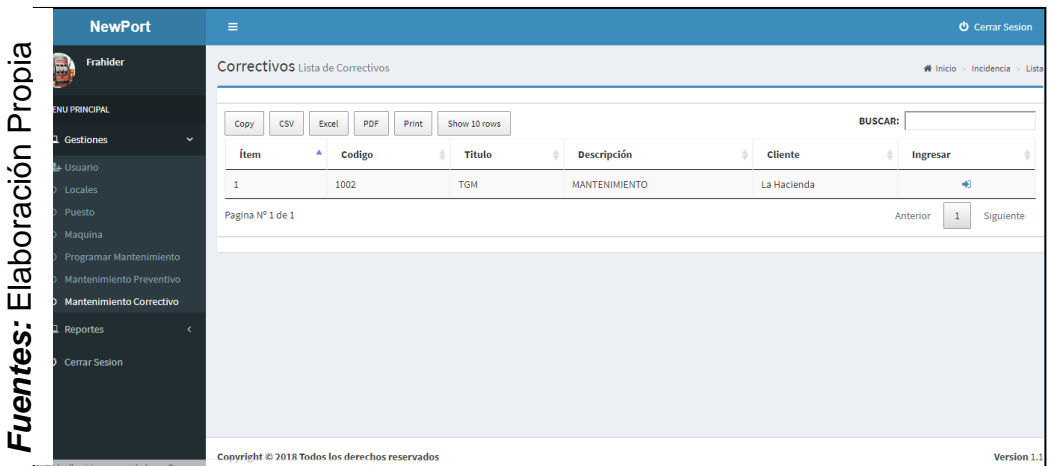

Figura 62. Lista de Mantenimientos Correctivos – Interfaz

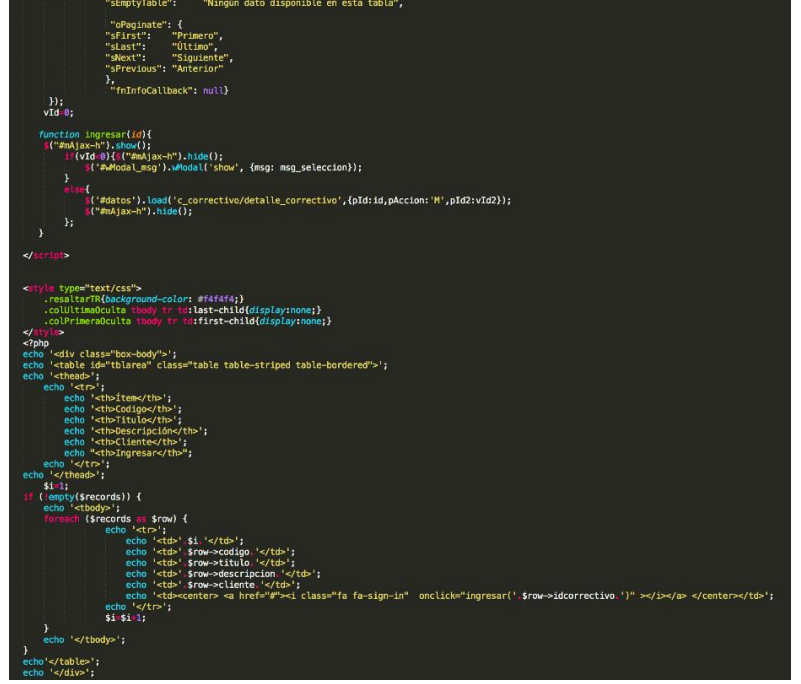

Figura 63. Lista de Mantenimientos Correctivos – Vista

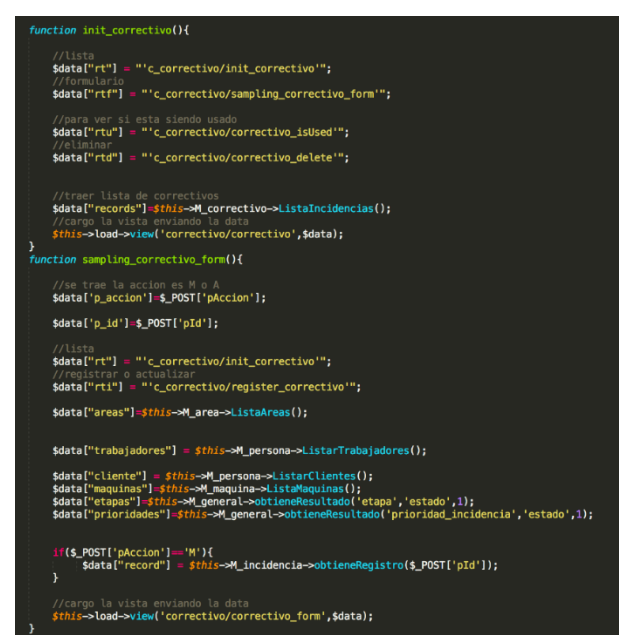

Figura 64. Lista de Mantenimientos Correctivos – Controlador

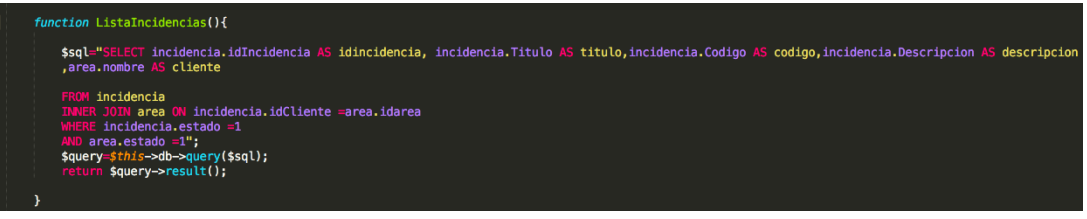

Figura 65. Lista de Mantenimientos Correctivos – modelo

### **Lista de Actividades**

En la siguiente figura se muestra la interfaz de seguimiento de incidencias la cual nos permite verificar el estado de cada incidencia.

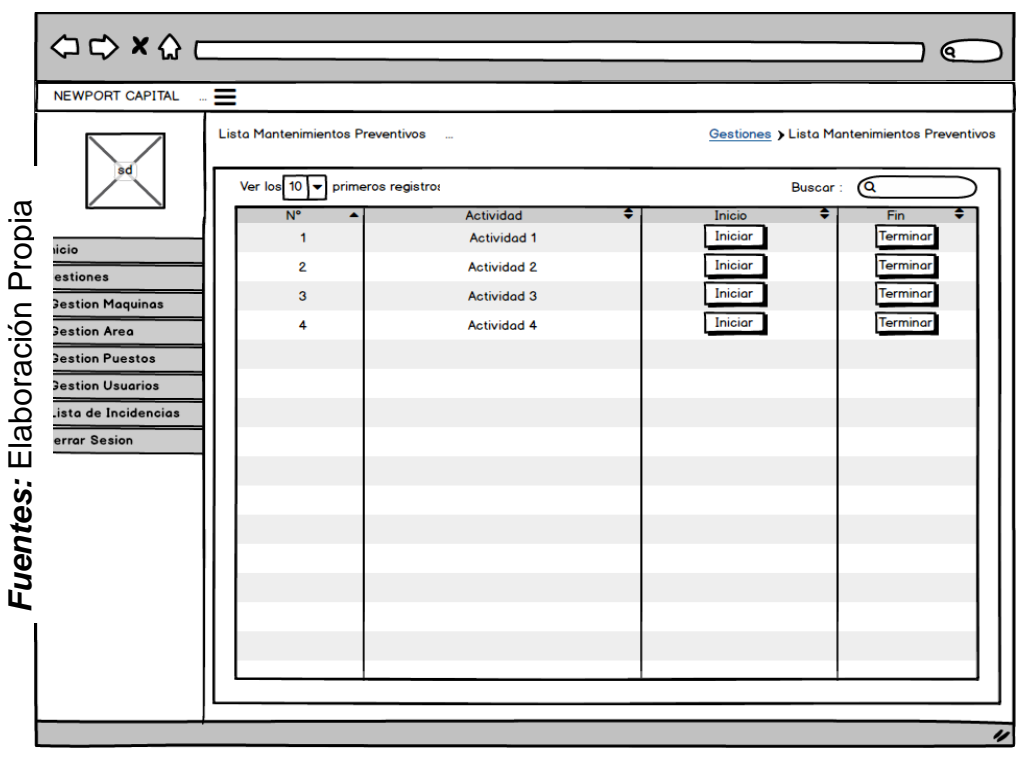

Figura 66. Lista de Actividades – Prototipo

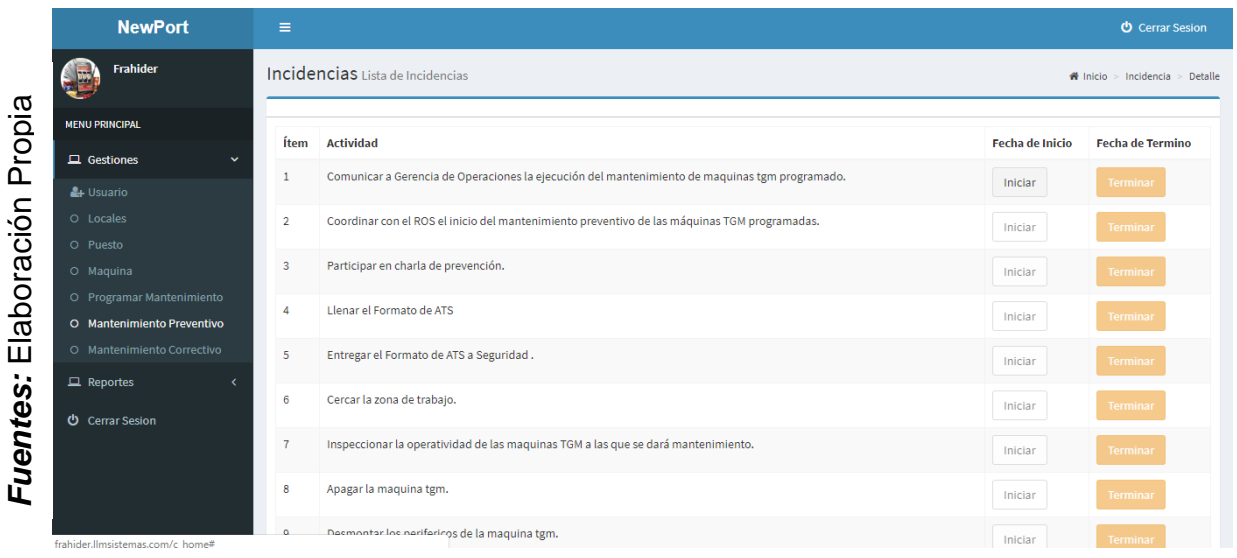

Figura 67. Lista de Actividades – Interfaz

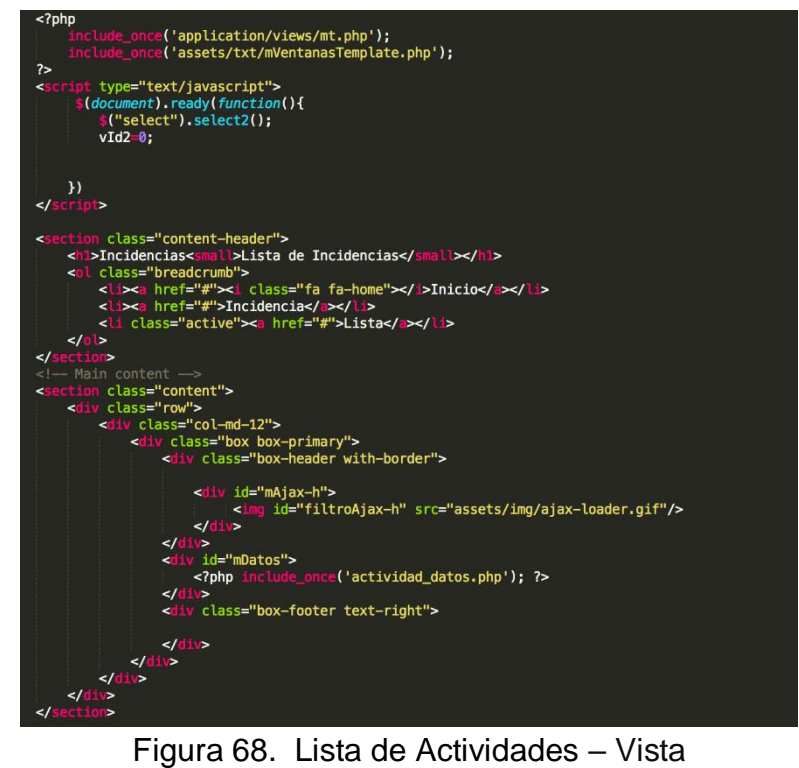

```
/eliminar
      $data["rtd"] = "'c_actividad/actividad_delete'";
     //traer lista de actividads<br>$data["records"]=$this->M_actividad->ListaActividades();
                                n \vee i and
      $this->load->view('actividad/actividad',$data);
function sampling_actividad_form(){
     //se trae la accion es M o A<br>$data['p_accion']=$_POST['pAccion'];
       /id del Área
     $data['p_id']=$_POST['pId'];
      //lista
      $data["rt"] = "'c_actividad/init_actividad'";
                                alizar
     //registrar o actuatizar<br>$data["rti"] = "'c_actividad/register_actividad'";
      if($_POST['pAccion']=='M'){
           //solicitar_todos_los_datos_del_id_del_actividad_solicitada<br>$data["record"] = $this->M_actividad->obtieneRegistro($_POST['pId']);
     \mathcal{F}//cargo la vista enviando la data<br>$this->load->view('actividad/actividad_form',$data);
function _valid_actividad(){
     \mathbf{r}function register_actividad(){
           //validacion del nombre del actividad
           $this->_valid_actividad();
           //ver si se cumples las validaciones<br><mark>if($this->form_validation->run()==FALSE)</mark><br>{
                //mostrar las validaciones faltantes<br>echo validation_errors();
           else<br>{
                $accion=$_POST['h_accion'];<br>$nombre=$_POST['txt_nombre'];
                       switch($accion)\overline{f}^{\prime\prime}A':
                             //verificar si el nombre del actividad ya fue registrado<br>$user=$this->M_actividad->Verificaractividad($nombre);<br>if($user==0){
                                  \frac{\texttt{\$this}\rightarrow\texttt{M\_activated}\rightarrow\texttt{insert\_activated}(\texttt{\$nombre})\texttt{;}}{\texttt{lelsel}}
```
Figura 69. Lista de Actividades – Controlador

echo '<div class="mMsg"> actividad ya registrada en la base de datos. </div>';

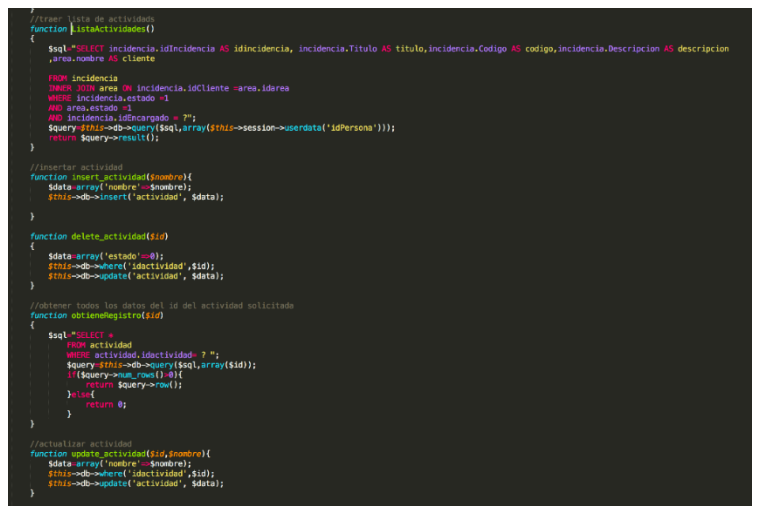

Figura 70. Lista de Actividades – modelo

## **Burndown Sprint N° 3**

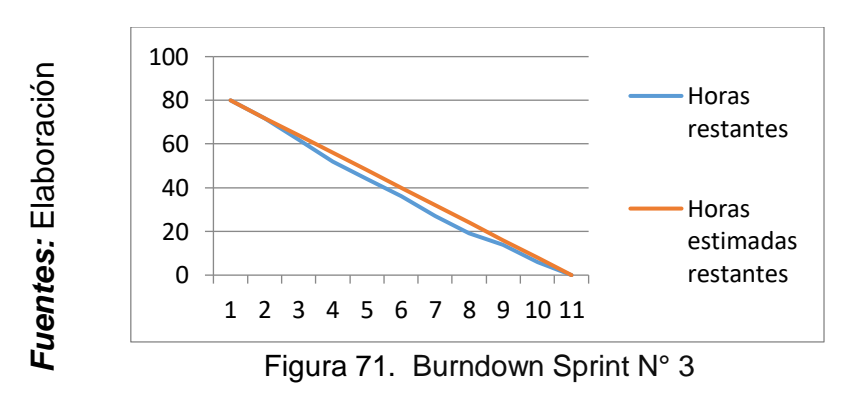

### **Se observó en la figura N° 71:**

"La línea roja, que es la línea ideal de cómo debería haberse realizado el sprint y en la línea azul vemos como se ha ido realizando el desarrollo del sprint.

Mientras la línea azul esté más abajo respecto de la línea roja, entonces hubo un adelanto del proyecto, de lo contrario si es que la línea azul está por encima de la línea roja, entonces hubo un retraso.

Para este caso vemos en todo el tiempo el proyecto estuvo adelantado".

#### **ACTA DE ENTREGA DEL SPRINT N° 3**

Siendo las 1 pm del día 31 de octubre del 2018 se reúne en la oficina de NEWPORT CAPITAL S.A.C.

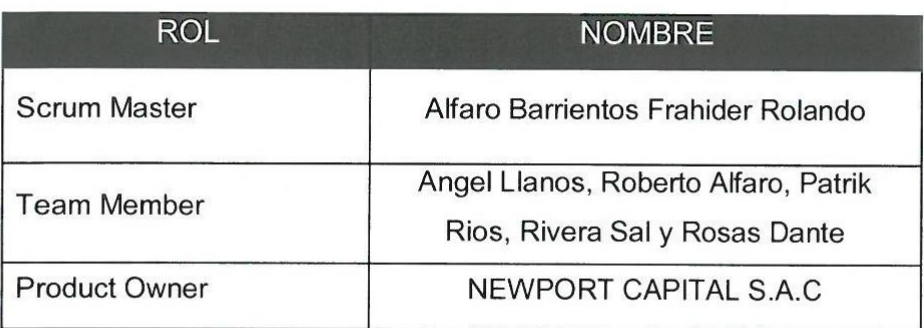

Presentes:

El sr. Alfaro Barrientos Frahider Rolando, da lectura a los requerimientos realizados y muestra las interfaces elaboradas según los requerimientos brindados por el product Owner.

Verificadas las explicaciones y sustentaciones presentadas por el señor Alfaro Barrientos Frahider Rolando para la aprobación del sprint N° 3, se decide de manera unánime, aprobar el término del Sprint, del proyecto "Sistema web para el control de mantenimiento preventivo de las máquinas tragamonedas en la empresa NEWPORT CAPITAL S.A.C".

Los asistentes impartirán su aprobación al informe del señor Alfaro Barrientos Frahider Rolando sobre el sprint N° 3 concluido del proyecto "Sistema web para el control de mantenimiento preventivo de las máquinas tragamonedas en la empresa NEWPORT CAPITAL S.A.C".

NEWPORT CAL Rivera Sal y Rosas Dante Gerente Te

Firma y Sello

## **Resumen de reunión – retrospectiva**

Información de la empresa y proyecto:

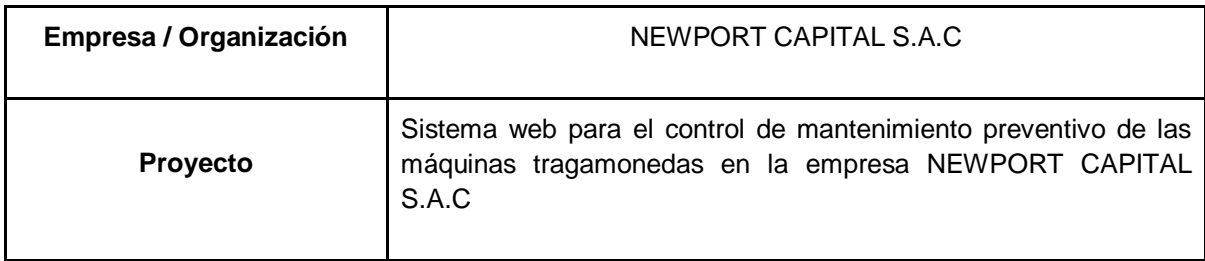

# Información de la reunión:

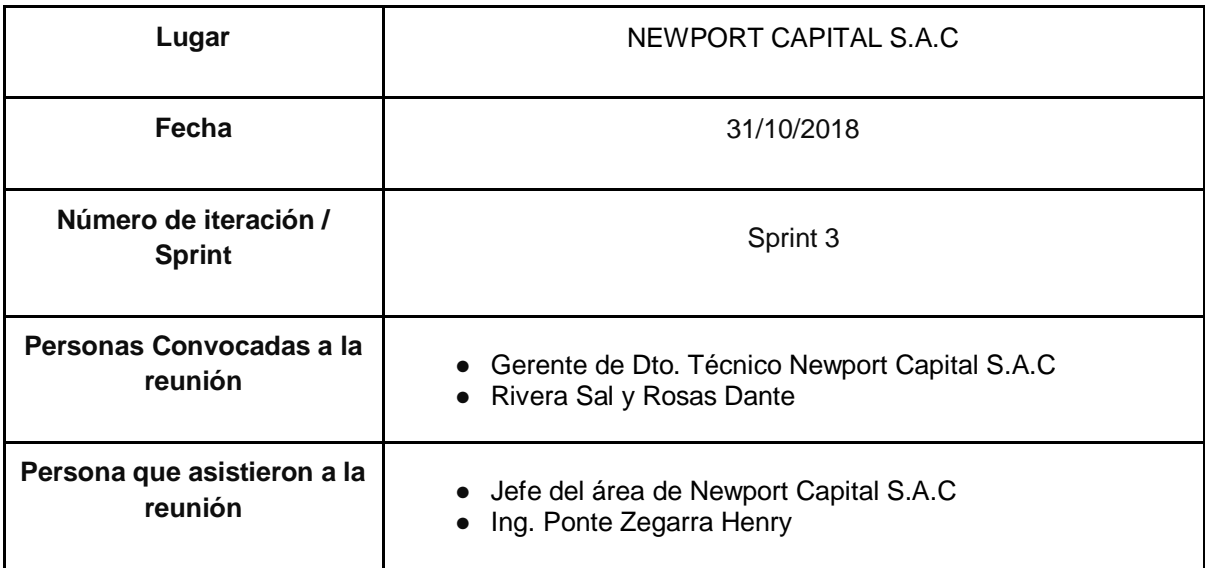

# Formulario de reunión retrospectiva

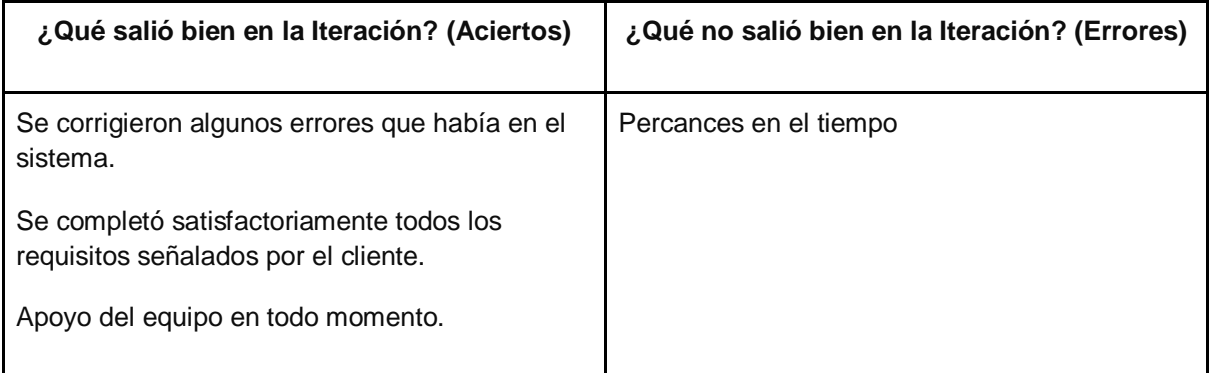

### **PLANIFICACIÓN DEL SPRINT N° 4**

Siendo las 02 pm del día 02 de noviembre del 2018, se reúne en la oficina de NEWPORT CAPITAL S.A.C

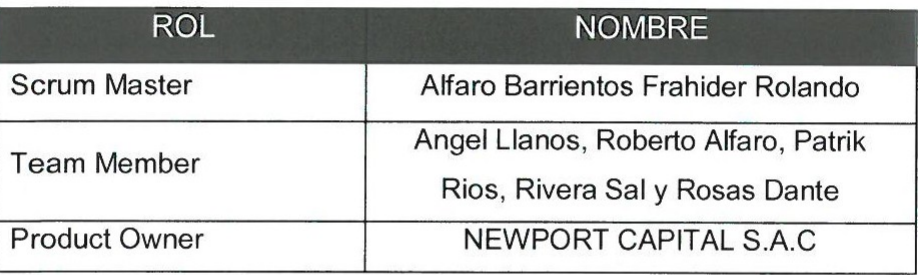

Presentes:

El encargado del área NEWPORT CAPITAL S.A.C realizó la exposición de los requerimientos e indica los requerimientos con mayor prioridad.

Analizados los requerimientos y funcionalidades expuestos por NEWPORT CAPITAL S.A.C, el señor Alfaro Barrientos Frahider Rolando despejará algunas dudas y se comprometerá a cumplir con todas las funcionalidades establecidas y presentar una propuesta de interfaces para el sistema.

Los asistentes impartirán su aprobación de acuerdo a lo presentado en la planificación del sprint 4, indicando que la fecha de entrega de este sprint sería el día 16 de noviembre del 2018.

NEWPORT CA Dante Rivera Sal y Rosas Gerente Tec

Firma y Sello

### **2.4.4. Sprint N° 4**

# **Planificación Sprint N° 4**

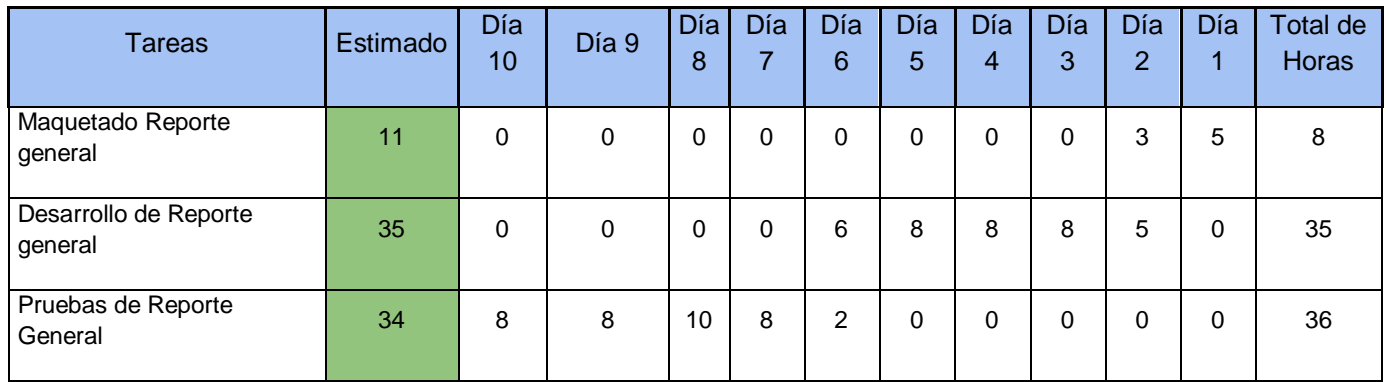

### Tabla 22 – Planificación Sprint N° 4

**Fuente:** Elaboración Propia

**Caso de uso sprint N° 4**

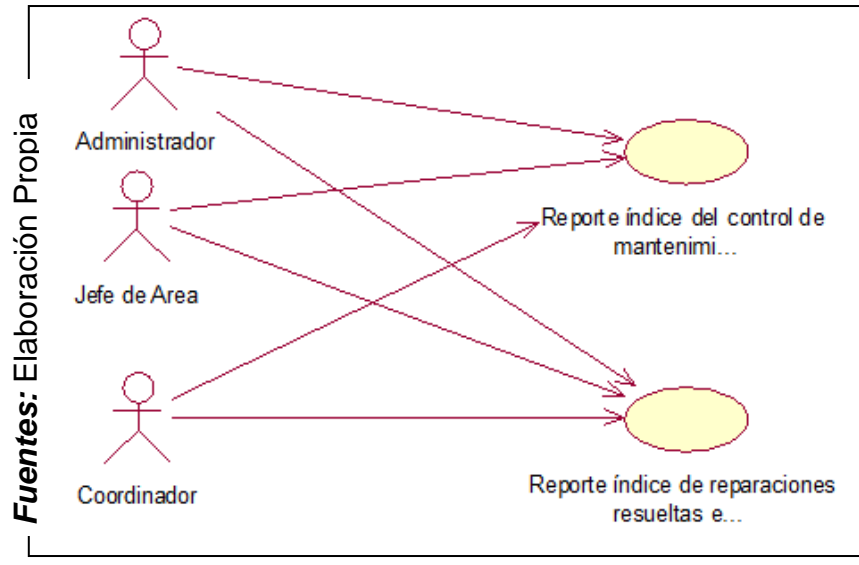

Figura 72. Caso de uso Sprint N° 4

**Diseño de base de datos sprint N° 4**

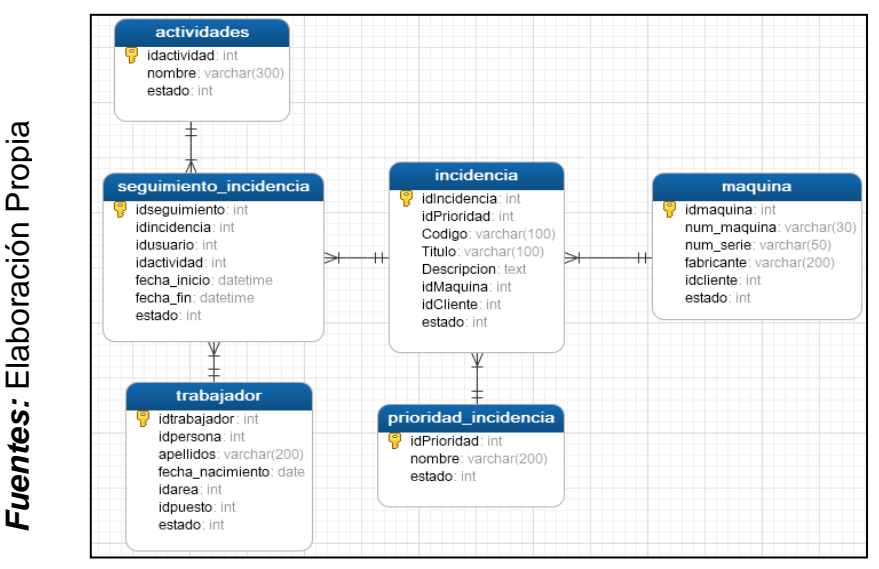

Figura 73. Modelo físico de base de datos Sprint N° 4

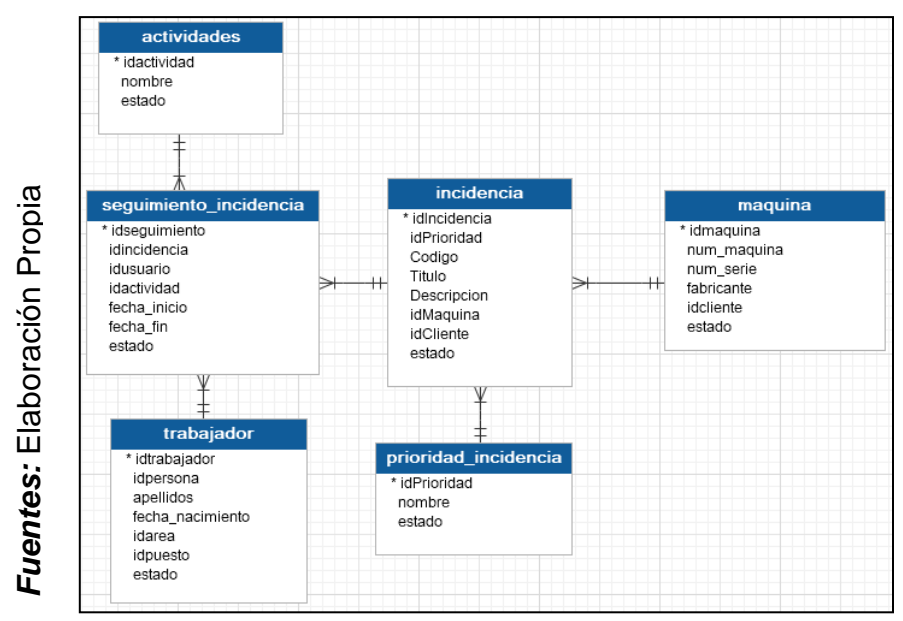

Figura 74. Modelo lógico de base de datos Sprint N° 4

## **Diseño y desarrollo de las interfaces**

### **Reporte General**

En la siguiente ilustración se muestra la lista de incidencias para administrador, la cual le permite al administrador seguir las incidencias registradas, vía web.

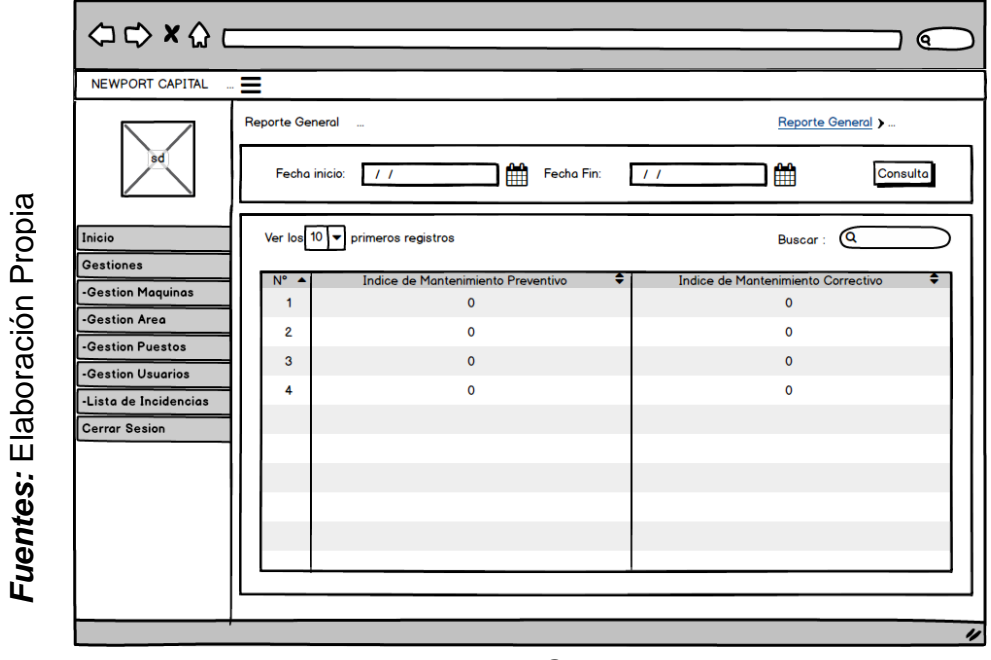

Figura 75. Reporte General - Prototipo

|                                                   | <b>NewPort</b>                       | $\equiv$                                                     |                                        | <b>U</b> Cerrar Sesion |  |  |  |  |
|---------------------------------------------------|--------------------------------------|--------------------------------------------------------------|----------------------------------------|------------------------|--|--|--|--|
| ropia<br>௳<br>Elaboración<br>٠.<br><b>Fuentes</b> | Frahider<br>B                        | Reporte                                                      |                                        |                        |  |  |  |  |
|                                                   | <b>ENU PRINCIPAL</b>                 | Fecha Inicio: 2018-10-02<br>Fecha Fin: 2018-10-31<br>Aceptar |                                        |                        |  |  |  |  |
|                                                   | Gestiones<br>n<br>ł                  | <b>CSV</b><br>PDF<br>Show 10 rows<br>Print<br>Excel<br>Copy  | <b>BUSCAR:</b>                         |                        |  |  |  |  |
|                                                   | <b>Reportes</b><br>ב<br>$\checkmark$ | <b>Indice Mantenimeinto Preventivo</b><br>ᇫ<br>Item          | <b>Indice Mantenimiento Correctivo</b> |                        |  |  |  |  |
|                                                   | General<br>€                         | 100<br>$\mathbf{1}$                                          | $\bullet$                              |                        |  |  |  |  |
|                                                   | <b>Cerrar Sesion</b>                 | Pagina Nº 1 de 1                                             | $\mathbf{1}$<br>Anterior               | Siguiente              |  |  |  |  |
|                                                   |                                      | Convright @ 2018 Todos los derechos reservados               |                                        | Version 1.1            |  |  |  |  |

Figura 76. Reporte General – Interfaz

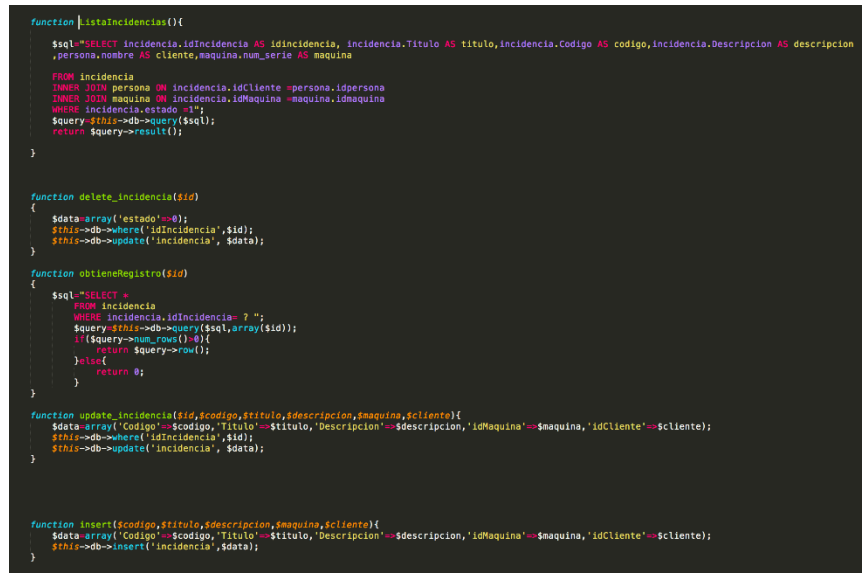

Figura 77. Reporte General – modelo

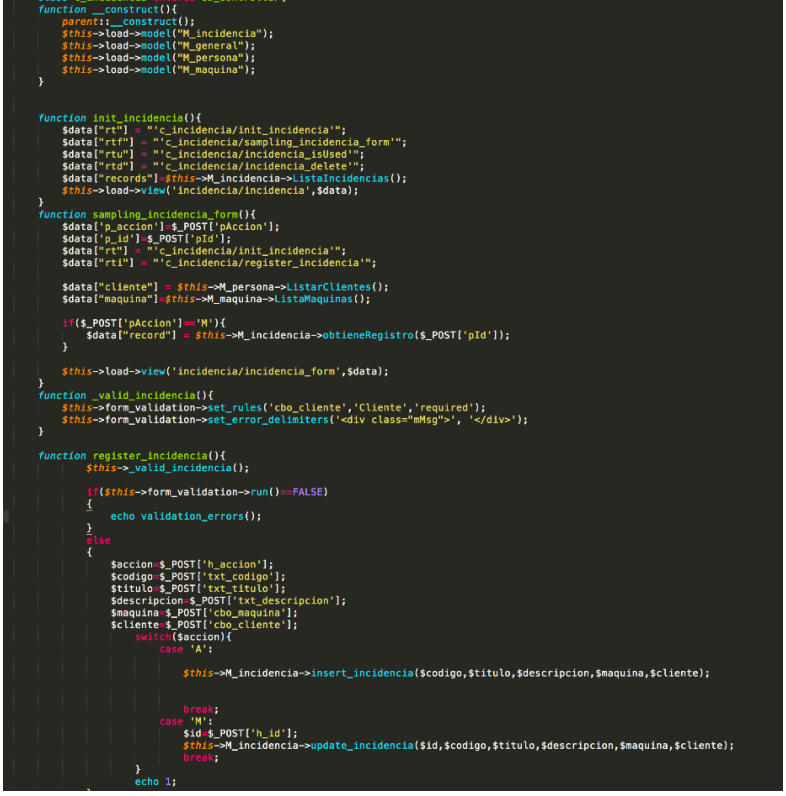

Figura 78. Reporte General – controlador

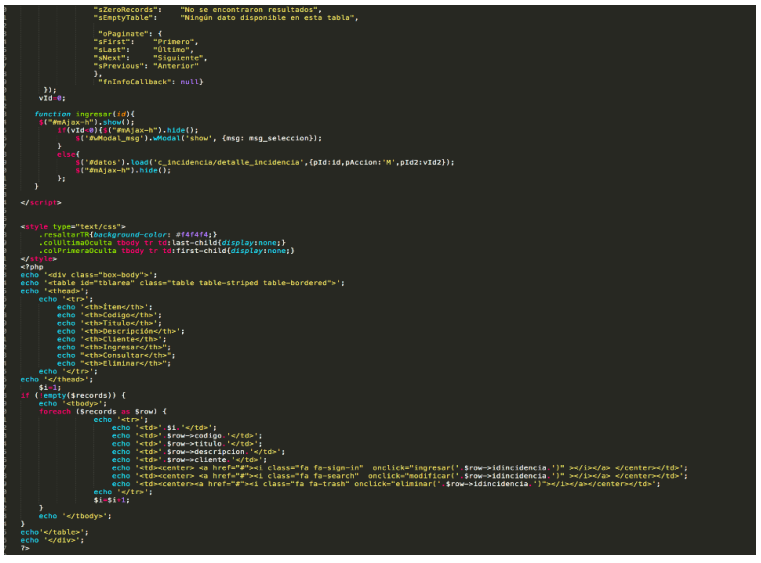

Figura 79. Reporte General – Vista

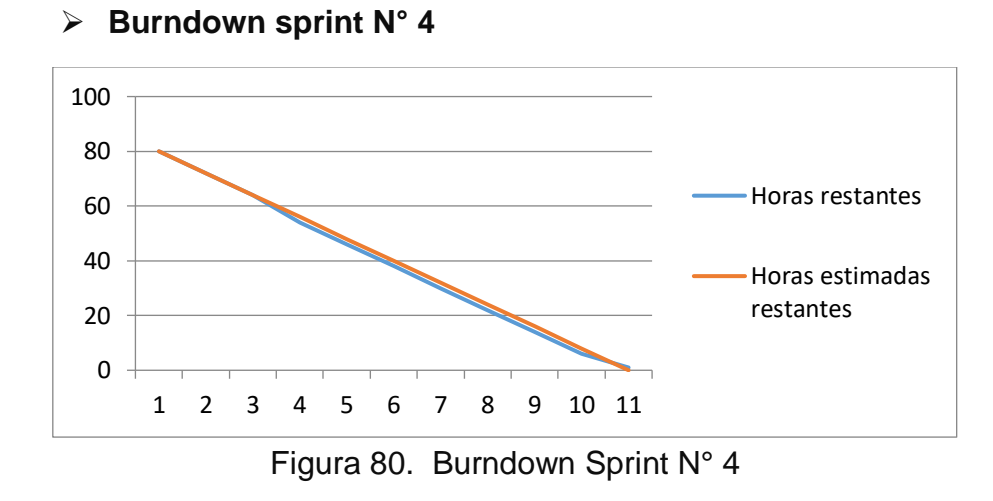

## **Se observó en la figura N° 80:**

"La línea roja, que es la línea ideal de cómo debería haberse realizado el sprint y en la línea azul vemos como se ha ido realizando el desarrollo del sprint.

Mientras la línea azul esté más abajo respecto de la línea roja, entonces hubo un adelanto del proyecto, de lo contrario si es que la línea azul está por encima de la línea roja, entonces hubo un retraso.

Para este caso vemos en todo el tiempo el proyecto estuvo adelantado".

#### **ACTA DE ENTREGA DEL SPRINT N° 4**

Siendo las 1 pm del día 16 de noviembre del 2018 se reúne en la oficina de NEWPORT CAPITAL S.A.C.

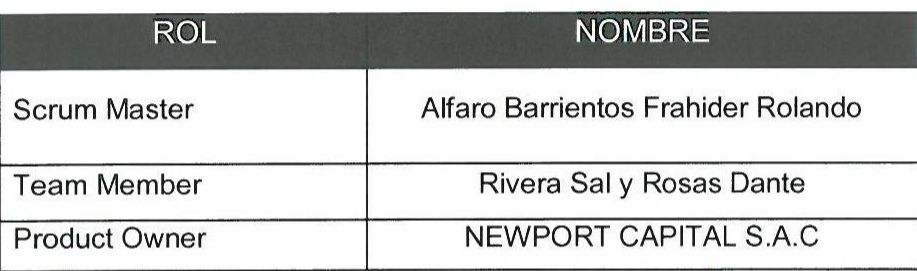

Presentes

El sr. Alfaro Barrientos Frahider Rolando, da lectura a los requerimientos realizados y muestra las interfaces elaboradas según los requerimientos brindados por el product Owner.

Verificadas las explicaciones y sustentaciones presentadas por el señor Alfaro Barrientos Frahider Rolando para la aprobación del sprint N° 4, se decide de manera unánime, aprobar el término del sprint, del proyecto "Sistema web para el control de mantenimiento de las máquinas tragamonedas en la empresa NEWPORT CAPITAL S.A.C".

Los asistentes impartirán su aprobación al informe del señor Alfaro Barrientos Frahider Rolando sobre el Sprint N° 4 concluido del proyecto "Sistema web para el control de mantenimiento de las máquinas tragamonedas en la empresa NEWPORT CAPITAL S.A.C".

NEWPORT CA Dante Rivera Sal y Rosas Gerente Tecnico

Firma y Sello

## **Resumen de reunión – retrospectiva**

Información de la empresa y proyecto:

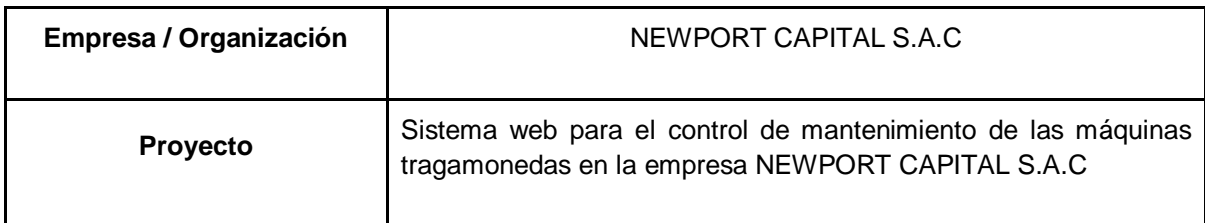

# Información de la reunión:

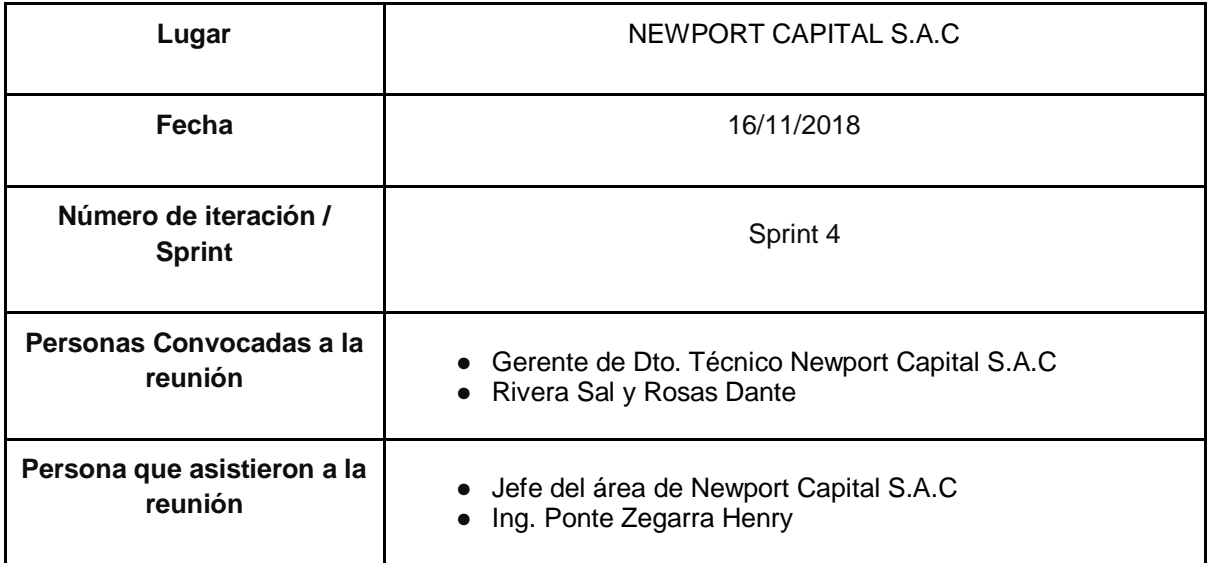

# Formulario de reunión retrospectiva

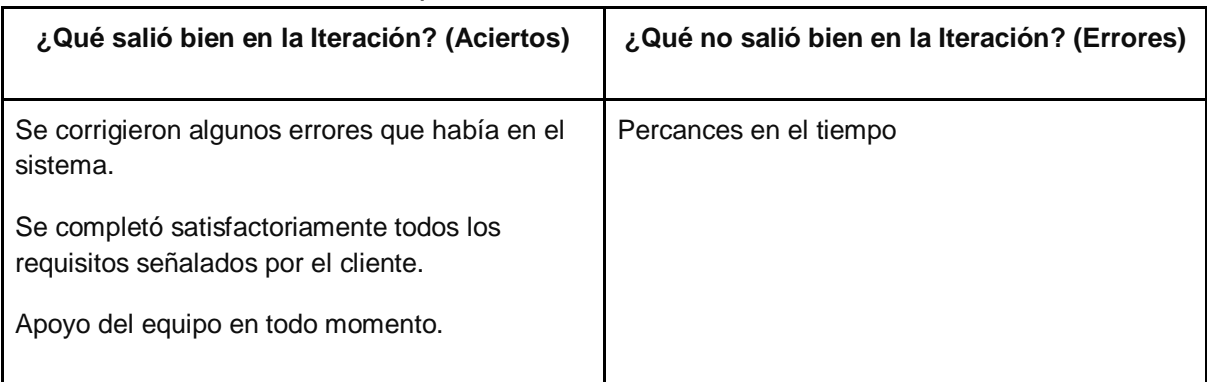
## **Proceso de mantenimiento**

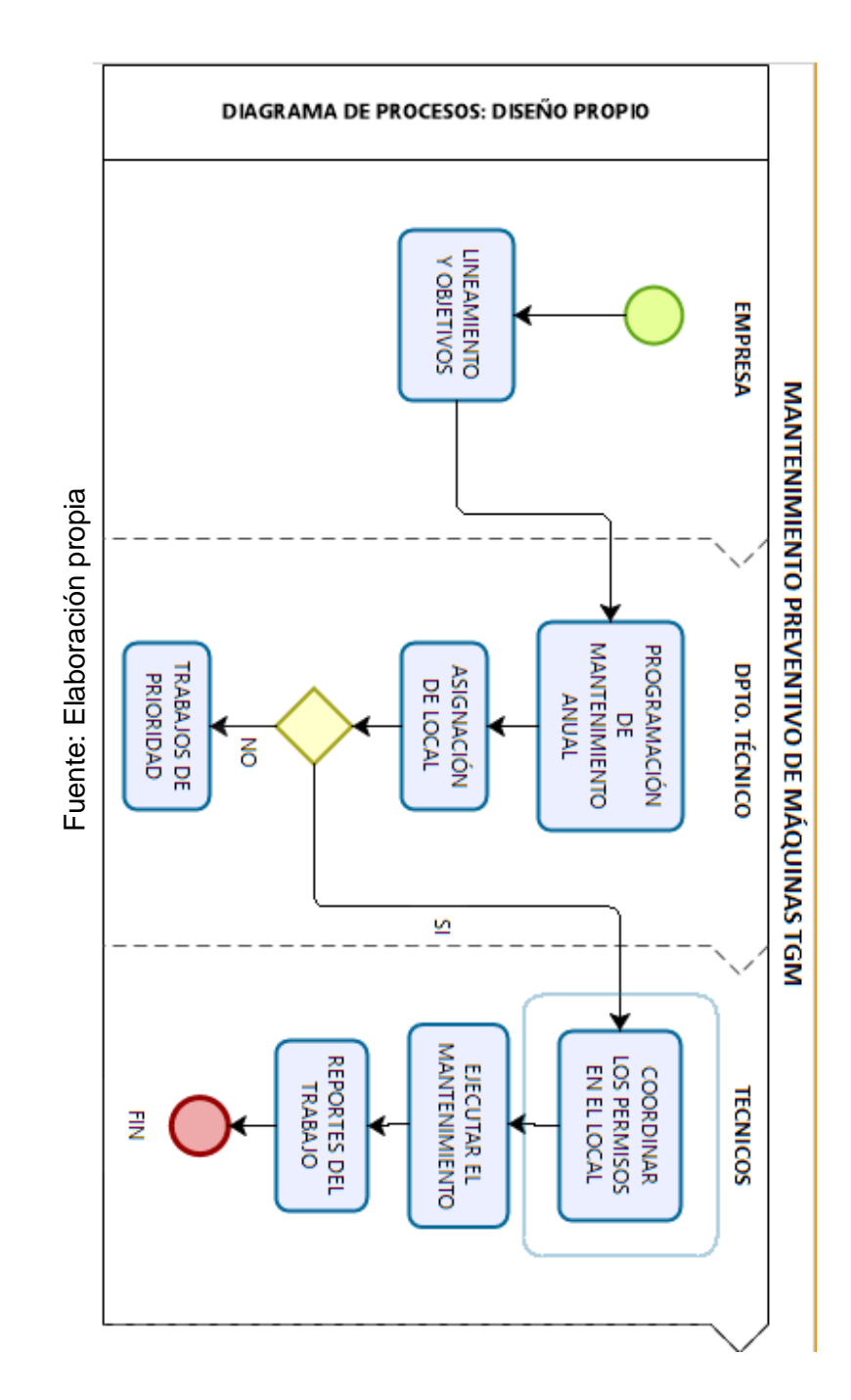

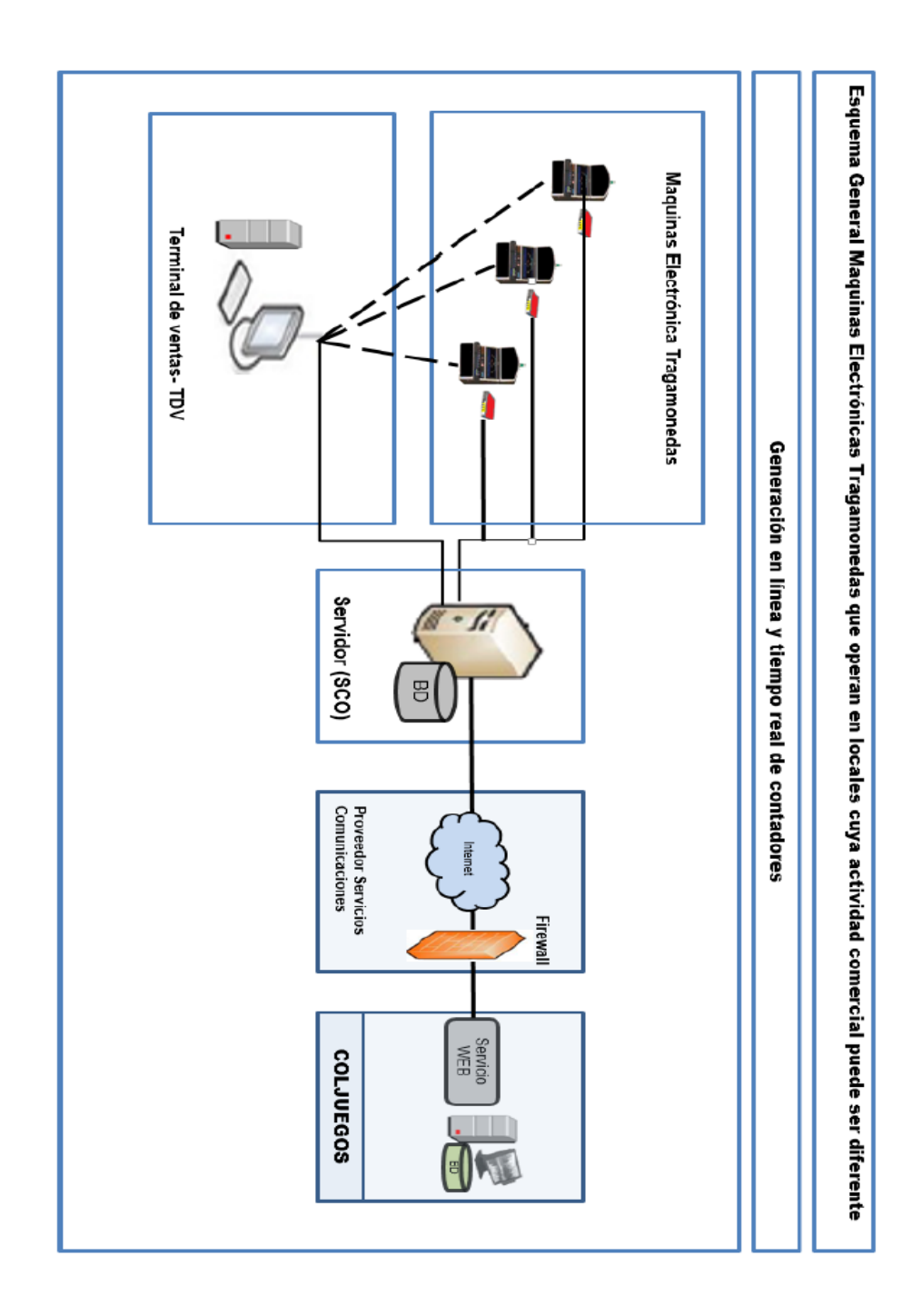

# PDS00010 Project Frahider Alfaro, Orden de Cambio

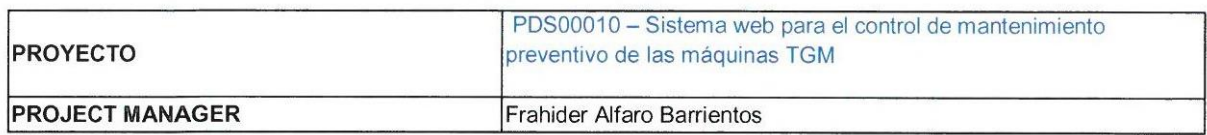

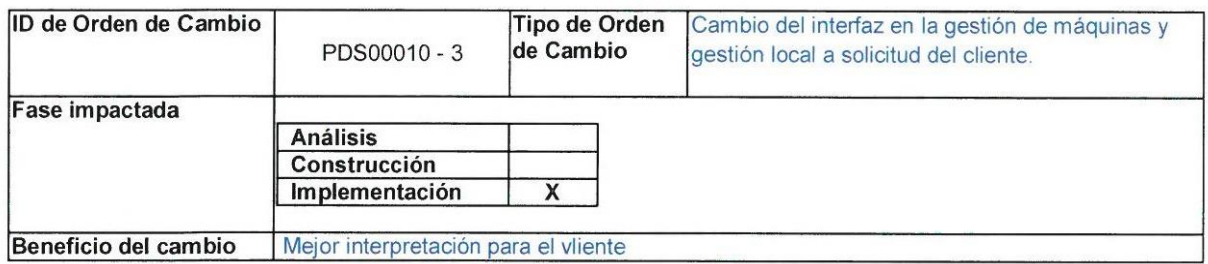

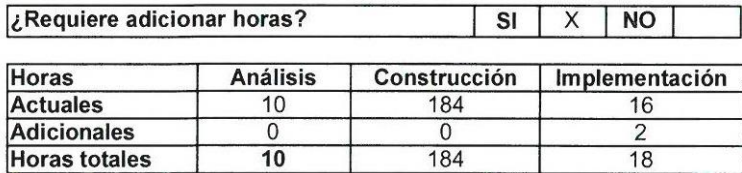

#### ¿Hay impacto en el cronograma?  $\overline{\mathbf{x}}$  $\overline{NO}$  $SI$

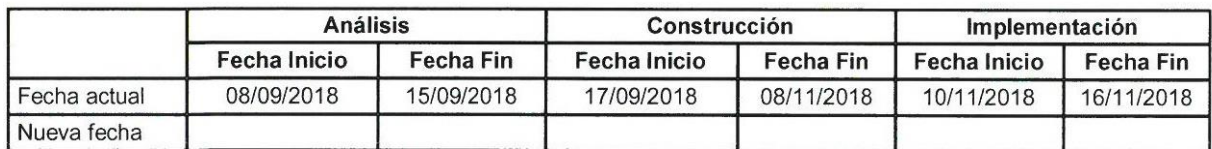

### Descripción corta del cambio

El cliente quiere que el interfaz de vista para gestión de máquinas y gestión local sea modificado para mejor interpretación de su personal del área, más no los códigos.

### Descripción de la Orden de Cambio

Inicialmente,

Al momento de presentar y pactar con el cliente, el interfaz de gestión de máquinas y gestión de local era como se muestra en el documento adjunto.

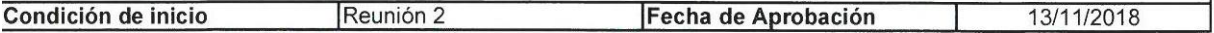

### Historial del Orden de Cambio

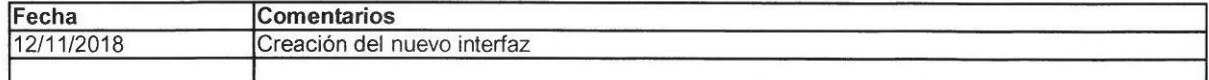

Aceptación del documento de cambio

Con fecha 13 de noviembre del 2018, se acuerdan de que el presente procedimiento de cambio será ejecutado por ambas partes.

Por Newport Capital S.A.C.

Por Desarrollo de proyecto.

NEWPORT Dante Rivera Sal y Rosas Gerente Tecnico

Dante Rivera S. Gerente Técnico

Frahider Alfaro B. Project Manager

#### **TURNITIN** Página 1  $\langle \langle$  $\rangle\!\rangle$ Autor: Frahider Rolando ALFARO BARRIENTO Título del ejercicio: UNIVERSIDAD CÉSAR VALLEJO CLASEDPI\_GRUPO12 **FACULTAD DE INGENIERÍA** Título de la entrega: ESCUELA PROFESIONAL DE INGENIERÍA DE SISTEMAS SISTEMA WEB PARA EL CONTROL DE ISTEMA WEB PARA EL CONTROL DE MANTENIMIENTO<br>EVENTIVO DE LAS MÁQUINAS TRAGAMONEDAS EN LA<br>EMPRESA NEWPORT CAPITAL S.A.C. MANTENIMIENTO PREVENTIVO DE LAS MÁQUINAS TRAGAMONEDAS EN LA EMPRESA TESIS PARA OBTENER EL TÍTULO PROFESIONAL DE NEWPORT CAPITAL S.A.C. AUTOR. ALFANO BARRIENTOS FRANCIJES ROLANDO Nombre del archivo: ASSOT Tesis\_Alfaro-B\_v2.docx NG: BUAROTE ZEGARIA KAÉL EPUAKOO LÍNEAS DE INVESTIGACIÓN SISTEMAS DE INFORMACIÓN Y COMUNICACIONES Tamaño del archivo: 17.44M LIMA - PERÚ  $2018$ **Total páginas:** 189 Total de palabras: 19532 Total de caracteres: 121496 Fecha de entrega: 02-dic.-2018 06:46a. m. (UTC-0500) Identificador de la entrega: 1044287169

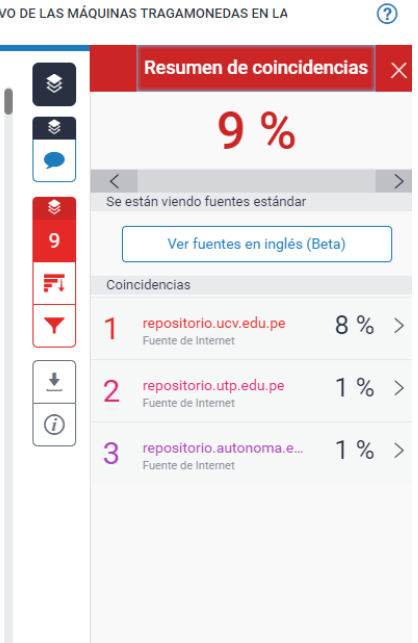

Frahider Rolando ALFARO BARRIENTO SISTEMA WEB PARA EL CONTROL DE MANTENIMIENTO PREVENTIVO DE LAS MÁQUINAS TRAGAMONEDAS EN LA

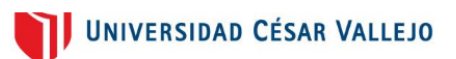

8.14. Anexo 13 Resultado de Turnitin-2

### **FACULTAD DE INGENIERÍA**

ESCUELA PROFESIONAL DE INGENIERÍA DE SISTEMAS

SISTEMA WEB PARA EL CONTROL DE MANTENIMIENTO PREVENTIVO DE LAS MÁQUINAS TRAGAMONEDAS EN LA EMPRESA NEWPORT CAPITAL S.A.C.

#### TESIS PARA OBTENER EL TÍTULO PROFESIONAL DE **INGENIERO DE SISTEMAS**

AUTOR:

ALFARO BARRIENTOS FRAHIDER ROLANDO

ASESOR:

MG: HUAROTE ZEGARRA RAÚL EDUARDO

# 8.15. Anexo 14 Carpeta de titulación

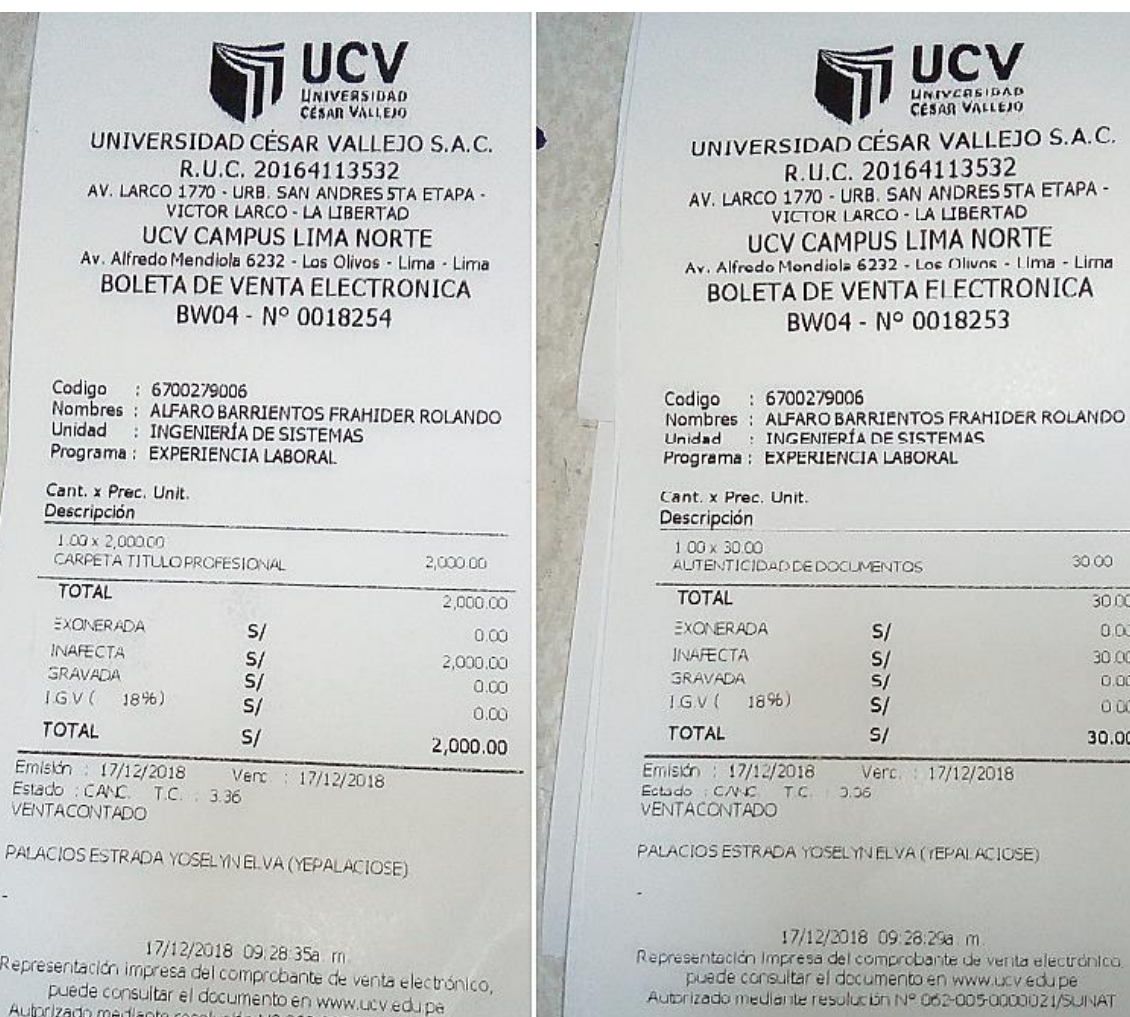

Autorizado mediante resolución Nº 062-005-0000021/SUNAT

30.00  $3000$  $0.00$ 30.00  $_{\rm 0.00}$  $0.00$ 30.00

i.

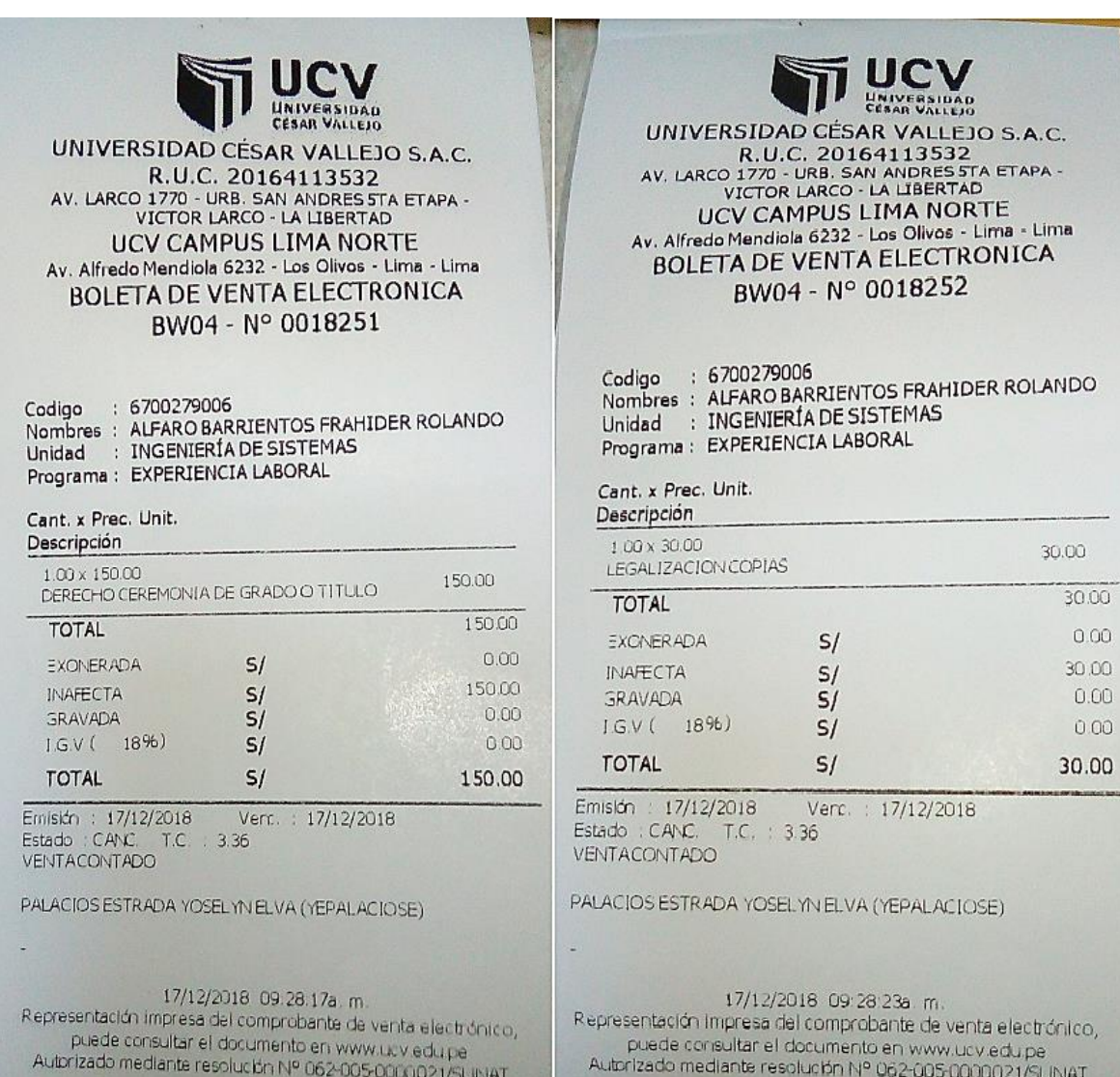

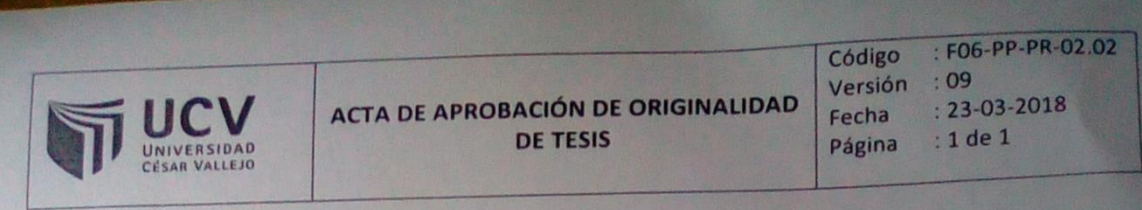

Yo, Mgtr. HUAROTE ZEGARRA RAUL EDUARDO, docente de la Facultad de Ingeniería y Escuela Profesional de Ingeniería de Sistemas de la Universidad César Vallejo Lima Norte, revisor de la tesis titulada:

SISTEMA WEB PARA EL CONTROL DE MANTENIMIENTO PREVENTIVO DE LAS MAQUINAS TRAGAMONEDAS EN LA EMPRESA NEWPORT CAPITAL SAC.

del estudiante ALFARO BARRIENTOS, FRAHIDER ROLANDO, constato qué la investigación tiene un índice de similitud del 19 Yoverificable en el reporte de originalidad del programa Turnitin.

El suscrito analizó dicho reporte y concluyó que cada una de las coincidencias detectadas no constituyen plagio. A mi leal saber y entender la tesis cumple con todas las normas para el uso de citas y referencias establecidas por la Universidad Cesar Vallejo.

Los Olivos, Jueves 20 de Diciembre del 2018

Mgtr. HUAROTE ZEGARRA RAUL EDUARDO

Docente Asesor de Tesis DNI: 32983830

# Turniting

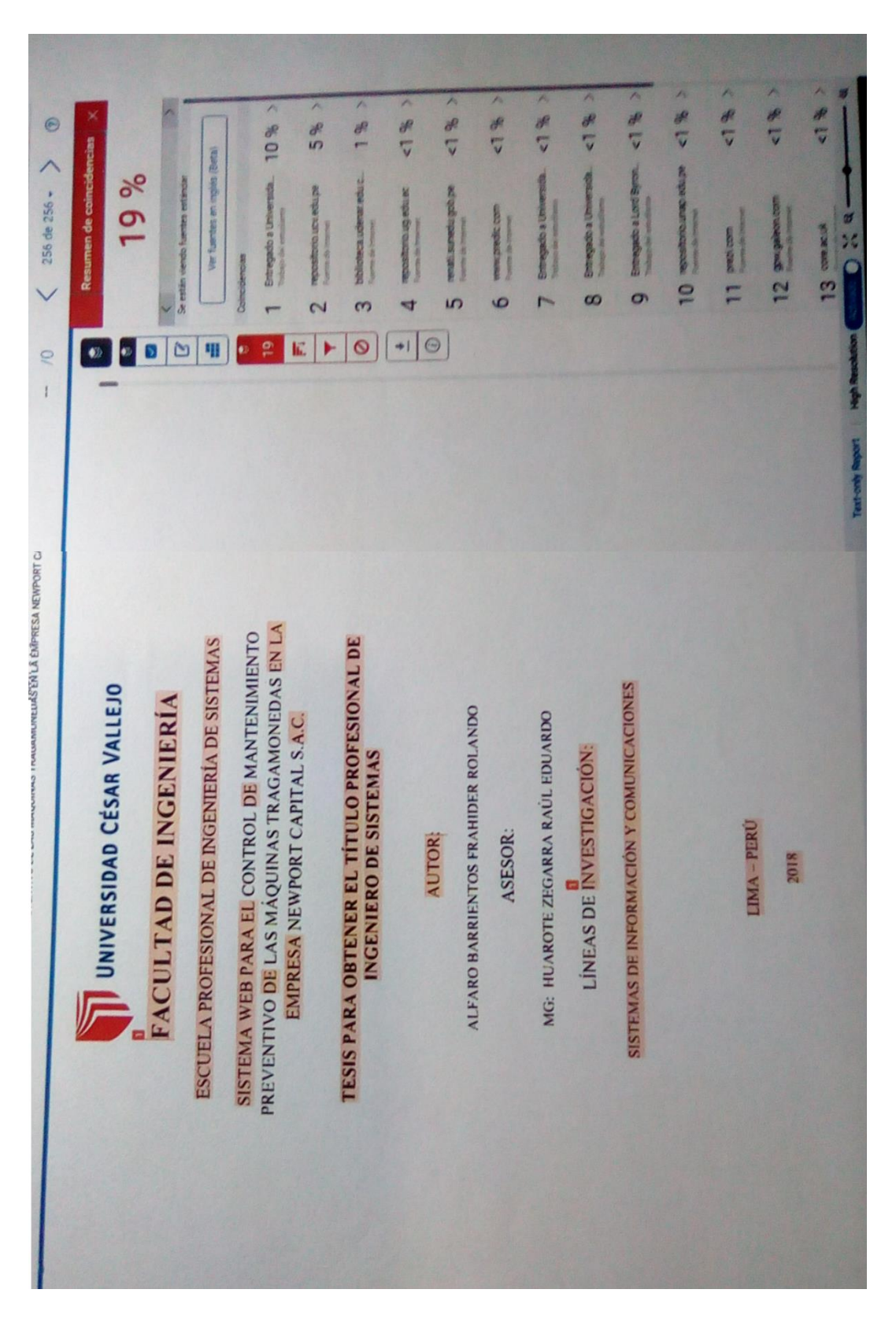

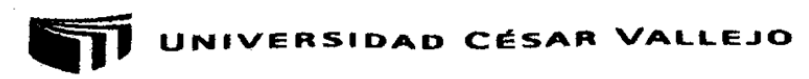

### Centro de Recursos para el Aprendizaje y la Investigación (CRAI) "César Acuña Peralta"

# FORMULARIO DE AUTORIZACIÓN PARA LA PUBLICACIÓN ELECTRÓNICA DE LAS TESIS

### 1. DATOS PERSONALES

Apellidos y Nombres: (solo los datos del que autoriza) Alfaro Barrientos Frahider Rolando 06021113 **D.N.I.**  $\ddot{\cdot}$ Calle "G" Mz A1 Lt 13 Bar 1 Sect 1 Villa el Salvador Domicilio Móvil : 987493378 Fijo : Teléfono  $\cdots$ alfrahider@gmail.com E-mail

# 2. IDENTIFICACIÓN DE LA TESIS

Modalidad:  $\overline{x}$ 

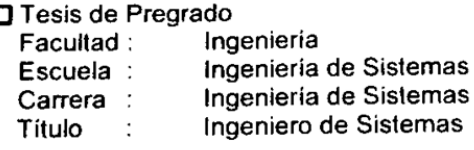

Tesis de Post Grado

Doctorado  $\Box$  Maestria Grado  $\sim$  1 Mención :

### 3. DATOS DE LA TESIS

Autor (es) Apellidos y Nombres. Alfaro Barrientos Frahider Rolando

Título de la tesis:

Sistema web para el control de mantenimiento preventivo de las máquinas tragamonedas en la empresa Newport Capital S.A.C.

2019 Año de publicación:

# 4. AUTORIZACIÓN DE PUBLICACIÓN DE LA TESIS EN VERSIÓN ELECTRÓNICA:

A través del presente documento, Si autorizo a publicar en texto completo mi tesis. No autorizo a publicar en texto completo mi tesis.

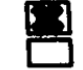

Firma:

Fecha:  $23.05 - 2019$ 

189

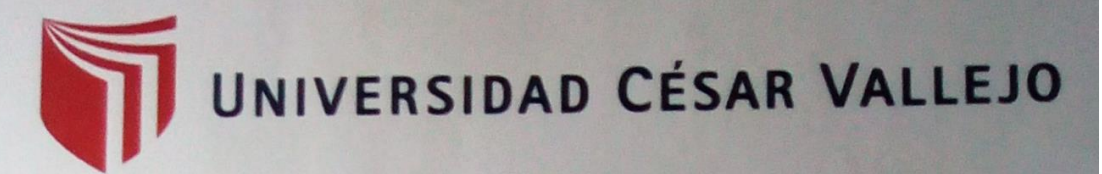

# AUTORIZACIÓN DE LA VERSIÓN FINAL DEL TRABAJO DE INVESTIGACIÓN

CONSTE POR EL PRESENTE EL VISTO BUENO QUE OTORGA EL ENCARGADO DE INVESTIGACIÓN DE

La Escuela de Ingeniería de Sistemas

A LA VERSIÓN FINAL DEL TRABAJO DE INVESTIGACIÓN QUE PRESENTA:

Frahider Rolando Alfaro Barrientos

INFORME TÍTULADO:

Sistema web para el control de mantenimiento preventivo de las máquinas tragamonedas en la empresa Newport capital S.A.C.

PARA OBTENER EL TÍTULO O GRADO DE:

Ingeniero de sistemas SUSTENTADO EN FECHA: 20/12/2018 NOTA O MENCIÓN: 13 FIRMA DEL ENCARGADO DE INVESTIGACIÓN